# [MS-RSMP-Diff]:

# **Removable Storage Manager (RSM) Remote Protocol**

Intellectual Property Rights Notice for Open Specifications Documentation

- Technical Documentation. Microsoft publishes Open Specifications documentation ("this documentation") for protocols, file formats, data portability, computer languages, and standards support. Additionally, overview documents cover inter-protocol relationships and interactions.
- Copyrights. This documentation is covered by Microsoft copyrights. Regardless of any other terms that are contained in the terms of use for the Microsoft website that hosts this documentation, you can make copies of it in order to develop implementations of the technologies that are described in this documentation and can distribute portions of it in your implementations that use these technologies or in your documentation as necessary to properly document the implementation. You can also distribute in your implementation, with or without modification, any schemas, IDLs, or code samples that are included in the Open Specifications documentation.
- No Trade Secrets. Microsoft does not claim any trade secret rights in this documentation.
- Patents. Microsoft has patents that might cover your implementations of the technologies described in the Open Specifications documentation. Neither this notice nor Microsoft's delivery of this documentation grants any licenses under those patents or any other Microsoft patents. However, a given Open Specifications document might be covered by the Microsoft <u>Open</u> <u>Specifications Promise</u> or the <u>Microsoft Community Promise</u>. If you would prefer a written license, or if the technologies described in this documentation are not covered by the Open Specifications Promise or Community Promise, as applicable, patent licenses are available by contacting iplg@microsoft.com.
- License Programs. To see all of the protocols in scope under a specific license program and the associated patents, visit the Patent Map.
- Trademarks. The names of companies and products contained in this documentation might be covered by trademarks or similar intellectual property rights. This notice does not grant any licenses under those rights. For a list of Microsoft trademarks, visit -www.microsoft.com/trademarks.
- Fictitious Names. The example companies, organizations, products, domain names, email addresses, logos, people, places, and events that are depicted in this documentation are fictitious. No association with any real company, organization, product, domain name, email address, logo, person, place, or event is intended or should be inferred.

**Reservation of Rights**. All other rights are reserved, and this notice does not grant any rights other than as specifically described above, whether by implication, estoppel, or otherwise.

**Tools**. The Open Specifications documentation does not require the use of Microsoft programming tools or programming environments in order for you to develop an implementation. If you have access to Microsoft programming tools and environments, you are free to take advantage of them. Certain Open Specifications documents are intended for use in conjunction with publicly available standards specifications and network programming art and, as such, assume that the reader either is familiar with the aforementioned material or has immediate access to it.

Support. For questions and support, please contact dochelp@microsoft.com.

# **Revision Summary**

| Date       | Revision<br>History | Revision<br>Class | Comments                                                                     |
|------------|---------------------|-------------------|------------------------------------------------------------------------------|
| 3/2/2007   | 1.0                 | New               | Version 1.0 release                                                          |
| 4/3/2007   | 1.1                 | Minor             | Version 1.1 release                                                          |
| 5/11/2007  | 1.2                 | Minor             | Version 1.2 release                                                          |
| 6/1/2007   | 2.0                 | Major             | Updated and revised the technical content.                                   |
| 7/3/2007   | 3.0                 | Major             | Changed to unified format; updated technical content                         |
| 8/10/2007  | 3.1                 | Minor             | Revised content based on feedback.                                           |
| 9/28/2007  | 3.2                 | Minor             | Clarified the meaning of the technical content.                              |
| 10/23/2007 | 3.2.1               | Editorial         | Changed language and formatting in the technical content.                    |
| 1/25/2008  | 3.2.2               | Editorial         | Changed language and formatting in the technical content.                    |
| 3/14/2008  | 3.2.3               | Editorial         | Changed language and formatting in the technical content.                    |
| 6/20/2008  | 4.0                 | Major             | Updated and revised the technical content.                                   |
| 7/25/2008  | 5.0                 | Major             | Updated and revised the technical content.                                   |
| 8/29/2008  | 6.0                 | Major             | Updated and revised the technical content.                                   |
| 10/24/2008 | 6.0.1               | Editorial         | Changed language and formatting in the technical content.                    |
| 12/5/2008  | 6.1                 | Minor             | Clarified the meaning of the technical content.                              |
| 1/16/2009  | 6.2                 | Minor             | Clarified the meaning of the technical content.                              |
| 2/27/2009  | 6.3                 | Minor             | Clarified the meaning of the technical content.                              |
| 4/10/2009  | 7.0                 | Major             | Updated and revised the technical content.                                   |
| 5/22/2009  | 7.0.1               | Editorial         | Changed language and formatting in the technical content.                    |
| 7/2/2009   | 8.0                 | Major             | Updated and revised the technical content.                                   |
| 8/14/2009  | 9.0                 | Major             | Updated and revised the technical content.                                   |
| 9/25/2009  | 10.0                | Major             | Updated and revised the technical content.                                   |
| 11/6/2009  | 10.0.1              | Editorial         | Changed language and formatting in the technical content.                    |
| 12/18/2009 | 10.0.2              | Editorial         | Changed language and formatting in the technical content.                    |
| 1/29/2010  | 10.1                | Minor             | Clarified the meaning of the technical content.                              |
| 3/12/2010  | 10.1.1              | Editorial         | Changed language and formatting in the technical content.                    |
| 4/23/2010  | 10.1.2              | Editorial         | Changed language and formatting in the technical content.                    |
| 6/4/2010   | 10.1.3              | Editorial         | Changed language and formatting in the technical content.                    |
| 7/16/2010  | 10.1.3              | None              | No changes to the meaning, language, or formatting of the technical content. |

| Date            | Revision<br>History | Revision<br>Class | Comments                                                                     |
|-----------------|---------------------|-------------------|------------------------------------------------------------------------------|
| 8/27/2010       | 10.1.3              | None              | No changes to the meaning, language, or formatting of the technical content. |
| 10/8/2010       | 10.1.3              | None              | No changes to the meaning, language, or formatting of the technical content. |
| 11/19/2010      | 10.1.3              | None              | No changes to the meaning, language, or formatting of the technical content. |
| 1/7/2011        | 10.1.3              | None              | No changes to the meaning, language, or formatting of the technical content. |
| 2/11/2011       | 10.1.3              | None              | No changes to the meaning, language, or formatting of the technical content. |
| 3/25/2011       | 10.1.3              | None              | No changes to the meaning, language, or formatting of the technical content. |
| 5/6/2011        | 10.1.3              | None              | No changes to the meaning, language, or formatting of the technical content. |
| 6/17/2011       | 10.2                | Minor             | Clarified the meaning of the technical content.                              |
| 9/23/2011       | 10.2                | None              | No changes to the meaning, language, or formatting of the technical content. |
| 12/16/2011      | 10.2                | None              | No changes to the meaning, language, or formatting of the technical content. |
| 3/30/2012       | 10.2                | None              | No changes to the meaning, language, or formatting of the technical content. |
| 7/12/2012       | 10.2                | None              | No changes to the meaning, language, or formatting of the technical content. |
| 10/25/2012      | 10.2                | None              | No changes to the meaning, language, or formatting of the technical content. |
| 1/31/2013       | 10.2                | None              | No changes to the meaning, language, or formatting of the technical content. |
| 8/8/2013        | 10.2                | None              | No changes to the meaning, language, or formatting of the technical content. |
| 11/14/2013      | 10.2                | None              | No changes to the meaning, language, or formatting of the technical content. |
| 2/13/2014       | 10.2                | None              | No changes to the meaning, language, or formatting of the technical content. |
| 5/15/2014       | 11.0                | Major             | Updated and revised the technical content.                                   |
| 6/30/2015       | 11.0                | None              | No changes to the meaning, language, or formatting of the technical content. |
| 10/16/2015      | 11.0                | None              | No changes to the meaning, language, or formatting of the technical content. |
| 7/14/2016       | 11.0                | None              | No changes to the meaning, language, or formatting of the technical content. |
| <u>6/1/2017</u> | <u>11.0</u>         | None              | No changes to the meaning, language, or formatting of the                    |

| Date | Revision<br>History | Revision<br>Class | Comments           |
|------|---------------------|-------------------|--------------------|
|      |                     |                   | technical content. |

# **Table of Contents**

| 1 Introductio      | n                                                            | 10 |
|--------------------|--------------------------------------------------------------|----|
| 1.1 Glossa         | ry                                                           | 10 |
|                    | nces                                                         |    |
|                    | rmative References                                           |    |
|                    | ormative References                                          |    |
|                    | ew                                                           |    |
| 1.4 Relatio        | onship to Other Protocols                                    | 14 |
| 1.5 Prereq         | uisites/Preconditions                                        | 14 |
|                    | ability Statement                                            |    |
| 1.7 Version        | ning and Capability Negotiation                              | 14 |
| 1.7.1 Int          | erfaces for Storage Object Management                        | 15 |
| 1.7.2 Int          | erfaces for Media Library Management                         | 15 |
|                    | erfaces for Media Management                                 |    |
|                    | erfaces for Message and Notification Distribution            |    |
|                    | curity and Authentication Methods                            |    |
|                    | r-Extensible Fields                                          |    |
| 1.9 Standa         | ards Assignments                                             | 16 |
| 2 Messages         |                                                              | 17 |
|                    | ort                                                          |    |
|                    | ge Syntax                                                    |    |
|                    | mmon Data Types                                              |    |
| 2.2.1.1            | LPGUID                                                       |    |
| 2.2.1.2            | NTMS GUID                                                    | 17 |
| 2.2.1.3            | LPNTMS_GUID                                                  |    |
| 2.2.1.4            | NTMS_HANDLE                                                  |    |
| 2.2.1.5            | PSECURITY_DESCRIPTOR_NTMS                                    |    |
| 2.2.1.6            | NtmsObjectsTypes Enumeration                                 | 18 |
| 2.2.1.7            | NtmsOpreqCommand Enumeration                                 | 19 |
| 2.2.1.8            | NtmsNotificationOperations Enumeration                       |    |
| 2.2.1.9            | NtmsDismountOptions Enumeration                              | 20 |
| 2.2.1.10           | NtmsLmState Enumeration                                      |    |
| 2.2.1.11           | NTMS_LIBRARYINFORMATION Structure                            |    |
| 2.2.1.12           | NtmsAccessMask                                               | 23 |
| 2.2.2 INt          | tmsLibraryControl1 Data Types                                |    |
| 2.2.2.1            | NtmsEjectOperation Enumeration                               |    |
| 2.2.2.2            | NtmsInjectOperation Enumeration                              |    |
| 2.2.2.3            | NtmsInventoryMethod Enumeration                              |    |
|                    | tmsMediaServices1 Data Types                                 |    |
| 2.2.3.1            | NtmsAllocateOptions Enumeration                              |    |
| 2.2.3.2            | NtmsCreateOptions Enumeration                                |    |
| 2.2.3.3            | NtmsMountOptions Enumeration                                 | 26 |
| 2.2.3.4            | NtmsMountPriority Enumeration                                |    |
| 2.2.3.5            | SECURITY_ATTRIBUTES_NTMS Structure                           |    |
| 2.2.3.6            | NTMS_ALLOCATION_INFORMATION Structure                        |    |
| 2.2.3.7            | NTMS_MOUNT_INFORMATION Structure                             |    |
| 2.2.3.8            | NTMS_ASYNC_IO Structure                                      |    |
|                    | tmsObjectInfo1 Data Types                                    | 28 |
| 2.2.4.1            | NtmsBarCodeState Enumeration                                 |    |
| 2.2.4.2            | NtmsDriveState Enumeration                                   |    |
| 2.2.4.3            | NtmsLmOperation Enumeration                                  |    |
| 2.2.4.4            | NtmsMediaState Enumeration                                   |    |
| 2.2.4.5            | NtmsOperationalState Enumeration                             |    |
| 2.2.4.6<br>2.2.4.7 | NtmsOpreqState Enumeration<br>NtmsPartitionState Enumeration |    |
| 2.2.4./            | וענווזרמו נונוטווסנמנפ בוועווופו מנוטוו                      | 55 |

| 2.2.4.8                                                                                                    | NTMS_CHANGERINFORMATIONA Structure 3                                                                                                    |                                                                                                    |
|----------------------------------------------------------------------------------------------------|----------------------------------------------------------------------------------------------------|----------------------------------------------------------------------------------------------------|
| 2.2.4.9                                                                                                    | NTMS_CHANGERINFORMATIONW Structure 3                                                                                                    |                                                                                                    |
| 2.2.4.10                                                                                                    | NTMS_CHANGERTYPEINFORMATIONA Structure                                                                                                    |                                                                                                    |
| 2.2.4.11                                                                                                    | NTMS_CHANGERTYPEINFORMATIONW Structure                                                                                                    |                                                                                                    |
| 2.2.4.12                                                                                                    | NTMS_DRIVEINFORMATIONA Structure                                                                                                    |                                                                                                    |
| 2.2.4.13<br>2.2.4.14                                                                                                    | NTMS_DRIVEINFORMATIONW Structure                                                                                                    |                                                                                                    |
| 2.2.4.14                                                                                                    | NTMS_DRIVETYPEINFORMATIONA Structure                                                                                                    |                                                                                                    |
| 2.2.4.16                                                                                                    | NTMS_LIBREQUESTINFORMATIONW Structure                                                                                                    |                                                                                                    |
| 2.2.4.17                                                                                                    | NTMS_LIBREQUESTINFORMATIONW Structure                                                                                                    |                                                                                                    |
| 2.2.4.18                                                                                                    | NTMS_MEDIAPOOLINFORMATION Structure                                                                                                    |                                                                                                    |
| 2.2.4.19                                                                                                    | NTMS_MEDIATYPEINFORMATION Structure                                                                                                    |                                                                                                    |
| 2.2.4.20                                                                                                    | NTMS OBJECTINFORMATIONA Structure                                                                                                    |                                                                                                    |
| 2.2.4.21                                                                                                    | NTMS_OBJECTINFORMATIONW Structure                                                                                                    | 50                                                                                                    |
| 2.2.4.22                                                                                                    | NTMS_STORAGESLOTINFORMATION Structure 5                                                                                                    | 52                                                                                                    |
| 2.2.4.23                                                                                                    | NTMS_IEDOORINFORMATION Structure                                                                                                    |                                                                                                    |
| 2.2.4.24                                                                                                    | NTMS_IEPORTINFORMATION Structure                                                                                                    |                                                                                                    |
| 2.2.4.25                                                                                                    | NTMS_LMIDINFORMATION Structure 5                                                                                                    |                                                                                                    |
| 2.2.4.26                                                                                                    | NTMS_COMPUTERINFORMATION Structure                                                                                                    |                                                                                                    |
| 2.2.4.27                                                                                                    | NTMS_OPREQUESTINFORMATIONA Structure                                                                                                    |                                                                                                    |
| 2.2.4.28                                                                                                    | NTMS_OPREQUESTINFORMATIONW Structure                                                                                                    |                                                                                                    |
| 2.2.4.29                                                                                                    | NTMS_PARTITIONINFORMATIONA Structure                                                                                                    |                                                                                                    |
| 2.2.4.30                                                                                                    | NTMS_PARTITIONINFORMATIONW Structure                                                                                                    |                                                                                                    |
| 2.2.4.31<br>2.2.4.32                                                                                                    | NTMS_PMIDINFORMATIONA Structure                                                                                                    |                                                                                                    |
|                                                                                                    | msObjectManagement2 Data Types                                                                                                    |                                                                                                    |
| 2.2.5 100                                                                                                    | NtmsUIOperations Enumeration                                                                                                    |                                                                                                    |
| 2.2.5.2                                                                                                    | NtmsUIType Enumeration                                                                                                    |                                                                                                    |
|                                                                                                    | essenger Data Types                                                                                                    |                                                                                                    |
|                                                                                                    |                                                                                                    |                                                                                                    |
| 2.2.6.1                                                                                                    | RSM_MESSAGE Structure                                                                                                    |                                                                                                    |
| 2.2.6.1                                                                                                    | RSM_MESSAGE Structure                                                                                                    | 53                                                                                                    |
| 2.2.6.1<br>3 Protocol De                                                                                                    | RSM_MESSAGE Structure                                                                                                    | 53<br>5 <b>4</b>                                                                                                    |
| 2.2.6.1<br>3 Protocol De<br>3.1 Client F                                                                                                    | RSM_MESSAGE Structure                                                                                                    | 53<br>5 <b>4</b><br>54                                                                                                    |
| 2.2.6.1<br>3 Protocol De<br>3.1 Client F                                                                                                    | RSM_MESSAGE       Structure       6         tails       6         Role       Details       6         stract       Data       Model       6                                                                                                    | 53<br>54<br>54<br>54                                                                                                    |
| 2.2.6.1<br><b>3 Protocol De</b><br>3.1 Client F<br>3.1.1 Abs<br>3.1.1.1                                                                                                    | RSM_MESSAGE Structure                                                                                                    | 53<br>54<br>54<br>54<br>54                                                                                                    |
| 2.2.6.1<br><b>3 Protocol De</b><br>3.1 Client F<br>3.1.1 Abs<br>3.1.1<br>3.1.2 Tim<br>3.1.3 Init                                                                                                    | RSM_MESSAGE Structure.       6         tails       6         Role Details       6         tract Data Model       6         Notification Callback Objects       6         ialization       6                                                                                                    | 53<br>54<br>54<br>54<br>54<br>54<br>54<br>54                                                                                                    |
| 2.2.6.1<br><b>3 Protocol De</b><br>3.1 Client F<br>3.1.1 Abs<br>3.1.1<br>3.1.2 Tim<br>3.1.3 Init                                                                                                    | RSM_MESSAGE Structure.       6         tails       6         Role Details       6         tract Data Model       6         Notification Callback Objects       6         ialization       6         her-Layer Triggered Events       6                                                                                                    | 53<br>54<br>54<br>54<br>54<br>54<br>54<br>55                                                                                                    |
| 2.2.6.1<br><b>3 Protocol De</b><br>3.1 Client F<br>3.1.1 Abs<br>3.1.1.1<br>3.1.2 Tim<br>3.1.3 Init<br>3.1.4 Hig<br>3.1.4.1                                                                                                    | RSM_MESSAGE Structure.       6         tails       6         Role Details       6         tract Data Model       6         Notification Callback Objects       6         ialization       6         her-Layer Triggered Events       6         Common Details       6                                                                                                    | 53<br>54<br>54<br>54<br>54<br>54<br>55<br>55                                                                                                    |
| 2.2.6.1<br><b>3 Protocol De</b><br>3.1 Client F<br>3.1.1 Abs<br>3.1.1<br>3.1.2 Tim<br>3.1.3 Init<br>3.1.4 Hig<br>3.1.4.1<br>3.1.4.1.1                                                                                                    | RSM_MESSAGE Structure.       6         tails       6         Role Details       6         Role Details       6         Notification Callback Objects       6         Notification       6         ialization       6         her-Layer Triggered Events       6         Common Details       6         Methods with Prerequisites       6                                                                                                    | 53<br>54<br>54<br>54<br>54<br>54<br>55<br>55<br>55                                                                                                    |
| 2.2.6.1<br><b>3 Protocol De</b><br>3.1 Client F<br>3.1.1 Abs<br>3.1.1 Abs<br>3.1.1 J<br>3.1.2 Tim<br>3.1.3 Init<br>3.1.4 Hig<br>3.1.4.1 J<br>3.1.4.1.1<br>3.1.5 Mes                                                                                                    | RSM_MESSAGE Structure                                                                                                    | 53<br>54<br>54<br>54<br>54<br>55<br>55<br>55<br>55<br>55                                                                                                    |
| 2.2.6.1<br><b>3 Protocol De</b><br>3.1 Client F<br>3.1.1 Abs<br>3.1.1 Abs<br>3.1.1 3.1.2 Tim<br>3.1.3 Init<br>3.1.4 Hig<br>3.1.4.1<br>3.1.4.1.1<br>3.1.5 Mes<br>3.1.5.1                                                                                                    | RSM_MESSAGE Structure.       6         tails       6         Role Details       6         Notification Callback Objects       6         Notification Callback Objects       6         ialization       6         her-Layer Triggered Events       6         Common Details       6         Methods with Prerequisites       6         ssage Processing Events and Sequencing Rules       6         Processing Server Replies to Method Calls       6                                                                                                    | 53<br><b>4</b><br>54<br>54<br>54<br>55<br>55<br>55<br>55<br>55<br>55<br>55                                                                                                    |
| 2.2.6.1<br><b>3 Protocol De</b><br>3.1 Client F<br>3.1.1 Abs<br>3.1.1 Abs<br>3.1.1 3.1.2 Tim<br>3.1.3 Init<br>3.1.4 Hig<br>3.1.4.1 3.1.4.1.1<br>3.1.5 Mes<br>3.1.5.1 3.1.5.1.1                                                                                                    | RSM_MESSAGE Structure.       6         tails       6         Role Details       6         Acole Details       6         Notification Callback Objects       6         ialization       6         her-Layer Triggered Events       6         Common Details       6         Methods with Prerequisites       6         ssage Processing Events and Sequencing Rules       6         Processing Server Replies to Method Calls       6         Processing Notifications Sent from the Server to the Client       6                                                                                                    | 53<br>54<br>54<br>54<br>54<br>54<br>55<br>55<br>55<br>55<br>55<br>55<br>55<br>55                                                                                                    |
| 2.2.6.1<br><b>3 Protocol De</b><br>3.1 Client F<br>3.1.1 Abs<br>3.1.1 Abs<br>3.1.1 3.1.2 Tim<br>3.1.3 Init<br>3.1.4 Hig<br>3.1.4.1 3.1.4.1.1<br>3.1.5 Mes<br>3.1.5.1 3.1.5.1.1<br>3.1.5.2                                                                                                    | RSM_MESSAGE Structure.       6         tails       6         Role Details       6         Acole Details       6         Notification Callback Objects       6         ialization       6         her-Layer Triggered Events       6         Common Details       6         Methods with Prerequisites       6         ssage Processing Events and Sequencing Rules       6         Processing Server Replies to Method Calls       6         Processing Notifications Sent from the Server to the Client       6         Message Processing Details       6                                                                                                    | 53<br><b>4</b><br>54<br>54<br>54<br>54<br>54<br>55<br>55<br>55<br>56<br>56<br>56<br>56<br>56<br>56<br>56                                                                                                    |
| 2.2.6.1<br><b>3 Protocol De</b><br>3.1 Client F<br>3.1.1 Abs<br>3.1.1 Abs<br>3.1.1 3.1.2 Tim<br>3.1.2 Tim<br>3.1.3 Init<br>3.1.4 Hig<br>3.1.4.1 3.1.4.1.1<br>3.1.5 Mes<br>3.1.5.1 3.1.5.1.1<br>3.1.5.2 3.1.5.2.1                                                                                                    | RSM_MESSAGE Structure.       6         tails       6         Role Details       6         Acole Details       6         Acole Details       6         Notification Callback Objects       6         ialization       6         her-Layer Triggered Events       6         Common Details       6         Methods with Prerequisites       6         Ssage Processing Events and Sequencing Rules       6         Processing Server Replies to Method Calls       6         Processing Notifications Sent from the Server to the Client       6         Message Processing Details       6         IClientSink Interface       6                                                                                                    | 53<br><b>4</b><br>54<br>54<br>54<br>55<br>55<br>55<br>56<br>66<br>56<br>56<br>56<br>56<br>56                                                                                                    |
| 2.2.6.1<br><b>3</b> Protocol De<br>3.1 Client F<br>3.1.1 Abs<br>3.1.1 Abs<br>3.1.1 3.1.2 Tim<br>3.1.2 Tim<br>3.1.3 Init<br>3.1.4 Hig<br>3.1.4.1.1<br>3.1.5 Mes<br>3.1.5.1<br>3.1.5.1.1<br>3.1.5.2<br>3.1.5.2.1<br>3.1.5.2                                                                                                    | RSM_MESSAGE Structure.       6         tails       6         Role Details       6         Acole Details       6         Notification Callback Objects       6         ialization       6         her-Layer Triggered Events       6         Common Details       6         Methods with Prerequisites       6         Ssage Processing Events and Sequencing Rules       6         Processing Server Replies to Method Calls       6         Processing Notifications Sent from the Server to the Client       6         Message Processing Details       6         IClientSink Interface       6         1.1       IClientSink::OnNotify (Opnum 3)       6                                                                                                    | 53<br><b>4</b><br>54<br>54<br>54<br>55<br>55<br>55<br>56<br>66<br>66<br>56<br>56<br>56<br>56                                                                                                    |
| 2.2.6.1<br><b>3</b> Protocol De<br>3.1 Client F<br>3.1.1 Abs<br>3.1.1 Abs<br>3.1.1 3.1.2 Tim<br>3.1.3 Init<br>3.1.4 Hig<br>3.1.4.1.1<br>3.1.5 Mes<br>3.1.5.1<br>3.1.5.1.1<br>3.1.5.2<br>3.1.5.2.1<br>3.1.5.2                                                                                                    | RSM_MESSAGE Structure.       6         tails       6         Role Details       6         Acole Details       6         Notification Callback Objects       6         ialization       6         her-Layer Triggered Events       6         Common Details       6         Methods with Prerequisites       6         Ssage Processing Events and Sequencing Rules       6         Processing Server Replies to Method Calls       6         Processing Notifications Sent from the Server to the Client       6         Metsage Processing Details       6         IClientSink Interface       6         1.1       IClientSink::OnNotify (Opnum 3)       6         INtmsNotifySink Interface       6                                                                                                    | 53<br><b>4</b><br>54<br>54<br>54<br>55<br>55<br>55<br>56<br>66<br>66<br>57<br>55<br>56<br>56<br>56<br>56<br>56<br>56<br>56<br>56<br>56                                                                                                    |
| 2.2.6.1<br><b>3</b> Protocol De<br>3.1 Client F<br>3.1.1 Abs<br>3.1.1 Abs<br>3.1.1 J<br>3.1.2 Tim<br>3.1.3 Init<br>3.1.4 Hig<br>3.1.4.1 J<br>3.1.4.1.1<br>3.1.5 Mes<br>3.1.5.1 J<br>3.1.5.2 J<br>3.1.5.2 J<br>3.1.5                                                                                                    | RSM_MESSAGE Structure.       6         tails       6         Role Details       6         Acole Details       6         Notification Callback Objects       6         ialization       6         her-Layer Triggered Events       6         Common Details       6         Methods with Prerequisites       6         Processing Events and Sequencing Rules       6         Processing Server Replies to Method Calls       6         Processing Notifications Sent from the Server to the Client       6         Message Processing Details       6         IClientSink Interface       6         .1.1       IClientSink::OnNotify (Opnum 3)       6         .2.1       INtmsNotifySink::ConnectCallback (Opnum 3)       6                                                                                                    | 3       4       4       4       5       5       5       5       5       5       5       5       5       5       5       5       5       5       5       5       5       5       5       5       5       5       5       5       5       5       5       5       5       5       5       5       5       5       5       5       5       5       5       5       5       5       5       5       5       5       5       5       5       5       5       5       5       5       5       5       5       5       5       5       5       5       5       5       5       5       5       5       5       5       5       5       5       5       5       5       5       5       5       5       5       5       5       5       5       5       5       5       5       5       5       5       5       5       5       5       5       5       5       5       5       5       5       5       5       5       5       5       5       5       5       5       5       5       5 |
| 2.2.6.1<br><b>3</b> Protocol De<br>3.1 Client F<br>3.1.1 Abs<br>3.1.1 Abs<br>3.1.1 J<br>3.1.2 Tim<br>3.1.3 Init<br>3.1.4 Hig<br>3.1.4.1 J<br>3.1.4.1.1<br>3.1.5 Mes<br>3.1.5.1 J<br>3.1.5.2 J<br>3.1.5.2 J<br>3.1.5                                                                                                    | RSM_MESSAGE Structure.       6         tails       6         Role Details       6         Role Details       6         Notification Callback Objects       6         ialization       6         her-Layer Triggered Events       6         Common Details       6         Methods with Prerequisites       6         Ssage Processing Events and Sequencing Rules       6         Processing Server Replies to Method Calls       6         Processing Notifications Sent from the Server to the Client       6         1.1       IClientSink Interface       6         1.1       IClientSink Interface       6         2.1       INtmsNotifySink Interface       6         2.2       INtmsNotifySink::ConnectCallback (Opnum 3)       6                                                                                                    | 3       4       4       4       4       5       5       5       5       5       5       5       5       5       5       5       5       5       5       5       5       5       5       5       5       5       5       5       5       5       5       5       5       5       5       5       5       5       5       5       5       5       5       5       5       5       5       5       5       5       5       5       5       5       5       5       5       5       5       5       5       5       5       5       5       5       5       5       5       5       5       5       5       5       5       5       5       5       5       5       5       5       5       5       5       5       5       5       5       5       5       5       5       5       5       5       5       5       5       5       5       5       5       5       5       5       5       5       5       5       5       5       5       5       5       5       5       5       5 |
| 2.2.6.1<br><b>3</b> Protocol De<br>3.1 Client F<br>3.1.1 Abs<br>3.1.1 Abs<br>3.1.1 J<br>3.1.2 Tim<br>3.1.3 Init<br>3.1.4 Hig<br>3.1.4.1 J<br>3.1.4.1.1<br>3.1.5 Mes<br>3.1.5.1 J<br>3.1.5.2 J<br>3.1.5.2 J<br>3.1.5                                                                                                    | RSM_MESSAGE Structure.       6         tails       6         Role Details       6         Role Details       6         Notification Callback Objects       6         ialization       6         her-Layer Triggered Events       6         Common Details       6         Methods with Prerequisites       6         Ssage Processing Events and Sequencing Rules       6         Processing Notifications Sent from the Server to the Client       6         Message Processing Details       6         IClientSink Interface       6         1.1       IClientSink Interface       6         2.1       INtmsNotifySink Interface       6         2.2       INtmsNotifySink::OnNotify (Opnum 4)       6                                                                                                    | 3 <b>4</b> 4 4 4 4 4 5 5 5 5 5 5 6 6 6 6 7 7 7 8                                                                                                    |
| 2.2.6.1<br><b>3</b> Protocol De<br>3.1 Client F<br>3.1.1 Abs<br>3.1.1 Abs<br>3.1.1 J<br>3.1.2 Tim<br>3.1.3 Init<br>3.1.4 Hig<br>3.1.4.1 J<br>3.1.4.1.1<br>3.1.5 Me<br>3.1.5.1 J<br>3.1.5.2 J<br>3.1.5.2 J<br>3.1.5 J<br>3.1.5 J<br>3                                                                                   | RSM_MESSAGE Structure.       6         tails       6         Role Details       6         Actract Data Model       6         Notification Callback Objects       6         ialization       6         her-Layer Triggered Events       6         Common Details       6         Methods with Prerequisites       6         Ssage Processing Events and Sequencing Rules       6         Processing Server Replies to Method Calls       6         Processing Notifications Sent from the Server to the Client       6         Message Processing Details       6         IClientSink Interface       6         1.1       IClientSink::OnNotify (Opnum 3)       6         INtmsNotifySink Interface       6         2.1       INtmsNotifySink::ConnectCallback (Opnum 3)       6         2.2       INtmsNotifySink::ReleaseCallback (Opnum 5)       6                                                                                                    | 3 <b>4</b> 4 4 4 4 4 5 5 5 5 5 5 6 6 6 6 7 7 7 8 8                                                                                                    |
| 2.2.6.1<br><b>3</b> Protocol De<br>3.1 Client F<br>3.1.1 Abs<br>3.1.1 Abs<br>3.1.1 J<br>3.1.2 Tim<br>3.1.3 Init<br>3.1.4 Hig<br>3.1.4.1 J<br>3.1.4.1.1<br>3.1.5 Mes<br>3.1.5.1 J<br>3.1.5.2 J<br>3.1.5.2 J<br>3.1.5 J<br>3.1.5                                                                                 | RSM_MESSAGE Structure.       6         tails       6         tole Details       6         tract Data Model.       6         Notification Callback Objects       6         ialization       6         her-Layer Triggered Events       6         Common Details       6         Methods with Prerequisites       6         Sage Processing Events and Sequencing Rules       6         Processing Server Replies to Method Calls       6         Processing Notifications Sent from the Server to the Client       6         Message Processing Details       6         IClientSink Interface       6         1.1       IClientSink::OnNotify (Opnum 3)       6         INtmsNotifySink Interface       6         2.1       INtmsNotifySink::ConnectCallback (Opnum 3)       6         2.2       INtmsNotifySink::ReleaseCallback (Opnum 5)       6         are Events       6       6                                                                                                    | 3 <b>4</b> 4 4 4 4 4 5 5 5 5 5 5 6 6 6 6 7 7 7 8 8 8                                                                                                    |
| 2.2.6.1<br><b>3</b> Protocol De<br>3.1 Client F<br>3.1.1 Abs<br>3.1.1 Abs<br>3.1.1 Abs<br>3.1.2 Tim<br>3.1.2 Tim<br>3.1.3 Init<br>3.1.4 Hig<br>3.1.4.1<br>3.1.4.1.1<br>3.1.5 Mes<br>3.1.5.1<br>3.1.5.1<br>3.1.5.2<br>3.1.5.2<br>3.1.5<br>3.2<br>3.2<br>3.2<br>3.2<br>3.2<br>3.2<br>3.2<br>3.2                                                                                                    | RSM_MESSAGE Structure.       6         tails       6         tole Details       6         tract Data Model.       6         Notification Callback Objects       6         ialization       6         her-Layer Triggered Events       6         Common Details       6         Methods with Prerequisites       6         Sage Processing Events and Sequencing Rules       6         Processing Server Replies to Method Calls       6         Processing Notifications Sent from the Server to the Client       6         Message Processing Details       6         IClientSink Interface       6         .1.1       IClientSink::OnNotify (Opnum 3)       6         .1.1       IClientSink::ConnectCallback (Opnum 3)       6         .2.2       INtmsNotifySink::ConnectCallback (Opnum 4)       6         .2.3       INtmsNotifySink::ReleaseCallback (Opnum 5)       6         er Local Events       6       6         Role Details       6       6         Role Details       6       6         AutoridySink::ReleaseCallback (Opnum 5)       6         er Local Events       6       6         Role Details       6       6 | 3 <b>4</b> 4 4 4 4 4 5 5 5 5 5 5 6 6 6 6 7 7 7 8 8 8 8 8 8 8                                                                                                    |
| 2.2.6.1<br><b>3</b> Protocol De<br>3.1 Client F<br>3.1.1 Abs<br>3.1.1 Abs<br>3.1.1 J<br>3.1.2 Tim<br>3.1.3 Init<br>3.1.4 Hig<br>3.1.4.1 J<br>3.1.4.1.1<br>3.1.5 Mes<br>3.1.5.1 3.1.5.1.1<br>3.1.5.2 3.1.5.2 3.1.5 3.2 3.1.5 3.2 3.1.5 3.2 3.1.5 3.2 3.1.5 3.2 3.2.1 Abs<br>3.2.1 Abs                                                                                                    | RSM_MESSAGE Structure.       6         tails       6         cole Details       6         tract Data Model       6         Notification Callback Objects       6         ialization       6         her-Layer Triggered Events       6         Common Details       6         Methods with Prerequisites       6         ssage Processing Events and Sequencing Rules       6         Processing Notifications Sent from the Server to the Client       6         Message Processing Details       6         IClientSink Interface       6         1.1       IClientSink::OnNotify (Opnum 3)       6         1.2.1       INtmsNotifySink Interface       6         2.2       INtmsNotifySink::ConnectCallback (Opnum 3)       6         2.2       INtmsNotifySink::ReleaseCallback (Opnum 5)       6         er Events       6       6         Role Details       6       6         Role Details       6       6         Action Structure       6       6         Action Structure       6       6         Intrustrictions Sent from the Server to the Client       6         2.1       INtmsNotifySink::OnNotify (Opnum 3)       6  | 3 <b>4</b> 4 4 4 4 4 5 5 5 5 5 6 6 6 6 6 7 7 7 8 8 8 8 8 8 9                                                                                                    |
| 2.2.6.1<br><b>3</b> Protocol De<br>3.1 Client F<br>3.1.1 Abs<br>3.1.1 Abs<br>3.1.2 Tim<br>3.1.2 Tim<br>3.1.3 Init<br>3.1.4 Hig<br>3.1.4.1<br>3.1.4 Hig<br>3.1.4.1<br>3.1.5 Mes<br>3.1.5.1<br>3.1.5.1<br>3.1.5.2<br>3.1.5.2<br>3.2.1<br>3.2.1.2<br>3.2.1.2<br>3.2.1.2<br>3.2.1.2<br>3.2.1.2<br>3.2.1.2<br>3.2.1.2<br>3.2.1.2<br>3.2.1.2<br>3.2.1.2<br>3.2.1.2<br>3.2.1.2<br>3.2.2<br>3.2.2<br>3 | RSM_MESSAGE Structure       6         tails       6         cole Details       6         tract Data Model       6         Notification Callback Objects       6         ialization       6         her-Layer Triggered Events       6         Common Details       6         Methods with Prerequisites       6         ssage Processing Events and Sequencing Rules       6         Processing Server Replies to Method Calls       6         Processing Notifications Sent from the Server to the Client       6         Message Processing Details       6         IClientSink Interface       6         1.1       IClientSink Interface       6         2.1       INtmsNotifySink: ConnectCallback (Opnum 3)       6         2.2       INtmsNotifySink::OnNotify (Opnum 4)       6         2.3       INtmsNotifySink::ReleaseCallback (Opnum 5)       6         er Local Events       6         Role Details       6         Ferver Object       6         List of Objects Present in the System       6                                                                                                    | 3 <b>4</b> 4 4 4 4 4 5 5 5 5 5 6 6 6 6 6 7 7 7 8 8 8 8 8 8 9 9                                                                                                    |
| 2.2.6.1<br><b>3</b> Protocol De<br>3.1 Client F<br>3.1.1 Abs<br>3.1.1 Abs<br>3.1.1 J<br>3.1.2 Tim<br>3.1.3 Init<br>3.1.4 Hig<br>3.1.4.1 J<br>3.1.4.1.1<br>3.1.5 Mes<br>3.1.5.1 3.1.5.1.1<br>3.1.5.2 3.1.5.2 3.1.5 3.2 3.1.5 3.2 3.1.5 3.2 3.1.5 3.2 3.1.5 3.2 3.2.1 Abs<br>3.2.1 Abs                                                                                                    | RSM_MESSAGE Structure.       6         tails       6         tole Details       6         tract Data Model.       6         Notification Callback Objects       6         ialization       6         her-Layer Triggered Events       6         Common Details       6         Methods with Prerequisites       6         Sage Processing Events and Sequencing Rules       6         Processing Server Replies to Method Calls       6         Processing Notifications Sent from the Server to the Client       6         Message Processing Details       6         IClientSink Interface       6         .1.1 IClientSink Interface       6         .2.1 INtmsNotifySink::ConnectCallback (Opnum 3)       6         .2.2 INtmsNotifySink::NeleaseCallback (Opnum 4)       6         .2.3 INtmsNotifySink::ReleaseCallback (Opnum 5)       6         er Events       6         Role Details       6         Kract Data Model       6         Libraries       6                                                                                                    | 3 <b>4</b> 4 4 4 4 4 5 5 5 5 5 5 6 6 6 6 7 7 7 8 8 8 8 8 9 9 9 9                                                                                                    |

|                                     | - dia                                                            |
|-------------------------------------|------------------------------------------------------------------|
|                                     | edia                                                             |
|                                     | Clients Connected to the Server                                  |
|                                     | Tasks Currently Executed on the Server                           |
|                                     |                                                                  |
|                                     | on                                                               |
| 3.2.3.1 List of                     | Storage Objects Present in the System                            |
| 3.2.3.2 List of                     | Clients Connected to the Server                                  |
|                                     | Tasks Currently Executed on the Server                           |
| 3.2.4 Higher-Lay<br>3.2.5 Message P | yer Triggered Events                                             |
|                                     | Processing Events and Sequencing Rules                           |
|                                     | for Modifying the List of Storage Objects                        |
|                                     | ge Processing Details                                            |
| 3.2.5.2.1 IN<br>3.2.5.2.1.1         | INtmsLibraryControl1::EjectNtmsMedia (Opnum 3)                   |
| 3.2.5.2.1.2                         | INtmsLibraryControl1::InjectNtmsMedia (Opnum 4)                  |
| 3.2.5.2.1.2                         | INtmsLibraryControl1::AccessNtmsLibraryDoor (Opnum 5)            |
| 3.2.5.2.1.4                         | INtmsLibraryControl1::CleanNtmsDrive (Opnum 6)                   |
| 3.2.5.2.1.4                         | INtmsLibraryControl1::DismountNtmsDrive (Opnum 7)                |
| 3.2.5.2.1.6                         | INtmsLibraryControl1::InventoryNtmsLibrary (Opnum 8)             |
| 3.2.5.2.1.7                         | INtmsLibraryControl1::CancelNtmsLibraryRequest (Opnum 10) 81     |
| 3.2.5.2.1.7                         | INtmsLibraryControl1::ReserveNtmsCleanerSlot (Opnum 11)          |
| 3.2.5.2.1.9                         | INtmsLibraryControl1::ReleaseNtmsCleanerSlot (Opnum 12)          |
| 3.2.5.2.1.9                         | INtmsLibraryControl1::InjectNtmsCleaner (Opnum 13)               |
| 3.2.5.2.1.10                        | INtmsLibraryControl1::EjectNtmsCleaner (Opnum 14)                |
| 3.2.5.2.1.12                        | INtmsLibraryControl1::DeleteNtmsLibrary (Opnum 15)               |
| 3.2.5.2.1.12                        | INtmsLibraryControl1::DeleteNtmsDrive (Opnum 16)                 |
| 3.2.5.2.1.14                        | INtmsLibraryControl1::GetNtmsRequestOrder (Opnum 10)             |
| 3.2.5.2.1.14                        | INtmsLibraryControl1::SetNtmsRequestOrder (Opnum 17)             |
| 3.2.5.2.1.15                        | INtmsLibraryControl1::DeleteNtmsRequests (Opnum 19)              |
| 3.2.5.2.1.10                        | INtmsLibraryControl1::BeginNtmsDeviceChangeDetection (Opnum 20)  |
| 5.2.5.2.1.17                        | 91                                                               |
| 3.2.5.2.1.18                        | INtmsLibraryControl1::SetNtmsDeviceChangeDetection (Opnum 21) 92 |
| 3.2.5.2.1.19                        | INtmsLibraryControl1::EndNtmsDeviceChangeDetection (Opnum 22)93  |
|                                     | tmsMediaServices1 Interface                                      |
| 3.2.5.2.2.1                         | INtmsMediaServices1::MountNtmsMedia (Opnum 3)                    |
| 3.2.5.2.2.2                         | INtmsMediaServices1::DismountNtmsMedia (Opnum 4)                 |
| 3.2.5.2.2.3                         | INtmsMediaServices1::AllocateNtmsMedia (Opnum 6)                 |
| 3.2.5.2.2.4                         | INtmsMediaServices1::DeallocateNtmsMedia (Opnum 7)101            |
| 3.2.5.2.2.5                         | INtmsMediaServices1::SwapNtmsMedia (Opnum 8)101                  |
| 3.2.5.2.2.6                         | INtmsMediaServices1::DecommissionNtmsMedia (Opnum 9)102          |
| 3.2.5.2.2.7                         | INtmsMediaServices1::SetNtmsMediaComplete (Opnum 10)103          |
| 3.2.5.2.2.8                         | INtmsMediaServices1::DeleteNtmsMedia (Opnum 11)104               |
| 3.2.5.2.2.9                         | INtmsMediaServices1::CreateNtmsMediaPoolA (Opnum 12)105          |
| 3.2.5.2.2.10                        | INtmsMediaServices1::CreateNtmsMediaPoolW (Opnum 13)107          |
| 3.2.5.2.2.11                        | INtmsMediaServices1::GetNtmsMediaPoolNameA (Opnum 14)108         |
| 3.2.5.2.2.12                        | INtmsMediaServices1::GetNtmsMediaPoolNameW (Opnum 15)109         |
| 3.2.5.2.2.13                        | INtmsMediaServices1::MoveToNtmsMediaPool (Opnum 16)              |
| 3.2.5.2.2.14                        | INtmsMediaServices1::DeleteNtmsMediaPool (Opnum 17)111           |
| 3.2.5.2.2.15                        | INtmsMediaServices1::AddNtmsMediaType (Opnum 18)112              |
| 3.2.5.2.2.16                        | INtmsMediaServices1::DeleteNtmsMediaType (Opnum 19)113           |
| 3.2.5.2.2.17                        | INtmsMediaServices1::ChangeNtmsMediaType (Opnum 20)114           |
|                                     | tmsObjectInfo1 Interface                                         |
| 3.2.5.2.3.1                         | INtmsObjectInfo1::GetNtmsServerObjectInformationA (Opnum 3) .116 |
| 3.2.5.2.3.2                         | INtmsObjectInfo1::GetNtmsServerObjectInformationW (Opnum 4).117  |
| 3.2.5.2.3.3                         | INtmsObjectInfo1::SetNtmsObjectInformationA (Opnum 5)            |
| 3.2.5.2.3.4                         | INtmsObjectInfo1::SetNtmsObjectInformationW (Opnum 6)121         |
| 3.2.5.2.3.5                         | INtmsObjectInfo1::CreateNtmsMediaA (Opnum 7)                     |
| 3.2.5.2.3.6                         | INtmsObjectInfo1::CreateNtmsMediaW (Opnum 8)                     |
|                                     | ,                                                                |

| 3.2.5.2.4 INtmsObjectManagement1 Interface                                                                                                    |
|----------------------------------------------------------------------------------------------------|
| 3.2.5.2.4.1 INtmsObjectManagement1::GetNtmsObjectSecurity (Opnum 3)130                                                                            |
| 3.2.5.2.4.2 INtmsObjectManagement1::SetNtmsObjectSecurity (Opnum 4)132                                                                            |
| 3.2.5.2.4.3 INtmsObjectManagement1::GetNtmsObjectAttributeA (Opnum 5)133                                                                          |
| 3.2.5.2.4.4 INtmsObjectManagement1::GetNtmsObjectAttributeW (Opnum 6)134                                                                          |
| 3.2.5.2.4.5 INtmsObjectManagement1::SetNtmsObjectAttributeA (Opnum 7)136                                                                          |
| 3.2.5.2.4.6 INtmsObjectManagement1::SetNtmsObjectAttributeW (Opnum 8)137                                                                          |
| 3.2.5.2.4.7 INtmsObjectManagement1::EnumerateNtmsObject (Opnum 9)138                                                                              |
| 3.2.5.2.4.8 INtmsObjectManagement1::DisableNtmsObject (Opnum 10)140                                                                               |
| 3.2.5.2.4.9 INtmsObjectManagement1::EnableNtmsObject (Opnum 11)140                                                                                |
| 3.2.5.2.5 INtmsSession1 Interface                                                                                                    |
| 3.2.5.2.5.1 INtmsSession1::OpenNtmsServerSessionW (Opnum 3)                                                                                       |
| 3.2.5.2.5.2 INtmsSession1::OpenNtmsServerSessionA (Opnum 4)                                                                                       |
| 3.2.5.2.5.3 INtmsSession1::CloseNtmsSession (Opnum 5)                                                                                             |
| 3.2.5.2.5.4 INtmsSession1::SubmitNtmsOperatorRequestW (Opnum 6)145                                                                                |
| 3.2.5.2.5.5 INtmsSession1::SubmitNtmsOperatorRequestA (Opnum 7)147                                                                                |
|                                                                                                    |
|                                                                                                    |
| 3.2.5.2.5.7 INtmsSession1::CancelNtmsOperatorRequest (Opnum 9)149                                                                                 |
| 3.2.5.2.5.8 INtmsSession1::SatisfyNtmsOperatorRequest (Opnum 10)150                                                                               |
| 3.2.5.2.5.9 INtmsSession1::ImportNtmsDatabase (Opnum 11)150                                                                                       |
| 3.2.5.2.5.10 INtmsSession1::ExportNtmsDatabase (Opnum 12)151                                                                                      |
| 3.2.5.2.5.11 INtmsSession1::AddNotification (Opnum 14)                                                                                            |
| 3.2.5.2.5.12 INtmsSession1::RemoveNotification (Opnum 15)                                                                                         |
| 3.2.5.2.5.13 INtmsSession1::DispatchNotification (Opnum 16)152                                                                                    |
| 3.2.5.2.6 INtmsLibraryControl2 Interface                                                                                                    |
|                                                                                                    |
| 3.2.5.2.7 INtmsObjectManagement2 Interface                                                                                                    |
| 3.2.5.2.7.1 INtmsObjectManagement2::EnumerateNtmsObjectR (Opnum 12)155                                                                            |
| 3.2.5.2.7.2 INtmsObjectManagement2::GetNtmsUIOptionsA (Opnum 13)156                                                                               |
| 3.2.5.2.7.3 INtmsObjectManagement2::GetNtmsUIOptionsW (Opnum 14)158                                                                               |
| 3.2.5.2.7.4 INtmsObjectManagement2::SetNtmsUIOptionsA (Opnum 15)159                                                                               |
| 3.2.5.2.7.5 INtmsObjectManagement2::SetNtmsUIOptionsW (Opnum 16)160                                                                               |
| 3.2.5.2.8 INtmsObjectManagement3 Interface                                                                                                    |
| 3.2.5.2.8.1 INtmsObjectManagement3::GetNtmsObjectAttributeAR (Opnum 17)162                                                                        |
| 3.2.5.2.8.2 INtmsObjectManagement3::GetNtmsObjectAttributeWR (Opnum 18)                                                                           |
|                                                                                                    |
|                                                                                                    |
| 3.2.5.2.9.1 IRobustNtmsMediaServices1::GetNtmsMediaPoolNameAR (Opnum 21)                                                                          |
|                                                                                                    |
|                                                                                                    |
| 166<br>2.2.5.2.10 IMagaangay Interface                                                                                                    |
| 3.2.5.2.10 IMessenger Interface                                                                                                    |
| 3.2.5.2.10.1         IMessenger::SendMessage (Opnum 3)         168           3.2.5.2.10.2         IMessenger::RecallMessage (Opnum 4)         168 |
|                                                                                                    |
| 3.2.6 Timer Events                                                                                                    |
| 3.2.7       Other Local Events                                                                                                    |
| 3.2.7.1 Problem/Warnings for the Tape Drive169                                                                                                    |
| 4 Protocol Examples                                                                                                    |
| 4.1 Allocation of Media with INtmsMediaServices1                                                                                                  |
| 4.2 Registering for Notifications with INtmsSession1171                                                                                           |
| 4.3 Storage Object Management with INtmsObjectManagement1                                                                                         |
| 4.4 Media Management Using INtmsMediaServices1173                                                                                                 |
| 5 Security                                                                                                    |
| 5.1 Security Considerations for Implementers                                                                                                    |
| 5.2 Index of Security Parameters                                                                                                    |
|                                                                                                    |
| 5 Appendix A: Full IDL176                                                                                                    |
|                                                                                                    |

4

5

6

| 7 | Appendix B: Product Behavior | 196 |
|---|------------------------------|-----|
| 8 | Change Tracking              | 210 |
| 9 | Index                        | 211 |

# **1** Introduction

This document specifies the Removable Storage Manager (RSM) Remote Protocol.

The RSM Remote Protocol is a set of distributed component object model (DCOM) [MS-DCOM] interfaces for applications to manage robotic changers, media libraries, and tape drives. The RSM Remote Protocol deals with detailed low-level operating system and storage concepts. Although the necessary basic concepts are outlined in this specification, this specification assumes reader familiarity with these technologies.

Sections 1.5, 1.8, 1.9, 2, and 3 of this specification are normative. All other sections and examples in this specification are informative.

### 1.1 Glossary

This document uses the following terms:

- Allocate: To reserve an RSM resource for exclusive use by a particular client. See also Deallocate.
- **application pool**: A group of media in an RSM system that is specific to a particular client. Each client that uses media managed by the RSM server uses one or more application pools.
- Bar Code: A device-readable physical label that is attached to a physical medium.
- **Bar Code Reader**: A device capable of reading a bar code and transmitting the information encoded on it. A label with a bar code is attached to the outside of a cartridge. The labels are designed to be both human-readable and computer-readable. Libraries that hold media with bar codes attached may have a bar code reader. There is only one reader per library, which is usually mounted on the transport.
- **Cartridge**: A unit of physical media on which information can be stored. Cartridges come in various types, including 8-mm tape, magnetic disks, optical disks, and CD-ROMs. Some cartridges have multiple sides.
- **Changer**: An automated mechanical device capable of mounting new media without human intervention.
- **Cleaner**: A special cartridge that cleans the read/write head.
- **Deallocate**: To free up a previously allocated RSM resource, allowing it to be used by or allocated to any future client.
- Decommission: To take physical media out of use.
- **Dismount**: To move physical media from a drive to a library slot.
- **Door**: A means to gain unconstrained access to the physical media in a library. When the door is open, an administrator can add and remove media from the library. See also Inject/Eject Port.
- drive: A device that can read or write to a cartridge. A library has at least one drive.
- **Eject**: To move a cartridge out of an RSM system. Ejections are done through a door or an inject/eject (IE) port. See also Inject.
- **endpoint**: A network-specific address of a remote procedure call (RPC) server process for remote procedure calls. The actual name and type of the endpoint depends on the RPC protocol sequence that is being used. For example, for RPC over TCP (RPC Protocol Sequence ncacn\_ip\_tcp), an endpoint might be TCP port 1025. For RPC over Server Message Block (RPC

Protocol Sequence ncacn\_np), an endpoint might be the name of a named pipe. For more information, see [C706].

- **Free Pool**: A group of media in an RSM system that is freely available to any application. Media in a free pool is blank. An application can draw on media from a free pool when it needs additional media, and it can return media that it no longer needs to the free pool.
- **globally unique identifier (GUID)**: A term used interchangeably with universally unique identifier (UUID) in Microsoft protocol technical documents (TDs). Interchanging the usage of these terms does not imply or require a specific algorithm or mechanism to generate the value. Specifically, the use of this term does not imply or require that the algorithms described in [RFC4122] or [C706] must be used for generating the GUID. See also universally unique identifier (UUID).
- **import**: The process of creating a conglomeration or partition on a COMA server based on modules and configurations extracted from an installer package file.
- **Import Pool**: Media newly placed into the library that are sorted by media type. For instance, if an administrator placed a tape written by backup on one system into a library attached to a second system, the instance of RSM on the second system recognizes that the tape was written using Microsoft Tape Format (MTF) and places it in the proper media type import pool.
- **Inject**: To move a cartridge into an RSM system. Injection is done through a door or an IE port. See also Eject.
- **Inject/Eject (IE) Port**: A means to gain constrained access to the physical media in a library. Media added to a library through an IE port are not placed directly into a slot, but are instead placed in the IE port, whereupon the library uses the transport to move the media from the IE port to a slot. IE ports are also known as mailslots. See also Door.

**Inventory**: The act of cataloguing all the physical media in an RSM system.

- **Library**: A storage device that contains one or more tape drives, a number of slots to hold tape cartridges, and an automated method for loading tapes.
- **Library Request**: A request from an application for an operation to be performed on a library.
- **Logical Media**: A set of data independent of the physical media it is recorded on. Logical media are tracked using logical media identifiers (LMID). Because access to the data occurs only through the LMID, RSM can manage the physical location of the data. For example, if the original cartridge begins to fail, RSM can move the data to a new cartridge without having to notify the application.
- Magazines: See Slots.
- Media Identifier: A unique value that identifies a particular piece of media.
- **Mount**: To move physical media from a library slot to a drive.
- **Offline Library**: State of library in which it is not usable for client. The library is marked as offline library on client request or when it is disconnected from the server.
- **On-Media Identifier (OMID)**: An electronically recorded label used to uniquely identify a side of a medium in an RSM system.
- **Operator Request**: A request for a person (often an administrator, but possibly a user) to perform a task.
- **Physical Media**: The tangible media that are inserted into and removed from libraries and mounted in drives.

**port**: A place to add or remove physical media from a library.

**remote procedure call (RPC)**: A context-dependent term commonly overloaded with three meanings. Note that much of the industry literature concerning RPC technologies uses this term interchangeably for any of the three meanings. Following are the three definitions: (\*) The runtime environment providing remote procedure call facilities. The preferred usage for this meaning is "RPC runtime". (\*) The pattern of request and response message exchange between two parties (typically, a client and a server). The preferred usage for this meaning is "RPC exchange". (\*) A single message from an exchange as defined in the previous definition. The preferred usage for this term is "RPC message". For more information about RPC, see [C706].

**Robotic**: Done by mechanical means, without human intervention.

- **Side**: An area on a physical medium that can store data. Although most physical media have only a single side, some may have two sides. For instance, a magneto-optic (MO) disk has two sides: an "A" side and a "B" side. When an MO disk is placed in a drive with the "A" side up, the "A" side is accessible and the "B" side is not. To access the "B" side, the disk must be inserted with the "B" side up. The data stored on different sides of the same physical medium are independent of one another.
- **Slot**: A storage location within a library. For example, a tape library has one slot for each tape that the library can hold. A stand-alone drive library has no slots. Most libraries have at least four slots. Sometimes slots are organized into collections of slots called magazines. Magazines are usually removable.
- **System Pools**: The default media pools present in an RSM system. The free pool, the import pool, and the unrecognized pool are called system pools.
- **Unicode**: A character encoding standard developed by the Unicode Consortium that represents almost all of the written languages of the world. The Unicode standard [UNICODE5.0.0/2007] provides three forms (UTF-8, UTF-16, and UTF-32) and seven schemes (UTF-8, UTF-16, UTF-16 BE, UTF-16 LE, UTF-32, UTF-32 LE, and UTF-32 BE).
- **universally unique identifier (UUID)**: A 128-bit value. UUIDs can be used for multiple purposes, from tagging objects with an extremely short lifetime, to reliably identifying very persistent objects in cross-process communication such as client and server interfaces, manager entry-point vectors, and RPC objects. UUIDs are highly likely to be unique. UUIDs are also known as globally unique identifiers (GUIDs) and these terms are used interchangeably in the Microsoft protocol technical documents (TDs). Interchanging the usage of these terms does not imply or require a specific algorithm or mechanism to generate the UUID. Specifically, the use of this term does not imply or require that the algorithms described in [RFC4122] or [C706] must be used for generating the UUID.
- **Unrecognized Pool**: A group of media in an RSM that is not cataloged and is unreadable by the RSM. When a cartridge is placed in a library, the RSM tries to identify it. If it has not seen this particular medium before and is unable to determine its format or the application that last wrote data on it, the RSM places the cartridge in the unrecognized pool for its media type. Blank media are treated this way.
- **MAY, SHOULD, MUST, SHOULD NOT, MUST NOT:** These terms (in all caps) are used as defined in [RFC2119]. All statements of optional behavior use either MAY, SHOULD, or SHOULD NOT.

# 1.2 References

Links to a document in the Microsoft Open Specifications library point to the correct section in the most recently published version of the referenced document. However, because individual documents in the library are not updated at the same time, the section numbers in the documents may not match. You can confirm the correct section numbering by checking the Errata.

# **1.2.1** Normative References

We conduct frequent surveys of the normative references to assure their continued availability. If you have any issue with finding a normative reference, please contact dochelp@microsoft.com. We will assist you in finding the relevant information.

[ANSI-131-1994] American National Standards Institute, "Information Systems - Small Computer Systems Interface-2 (SCSI-2)", ANSI INCITS 131-1994 (R1999), http://webstore.ansi.org/RecordDetail.aspx?sku=ANSI+INCITS+131-1994+(R1999)

**Note** There is a charge to download the specification.

[C706] The Open Group, "DCE 1.1: Remote Procedure Call", C706, August 1997, https://www2.opengroup.org/ogsys/catalog/c706

[MS-DCOM] Microsoft Corporation, "Distributed Component Object Model (DCOM) Remote Protocol".

[MS-DTYP] Microsoft Corporation, "Windows Data Types".

[MS-RPCE] Microsoft Corporation, "Remote Procedure Call Protocol Extensions".

[RFC2119] Bradner, S., "Key words for use in RFCs to Indicate Requirement Levels", BCP 14, RFC 2119, March 1997, http://www.rfc-editor.org/rfc/rfc2119.txt

[UNICODE] The Unicode Consortium, "The Unicode Consortium Home Page", <del>2006,</del> http://www.unicode.org/

### **1.2.2 Informative References**

[MSDN-MoveToNtmsMediaPool] Microsoft Corporation, "MoveToNtmsMediaPool function", http://msdn.microsoft.com/en-us/library/bb540698.aspx

[MSDN-SetNtmsObjectSecurity] Microsoft Corporation, "SetNtmsObjectSecurity function", http://msdn.microsoft.com/en-us/library/bb540745.aspx

# 1.3 Overview

The RSM Remote Protocol provides a mechanism for the remote configuration and management of removable storage devices such as robotic changers, media libraries, and tape drives. It allows multiple clients to manage removable media within a single-server system, and share local robotic media libraries, tape drives, and disk drives. The protocol also enables clients to obtain notifications of changes to these storage objects.

Two entities are involved in the RSM Remote Protocol: the server, whose storage is configured, and the client, which accesses and requests changes to the server's storage configuration.

The RSM Remote Protocol is expressed as a set of DCOM interfaces [MS-DCOM].

The client end of the protocol invokes method calls on the interface to perform various tasks with the removable storage on the server. The client also implements some DCOM interfaces to get notifications for changes in the removable storage.

The server end of the protocol implements DCOM interfaces to provide the following functions: <1>

#### Session Management

This interface is used to open and close sessions. Establishing a session is a prerequisite to using the other functions of the RSM Remote Protocol.

#### Media Library Management

The Media Library Management interface provides functions that:

- Eject or inject media from a library.
- Reserve or release a slot for cleaning.
- Clean the drive.
- Eject or inject a cleaner.

#### Object Management

During the initialization process, the server performs an inventory of media libraries, tape drives, robotic changers, and so on. The object management functions allow a client to create, delete, modify, or enumerate these objects. The server also maintains a record of all configured objects in the RSM database, which can be used across sessions.

#### Media Management

The media management functions enable a client to perform any of the following functions:

- Create or delete a media pool.
- Mount or dismount media.
- Allocate, deallocate, or decommission media.

#### **1.4** Relationship to Other Protocols

The RSM Remote Protocol relies on the DCOM Remote Protocol, which uses RPC as its transport. See the full specifications in [MS-DCOM] and [C706].

There are no other protocols that rely on the RSM Remote Protocol. The RSM Remote Protocol can be used by applications directly.<2>

#### **1.5** Prerequisites/Preconditions

Network considerations are as specified in [MS-DCOM]. The RSM Remote Protocol also assumes that the client has sufficient security privileges to enumerate and configure removable storage on the server. For further specifications, see section 2.1.

#### **1.6 Applicability Statement**

The RSM Remote Protocol is applicable for an application to remotely enumerate or configure robotic changers, media libraries, and tape drives.

#### **1.7** Versioning and Capability Negotiation

**Supported Transports:** The RSM Remote Protocol uses the DCOM Remote Protocol [MS-DCOM], which in turn uses RPC [C706] over TCP as its only transport. For more information, see section 2.1.

**Protocol Version:** The RSM Remote Protocol is composed of 12 DCOM interfaces, all of which are version 1.0.

# 1.7.1 Interfaces for Storage Object Management

The common interfaces implemented by the RSM server are as follows:

- INtmsSession1
- INtmsObjectManagement1
- INtmsObjectInfo1

The optional interfaces implemented by the RSM server are as follows:

- INtmsObjectManagement2
- INtmsObjectManagement3 <3>

#### 1.7.2 Interfaces for Media Library Management

The interface implemented by the RSM server for library management is as follows:

INtmsLibraryControl1

The optional interface implemented by the RSM server for library management is as follows:

INtmsLibraryControl2 <4>

### 1.7.3 Interfaces for Media Management

The interface implemented by the RSM server for managing media is as follows:

INtmsMediaServices1

The optional interface implemented by the RSM server for managing media is as follows:

IRobustNtmsMediaServices1 <5>

#### **1.7.4** Interfaces for Message and Notification Distribution

The interface implemented by the RSM client for supporting message distribution and client notifications is as follows:

INtmsNotifySink

There are two optional interfaces implemented by RSM for supporting message distribution and client notifications. They are as follows:

- IClientSink: This interface is implemented by the RSM client for supporting message distribution and client notifications.
- IMessenger: This optional interface is implemented by the RSM server and used locally for supporting message distribution. The IMessenger interface cannot be accessed or instantiated by the client; it is internal to the server.

The client negotiates for a given set of server functionality by specifying the desired RPC interface's UUID via COM IUnknown::QueryInterface ([MS-DCOM] section 3.1.1.5.8) when binding to the server. Certain interfaces are implemented only by particular objects on the server.<6>

# 1.7.5 Security and Authentication Methods

This protocol allows anyone to establish a connection to the RSM server, and it relies upon the underlying RPC protocol to obtain the identity of the user making the method call ([MS-RPCE] section 3.3.3.4.3). The server uses this identity to perform method-specific access checks (section 3.2.5.2).

#### **1.8 Vendor-Extensible Fields**

There are no vendor-extensible fields for this protocol.

#### 1.9 Standards Assignments

The RSM Remote Protocol has no standards assignments. It uses the following private allocations.

| Interface                                        | UUID                                 |
|--------------------------------------------------|--------------------------------------|
| RPC Interface UUID for INtmsLibraryControl1      | 4E934F30-341A-11D1-8FB1-00A024CB6019 |
| RPC Interface UUID for INtmsMediaServices1       | D02E4BE0-3419-11D1-8FB1-00A024CB6019 |
| RPC Interface UUID for INtmsNotifySink           | BB39332C-BFEE-4380-AD8A-BADC8AFF5BB6 |
| RPC Interface UUID for INtmsObjectInfo1          | 69AB7050-3059-11D1-8FAF-00A024CB6019 |
| RPC Interface UUID for INtmsObjectManagement1    | B057DC50-3059-11D1-8FAF-00A024CB6019 |
| RPC Interface UUID for INtmsSession1             | 8DA03F40-3419-11D1-8FB1-00A024CB6019 |
| RPC Interface UUID for IClientSink               | 879C8BBE-41B0-11d1-BE11-00C04FB6BF70 |
| RPC Interface UUID for INtmsLibraryControl2      | DB90832F-6910-4d46-9F5E-9FD6BFA73903 |
| RPC Interface UUID for INtmsObjectManagement2    | 895A2C86-270D-489d-A6C0-DC2A9B35280E |
| RPC Interface UUID for INtmsObjectManagement3    | 3BBED8D9-2C9A-4b21-8936-ACB2F995BE6C |
| RPC Interface UUID for IRobustNtmsMediaServices1 | 7D07F313-A53F-459a-BB12-012C15B1846E |
| RPC Interface UUID for IMessenger                | 081E7188-C080-4FF3-9238-29F66D6CABFD |

# 2 Messages

The following sections specify how RSM Remote Protocol messages are transported and RSM message syntax.

### 2.1 Transport

Message transport MUST use the Microsoft DCOM Remote Protocol [MS-DCOM], which is based on RPC [C706].

# 2.2 Message Syntax

This section specifies the enumerations, structures, and methods that the RSM Remote Protocol uses. Unless otherwise specified, all integers MUST be represented in least-significant-byte-first ("little-endian") order.

### 2.2.1 Common Data Types

The following data types are used in two or more RSM Remote Protocol interfaces.

### 2.2.1.1 LPGUID

An LPGUID is a pointer to a GUID structure.

This type is declared as follows:

typedef GUID\* LPGUID;

# 2.2.1.2 NTMS\_GUID

An NTMS\_GUID structure is a GUID structure.

This type is declared as follows:

typedef GUID NTMS\_GUID;

# 2.2.1.3 LPNTMS\_GUID

An LPNTMS\_GUID is a pointer an NTMS\_GUID structure.

This type is declared as follows:

typedef GUID\* LPNTMS\_GUID;

# 2.2.1.4 NTMS\_HANDLE

An NTMS\_HANDLE is a 32-bit value identifying an RSM object.

This type is declared as follows:

typedef ULONG\_PTR NTMS\_HANDLE;

# 2.2.1.5 PSECURITY\_DESCRIPTOR\_NTMS

A PSECURITY\_DESCRIPTOR\_NTMS is a pointer to a byte.

This type is declared as follows:

```
typedef byte* PSECURITY DESCRIPTOR NTMS;
```

# 2.2.1.6 NtmsObjectsTypes Enumeration

The NtmsObjectsTypes enumeration defines the types of RSM objects.

```
enum NtmsObjectsTypes
{
 NTMS_UNKNOWN = 0,
 NTMS OBJECT = 1,
 NTMS_CHANGER = 2,
  NTMS CHANGER TYPE = 3,
 NTMS COMPUTER = 4,
  NTMS DRIVE = 5,
 NTMS_DRIVE_TYPE = 6,
NTMS_IEDOOR = 7,
  NTMS IEPORT = 8,
 NTMS_LIBRARY = 9,
  NTMS LIBREQUEST = 10,
 NTMS LOGICAL MEDIA = 11,
 NTMS MEDIA POOL = 12,
 NTMS MEDIA TYPE = 13,
 NTMS_PARTITION = 14,
 NTMS PHYSICAL MEDIA = 15,
 NTMS_STORAGESLOT = 16,
 NTMS OPREQUEST = 17,
 NTMS_UI_DESTINATION = 18
};
```

**NTMS\_UNKNOWN:** The object type is unknown.

**NTMS\_OBJECT:** The object type is the default.

NTMS\_CHANGER: The object is a changer.

**NTMS\_CHANGER\_TYPE:** The object is a type of changer.

**NTMS\_COMPUTER:** The object is the current computer.

NTMS\_DRIVE: The object is a drive.

**NTMS\_DRIVE\_TYPE:** The object is a type of drive.

NTMS\_IEDOOR: The object is the door access mechanism of an online library unit.

**NTMS\_IEPORT:** The object is the IE port of an o nline library unit.

**NTMS\_LIBRARY:** The object is a media library.

NTMS\_LIBREQUEST: The object is a library request.

NTMS\_LOGICAL\_MEDIA: The object is a logical piece of media.

**NTMS\_MEDIA\_POOL:** The object is a media pool.

**NTMS\_MEDIA\_TYPE:** The object is a type of media.

**NTMS\_PARTITION:** The object is a media side.

**NTMS\_PHYSICAL\_MEDIA:** The object is a physical piece of media.

NTMS\_STORAGESLOT: The object is a slot that can hold media.

**NTMS\_OPREQUEST:** The object is an operator request.

NTMS\_UI\_DESTINATION: The object is a user interface destination.

# 2.2.1.7 NtmsOpreqCommand Enumeration

The NtmsOpreqCommand enumeration defines the type of an operator request.

```
enum NtmsOpreqCommand
{
   NTMS_OPREQ_UNKNOWN = 0,
   NTMS_OPREQ_NEWMEDIA = 1,
   NTMS_OPREQ_CLEANER = 2,
   NTMS_OPREQ_DEVICESERVICE = 3,
   NTMS_OPREQ_MOVEMEDIA = 4,
   NTMS_OPREQ_MESSAGE = 5
};
```

NTMS\_OPREQ\_UNKNOWN: The request is of an unknown type.

NTMS\_OPREQ\_NEWMEDIA: The operator requested new media.

NTMS\_OPREQ\_CLEANER: The operator requested cleaner media.

**NTMS\_OPREQ\_DEVICESERVICE:** The operator requested drive service.

**NTMS\_OPREQ\_MOVEMEDIA:** The operator requested permission to move the specified media to service a mount for offline media, or to eject media and move it to an offline library.

NTMS\_OPREQ\_MESSAGE: A message defined by and specific to a given application.

# 2.2.1.8 NtmsNotificationOperations Enumeration

The NtmsNotificationOperations enumeration defines the types of sink notifications.

```
enum NtmsNotificationOperations
{
    NTMS_OBJ_UPDATE = 1,
    NTMS_OBJ_INSERT = 2,
    NTMS_OBJ_DELETE = 3,
    NTMS_EVENT_SIGNAL = 4,
    NTMS_EVENT_COMPLETE = 5
};
```

NTMS\_OBJ\_UPDATE: The object has been updated.

NTMS\_OBJ\_INSERT: The object has been inserted.

**NTMS\_OBJ\_DELETE:** The object has been deleted.

NTMS\_EVENT\_SIGNAL: The object has changed.

NTMS\_EVENT\_COMPLETE: The object has completed its operation.

### 2.2.1.9 NtmsDismountOptions Enumeration

The NtmsDismountOptions enumeration defines options for dismount operations.

```
enum NtmsDismountOptions
{
   NTMS_DISMOUNT_DEFERRED = 0x0001,
   NTMS_DISMOUNT_IMMEDIATE = 0x0002
};
```

**NTMS\_DISMOUNT\_DEFERRED:** Marks the media state as dismountable and keeps the medium in the drive. Subsequent mount requests are satisfied using dismounted or dismountable drives.

NTMS\_DISMOUNT\_IMMEDIATE: Dismounts the media immediately.

### 2.2.1.10 NtmsLmState Enumeration

The NtmsLmState enumeration defines the state of a work request.

```
enum NtmsLmState
{
    NTMS_LM_QUEUED = 0,
    NTMS_LM_INPROCESS = 1,
    NTMS_LM_PASSED = 2,
    NTMS_LM_FAILED = 3,
    NTMS_LM_INVALID = 4,
    NTMS_LM_WAITING = 5,
    NTMS_LM_CANCELLED = 7,
    NTMS_LM_STOPPED = 8
};
```

**NTMS\_LM\_QUEUED:** The work request is queued.

NTMS\_LM\_INPROCESS: The work request is being processed.

NTMS\_LM\_PASSED: The work request has completed successfully.

**NTMS\_LM\_FAILED:** The work request has completed with an error.

**NTMS\_LM\_INVALID:** The work request is invalid.

NTMS\_LM\_WAITING: The work request is blocked.

NTMS\_LM\_CANCELLED: The work request has been canceled.

NTMS\_LM\_STOPPED: The work request has been stopped.

#### 2.2.1.11 NTMS\_LIBRARYINFORMATION Structure

The NTMS\_LIBRARYINFORMATION structure defines properties specific to a library object.

```
typedef struct _NTMS_LIBRARYINFORMATION {
  DWORD LibraryType;
  NTMS_GUID CleanerSlot;
  NTMS_GUID CleanerSlotDefault;
  BOOL LibrarySupportsDriveCleaning;
  BOOL BarCodeReaderInstalled;
```

|   | DWORD  | InventoryMethod;        |
|---|--------|-------------------------|
|   | DWORD  | dwCleanerUsesRemaining; |
|   | DWORD  | FirstDriveNumber;       |
|   | DWORD  | dwNumberOfDrives;       |
|   | DWORD  | FirstSlotNumber;        |
|   | DWORD  | dwNumberOfSlots;        |
|   | DWORD  | FirstDoorNumber;        |
|   | DWORD  | dwNumberOfDoors;        |
|   | DWORD  | FirstPortNumber;        |
|   | DWORD  | dwNumberOfPorts;        |
|   | DWORD  | FirstChangerNumber;     |
|   | DWORD  | dwNumberOfChangers;     |
|   | DWORD  | dwNumberOfMedia;        |
|   | DWORD  | dwNumberOfMediaTypes;   |
|   | DWORD  | dwNumberOfLibRequests;  |
|   | GUID H | Reserved;               |
|   | BOOL A | AutoRecovery;           |
|   | DWORD  | dwFlags;                |
| } | NTMS I | LIBRARYINFORMATION;     |
|   |        |                         |

**LibraryType:** The library type object. This MUST be one of the following values.

| Value                                     | Meaning                                                                                         |
|-------------------------------------------|-------------------------------------------------------------------------------------------------|
| NTMS_LIBRARYTYPE_UNKNOWN<br>0x00000000    | The library type cannot be determined.                                                          |
| NTMS_LIBRARYTYPE_OFFLINE<br>0x00000001    | The library is not accessible.                                                                  |
| NTMS_LIBRARYTYPE_ONLINE<br>0x00000002     | A robotic element that automates the mounting and dismounting of media into one or more drives. |
| NTMS_LIBRARYTYPE_STANDALONE<br>0x00000003 | A stand-alone drive that is modeled as a library with one drive in RSM.                         |

- **CleanerSlot:** Specifies, for each library, the slot that was assigned to the cleaner cartridge. If no cleaner slot is defined for this library, this member MUST be NULL.
- **CleanerSlotDefault:** Specifies a library's default or preferred cleaner slot. If there is no preferred slot, this MUST be NULL.
- **LibrarySupportsDriveCleaning:** Used by drives requiring cleaning under automated control. If TRUE, automatic drive cleaning operations are enabled; otherwise, cleaning operations are not enabled.
- **BarCodeReaderInstalled:** This MUST return TRUE if a bar code reader is installed in a library; otherwise, it MUST return FALSE.
- **InventoryMethod:** A default or user-selected method for performing an inventory of this library. This MUST be one of the following values.

| Value                             | Meaning                                                                                                    |
|-----------------------------------|----------------------------------------------------------------------------------------------------|
| NTMS_INVENTORY_NONE<br>0x00000000 | An inventory MUST NOT be performed after the library door is closed. An inventory might be required if a mount label check fails.                                                                                                    |
| NTMS_INVENTORY_FAST<br>0x00000001 | If the library has a bar code reader installed, a bar code inventory MUST be<br>performed. If the library does not have a bar code reader, a differential<br>inventory MUST be performed (slots that transitioned from empty to full are<br>added). |

| Value                             | Meaning                                                                                                    |
|-----------------------------------|----------------------------------------------------------------------------------------------------|
| NTMS_INVENTORY_OMID<br>0x00000002 | A full inventory MUST be performed. A full inventory involves mounting each side in a library and reading the on-media identification from the media. |

**dwCleanerUsesRemaining:** The number of uses remaining on the cleaner in the library. This member MUST be 0 if no cleaner is present, or if the library does not support cleaning.

**FirstDriveNumber:** The number of the first drive in the library.

dwNumberOfDrives: The number of drives in the library.

**FirstSlotNumber:** The number of the first slot in the library.

**dwNumberOfSlots:** The number of slots in the library.

**FirstDoorNumber:** The number of the first access door in the library.

dwNumberOfDoors: The number of access doors in the library.

FirstPortNumber: The number of the first IE port in the library.

dwNumberOfPorts: The number of IE ports in the library.

FirstChangerNumber: The number of the first changer in the library.

**dwNumberOfChangers:** The number of changers in the library.

**dwNumberOfMedia:** The number of media in the online or offline library.

**dwNumberOfMediaTypes:** The number of media types that the library supports.

dwNumberOfLibRequests: The number of current library requests.

**Reserved:** This MUST be 0 and MUST be ignored on receipt.

**AutoRecovery:** If the mount operation fails and this member is TRUE, a full inventory MUST be performed. If this member is FALSE, a full inventory MUST NOT be performed. The failure can be either a hardware or a label mismatch. For ATAPI CD libraries, this member MUST NOT be set to FALSE. The default value is TRUE.

**dwFlags:** This member MUST be one or more of the following values.

| Value                                               | Meaning                                                                                                    |
|-----------------------------------------------------|----------------------------------------------------------------------------------------------------|
| NTMS_LIBRARYFLAG_FIXEDOFFLINE<br>0x01               | The library is an offline library, not a library that is not present.                                                                                                    |
| NTMS_LIBRARYFLAG_CLEANERPRESENT<br>0x02             | A cleaner is present in the changer.                                                                                                    |
| NTMS_LIBRARYFLAG_IGNORECLEANERUSESREMAINING<br>0x08 | The cleaner cartridge MUST be used until it no<br>longer cleans the drive, instead of keeping track<br>of the number of cleanings left. This flag MUST<br>NOT be set by the client. The server MUST set<br>the flag if <b>dwCleanerUsesRemaining</b> is<br>0xFFFFFFFF, and the server MUST clear the flag<br>otherwise. |
| NTMS_LIBRARYFLAG_RECOGNIZECLEANERBARCODE<br>0x10    | Bar-coded cartridges that have CLN as a prefix<br>MUST be treated as cleaner cartridges, instead                                                                                                    |

| Value | Meaning                                         |
|-------|-------------------------------------------------|
|       | of mounting them in the drive to identify them. |

The NTMS\_LIBRARYINFORMATION structure defines properties specific to a library object.

# 2.2.1.12 NtmsAccessMask

The NtmsAccessMask enumeration defines generic access levels.

```
enum NtmsAccessMask
{
   NTMS_USE_ACCESS = 1,
   NTMS_MODIFY_ACCESS = 2,
   NTMS_CONTROL_ACCESS = 3
};
```

NTMS\_USE\_ACCESS: Indicates use access to an object.

NTMS\_MODIFY\_ACCESS: Indicates modify access to an object.

NTMS\_CONTROL\_ACCESS: Indicates control access to an object.

# 2.2.2 INtmsLibraryControl1 Data Types

# 2.2.2.1 NtmsEjectOperation Enumeration

The NtmsEjectOperation enumeration defines the types of actions to perform in an eject operation.

```
enum NtmsEjectOperation
{
    NTMS_EJECT_START = 0,
    NTMS_EJECT_STOP = 1,
    NTMS_EJECT_QUEUE = 2,
    NTMS_EJECT_FORCE = 3,
    NTMS_EJECT_IMMEDIATE = 4,
    NTMS_EJECT_ASK_USER = 5
};
```

- **NTMS\_EJECT\_START:** Start an eject operation on a port. The specified medium MUST be ejected unless the action times out or NTMS\_EJECT\_STOP is issued. The time-out value is specified in the library object, and MUST be applied to all ejects in the library.
- **NTMS\_EJECT\_STOP:** Terminate the ejection process.
- **NTMS\_EJECT\_QUEUE:** Queue the specified media for ejection, for multislot NTMS\_IEPORT objects.
- NTMS\_EJECT\_FORCE: Start an eject operation on a port, even if the media is in use.
- **NTMS\_EJECT\_IMMEDIATE:** Start an eject operation on a port, and block it until it completes.
- **NTMS\_EJECT\_ASK\_USER:** Confirm the ejection operation with a user interface message if the medium is in use.

# 2.2.2.2 NtmsInjectOperation Enumeration

The NtmsInjectOperation enumeration defines the types of actions to perform in an inject operation.

```
enum NtmsInjectOperation
{
   NTMS_INJECT_START = 0,
   NTMS_INJECT_STOP = 1,
   NTMS_INJECT_RETRACT = 2,
   NTMS_INJECT_STARTMANY = 3
};
```

- **NTMS\_INJECT\_START:** Start the insert operation on a port. All media in the port MUST be inserted until either the operation times out or NTMS\_INJECT\_STOP is issued.
- NTMS\_INJECT\_STOP: Terminate the insertion process.
- **NTMS\_INJECT\_RETRACT:** Direct the library to retract the IE port and check for media that the operator placed there.
- **NTMS\_INJECT\_STARTMANY:** Direct the IE port to open continually and check for media that the operator placed there. If media are found, the IE port MUST be reopened to receive more media.

### 2.2.2.3 NtmsInventoryMethod Enumeration

The NtmsInventoryMethod enumeration defines the types of inventory actions to perform.

```
enum NtmsInventoryMethod
{
   NTMS_INVENTORY_NONE = 0,
   NTMS_INVENTORY_FAST = 1,
   NTMS_INVENTORY_OMID = 2,
   NTMS_INVENTORY_DEFAULT = 3,
   NTMS_INVENTORY_SLOT = 4,
   NTMS_INVENTORY_SLOT = 5,
   NTMS_INVENTORY_MAX = 6
};
```

- **NTMS\_INVENTORY\_NONE:** After the user closes the doors, the media MUST be mounted, and the label is checked against the label already in the database. If the labels do not match, an inventory MUST be performed; otherwise, an inventory MUST NOT be performed.
- **NTMS\_INVENTORY\_FAST:** After the user closes the doors, a full inventory MUST be performed. If the library has a bar code reader installed, a bar code inventory MUST be performed. If the library does not have a bar code reader, a differential inventory MUST be performed. The on-media identifiers MUST be checked on each medium placed in an empty slot while the doors are open.
- **NTMS\_INVENTORY\_OMID:** After the user closes the doors, a full inventory MUST be performed.

NTMS\_INVENTORY\_DEFAULT: The default inventory type specified by the user.

NTMS\_INVENTORY\_SLOT: Inventories only the storage slot.

**NTMS\_INVENTORY\_STOP:** Terminates the inventory process.

**NTMS\_INVENTORY\_MAX:** Maximum possible inventory type value.

#### 2.2.3 INtmsMediaServices1 Data Types

#### Structures

The INtmsMediaServices1 interface uses the following structures.

| Structure                   | Description                                                                     |
|-----------------------------|---------------------------------------------------------------------------------|
| SECURITY_ATTRIBUTES_NTMS    | Contains the security descriptor for an object.                                 |
| NTMS_ALLOCATION_INFORMATION | Contains information about the source media pool from which a medium was taken. |
| NTMS_MOUNT_INFORMATION      | Defines mount information for the management of removable storage libraries.    |

#### Enumerations

The INtmsMediaServices1 interface uses the following enumerations.

| Enumeration         | Description                               |
|---------------------|-------------------------------------------|
| NtmsAllocateOptions | Defines options for media allocation.     |
| NtmsCreateOptions   | Defines the types of creation operations. |
| NtmsMountOptions    | Defines options for mount operations.     |
| NtmsMountPriority   | Defines the priority of mount requests.   |

# 2.2.3.1 NtmsAllocateOptions Enumeration

The NtmsAllocateOptions enumeration defines options for media allocation.

```
enum NtmsAllocateOptions
{
   NTMS_ALLOCATE_NEW = 0x0001,
   NTMS_ALLOCATE_NEXT = 0x0002,
   NTMS_ALLOCATE_ERROR_IF_UNAVAILABLE = 0x0004
};
```

- **NTMS\_ALLOCATE\_NEW:** Allocates a side of the specified medium that MUST NOT be shared with another application's logical media. For example, this value could be used to reserve the second side of a piece of two-sided optical media. This value is mutually exclusive with NTMS\_ALLOCATE\_NEXT, and the user MUST NOT use both values in the same call.
- **NTMS\_ALLOCATE\_NEXT:** MUST allocate the next side of the multisided medium that was previously allocated with the NTMS\_ALLOCATE\_NEW value. This allows a single application to use both sides of a two-sided medium, and ensures that the application owns all the data on the physical medium. If all sides of the medium are already allocated, the request MUST fail. This value is mutually exclusive with NTMS\_ALLOCATE\_NEW, and the user MUST NOT use both values in the same call.
- **NTMS\_ALLOCATE\_ERROR\_IF\_UNAVAILABLE:** MUST prevent the submission of an operator request for new media if none can be allocated with the specified constraints.

#### 2.2.3.2 NtmsCreateOptions Enumeration

The NtmsCreateOptions enumeration defines the types of creation operations.

```
enum NtmsCreateOptions
{
```

```
NTMS_OPEN_EXISTING = 0x0001,
NTMS_CREATE_NEW = 0x0002,
NTMS_OPEN_ALWAYS = 0x0003
```

NTMS\_OPEN\_EXISTING: Open an existing media pool by name.

**NTMS\_CREATE\_NEW:** Create a new media pool; if a media pool is already present, return ERROR\_ALREADY\_EXISTS.

**NTMS\_OPEN\_ALWAYS:** Open an existing media pool. If the pool does not already exist, it MUST be created.

# 2.2.3.3 NtmsMountOptions Enumeration

The NtmsMountOptions enumeration defines options for mount operations.

```
enum NtmsMountOptions
{
   NTMS_MOUNT_READ = 0x0001,
   NTMS_MOUNT_WRITE = 0x0002,
   NTMS_MOUNT_ERROR_NOT_AVAILABLE = 0x0004,
   NTMS_MOUNT_ERROR_OFFLINE = 0x0008,
   NTMS_MOUNT_SPECIFIC_DRIVE = 0x0010,
   NTMS_MOUNT_NOWAIT = 0x0020
};
```

**NTMS\_MOUNT\_READ:** Mount the media with read access enabled.

**NTMS\_MOUNT\_WRITE:** Mount the media with write access enabled. Media that are marked as completed MUST NOT be mounted with write access enabled.

NTMS\_MOUNT\_ERROR\_NOT\_AVAILABLE: Return an error if the media or a drive is not available.

**NTMS\_MOUNT\_ERROR\_OFFLINE:** Return an error if the media specified is not currently in an online library.

NTMS\_MOUNT\_SPECIFIC\_DRIVE: Mount the media into the drives.

**NTMS\_MOUNT\_NOWAIT:** Specify that the server MUST NOT wait for the mount request to complete.

#### 2.2.3.4 NtmsMountPriority Enumeration

The NtmsMountPriority enumeration defines the priority of mount requests.

```
enum NtmsMountPriority
{
   NTMS_PRIORITY_DEFAULT = 0,
   NTMS_PRIORITY_HIGHEST = 15,
   NTMS_PRIORITY_HIGH = 7,
   NTMS_PRIORITY_NORMAL = 0,
   NTMS_PRIORITY_LOW = -7,
   NTMS_PRIORITY_LOWEST = -15
};
```

**NTMS\_PRIORITY\_DEFAULT:** Specify the default priority.

**NTMS\_PRIORITY\_HIGHEST:** Specify the highest priority.

NTMS\_PRIORITY\_HIGH: Specify mounts that are time-critical.

NTMS\_PRIORITY\_NORMAL: Specify mounts that are not time-critical.

**NTMS\_PRIORITY\_LOW:** Specify that mounts be performed as a background activity.

**NTMS\_PRIORITY\_LOWEST:** Specify the lowest priority.

### 2.2.3.5 SECURITY\_ATTRIBUTES\_NTMS Structure

The SECURITY\_ATTRIBUTES\_NTMS structure contains the security descriptor for an object.

```
typedef struct _SECURITY_ATTRIBUTES_NTMS {
   DWORD nLength;
   [size_is(nDescriptorLength)] byte* lpSecurityDescriptor;
   BOOL bInheritHandle;
   DWORD nDescriptorLength;
} SECURITY_ATTRIBUTES_NTMS,
 *LPSECURITY_ATTRIBUTES_NTMS;
```

**nLength:** The size, in bytes, of the particular instance of the structure containing this field.

**IpSecurityDescriptor:** A pointer to a security descriptor for the object that controls the sharing of that object. Security descriptors are specified in [MS-DTYP].

**bInheritHandle:** If set to TRUE, the new process MUST inherit the handle; if set to FALSE, the handle MUST NOT be inherited.

**nDescriptorLength:** The size, in bytes, of the descriptor.

### 2.2.3.6 NTMS\_ALLOCATION\_INFORMATION Structure

The NTMS\_ALLOCATION\_INFORMATION structure contains information about the source media pool from which a medium was taken.

```
typedef struct _NTMS_ALLOCATION_INFORMATION {
  DWORD dwSize;
  byte* lpReserved;
  NTMS_GUID AllocatedFrom;
} NTMS_ALLOCATION_INFORMATION,
 *LPNTMS_ALLOCATION_INFORMATION;
```

dwSize: The size, in bytes, of the structure.

IpReserved: Unused. This value MUST be NULL and MUST be ignored on receipt.

**AllocatedFrom:** The GUID of the media source (that is, an import pool or any other user-defined pool).

# 2.2.3.7 NTMS\_MOUNT\_INFORMATION Structure

The NTMS\_MOUNT\_INFORMATION structure defines mount information for the management of removable storage libraries.

```
typedef struct _NTMS_MOUNT_INFORMATION {
  DWORD dwSize;
#ifdef __midl
  [ptr] LPNTMS_ASYNC_IO lpReserved;
```

```
#else
   LPVOID lpReserved;
#endif
} NTMS_MOUNT_INFORMATION,
 *LPNTMS_MOUNT_INFORMATION;
```

**dwSize:** The size, in bytes, of the structure.

IpReserved: Unused. This value MUST be NULL and MUST be ignored on receipt.

# 2.2.3.8 NTMS\_ASYNC\_IO Structure

The NTMS\_ASYNC\_IO structure defines the state of an asynchronous request.

```
typedef struct _NTMS_ASYNC_IO {
   NTMS_GUID OperationId;
   NTMS_GUID EventId;
   DWORD dwOperationType;
   DWORD dwResult;
   DWORD dwAsyncState;
#ifdef __midl
   NTMS_HANDLE hEvent;
#else
   PVOID hEvent;
#endif
   BOOL bONStateChange;
} NTMS_ASYNC_IO,
   *LPNTMS_ASYNC_IO;
```

**OperationId:** Unused. This value MUST be NULL and MUST be ignored on receipt.

**EventId:** The NTMS\_GUID which is used by the server to notify the client using the INtmsNotifySink::OnNotify (section 3.1.5.2.2.2) method.

dwOperationType: Unused. This value MUST be NULL and MUST be ignored on receipt.

dwResult: Unused. This value MUST be NULL and MUST be ignored on receipt.

dwAsyncState: Unused. This value MUST be NULL and MUST be ignored on receipt.

hEvent: Unused. This value MUST be NULL and MUST be ignored on receipt.

**bOnStateChange:** Indicates whether or not to signal on every status change. FALSE means to signal only upon completion of the request.

# 2.2.4 INtmsObjectInfo1 Data Types

#### Enumerations

The INtmsObjectInfo1 interface uses the following enumerations.

| Enumeration      | Description                                     |
|------------------|-------------------------------------------------|
| NtmsBarCodeState | Defines the state of a bar code.                |
| NtmsDriveState   | Defines the state of a drive.                   |
| NtmsLmOperation  | Defines the type of an operation request.       |
| NtmsMediaState   | Defines the state of a piece of physical media. |

| Enumeration          | Description                                     |
|----------------------|-------------------------------------------------|
| NtmsOperationalState | Defines the operational state of an RSM object. |
| NtmsOpreqState       | Defines the state of an operator request.       |
| NtmsPartitionState   | Defines the state of a media side.              |

#### Structures

The INtmsObjectInfo1 interface uses the following structures.

| Structure                    | Description                                                                                 |
|------------------------------|---------------------------------------------------------------------------------------------|
| NTMS_CHANGERINFORMATIONA     | Describes the properties of a changer object as a sequence of ASCII characters.             |
| NTMS_CHANGERINFORMATIONW     | Describes the properties of a changer object as a sequence of Unicode [UNICODE] characters. |
| NTMS_CHANGERTYPEINFORMATIONA | Describes the properties specific to a type of changer in ASCII.                            |
| NTMS_CHANGERTYPEINFORMATIONW | Describes the properties specific to a type of changer in Unicode.                          |
| NTMS_DRIVEINFORMATIONA       | Describes the properties of a drive object as a sequence of ASCII characters.               |
| NTMS_DRIVEINFORMATIONW       | Describes the properties of a drive object as a sequence of Unicode characters.             |
| NTMS_DRIVETYPEINFORMATIONA   | Describes the properties specific to a type of drive in ASCII.                              |
| NTMS_DRIVETYPEINFORMATIONW   | Describes the properties specific to a type of drive in Unicode.                            |
| NTMS_LIBREQUESTINFORMATIONA  | Describes the properties of a work request in ASCII.                                        |
| NTMS_LIBREQUESTINFORMATIONW  | Describes the properties of a work request in Unicode.                                      |
| NTMS_MEDIAPOOLINFORMATION    | Defines the properties specific to a media pool object.                                     |
| NTMS_MEDIATYPEINFORMATION    | Defines the properties specific to a type of media supported by RSM.                        |
| NTMS_OBJECTINFORMATIONA      | Describes the properties of RSM objects in ASCII.                                           |
| NTMS_OBJECTINFORMATIONW      | Describes the properties of RSM objects in Unicode.                                         |
| NTMS_STORAGESLOTINFORMATION  | Defines properties specific to a storage slot object.                                       |
| NTMS_IEDOORINFORMATION       | Defines properties specific to an I/E door object.                                          |
| NTMS_IEPORTINFORMATION       | Defines properties specific to an IE port object.                                           |
| NTMS_LMIDINFORMATION         | Defines the properties specific to a logical media object.                                  |
| NTMS_COMPUTERINFORMATION     | Defines the properties specific to the RSM server.                                          |
| NTMS_OPREQUESTINFORMATIONA   | Describes the properties of an operator request in ASCII.                                   |
| NTMS_OPREQUESTINFORMATIONW   | Describes the properties of an operator request in Unicode.                                 |
| NTMS_PARTITIONINFORMATIONA   | Describes the properties of a media side object as a sequence of ASCII characters.          |
| NTMS_PARTITIONINFORMATIONW   | Describes the properties of a media side object as a sequence of Unicode                    |

| Structure             | Description                                                                              |
|-----------------------|------------------------------------------------------------------------------------------|
|                       | characters.                                                                              |
| NTMS_PMIDINFORMATIONA | Describes the properties of a physical media object as a sequence of ASCII characters.   |
| NTMS_PMIDINFORMATIONW | Describes the properties of a physical media object as a sequence of Unicode characters. |

# 2.2.4.1 NtmsBarCodeState Enumeration

The NtmsBarCodeState enumeration defines the state of a bar code.

```
enum NtmsBarCodeState
{
   NTMS_BARCODESTATE_OK = 1,
   NTMS_BARCODESTATE_UNREADABLE = 2
};
```

**NTMS\_BARCODESTATE\_OK:** The medium has a readable bar code.

**NTMS\_BARCODESTATE\_UNREADABLE:** The medium either does not have a bar code, or the bar code is unreadable.

# 2.2.4.2 NtmsDriveState Enumeration

The NtmsDriveState enumeration defines the states of a drive.

```
enum NtmsDriveState
{
    NTMS_DRIVESTATE_DISMOUNTED = 0,
    NTMS_DRIVESTATE_MOUNTED = 1,
    NTMS_DRIVESTATE_LOADED = 2,
    NTMS_DRIVESTATE_UNLOADED = 5,
    NTMS_DRIVESTATE_BEING_CLEANED = 6,
    NTMS_DRIVESTATE_DISMOUNTABLE = 7
};
```

NTMS\_DRIVESTATE\_DISMOUNTED: No medium is in the drive.

NTMS\_DRIVESTATE\_MOUNTED: A medium is mounted in the drive, but is not yet ready for access.

**NTMS\_DRIVESTATE\_LOADED:** A medium is mounted in the drive, and is loaded for access.

- **NTMS\_DRIVESTATE\_UNLOADED:** A medium has been dismounted, and the drive is ready to be opened.
- **NTMS\_DRIVESTATE\_BEING\_CLEANED:** The drive is being cleaned and is unavailable.
- **NTMS\_DRIVESTATE\_DISMOUNTABLE:** If a library is set for deferred dismounts, the medium might be left in the drive of the library when it is dismounted. RSM can satisfy mount requests for loaded and dismounted drives.

# 2.2.4.3 NtmsLmOperation Enumeration

The NtmsLmOperation enumeration defines the types of operation requests.

```
enum NtmsLmOperation
 NTMS LM REMOVE = 0,
 NTMS LM DISABLECHANGER = 1,
 NTMS_LM_DISABLELIBRARY = 1,
 NTMS LM ENABLECHANGER = 2,
 NTMS LM ENABLELIBRARY = 2,
 NTMS_LM_DISABLEDRIVE = 3,
 NTMS LM ENABLEDRIVE = 4,
 NTMS LM DISABLEMEDIA = 5,
 NTMS LM ENABLEMEDIA = 6,
 NTMS LM UPDATEOMID = 7,
 NTMS LM INVENTORY = 8,
 NTMS LM DOORACCESS = 9,
 NTMS_LM_EJECT = 10,
 NTMS LM EJECTCLEANER = 11,
 NTMS LM INJECT = 12,
 NTMS LM INJECTCLEANER = 13,
 NTMS LM PROCESSOMID = 14,
 NTMS LM CLEANDRIVE = 15,
 NTMS LM DISMOUNT = 16,
 NTMS_LM_MOUNT = 17,
 NTMS LM WRITESCRATCH = 18,
 NTMS LM CLASSIFY = 19,
 NTMS LM RESERVECLEANER = 20,
 NTMS LM RELEASECLEANER = 21,
```

```
};
```

**NTMS\_LM\_REMOVE:** Remove a work item from the queue.

**NTMS\_LM\_DISABLECHANGER:** Disable a changer.

NTMS\_LM\_DISABLELIBRARY: Disable a library.

NTMS\_LM\_ENABLECHANGER: Enable a changer.

**NTMS\_LM\_ENABLELIBRARY:** Enable a library.

**NTMS\_LM\_DISABLEDRIVE:** Disable a drive.

**NTMS\_LM\_ENABLEDRIVE:** Enable a drive.

NTMS\_LM\_DISABLEMEDIA: Disable a piece of media.

NTMS\_LM\_ENABLEMEDIA: Enable a piece of media.

**NTMS\_LM\_UPDATEOMID:** Update an on-media identifier.

**NTMS\_LM\_INVENTORY:** Perform an inventory of a library.

**NTMS\_LM\_DOORACCESS:** Allow access to media through a library unit door.

NTMS\_LM\_EJECT: Eject a piece of media from a library.

**NTMS\_LM\_EJECTCLEANER:** Eject a cleaner.

**NTMS\_LM\_INJECT:** Insert a piece of media into a library.

**NTMS\_LM\_INJECTCLEANER:** Insert a cleaner.

NTMS\_LM\_PROCESSOMID: Process an on-media identifier of a piece of media.

**NTMS\_LM\_CLEANDRIVE:** Clean a drive.

NTMS\_LM\_DISMOUNT: Dismount a piece of media from a drive.

**NTMS\_LM\_MOUNT:** Mount a side to a drive.

NTMS\_LM\_WRITESCRATCH: Write to a free label.

NTMS\_LM\_CLASSIFY: Classify a piece of media.

NTMS\_LM\_RESERVECLEANER: Reserve a cleaner slot.

NTMS\_LM\_RELEASECLEANER: Release a cleaner slot.

#### 2.2.4.4 NtmsMediaState Enumeration

The NtmsMediaState enumeration defines the physical states of media.

```
enum NtmsMediaState
{
   NTMS_MEDIASTATE_IDLE = 0,
   NTMS_MEDIASTATE_INUSE = 1,
   NTMS_MEDIASTATE_MOUNTED = 2,
   NTMS_MEDIASTATE_LOADED = 3,
   NTMS_MEDIASTATE_UNLOADED = 4,
   NTMS_MEDIASTATE_OPERROR = 5,
   NTMS_MEDIASTATE_OPERQ = 6
};
```

**NTMS\_MEDIASTATE\_IDLE:** The medium is in a slot in a library, in a dismounted drive, or in an offline library.

**NTMS\_MEDIASTATE\_INUSE:** The medium is marked as being in use.

**NTMS\_MEDIASTATE\_MOUNTED:** The medium is placed in a drive.

**NTMS\_MEDIASTATE\_LOADED:** The medium is available.

NTMS\_MEDIASTATE\_UNLOADED: The medium is ready to be removed from a drive.

**NTMS\_MEDIASTATE\_OPERROR:** The medium is in a recoverable error state. No operator intervention is required.

NTMS\_MEDIASTATE\_OPREQ: The medium is waiting for an operator request.

#### 2.2.4.5 NtmsOperationalState Enumeration

The NtmsOperationalState enumeration defines the operational state of an object.

```
enum NtmsOperationalState
{
   NTMS_READY = 0,
   NTMS_INITIALIZING = 10,
   NTMS_NEEDS_SERVICE = 20,
   NTMS_NOT_PRESENT = 21
};
```

NTMS\_READY: The object is ready.

**NTMS\_INITIALIZING:** The object is initializing and is not yet available.

**NTMS\_NEEDS\_SERVICE:** The object has failed and requires service.

NTMS\_NOT\_PRESENT: The object is not present.

### 2.2.4.6 NtmsOpreqState Enumeration

The NtmsOpreqState enumeration defines the state of an operator request.

```
enum NtmsOpreqState
{
   NTMS_OPSTATE_UNKNOWN = 0,
   NTMS_OPSTATE_SUBMITTED = 1,
   NTMS_OPSTATE_ACTIVE = 2,
   NTMS_OPSTATE_INPROGRESS = 3,
   NTMS_OPSTATE_REFUSED = 4,
   NTMS_OPSTATE_COMPLETE = 5
};
```

NTMS\_OPSTATE\_UNKNOWN: The operator request is in an unknown state.

- **NTMS\_OPSTATE\_SUBMITTED:** The operator request was submitted, but has not been read by an operator console.
- **NTMS\_OPSTATE\_ACTIVE:** The operator request has been read by one or more operator consoles, and might be in progress.
- **NTMS\_OPSTATE\_INPROGRESS:** The user acknowledged the operator request, and is in the process of performing the service.

**NTMS\_OPSTATE\_REFUSED:** The user rejected the operator service request.

NTMS\_OPSTATE\_COMPLETE: The user completed the operator service request.

# 2.2.4.7 NtmsPartitionState Enumeration

The NtmsPartitionState enumeration defines the states of a side.

```
enum NtmsPartitionState
{
    NTMS_PARTSTATE_UNKNOWN = 0,
    NTMS_PARTSTATE_UNPREPARED = 1,
    NTMS_PARTSTATE_INCOMPATIBLE = 2,
    NTMS_PARTSTATE_DECOMMISSIONED = 3,
    NTMS_PARTSTATE_ALVAILABLE = 4,
    NTMS_PARTSTATE_ALUCATED = 5,
    NTMS_PARTSTATE_ALUCATED = 5,
    NTMS_PARTSTATE_COMPLETE = 6,
    NTMS_PARTSTATE_FOREIGN = 7,
    NTMS_PARTSTATE_IMPORT = 8,
    NTMS_PARTSTATE_RESERVED = 9
};
```

NTMS\_PARTSTATE\_UNKNOWN: The side is in an unknown state.

NTMS\_PARTSTATE\_UNPREPARED: The medium is waiting for a free label to be applied.

**NTMS\_PARTSTATE\_INCOMPATIBLE:** The medium was found to be incompatible with the drive in which it is mounted.

**NTMS\_PARTSTATE\_DECOMMISSIONED:** The medium is unsuitable for data storage and is no longer usable.

**NTMS\_PARTSTATE\_AVAILABLE:** The medium is available to be allocated.

NTMS\_PARTSTATE\_ALLOCATED: The medium has been allocated to an application.

**NTMS\_PARTSTATE\_COMPLETE:** The medium has been completely written and marked as complete by an application.

**NTMS\_PARTSTATE\_FOREIGN:** The medium is in an unrecognized pool.

**NTMS\_PARTSTATE\_IMPORT:** The medium is in the import pool.

NTMS\_PARTSTATE\_RESERVED: The side is reserved.

#### 2.2.4.8 NTMS\_CHANGERINFORMATIONA Structure

The NTMS\_CHANGERINFORMATIONA structure describes the properties of a changer object as a sequence of ASCII characters.

```
typedef struct _NTMS_CHANGERINFORMATIONA {
   DWORD Number;
   NTMS_GUID ChangerType;
   char szSerialNumber[32];
   char szDeviceName[64];
   unsigned short ScsiPort;
   unsigned short ScsiBus;
   unsigned short ScsiIur;
   NTMS_GUID Library;
} NTMS CHANGERINFORMATIONA;
```

**Number:** The number of the changer within the online library.

**ChangerType:** An identifier of the type object for the changer.

**szSerialNumber:** A serial number for the changer in a null-terminated ASCII-character string. Devices that do not support serial numbers MUST report NULL for this member.

**szRevision:** A null-terminated sequence of ASCII characters specifying the revision of the changer.

- **szDeviceName:** A null-terminated sequence of ASCII characters specifying the name of the device used to access the changer.
- **ScsiPort:** The small computer system interface (SCSI) [ANSI-131-1994] host adapter to which the changer is connected.
- **ScsiBus:** The SCSI bus to which the changer is connected.
- **ScsiTarget:** The SCSI target identifier of the changer.
- **ScsiLun:** The SCSI logical unit identifier of the changer.
- **Library:** The identifier of the library that contains the changer.

# 2.2.4.9 NTMS\_CHANGERINFORMATIONW Structure

The NTMS\_CHANGERINFORMATIONW structure describes the properties of a changer object as a sequence of Unicode [UNICODE] characters.

```
typedef struct _NTMS_CHANGERINFORMATIONW {
   DWORD Number;
   NTMS_GUID ChangerType;
   [string] wchar_t szSerialNumber[32];
   [string] wchar_t szRevision[32];
   [string] wchar_t szDeviceName[64];
   unsigned short ScsiPort;
   unsigned short ScsiBus;
   unsigned short ScsiLun;
   NTMS_GUID Library;
} NTMS CHANGERINFORMATIONW;
```

**Number:** The number of the changer within the online library.

**ChangerType:** The identifier of the type object for the changer.

- **szSerialNumber:** The serial number for the changer in a null-terminated string. Devices that do not support serial numbers MUST report NULL for this member.
- **szRevision:** A null-terminated sequence of Unicode characters specifying the revision of the changer.
- **szDeviceName:** A null-terminated sequence of Unicode characters specifying the name of the device used to access the changer.

ScsiPort: The SCSI [ANSI-131-1994] host adapter to which the changer is connected.

**ScsiBus:** The SCSI bus to which the changer is connected.

**ScsiTarget:** The SCSI target identifier of the changer.

ScsiLun: The SCSI logical unit identifier of the changer.

**Library:** The identifier of the library that contains the changer.

#### 2.2.4.10 NTMS\_CHANGERTYPEINFORMATIONA Structure

The NTMS\_CHANGERTYPEINFORMATIONA structure describes the properties specific to a type of changer, as a sequence of ASCII characters.

```
typedef struct _NTMS_CHANGERTYPEINFORMATIONA {
   char szVendor[128];
   char szProduct[128];
   DWORD DeviceType;
} NTMS_CHANGERTYPEINFORMATIONA;
```

- **szVendor:** A null-terminated sequence of ASCII characters specifying the name of the changer vendor, acquired from device inquiry data. If no name is available, this MUST contain an empty string.
- **szProduct:** A null-terminated sequence of ASCII characters specifying the name of the changer product, acquired through SCSI commands. If no name is available, this MUST contain an empty string.

**DeviceType:** The following SCSI device type [ANSI-131-1994] acquired from device inquiry data.

| Value                          | Meaning              |
|--------------------------------|----------------------|
| FILE_DEVICE_CHANGER 0x00000030 | Device is a changer. |

# 2.2.4.11 NTMS\_CHANGERTYPEINFORMATIONW Structure

The NTMS\_CHANGERTYPEINFORMATIONW structure describes the properties specific to a type of changer, in Unicode.

```
typedef struct _NTMS_CHANGERTYPEINFORMATIONW {
  [string] wchar_t szVendor[128];
  [string] wchar_t szProduct[128];
  DWORD DeviceType;
} NTMS_CHANGERTYPEINFORMATIONW;
```

- **szVendor:** A null-terminated sequence of Unicode UTF-16 characters specifying the name of the changer vendor, acquired from device inquiry data. If no name is available, this MUST contain an empty string.
- **szProduct:** A null-terminated sequence of Unicode UTF-16 characters specifying the name of the changer product, acquired from device inquiry data. If no name is available, this MUST contain an empty string.

**DeviceType:** The following SCSI device type [ANSI-131-1994] acquired through SCSI commands.

| Value               | Meaning              |
|---------------------|----------------------|
| FILE_DEVICE_CHANGER | Device is a changer. |
| 0×0000030           |                      |

#### 2.2.4.12 NTMS\_DRIVEINFORMATIONA Structure

The NTMS\_DRIVEINFORMATIONA structure describes the properties of a drive object, as a sequence of ASCII characters.

```
typedef struct _NTMS_DRIVEINFORMATIONA {
  DWORD Number;
 DWORD State;
 NTMS GUID DriveType;
 char szDeviceName[64];
 char szSerialNumber[32];
 char szRevision[32];
 unsigned short ScsiPort;
 unsigned short ScsiBus;
 unsigned short ScsiTarget;
 unsigned short ScsiLun;
 DWORD dwMountCount;
  SYSTEMTIME LastCleanedTs;
 NTMS GUID SavedPartitionId;
 NTMS GUID Library;
  GUID Reserved;
 DWORD dwDeferDismountDelay;
```

} NTMS\_DRIVEINFORMATIONA;

- **Number:** The number of the drive in the library. Some changers assign the number 0 to the first of their drives; other changers number the first drive 1.
- State: A value from the NtmsDriveState enumeration specifying the state of the drive.
- **DriveType:** The identifier of the type object for the drive.
- **szDeviceName:** A null-terminated sequence of ASCII characters specifying the name of the device path to access the drive.
- **szSerialNumber:** The null-terminated serial number of the drive.

**szRevision:** A null-terminated sequence of ASCII characters specifying the revision of the drive.

**ScsiPort:** The SCSI [ANSI-131-1994] host adapter to which the drive is connected.

**ScsiBus:** The SCSI bus to which the drive is connected.

**ScsiTarget:** The SCSI target identifier of the drive.

**ScsiLun:** The SCSI logical unit identifier of the drive.

**dwMountCount:** The number of times the drive has had media mounted in it. If the drive supports the reporting of a unique serial number, this value MUST be the number of times the drive has been mounted since RSM began managing this drive. If the drive does not support unique serial numbers, this member MUST indicate the number of mounts to all the drives at that mount location.

**LastCleanedTs:** A SYSTEMTIME structure that specifies the last time the drive was cleaned.

- **SavedPartitionId:** The partition identifier of the medium in the drive. If this value is NULL and the drive is marked as full, the medium was loaded by a user, and it MUST be identified and given a partition identifier.
- Library: The identifier of the library that contains the drive.

Reserved: This parameter is unused. It MUST be 0 and MUST be ignored on receipt.

**dwDeferDismountDelay:** Minimum number of seconds that media will remain in the drive of an online library after a deferred dismount is performed; the default is 5 minutes. This member does not apply to stand-alone libraries.

### 2.2.4.13 NTMS\_DRIVEINFORMATIONW Structure

The NTMS\_DRIVEINFORMATIONW structure describes the properties of a drive object, as a sequence of Unicode characters.

```
typedef struct _NTMS_DRIVEINFORMATIONW {
  DWORD Number;
  DWORD State;
  NTMS_GUID DriveType;
  [string] wchar_t szDeviceName[64];
  [string] wchar_t szRevision[32];
  [string] wchar_t szRevision[32];
  unsigned short ScsiPort;
  unsigned short ScsiBus;
  unsigned short ScsiIarget;
  unsigned short ScsiLun;
  DWORD dwMountCount;
```

```
SYSTEMTIME LastCleanedTs;
NTMS_GUID SavedPartitionId;
NTMS_GUID Library;
GUID Reserved;
DWORD dwDeferDismountDelay;
} NTMS DRIVEINFORMATIONW;
```

- **Number:** The number of the drive in the library. Some changers assign the number 0 to the first drive; other changers number the first drive 1.
- State: A value from the NtmsDriveState enumeration that specifies the state of the drive.
- **DriveType:** The identifier of the type object for the drive.
- **szDeviceName:** A null-terminated sequence of Unicode UTF-16 characters specifying the name of the device path to access the drive.
- szSerialNumber: The null-terminated serial number of the drive.
- **szRevision:** A null-terminated sequence of Unicode UTF-16 characters specifying the revision of the drive.
- ScsiPort: The SCSI [ANSI-131-1994] host adapter to which the drive is connected.
- **ScsiBus:** The SCSI bus to which the drive is connected.
- **ScsiTarget:** The SCSI target identifier of the drive.
- **ScsiLun:** The SCSI logical unit identifier of the drive.
- **dwMountCount:** The number of times the drive has had media mounted in it. If the drive supports the reporting of a unique serial number, this value MUST be the number of times the drive has been mounted since the RSM began managing this drive. If the drive does not support unique serial numbers, this member MUST indicate the number of mounts to all the drives at that mount location.
- LastCleanedTs: A SYSTEMTIME structure specifying the last time the drive was cleaned.
- **SavedPartitionId:** The partition identifier of the media in the drive. If this value is NULL and the drive is marked as full, the medium was loaded by a user, and MUST be identified and given a partition identifier.
- Library: The identifier of the library that contains the drive.
- **Reserved:** This parameter is unused. It MUST be 0 and MUST be ignored on receipt.
- **dwDeferDismountDelay:** The minimum number of seconds that media MUST remain in the drive of an online library after a deferred dismount is performed; the default MUST be five minutes. This member MUST NOT apply to stand-alone libraries.

#### 2.2.4.14 NTMS\_DRIVETYPEINFORMATIONA Structure

The NTMS\_DRIVETYPEINFORMATIONA structure describes the properties specific to a type of drive, in ASCII.

```
typedef struct _NTMS_DRIVETYPEINFORMATIONA {
   char szVendor[128];
   char szProduct[128];
   DWORD NumberOfHeads;
   DWORD DeviceType;
```

} NTMS\_DRIVETYPEINFORMATIONA;

- **szVendor:** A null-terminated sequence of ASCII characters specifying the name of the vendor of the drive, acquired from device inquiry data. If this information is not available, the member MUST specify an empty string.
- **szProduct:** A null-terminated sequence of ASCII characters specifying the name of the product of the drive, acquired from device inquiry data. If this information is not available, the member MUST specify an empty string.
- **NumberOfHeads:** This parameter is currently unused. It MUST be NULL and MUST be ignored on receipt.
- **DeviceType:** One of the following SCSI device types [ANSI-131-1994] acquired from device inquiry data.

| Value                            | Meaning                              |
|----------------------------------|--------------------------------------|
| FILE_DEVICE_CD_ROM<br>0x00000002 | Device is a CD-ROM.                  |
| FILE_DEVICE_DISK<br>0x00000007   | Device is a direct-access drive.     |
| FILE_DEVICE_DVD<br>0x00000033    | Device is a DVD.                     |
| FILE_DEVICE_TAPE<br>0x0000001F   | Device is a sequential-access drive. |

## 2.2.4.15 NTMS\_DRIVETYPEINFORMATIONW Structure

The NTMS\_DRIVETYPEINFORMATIONW structure describes the properties specific to a type of drive, in Unicode.

```
typedef struct _NTMS_DRIVETYPEINFORMATIONW {
  [string] wchar_t szVendor[128];
  [string] wchar_t szProduct[128];
  DWORD NumberOfHeads;
  DWORD DeviceType;
} NTMS DRIVETYPEINFORMATIONW;
```

- **szVendor:** A null-terminated sequence of Unicode UTF-16 characters specifying the name of the vendor of the drive, acquired from device inquiry data. If this information is not available, the member MUST specify an empty string.
- **szProduct:** A null-terminated sequence of Unicode UTF-16 characters specifying the name of the product of the drive, acquired from device inquiry data. If this information is not available, the member MUST specify an empty string.
- **NumberOfHeads:** This parameter is currently unused. It MUST be zero and MUST be ignored on receipt.
- **DeviceType:** One of the following SCSI device types [ANSI-131-1994] acquired from device inquiry data.

| Value                            | Meaning                              |
|----------------------------------|--------------------------------------|
| FILE_DEVICE_CD_ROM<br>0x00000002 | Device is a CD-ROM.                  |
| FILE_DEVICE_DISK<br>0x00000007   | Device is a direct-access drive.     |
| FILE_DEVICE_DVD<br>0x00000033    | Device is a DVD.                     |
| FILE_DEVICE_TAPE<br>0x0000001F   | Device is a sequential-access drive. |

## 2.2.4.16 NTMS\_LIBREQUESTINFORMATIONA Structure

The NTMS\_LIBREQUESTINFORMATIONA structure describes the properties of a work request, in ASCII.

```
typedef struct _NTMS_LIBREQUESTINFORMATIONA {
  DWORD OperationCode;
  DWORD OperationOption;
  DWORD State;
  NTMS GUID PartitionId;
  NTMS GUID DriveId;
 NTMS_GUID PhysMediaId;
NTMS_GUID Library;
  NTMS GUID SlotId;
  SYSTEMTIME TimeQueued;
  SYSTEMTIME TimeCompleted;
  char szApplication[64];
  char szUser[64];
  char szComputer[64];
  DWORD dwErrorCode;
  NTMS GUID WorkItemId;
  DWORD dwPriority;
} NTMS LIBREQUESTINFORMATIONA;
```

**OperationCode:** A value from the NtmsLmOperation enumeration specifying the type of operation requested.

**OperationOption:** Options specific to a library request. The following table shows the meanings if **OperationCode** is set to LM\_MOUNT, LM\_DISMOUNT, or LM\_EJECT.

| Value                        | Meaning                                                                                                    |
|------------------------------|----------------------------------------------------------------------------------------------------|
| IMMEDIATE<br>0x0000000       | The operation MUST be completed immediately.                                                                                                    |
| DEFERRED<br>0x00000001       | The operation MUST be completed only when the slot is later required for an operation.                                                                              |
| FORCEIMMEDIATE<br>0x00000002 | The operation MUST be completed immediately. The operation will complete even if there are open handles to the medium.                                              |
| FORCEDEFERRED<br>0x00000003  | The operation MUST be completed only when the slot is later required for an operation.<br>The operation MUST complete even if there are open handles to the medium. |

| g                                 |
|-----------------------------------|
| ration applies to multiple slots. |
|                                   |

The following table shows the meanings if **OperationCode** is set to LM\_INVENTORY.

| Value                        | Meaning                                               |
|------------------------------|-------------------------------------------------------|
| FULL_INVENTORY<br>0x00000000 | A complete inventory of media MUST be done.           |
| SLOTS_ONLY<br>0x00000001     | Only the media loaded into slots MUST be inventoried. |

**State:** A value from the NtmsLmState (section 2.2.1.10) enumeration specifying the state of the work request.

**PartitionId:** The identifier of a side for which the request is submitted to the server.

**DriveId:** The identifier of a drive that is being serviced.

**PhysMediaId:** The identifier of a piece of physical media that is being serviced.

- Library: The identifier of the library for the request.
- SlotId: The identifier of the slot of the piece of physical media that is being serviced.
- **TimeQueued:** A SYSTEMTIME structure specifying the time at which the request was submitted to the server.

**TimeCompleted:** A SYSTEMTIME structure specifying the time at which the request was completed.

- **szApplication:** A null-terminated sequence of ASCII characters specifying the name of the application that submitted the operator request.<7>
- **szUser:** A null-terminated sequence of ASCII characters specifying the name of the interactive user who submitted the operator request.<8>
- **szComputer:** A null-terminated sequence of ASCII characters specifying the name of the computer that submitted the operator request.<9>
- **dwErrorCode:** An implementation-specific nonzero error code that returns with **State** set to the NTMS\_LM\_FAILED value.<10>
- **WorkItemId:** The associated identifier for the request, which was assigned by a server when it received a request from a client to perform an operation on a library.

**dwPriority:** The priority of the request.

### 2.2.4.17 NTMS\_LIBREQUESTINFORMATIONW Structure

The NTMS\_LIBREQUESTINFORMATIONW structure describes the properties of a work request, in Unicode.

```
typedef struct _NTMS_LIBREQUESTINFORMATIONW {
  DWORD OperationCode;
  DWORD OperationOption;
  DWORD State;
```

| NTMS GUID PartitionId;              |  |  |
|-------------------------------------|--|--|
| NTMS GUID DriveId;                  |  |  |
| NTMS GUID PhysMediaId;              |  |  |
| NTMS GUID Library;                  |  |  |
| NTMS GUID SlotId;                   |  |  |
| SYSTEMTIME TimeQueued;              |  |  |
| SYSTEMTIME TimeCompleted;           |  |  |
| [string] wchar t szApplication[64]; |  |  |
| [string] wchar t szUser[64];        |  |  |
| [string] wchar_t szComputer[64];    |  |  |
| DWORD dwErrorCode;                  |  |  |
| NTMS_GUID WorkItemId;               |  |  |
| DWORD dwPriority;                   |  |  |
| NTMS_LIBREQUESTINFORMATIONW;        |  |  |

}

**OperationCode:** A value from the NtmsLmOperation enumeration specifying the type of operation requested.

**OperationOption:** Options specific to a library request. The following table shows the meanings if **OperationCode** is set to LM\_MOUNT, LM\_DISMOUNT, or LM\_EJECT.

| Value                        | Meaning                                                                                                    |
|------------------------------|----------------------------------------------------------------------------------------------------|
| IMMEDIATE<br>0x00000000      | The operation MUST be completed immediately.                                                                                                    |
| DEFERRED<br>0x00000001       | The operation MUST be completed only when the slot is later required for an operation.                                                                              |
| FORCEIMMEDIATE<br>0x00000002 | The operation MUST be completed immediately. The operation will complete even if there are open handles to the medium.                                              |
| FORCEDEFERRED<br>0x00000003  | The operation MUST be completed only when the slot is later required for an operation.<br>The operation MUST complete even if there are open handles to the medium. |
| INJECTMANY<br>0x00000004     | The operation applies to multiple slots.                                                                                                    |

The following table shows the meanings if **OperationCode** is set to LM\_INVENTORY.

| Value                        | Meaning                                               |
|------------------------------|-------------------------------------------------------|
| FULL_INVENTORY<br>0x00000000 | A complete inventory of media MUST be done.           |
| SLOTS_ONLY<br>0x00000001     | Only the media loaded into slots MUST be inventoried. |

**State:** A value from the NtmsLmState (section 2.2.1.10) enumeration specifying the state of the work request.

**PartitionId:** The identifier of a side for which the request is submitted to the server.

**DriveId:** The identifier of a drive that is being serviced.

**PhysMediaId:** The identifier of a piece of physical media that is being serviced.

Library: The identifier of the library for the request.

**SlotId:** The identifier of the slot of the piece of physical media that is being serviced.

**TimeQueued:** A SYSTEMTIME structure specifying the time at which the request was queued.

**TimeCompleted:** A SYSTEMTIME structure specifying the time at which the request was completed.

- **szApplication:** A null-terminated sequence of Unicode UTF-16 characters specifying the name of the application that submitted the operator request.<11>
- **szUser:** A null-terminated sequence of Unicode UTF-16 characters specifying the name of the interactive user who submitted the operator request.
- **szComputer:** A null-terminated sequence of Unicode UTF-16 characters specifying the name of the computer that submitted the operator request.
- **dwErrorCode:** An implementation-specific nonzero error code for requests that return with **State** set to the NTMS\_LM\_FAILED value.<12>
- **WorkItemId:** The associated identifier for the request, which is assigned by a server when it receives a request from a client to perform an operation on a library.

dwPriority: The priority of the request.

### 2.2.4.18 NTMS\_MEDIAPOOLINFORMATION Structure

The NTMS\_MEDIAPOOLINFORMATION structure defines the properties specific to a media pool object.

```
typedef struct _NTMS_MEDIAPOOLINFORMATION {
   DWORD PoolType;
   NTMS_GUID MediaType;
   NTMS_GUID Parent;
   DWORD AllocationPolicy;
   DWORD DeallocationPolicy;
   DWORD dwMaxAllocates;
   DWORD dwNumberOfPhysicalMedia;
   DWORD dwNumberOfLogicalMedia;
   DWORD dwNumberOfMediaPools;
} NTMS MEDIAPOOLINFORMATION;
```

#### PoolType: An NTMS-supported media pool type.

| Value                                  | Meaning                                                                                                    |
|----------------------------------------|----------------------------------------------------------------------------------------------------|
| NTMS_POOLTYPE_UNKNOWN<br>0x00000000    | Unknown pool type.                                                                                                    |
| NTMS_POOLTYPE_SCRATCH<br>0x00000001    | Media that are available to other applications.                                                                             |
| NTMS_POOLTYPE_FOREIGN<br>0x00000002    | Media that have been written to and that do not contain a recognizable on-media identifier label type or label ID.          |
| NTMS_POOLTYPE_IMPORT<br>0x00000003     | Media that have been written to and that have a recognizable on-media identifier label type but an unrecognizable label ID. |
| NTMS_POOLTYPE_APPLICATION<br>0x00003E8 | A media pool that is created by an application. One or more application media pools can be created per system.              |

**MediaType:** A single media type that makes up each media pool.

Parent: A parent media pool or NULL.

**AllocationPolicy:** A bitfield that specifies the action at allocation time. This MUST be the following value, or left as 0.

| Value                                   | Meaning                                                                                                    |
|-----------------------------------------|----------------------------------------------------------------------------------------------------|
| NTMS_ALLOCATE_FROMSCRATCH<br>0x00000001 | Draw media from the free pool if none is available in the pool. The default is not to draw from free pool. |
|                                         | Return media to free when available. The default is not to return to free.                                 |

**DeallocationPolicy:** A bitfield that specifies action at deallocation time. This member can be the following value or left as 0.

| Value                                   | Meaning                                                                    |
|-----------------------------------------|----------------------------------------------------------------------------|
| NTMS_DEALLOCATE_TOSCRATCH<br>0x00000001 | Return media to free when available. The default is not to return to free. |

**dwMaxAllocates:** The maximum number of times the medium can be allocated and deallocated.

**dwNumberOfPhysicalMedia:** The number of physical media in this media pool.

dwNumberOfLogicalMedia: The number of logical media in this media pool.

**dwNumberOfMediaPools:** The number of media pools in this media pool.

### 2.2.4.19 NTMS\_MEDIATYPEINFORMATION Structure

The NTMS\_MEDIATYPEINFORMATION structure defines the properties specific to a type of media supported by RSM.

typedef struct \_NTMS\_MEDIATYPEINFORMATION {
 DWORD MediaType;
 DWORD NumberOfSides;
 DWORD ReadWriteCharacteristics;
 DWORD DeviceType;
} NTMS MEDIATYPEINFORMATION;

**MediaType:** Each disk or tape driver reports the media type enumeration value of the medium that is currently mounted in the drive. This media type value MUST be unique, and is mapped to a human-readable string in the object **szName** member of a NTMS\_OBJECTINFORMATIONA or NTMS\_OBJECTINFORMATIONW structure.

**MediaType** MUST be one of the following values.

| Value                 | Meaning                                          |
|-----------------------|--------------------------------------------------|
| DDS_4mm<br>0x00000020 | Tape - DAT, DDS1, DDS2, and so on (all vendors)  |
| MiniQic<br>0x00000021 | Tape - miniQIC tape                              |
| Travan<br>0x00000022  | Tape - Travan tape (TR-1, TR-2, TR-3, and so on) |
| QIC                   | Tape - QIC tape                                  |

| Value                           | Meaning                                               |  |
|---------------------------------|-------------------------------------------------------|--|
| 0x0000023                       |                                                       |  |
| MP_8mm<br>0x00000024            | Tape - 8 mm Exabyte metal particle tape               |  |
| AME_8mm<br>0x00000025           | Tape - 8 mm Exabyte advanced metal evaporative tape   |  |
| AIT1_8mm<br>0x00000026          | Tape - 8 mm Sony AIT                                  |  |
| DLT<br>0x00000027               | Tape - DLT compact tape (IIIxt or IV)                 |  |
| NCTP<br>0x00000028              | Tape - Philips NCTP tape                              |  |
| IBM_3480<br>0x00000029          | Tape - IBM 3480 tape                                  |  |
| IBM_3490E<br>0x0000002a         | Tape - IBM 3490E tape                                 |  |
| IBM_Magstar_3590<br>0x0000002b  | Tape - IBM Magstar 3590 tape                          |  |
| IBM_Magstar_MP<br>0x0000002c    | Tape - IBM Magstar MP tape                            |  |
| STK_DATA_D3<br>0x0000002d       | Tape - STK Data D3 tape                               |  |
| SONY_DTF<br>0x0000002e          | Tape - Sony DTF tape                                  |  |
| DV_6mm<br>0x0000002f            | Tape - 6 mm digital video tape                        |  |
| DMI<br>0x0000030                | Tape - Exabyte DMI tape and compatibles               |  |
| SONY_D2<br>0x00000031           | Tape - Sony D2S and D2L tape                          |  |
| CLEANER_CARTRIDGE<br>0x00000032 | Cleaner (all drive types that support drive cleaners) |  |
| CD_ROM<br>0x00000033            | Optical disk - CD                                     |  |
| CD_R<br>0x00000034              | Optical disk - CD-Recordable (write once)             |  |
| CD_RW<br>0x00000035             | Optical disk - CD-Rewritable                          |  |
| DVD_ROM                         | Optical disk - DVD-ROM                                |  |

| Value                            | Meaning                                                  |
|----------------------------------|----------------------------------------------------------|
| 0x0000036                        |                                                          |
| DVD_R<br>0x00000037              | Optical disk - DVD-Recordable (write once)               |
| DVD_RW<br>0x00000038             | Optical disk - DVD-Rewritable                            |
| MO_3_RW<br>0x00000039            | Optical disk - 3.5 inch rewritable MO disk               |
| MO_5_WO<br>0x0000003a            | Optical disk - MO 5.25 inch write once                   |
| MO_5_RW<br>0x0000003b            | Optical disk - MO 5.25 inch rewritable (not LIMDOW)      |
| MO_5_LIMDOW<br>0x0000003c        | Optical disk - MO 5.25 inch rewritable (LIMDOW)          |
| PC_5_WO<br>0x0000003d            | Optical disk - Phase change 5.25 inch write once optical |
| PC_5_RW<br>0x0000003e            | Optical disk - Phase change 5.25 inch rewritable         |
| PD_5_RW<br>0x0000003f            | Optical disk - Phase change dual rewritable              |
| ABL_5_WO<br>0x00000040           | Optical disk - Ablative 5.25 inch write once optical     |
| PINNACLE_APEX_5_RW<br>0x00000041 | Optical disk - Pinnacle Apex 4.6GB rewritable optical    |
| SONY_12_WO<br>0x00000042         | Optical disk - Sony 12 inch write once                   |
| PHILIPS_12_WO<br>0x00000043      | Optical disk - Philips/LMS 12 inch write once            |
| HITACHI_12_WO<br>0x00000044      | Optical disk - Hitachi 12 inch write once                |
| CYGNET_12_WO<br>0x00000045       | Optical disk - Cygnet/ATG 12 inch write once             |
| KODAK_14_WO<br>0x00000046        | Optical disk - Kodak 14 inch write once                  |
| MO_NFR_525<br>0x00000047         | Optical disk - Near field recording (Terastor)           |
| NIKON_12_RW<br>0x00000048        | Optical disk - Nikon 12 inch rewritable                  |
| IOMEGA_ZIP                       | Magnetic disk - Iomega Zip                               |

| Value                         | Meaning                          |  |
|-------------------------------|----------------------------------|--|
| 0x00000049                    |                                  |  |
| IOMEGA_JAZ<br>0x0000004a      | Magnetic disk - Iomega Jaz       |  |
| SYQUEST_EZ135<br>0x0000004b   | Magnetic disk - Syquest EZ135    |  |
| SYQUEST_EZFLYER<br>0x0000004c | Magnetic disk - Syquest EzFlyer  |  |
| SYQUEST_SYJET<br>0x0000004d   | Magnetic disk - Syquest SyJet    |  |
| AVATAR_F2<br>0x0000004e       | Magnetic disk - 2.5 inch floppy  |  |
| MP2_8mm<br>0x0000004f         | Tape - 8 millimeter Hitachi tape |  |
| DST_S<br>0x00000050           | Ampex DST small tapes            |  |
| DST_M<br>0x00000051           | Ampex DST medium tapes           |  |
| DST_L<br>0x00000052           | Ampex DST large tapes            |  |
| VXATape_1<br>0x00000053       | Ecrix 8 millimeter tape          |  |
| VXATape_2<br>0x00000054       | Ecrix 8 millimeter tape          |  |
| STK_9840<br>0x00000055        | STK 9840                         |  |
| LTO_Ultrium<br>0x00000056     | IBM, HP, Seagate LTO Ultrium     |  |
| LTO_Accelis<br>0x00000057     | IBM, HP, Seagate LTO Accelis     |  |
| DVD_RAM<br>0x00000058         | Optical disk - DVD-RAM           |  |
| AIT_8mm<br>0x00000059         | AIT2 or higher                   |  |
| ADR_1<br>0x0000005a           | OnStream ADR Mediatypes          |  |
| ADR_2<br>0x0000005b           | OnStream ADR Mediatypes          |  |
| STK_9940                      | STK 9940                         |  |

| Value             | Meaning    |
|-------------------|------------|
| 0x000005c         |            |
| SAIT<br>0x000005d | SAIT tapes |

NumberOfSides: The number of sides on the media.

**ReadWriteCharacteristics:** Identifies the read/write characteristics of the media type. This MUST be one of the following values.

| Value                                 | Meaning                                                                                                    |  |
|---------------------------------------|----------------------------------------------------------------------------------------------------|--|
| NTMS_MEDIARW_UNKNOWN<br>0x00000000    | Unknown media characteristics. This value can be used to initialize <b>ReadWriteCharacteristics</b> before a final value is assigned.                   |  |
| NTMS_MEDIARW_REWRITABLE<br>0x00000001 | Media that can be written to more than once. This includes magnetic tape, magnetic disk, and some optical disk media.                                   |  |
| NTMS_MEDIARW_WRITEONCE<br>0x00000002  | Media that can be written to only one time. Some optical media (for example, 5.25-inch, 12-inch, 14-inch WORM, and CD-R) are designed to be write-once. |  |
| NTMS_MEDIARW_READONLY<br>0x00000003   | Media that cannot be written to, such as a CD-ROM and a DVD-ROM.                                                                                        |  |

**DeviceType:** The SCSI device type [ANSI-131-1994] as reported from device inquiry data. This MUST be one of the following values.

| Value                            | Meaning                   |
|----------------------------------|---------------------------|
| FILE_DEVICE_CD_ROM<br>0x00000002 | CD-ROM device.            |
| FILE_DEVICE_DISK<br>0x00000007   | Direct-access device.     |
| FILE_DEVICE_TAPE<br>0x0000001F   | Sequential-access device. |

### 2.2.4.20 NTMS\_OBJECTINFORMATIONA Structure

The NTMS\_OBJECTINFORMATIONA structure describes the properties of RSM objects, in ASCII.

```
typedef struct _NTMS_OBJECTINFORMATIONA {
  DWORD dwSize;
  DWORD dwType;
  SYSTEMTIME Created;
  SYSTEMTIME Modified;
  NTMS_GUID ObjectGuid;
  BOOL Enabled;
  DWORD dwOperationalState;
  char szName[64];
  char szDescription[127];
  [switch_is(dwType)] union {
     [case(NTMS_DRIVE)]
```

```
NTMS DRIVEINFORMATIONA Drive;
    [case(NTMS DRIVE TYPE)]
      NTMS DRIVETYPEINFORMATIONA DriveType;
    [case(NTMS LIBRARY)]
      NTMS LIBRARYINFORMATION Library;
    [case(NTMS CHANGER)]
      NTMS CHANGERINFORMATIONA Changer;
    [case(NTMS CHANGER TYPE)]
      NTMS CHANGERTYPEINFORMATIONA ChangerType;
    [case(NTMS STORAGESLOT)]
      NTMS STORAGESLOTINFORMATION StorageSlot;
    [case(NTMS IEDOOR)]
      NTMS IEDOORINFORMATION IEDoor;
    [case(NTMS IEPORT)]
      NTMS IEPORTINFORMATION IEPort;
    [case(NTMS PHYSICAL MEDIA)]
      NTMS PMIDINFORMATIONA PhysicalMedia;
    [case(NTMS LOGICAL MEDIA)]
      NTMS LMIDINFORMATION LogicalMedia;
    [case(NTMS PARTITION)]
      NTMS PARTITIONINFORMATIONA Partition;
    [case(NTMS MEDIA POOL)]
      NTMS MEDIAPOOLINFORMATION MediaPool;
    [case(NTMS MEDIA TYPE)]
      NTMS MEDIATYPEINFORMATION MediaType;
    [case(NTMS LIBREQUEST)]
      NTMS LIBREQUESTINFORMATIONA LibRequest;
    [case(NTMS OPREQUEST)]
      NTMS OPREQUESTINFORMATIONA OpRequest;
    [case(NTMS COMPUTER)]
      NTMS COMPUTERINFORMATION Computer;
  } Info;
} NTMS OBJECTINFORMATIONA,
 *LPNTMS OBJECTINFORMATIONA;
```

**dwSize:** The size, in bytes, of the structure.

- **dwType:** A value from the NtmsObjectsTypes (section 2.2.1.6) enumeration specifying the type of the object.
- **Created:** A SYSTEMTIME structure specifying the time when the object was created.
- **Modified:** A SYSTEMTIME structure specifying the time when the object was last modified.
- **ObjectGuid:** The identifier of the object.
- **Enabled:** If set to TRUE, the object MUST be enabled; if set to FALSE, the object MUST NOT be enabled.
- **dwOperationalState:** A value from the NtmsOperationalState (section 2.2.4.5) enumeration specifying the operation state of the object.
- **szName:** A null-terminated sequence of ASCII characters specifying the name of the object.
- szDescription: The null-terminated description of the object. <13>
- **Info:** A device or system control object information that is specific to the value of dwType.
- **Drive:** An NTMS\_DRIVEINFORMATIONA structure that describes the properties of a drive.
- **DriveType:** An NTMS\_DRIVETYPEINFORMATIONA structure that describes the properties specific to a type of drive.
- **Library:** An NTMS\_LIBRARYINFORMATION structure that describes the properties of a media library.

- **Changer:** An NTMS\_CHANGERINFORMATIONA structure that describes the properties of a changer object.
- **ChangerType:** An NTMS\_CHANGERTYPEINFORMATIONA structure that describes the properties specific to a type of changer object.
- **StorageSlot:** An NTMS\_STORAGESLOTINFORMATION structure that describes the properties of a media storage slot.
- **IEDoor:** An NTMS\_IEDOORINFORMATION structure that describes the properties of an access door.
- **IEPort:** An NTMS\_IEPORTINFORMATION structure that describes the properties of an inject/eject port.
- **PhysicalMedia:** An NTMS\_PMIDINFORMATIONA structure that describes the properties of a physical media object.
- **LogicalMedia:** An NTMS\_LMIDINFORMATION structure that describes the properties of a logical media object.
- **Partition:** An NTMS\_PARTITIONINFORMATIONA structure that describes the properties of a mediaside object.
- **MediaPool:** An NTMS\_MEDIAPOOLINFORMATION structure that describes the properties of a media pool.
- **MediaType:** An NTMS\_MEDIATYPEINFORMATION structure that describes the properties specific to a type of media.
- **LibRequest:** An NTMS\_LIBREQUESTINFORMATIONA structure that describes the properties of a library request.
- **OpRequest:** An NTMS\_OPREQUESTINFORMATIONA structure that describes the properties of an operator request.
- **Computer:** An NTMS\_COMPUTERINFORMATION structure that describes the properties of a computer.

#### 2.2.4.21 NTMS\_OBJECTINFORMATIONW Structure

The NTMS\_OBJECTINFORMATIONW structure describes the properties of RSM objects, in Unicode.

```
typedef struct NTMS OBJECTINFORMATIONW {
 DWORD dwSize;
 DWORD dwType;
 SYSTEMTIME Created;
 SYSTEMTIME Modified;
 NTMS GUID ObjectGuid;
 BOOL Enabled;
 DWORD dwOperationalState;
  [string] wchar_t szName[64];
  [string] wchar t szDescription[127];
  [switch is(dwType)] union {
    [case(NTMS DRIVE)]
     NTMS DRIVEINFORMATIONW Drive;
    [case(NTMS DRIVE TYPE)]
     NTMS DRIVETYPEINFORMATIONW DriveType;
    [case(NTMS LIBRARY)]
     NTMS LIBRARYINFORMATION Library;
    [case(NTMS CHANGER)]
     NTMS CHANGERINFORMATIONW Changer;
    [case(NTMS CHANGER TYPE)]
     NTMS CHANGERTYPEINFORMATIONW ChangerType;
```

```
[case(NTMS STORAGESLOT)]
     NTMS STORAGESLOTINFORMATION StorageSlot;
    [case(NTMS IEDOOR)]
     NTMS IEDOORINFORMATION IEDoor;
    [case(NTMS IEPORT)]
     NTMS IEPORTINFORMATION IEPort;
    [case(NTMS PHYSICAL MEDIA)]
     NTMS PMIDINFORMATIONW PhysicalMedia;
    [case(NTMS LOGICAL MEDIA)]
     NTMS LMIDINFORMATION LogicalMedia;
    [case(NTMS PARTITION)]
     NTMS PARTITIONINFORMATIONW Partition;
    [case(NTMS MEDIA POOL)]
     NTMS MEDIAPOOLINFORMATION MediaPool;
    [case(NTMS MEDIA TYPE)]
     NTMS MEDIATYPEINFORMATION MediaType;
    [case(NTMS LIBREQUEST)]
     NTMS LIBREQUESTINFORMATIONW LibRequest;
    [case(NTMS OPREQUEST)]
     NTMS OPREQUESTINFORMATIONW OpRequest;
    [case(NTMS COMPUTER)]
     NTMS COMPUTERINFORMATION Computer;
 } Info;
} NTMS OBJECTINFORMATIONW,
*LPNTMS OBJECTINFORMATIONW;
```

dwSize: The size, in bytes, of the structure.

- **dwType:** A value from the NtmsObjectsTypes (section 2.2.1.6) enumeration specifying the type of the object.
- **Created:** A SYSTEMTIME structure specifying the time when the object was created.

**Modified:** A SYSTEMTIME structure specifying the time when the object was last modified.

- **ObjectGuid:** The identifier of the object.
- **Enabled:** If set to TRUE, the object MUST be enabled; if set to FALSE, the object MUST NOT be enabled.
- **dwOperationalState:** A value from the NtmsOperationalState (section 2.2.4.5) enumeration specifying the operation state of the object.
- **szName:** A null-terminated sequence of Unicode UTF-16 characters specifying the name of the object.

szDescription: The null-terminated description of the object.<14>

- **Info:** A device or system control object information that is specific to the value of dwType.
- **Drive:** An NTMS\_DRIVEINFORMATIONW structure that describes the properties of a drive.
- **DriveType:** An NTMS\_DRIVETYPEINFORMATIONW structure that describes the properties specific to a type of drive.
- Library: An NTMS\_LIBRARYINFORMATION structure that describes the properties of a media library.
- **Changer:** An NTMS\_CHANGERINFORMATIONW structure that describes the properties of a changer object.
- **ChangerType:** An NTMS\_CHANGERTYPEINFORMATIONW structure that describes the properties specific to a type of changer object.

**StorageSlot:** An NTMS\_STORAGESLOTINFORMATION structure that describes the properties of a media storage slot.

**IEDoor:** An NTMS\_IEDOORINFORMATION structure that describes the properties of an access door.

IEPort: An NTMS\_IEPORTINFORMATION structure that describes the properties of an IE port.

- **PhysicalMedia:** An NTMS\_PMIDINFORMATIONW structure that describes the properties of a physical media object.
- **LogicalMedia:** An NTMS\_LMIDINFORMATION structure that describes the properties of a logical media object.
- **Partition:** An NTMS\_PARTITIONINFORMATIONW structure that describes the properties of a mediaside object.
- **MediaPool:** An NTMS\_MEDIAPOOLINFORMATION structure that describes the properties of a media pool.
- **MediaType:** An NTMS\_MEDIATYPEINFORMATION structure that describes the properties specific to a type of media.
- **LibRequest:** An NTMS\_LIBREQUESTINFORMATIONW structure that describes the properties of a library request.
- **OpRequest:** An NTMS\_OPREQUESTINFORMATIONW structure that describes the properties of an operator request.
- **Computer:** An NTMS\_COMPUTERINFORMATION structure that describes the properties of a computer.

### 2.2.4.22 NTMS\_STORAGESLOTINFORMATION Structure

The NTMS\_STORAGESLOTINFORMATION structure defines properties specific to a storage slot object.

```
typedef struct _NTMS_STORAGESLOTINFORMATION {
  DWORD Number;
  DWORD State;
  NTMS_GUID Library;
} NTMS_STORAGESLOTINFORMATION;
```

Number: The number of the slot in the library.

**State:** The current state of the slot. This MUST be one of the following values.

| Value                                   | Meaning                                                                                                    |
|-----------------------------------------|----------------------------------------------------------------------------------------------------|
| NTMS_SLOTSTATE_UNKNOWN<br>0x00000000    | The slot state cannot be determined.                                                                                                    |
| NTMS_SLOTSTATE_FULL<br>0x00000001       | The slot is present and contains physical media.                                                                                          |
| NTMS_SLOTSTATE_EMPTY<br>0x00000002      | The slot is present but does not contain physical media.                                                                                  |
| NTMS_SLOTSTATE_NOTPRESENT<br>0x00000003 | The slot is not present. If the library contains magazines, this value is reported for each slot when the associated magazine is missing. |

| Value                                       | Meaning                   |
|---------------------------------------------|---------------------------|
| NTMS_SLOTSTATE_NEEDSINVENTORY<br>0x00000004 | The slot needs inventory. |

Library: The library that contains the slot.

## 2.2.4.23 NTMS\_IEDOORINFORMATION Structure

The NTMS\_IEDOORINFORMATION structure defines properties specific to an insert/eject door object.

```
typedef struct _NTMS_IEDOORINFORMATION {
  DWORD Number;
  DWORD State;
  unsigned short MaxOpenSecs;
  NTMS_GUID Library;
} NTMS_IEDOORINFORMATION;
```

Number: The number of the doors in the library. Libraries typically have one door.

| State: | The state of the | e door. This MU | ST be one of the | following values. |
|--------|------------------|-----------------|------------------|-------------------|
|        |                  |                 |                  |                   |

| Value                                | Meaning                              |
|--------------------------------------|--------------------------------------|
| NTMS_DOORSTATE_CLOSED<br>0x00000001  | The library door is closed.          |
| NTMS_DOORSTATE_OPEN<br>0x00000002    | The library door is open.            |
| NTMS_DOORSTATE_UNKNOWN<br>0x00000000 | The state of the library is unknown. |

MaxOpenSecs: The maximum number of seconds the door is to remain open.

Library: The library that contains this door.

## 2.2.4.24 NTMS\_IEPORTINFORMATION Structure

The NTMS\_IEPORTINFORMATION structure defines properties specific to an IE port object.

```
typedef struct _NTMS_IEPORTINFORMATION {
  DWORD Number;
  DWORD Content;
  DWORD Position;
  unsigned short MaxExtendSecs;
  NTMS_GUID Library;
} NTMS IEPORTINFORMATION;
```

Number: The library port number.

**Content:** The full/empty state of the NTMS\_IEPORT object. This MUST be one of the following values.

| Value                    | Meaning                               |
|--------------------------|---------------------------------------|
| NTMS_PORTCONTENT_UNKNOWN | The content of the port is not known. |

| Value                                | Meaning            |
|--------------------------------------|--------------------|
| 0×0000000                            |                    |
| NTMS_PORTCONTENT_FULL<br>0x00000001  | The port is full.  |
| NTMS_PORTCONTENT_EMPTY<br>0x00000002 | The port is empty. |

**Position:** The position of the NTMS\_IEPORT object. This MUST be one of the following values.

| Value                                    | Meaning                       |
|------------------------------------------|-------------------------------|
| NTMS_PORTPOSITION_UNKNOWN<br>0x00000000  | The port position is unknown. |
| NTMS_PORTPOSITION_EXTENDED<br>0x00000001 | The port is extended.         |
| NTMS_PORTPOSITION_RETRACTED 0x00000002   | The port is retracted.        |

**MaxExtendSecs:** The maximum number of seconds the port is allowed to remain open before an operator request is issued. Valid values are between zero and 65,535 seconds.

Library: The library that contains the port.

### 2.2.4.25 NTMS\_LMIDINFORMATION Structure

The NTMS\_LMIDINFORMATION structure defines the properties specific to a logical media object.

```
typedef struct _NTMS_LMIDINFORMATION {
   NTMS_GUID MediaPool;
   DWORD dwNumberOfPartitions;
} NTMS_LMIDINFORMATION;
```

**MediaPool:** The unique identifier of the media pool that contains the logical media.

dwNumberOfPartitions: The number of sides in the media object.

### 2.2.4.26 NTMS\_COMPUTERINFORMATION Structure

The NTMS\_COMPUTERINFORMATION structure defines the properties specific to the RSM server.

```
typedef struct _NTMS_COMPUTERINFORMATION {
  DWORD dwLibRequestPurgeTime;
  DWORD dwOpRequestPurgeTime;
  DWORD dwLibRequestFlags;
  DWORD dwOpRequestFlags;
  DWORD dwMediaPoolPolicy;
} NTMS_COMPUTERINFORMATION;
```

**dwLibRequestPurgeTime:** The total number of seconds that the completed library requests are maintained in the work queue.<15>

**dwOpRequestPurgeTime:** The total number of seconds that the completed operator requests are maintained in the operator request queue.<16>

**dwLibRequestFlags:** The library request options. This member contains the following flag fields.

| 0 | 1 | 2 | 3 | 4 | 5 | 6 | 7 | 8 | 9 | 1<br>0 | 1 | 2 | 3 | 4 | 5 | 6 | 7 | 8 | 9 | 2<br>0 | 1 | 2 | 3 | 4 | 5 | 6 | 7 | 8 | 9 | 3<br>0 | 1 |
|---|---|---|---|---|---|---|---|---|---|--------|---|---|---|---|---|---|---|---|---|--------|---|---|---|---|---|---|---|---|---|--------|---|
| 0 | 0 | 0 | 0 | 0 | 0 | 0 | 0 | 0 | 0 | 0      | 0 | 0 | 0 | 0 | 0 | 0 | 0 | 0 | 0 | 0      | 0 | 0 | 0 | 0 | 0 | 0 | 0 | 0 | 0 | F      | А |

Where the bits are defined as:

| Value                               | Description                                                                                |
|-------------------------------------|--------------------------------------------------------------------------------------------|
| A<br>NTMS_LIBREQFLAGS_NOAUTOPURGE   | Library requests are not purged from the work queue. This MUST be set to NULL by default.  |
| F<br>NTMS_LIBREQFLAGS_NOFAILEDPURGE | Failed work items are not purged from the work queue. This MUST be set to NULL by default. |

**dwOpRequestFlags:** The operator request options. Possible values include the following.

| Value                                 | Meaning                                                                                             |
|---------------------------------------|----------------------------------------------------------------------------------------------------|
| NTMS_OPREQFLAGS_NOAUTOPURGE<br>0x01   | Operator requests MUST NOT be purged from the work queue.<br>This MUST be set to NULL by default.   |
| NTMS_OPREQFLAGS_NOFAILEDPURGE<br>0x02 | Failed operator requests MUST NOT be purged from the queue.<br>This MUST be set to NULL by default. |
| NTMS_OPREQFLAGS_NOALERTS<br>0x10      | The alert for operator requests MUST be disabled.                                                   |
| NTMS_OPREQFLAGS_NOTRAYICON<br>0x20    | The taskbar icon for operator requests MUST be disabled.                                            |

**dwMediaPoolPolicy:** Media pool policies. Possible values include the following.

| Value                                       | Meaning                                                                                                  |
|---------------------------------------------|----------------------------------------------------------------------------------------------------|
| NTMS_POOLPOLICY_PURGEOFFLINESCRATCH<br>0x01 | Any free media that is ejected MUST be automatically deleted. This MUST be set to NULL by default.       |
| NTMS_POOLPOLICY_KEEPOFFLINEIMPORT<br>0x02   | Any import media that is ejected MUST NOT be deleted automatically. This MUST be set to NULL by default. |

## 2.2.4.27 NTMS\_OPREQUESTINFORMATIONA Structure

The NTMS\_OPREQUESTINFORMATIONA structure describes the properties of an operator request, in ASCII.

```
typedef struct _NTMS_OPREQUESTINFORMATIONA {
  DWORD Request;
  SYSTEMTIME Submitted;
```

```
DWORD State;
char szMessage[256];
DWORD ArglType;
NTMS_GUID Arg1;
DWORD Arg2Type;
NTMS_GUID Arg2;
char szApplication[64];
char szUser[64];
char szComputer[64];
} NTMS_OPREQUESTINFORMATIONA;
```

- **Request:** The value from the NtmsOpreqCommand enumeration that specifies the type of the operator request.
- **Submitted:** A SYSTEMTIME structure that specifies the time at which the request was submitted.
- **State:** A value from the NtmsOpreqState enumeration that specifies the state of the operator request.
- **szMessage:** A null-terminated string that contains operator message text. For example, "The cleaner cartridge in %s (slot #%d) has reached its maximum usage and needs to be replaced."
- **Arg1Type:** A value from the NtmsObjectsTypes enumeration that specifies the type of object in **Arg1**.
- Arg1: This parameter MUST be set based on the value of Request.
- If **Request** = NTMS\_OPREQ\_NEWMEDIA (0x0000001), **Arg1** MUST be set to the identifier of the media pool requiring new media.
- If **Request** = NTMS\_OPREQ\_CLEANER (0x0000002), **Arg1** MUST be set to the identifier of the library requiring the cleaner cartridge.
- If **Request** = NTMS\_OPREQ\_DEVICESERVICE (0x0000003), **Arg1** MUST be set to the identifier of the device requiring service.
- If **Request** = NTMS\_OPREQ\_MOVEMEDIA (0x00000004), **Arg1** MUST be set to the identifier of the physical medium to move.
- **Arg2Type:** A value from the NtmsObjectsTypes enumeration that specifies the type of object in **Arg2**.
- Arg2: This parameter MUST be set based on the value of Request.
- If **Request** = NTMS\_OPREQ\_NEWMEDIA (0x00000001), **Arg2** MAY be set to the identifier of the library in which the new media MUST be placed.
- If **Request** = NTMS\_OPREQ\_MOVEMEDIA (0x0000004), **Arg2** MUST be set to the identifier of the library to which the physical medium MUST be moved.
- **szApplication:** A null-terminated sequence of Unicode characters that specifies the name of the application that submitted the operator request.
- **szUser:** A null-terminated sequence of Unicode characters that specifies the name of the interactive user who submitted the operator request.
- **szComputer:** A null-terminated sequence of Unicode characters that specifies the name of the computer that submitted the operator request.

### 2.2.4.28 NTMS\_OPREQUESTINFORMATIONW Structure

The NTMS\_OPREQUESTINFORMATIONW structure describes the properties of an operator request, in Unicode.

```
typedef struct _NTMS_OPREQUESTINFORMATIONW {
   DWORD Request;
   SYSTEMTIME Submitted;
   DWORD State;
   [string] wchar_t szMessage[256];
   DWORD Arg1Type;
   NTMS_GUID Arg1;
   DWORD Arg2Type;
   NTMS_GUID Arg2;
   [string] wchar_t szApplication[64];
   [string] wchar_t szUser[64];
   [string] wchar_t szComputer[64];
} NTMS OPREQUESTINFORMATIONW;
```

**Request:** A value from the NtmsOpreqCommand enumeration that specifies the type of the operator request.

**Submitted:** A SYSTEMTIME structure that specifies the time at which the request was submitted.

- **State:** A value from the NtmsOpreqState enumeration that specifies the state of the operator request.
- **szMessage:** A null-terminated operator message text.
- **Arg1Type:** A value from the NtmsObjectsTypes enumeration that specifies the type of object in **Arg1**.

Arg1: This parameter MUST be set based on the value of Request.

If **Request** = NTMS\_OPREQ\_NEWMEDIA (0x0000001), **Arg1** MUST be set to the identifier of the media pool requiring new media.

If **Request** = NTMS\_OPREQ\_CLEANER (0x0000002), **Arg1** MUST be set to the identifier of the library requiring the cleaner cartridge.

If **Request** = NTMS\_OPREQ\_DEVICESERVICE (0x0000003), **Arg1** MUST be set to the identifier of the device requiring service.

If **Request** = NTMS\_OPREQ\_MOVEMEDIA (0x00000004), **Arg1** MUST be set to the identifier of the physical medium to move.

- **Arg2Type:** A value from the NtmsObjectsTypes enumeration that specifies the type of object in **Arg2**.
- Arg2: This parameter MUST be set based on the value of Request.

If **Request** = NTMS\_OPREQ\_NEWMEDIA (0x0000001), **Arg2** MAY be set to the identifier of the library in which the new media MUST be placed.

If **Request** = NTMS\_OPREQ\_MOVEMEDIA (0x0000004), **Arg2** MUST be set to the identifier of the library to which the physical medium MUST be moved.

**szApplication:** A null-terminated sequence of Unicode characters that specifies the name of the application that submitted the operator request.

- **szUser:** A null-terminated sequence of Unicode characters that specifies the name of the interactive user who submitted the operator request.
- **szComputer:** A null-terminated sequence of Unicode characters that specifies the name of the computer that submitted the operator request.

#### 2.2.4.29 NTMS\_PARTITIONINFORMATIONA Structure

The NTMS\_PARTITIONINFORMATIONA structure describes the properties of a media side object, as a sequence of ASCII characters.

```
typedef struct _NTMS_PARTITIONINFORMATIONA {
   NTMS_GUID PhysicalMedia;
   NTMS_GUID LogicalMedia;
   DWORD State;
   unsigned short Side;
   DWORD dwOmidLabelIdLength;
   byte OmidLabelId[255];
   char szOmidLabelInfo[256];
   DWORD dwMountCount;
   DWORD dwAllocateCount;
   LARGE_INTEGER Capacity;
} NTMS_PARTITIONINFORMATIONA;
```

PhysicalMedia: The identifier of the medium that contains the side.

**LogicalMedia:** The identifier of the piece of logical media that contains the side. This MUST be set to 0 if the side is not allocated.

| Value | Meaning                    |
|-------|----------------------------|
| 0     | The side is not allocated. |

- **State:** The value from the NtmsPartitionState (section 2.2.4.7) enumeration describing the state of the side.
- **Side:** A zero-relative value that indicates which side of a multisided media this is. For single-sided media, this value MUST be 0. For dual-sided media, one NTMS\_PARTITIONINFORMATIONA record MUST have its member set to 0, and a second NTMS\_PARTITIONINFORMATIONA record MUST have its member set to 1.

| Media\Value | Meaning                                                                     |
|-------------|-----------------------------------------------------------------------------|
| 0           | The only side of single-sided media, or the first side of dual-sided media. |
| 1           | The second side of dual-sided media.                                        |

**dwOmidLabelIdLength:** The length of the label identification string of the on-media identifier.

**OmidLabelId:** The label identifier of the on-media identifier.

- **szOmidLabelType:** A null-terminated sequence of ASCII characters specifying the label type of the on-media identifier.
- **szOmidLabelInfo:** A null-terminated sequence of ASCII characters specifying the label information of the on-media identifier.

- **dwMountCount:** The number of times the medium has been mounted into a drive since being initialized for this server. This member MUST be initialized to 0 when the object is created in the database.
- **dwAllocateCount:** The number of times the medium has been allocated since being initialized for this server.

**Capacity:** The number of bytes available on this side.

### 2.2.4.30 NTMS\_PARTITIONINFORMATIONW Structure

The NTMS\_PARTITIONINFORMATIONW structure describes the properties of a media side object, as a sequence of Unicode characters. Unicode encoding is specified in [UNICODE].

```
typedef struct _NTMS_PARTITIONINFORMATIONW {
   NTMS_GUID PhysicalMedia;
   NTMS_GUID LogicalMedia;
   DWORD State;
   unsigned short Side;
   DWORD dwOmidLabelIdLength;
   byte OmidLabelId[255];
   [string] wchar_t szOmidLabelType[64];
   [string] wchar_t szOmidLabelInfo[256];
   DWORD dwMountCount;
   DWORD dwAllocateCount;
   LARGE_INTEGER Capacity;
} NTMS PARTITIONINFORMATIONW;
```

PhysicalMedia: The identifier of the medium that contains the side.

**LogicalMedia:** The identifier of the piece of logical media that contains the side. This MUST be set to GUID\_NULL if the side is not allocated.

| Value       | Meaning                    |
|-------------|----------------------------|
| "GUID_NULL" | The side is not allocated. |

- **State:** A value from the NtmsPartitionState (section 2.2.4.7) enumeration describing the state of the side.
- **Side:** A zero-relative value that indicates which side of a multisided media this is. For single-sided media, this value MUST be 0. For dual-sided media, one NTMS\_PARTITIONINFORMATIONW record MUST have its member set to 0, and a second NTMS\_PARTITIONINFORMATIONW record MUST have its member set to 1.

| Media\Value | Meaning                                                                    |
|-------------|----------------------------------------------------------------------------|
| 0           | The only side of single-sided media or the first side of dual-sided media. |
| 1           | The second side of dual-sided media.                                       |

dwOmidLabelIdLength: The length of the label identification string of the on-media identifier.

**OmidLabelId:** The label identifier of the on-media identifier.

**szOmidLabelType:** A null-terminated sequence of Unicode UTF-16 characters specifying the label type of the on-media identifier.

**szOmidLabelInfo:** A null-terminated sequence of Unicode characters specifying the label information of the on-media identifier.

**dwMountCount:** The number of times the medium has been mounted into a drive. This member is initialized to 0 when the object is created in the server information database.

**dwAllocateCount:** The number of times the medium has been allocated.

Capacity: The number of bytes available on this side.

#### 2.2.4.31 NTMS\_PMIDINFORMATIONA Structure

The NTMS\_PMIDINFORMATIONA structure describes the properties of a physical media object, as a sequence of ASCII characters.

```
typedef struct _NTMS_PMIDINFORMATIONA {
   NTMS_GUID CurrentLibrary;
   NTMS_GUID MediaPool;
   NTMS_GUID Location;
   DWORD LocationType;
   NTMS_GUID MediaType;
   NTMS_GUID HomeSlot;
   char szBarCode[64];
   DWORD BarCodeState;
   char szSequenceNumber[32];
   DWORD MediaState;
   DWORD dwNumberOfPartitions;
   DWORD dwDensityCode;
   NTMS_GUID MountedPartition;
   NTMS_GUID MountedPartition;
   NTMS_GUID MountedPartition;
   NTMS_GUID MountedPartition;
   NTMS_GUID MountedPartition;
   NTMS_GUID MountedPartition;
   NTMS_GUID MountedPartition;
   NTMS_MULTERPMARTICUA;
   NTMS_MULTERPMARTICUA;
   NTMS_MULTERPMARTICUA;
   NTMS_MULTERPMARTICUA;
   NTMS_MULTERPMARTICUA;
   NTMS_MULTERPMARTICUA;
   NTMS_MULTERPMARTICUA;
   NTMS_MULTERPMARTICUA;
   NTMS_MULTERPMARTICUA;
   NTMS_MULTERPMARTICUA;
   NTMS_MULTERPMARTICUA;
   NTMS_MULTERPMARTICUA;
   NTMS_MULTERPMARTICUA;
   NTMS_MULTERPMARTICUA;
   NTMS_MULTERPMARTICUA;
   NTMS_MULTERPMARTICUA;
   NTMS_MULTERPMARTICUA;
   NTMS_MULTERPMARTICUA;
   NTMS_MULTERPMARTICUA;
   NTMS_MULTERPMARTICUA;
   NTMS_MULTERPMARTICUA;
   NTMS_MULTERPMARTICUA;
   NTMS_MULTERPMARTICUA;
   NTMS_MULTERPMARTICUA;
   NTMS_MULTERPMARTICUA;
   NTMS_MULTERPMARTICUA;
   NTMS_MULTERPMARTICUA;
   NTMS_MULTERPMARTICUA;
   NTMS_MULTERPMARTICUA;
   NTMS_MULTERPMARTICUA;
   NTMS_MULTERPMARTICUA;
   NTMS_MULTERPMARTICUA;
   NTMS_MULTERPMARTICUA;
   NTMS_MULTERPMARTICUA;
   NTMS_MULTERPMARTICUA;
   NTMS_MULTERPMARTICUA;
   NTMS_MULTERPMARTICUA;
   NTMS_MULTERPMARTICUA;
   NTMS_MULTERPMARTICUA;
   NTMS_MULTERPMARTICUA;
   NTMS_N_N
```

**CurrentLibrary:** The identifier of the library in which the media is contained.

**MediaPool:** The identifier of the media pool to which the media is assigned.

**Location:** The identifier of the physical location object for the media.

**LocationType:** Any of the NTMS\_STORAGESLOT, NTMS\_DRIVE, or NTMS\_IEPORT values defined in the NtmsObjectsTypes (section 2.2.1.6) enumeration, specifying the type of the current location for a piece of physical media.

**MediaType:** The identifier of the media type object for the medium.

HomeSlot: The identifier of the library storage slot in which the medium is stored.

- **szBarCode:** The null-terminated Unicode string specifying the numeric value of the bar code of the media. If the bar code is not available, **BarCodeState** MUST be set to NTMS\_BARCODESTATE\_UNREADABLE. For more information, see section 2.2.4.1.
- **BarCodeState:** A value from the NtmsBarCodeState (section 2.2.4.1) enumeration specifying the state of the bar code.
- **szSequenceNumber:** A sequential number assigned to the specified medium as a human-readable value.
- **MediaState:** The value from the NtmsMediaState (section 2.2.4.4) enumeration describing the state of the media.

**dwNumberOfPartitions:** The number of sides on the medium.

<sup>}</sup> NTMS\_PMIDINFORMATIONA;

dwMediaTypeCode: The SCSI [ANSI-131-1994] type code of the medium.

**dwDensityCode:** The SCSI density code of the medium.

**MountedPartition:** The identifier of the media side that is currently mounted.

#### 2.2.4.32 NTMS\_PMIDINFORMATIONW Structure

The NTMS\_PMIDINFORMATIONW structure describes the properties of a physical media object, as a sequence of Unicode characters.

```
typedef struct _NTMS_PMIDINFORMATIONW {
 NTMS GUID CurrentLibrary;
 NTMS GUID MediaPool;
 NTMS GUID Location;
 DWORD LocationType;
 NTMS GUID MediaType;
 NTMS GUID HomeSlot;
  [string] wchar t szBarCode[64];
 DWORD BarCodeState:
  [string] wchar t szSequenceNumber[32];
 DWORD MediaState;
 DWORD dwNumberOfPartitions;
 DWORD dwMediaTypeCode;
 DWORD dwDensityCode;
 NTMS GUID MountedPartition;
} NTMS PMIDINFORMATIONW;
```

**CurrentLibrary:** The identifier of the library in which the medium is contained.

**MediaPool:** The identifier of the media pool to which the medium is assigned.

Location: The identifier of the physical location object for the medium.

**LocationType:** Any of the NTMS\_STORAGESLOT, NTMS\_DRIVE, or NTMS\_IEPORT values defined in the NtmsObjectsTypes (section 2.2.1.6) enumeration, specifying the type of the current location for a piece of physical media.

**MediaType:** The identifier of the media type object for the medium.

**HomeSlot:** The identifier of the library storage slot in which the medium is stored.

- **szBarCode:** The null-terminated bar code of the medium.
- **BarCodeState:** The value from the NtmsBarCodeState (section 2.2.4.1) enumeration specifying the state of the bar code.
- **szSequenceNumber:** Sequential number assigned to the specified medium as a human-readable value. This value MUST be transcribed by a user on the medium so it can be located in an offline library.
- **MediaState:** The value from the NtmsMediaState (section 2.2.4.4) enumeration describing the state of the media.

dwNumberOfPartitions: The number of sides on the medium.

dwMediaTypeCode: The SCSI [ANSI-131-1994] type code of the medium.

dwDensityCode: The SCSI density code of the medium.

**MountedPartition:** The identifier of the media side that is currently mounted.

## 2.2.5 INtmsObjectManagement2 Data Types

#### Enumerations

The INtmsObjectManagement2 interface uses the following enumerations.

| Enumeration Description |                                                                                       |  |  |  |  |
|-------------------------|---------------------------------------------------------------------------------------|--|--|--|--|
| NtmsUIOperations        | Defines the types of operations to perform on a user interface (UI) destination list. |  |  |  |  |
| NtmsUITypes             | Defines the types of UI messages.                                                     |  |  |  |  |

## 2.2.5.1 NtmsUIOperations Enumeration

The NtmsUIOperations enumeration defines the types of operations to perform on a UI destination list.

```
enum NtmsUIOperations
{
   NTMS_UIDEST_ADD = 1,
   NTMS_UIDEST_DELETE = 2,
   NTMS_UIDEST_DELETEALL = 3
};
```

**NTMS\_UIDEST\_ADD:** Add a destination to the list.

**NTMS\_UIDEST\_DELETE:** Delete a destination from the list.

**NTMS\_UIDEST\_DELETEALL:** Clear the destination list.

## 2.2.5.2 NtmsUIType Enumeration

The NtmsUITypes enumeration defines the type of a UI message.

```
enum NtmsUITypes
{
   NTMS_UITYPE_INVALID = 0,
   NTMS_UITYPE_INFO = 1,
   NTMS_UITYPE_REQ = 2,
   NTMS_UITYPE_ERR = 3,
   NTMS_UITYPE_MAX = 4
};
```

**NTMS\_UITYPE\_INVALID:** Message is of an invalid type.

**NTMS\_UITYPE\_INFO:** Message is of the user information type and provides information.

NTMS\_UITYPE\_REQ: Message is of the user information type and is a request.

**NTMS\_UITYPE\_ERR:** Message is of the user information type and is an error.

**NTMS\_UITYPE\_MAX:** Maximum possible value.

### 2.2.6 IMessenger Data Types

#### Structures

The IMessenger interface uses the following structure.

| Structure   | Description          |  |  |  |  |  |
|-------------|----------------------|--|--|--|--|--|
| RSM_MESSAGE | Describes a message. |  |  |  |  |  |

### 2.2.6.1 RSM\_MESSAGE Structure

The RSM\_MESSAGE structure describes a message.

```
typedef struct _RSM_MESSAGE {
  [unique] LPGUID lpguidOperation;
  DWORD dwNtmsType;
  DWORD dwState;
  DWORD dwFlags;
  DWORD dwFriority;
  DWORD dwErrorCode;
  [string, unique] wchar_t* lpszComputerName;
  [string] wchar_t* lpszDplication;
  [string] wchar_t* lpszUser;
  [string] wchar_t* lpszUser;
  [string] wchar_t* lpszMessage;
} RSM_MESSAGE,
 *LPRSM_MESSAGE;
```

**IpguidOperation:** A pointer to the identifier of the operation to which the message refers.

- **dwNtmsType:** A value from the NtmsObjectsTypes (section 2.2.1.6) enumeration specifying the type of object to which the message refers.
- **dwState:** A value from the NtmsLmState (section 2.2.1.10) enumeration specifying the state of the operation to which the message refers.
- **dwFlags:** This parameter is unused. It MUST be 0 and MUST be ignored on receipt.
- **dwPriority:** The priority of the message.
- dwErrorCode: An implementation-specific, nonzero error code.
- **IpszComputerName:** A null-terminated sequence of Unicode characters specifying the name of the computer from which the message was sent.
- **IpszApplication:** A null-terminated sequence of Unicode characters specifying the name of the application sending the message.
- **IpszUser:** A null-terminated sequence of Unicode characters specifying the name of the user sending the message.
- **IpszTimeSubmitted:** The null-terminated time at which the message was created.

**IpszMessage:** The null-terminated description of the message.

# **3** Protocol Details

The following sections specify details of the RSM Remote Protocol, including abstract data models, interface method syntax, and message processing rules. All return calls from the server are synchronous unless otherwise noted within the specific method.

### 3.1 Client Role Details

### 3.1.1 Abstract Data Model

This section describes a conceptual model of possible data organization that an implementation maintains to participate in this protocol. The described organization is provided to explain how the protocol behaves. This document does not mandate that implementations adhere to this model as long as their external behavior is consistent with that described in this document.

### 3.1.1.1 Notification Callback Objects

Clients register callback objects if they want to receive event notifications from the server. For each client notification callback object registered with the server, the client maintains a cookie containing a unique 32-bit value identifying the callback. The cookie is maintained until the callback object is deregistered. The cookie is then assigned by the server and returned to the client so that the client can use it later to deregister the callback object. The client is not to change the identifier.

### 3.1.2 Timers

No timers are required.

### 3.1.3 Initialization

The client MUST be initialized by creating an RPC binding handle to the INtmsSession1 interface. How to get a client-side RPC binding handle for an INtmsSession1 interface is specified in [MS-DCOM] section 3.2.4.

If a client wants to receive event notifications from a server, the client MUST support the INtmsNotifySink interface to register and deregister a callback method with the server.

A client can implement the IClientSink interface. If a client wants to implement the IClientSink interface, the INtmsNotifySink interface MUST be implemented as a notification forwarder, and IClientSink is implemented as a client sink. To initialize a session with the server, a client MUST do the following:

- Invoke the INtmsSession1::OpenNtmsServerSessionW method for a UTF-16-encoded session or INtmsSession1::OpenNtmsServerSessionA for an ASCII-encoded session.
- Create an instance of a class that implements the IClientSink interface (the client-side notification sink that receives change notifications).
- Create and register an instance of the class that implements INtmsNotifySink if the client wants to
  receive notifications.

If the client does not want to implement IClientSink, the INtmsNotifySink interface MUST be implemented as a client sink.

To initialize a session with the server, the client MUST do the following:

- Invoke the INtmsSession1::OpenNtmsServerSessionW method for a Unicode session or INtmsSession1::OpenNtmsServerSessionA for an ASCII session.
- Create an instance of the class that implements INtmsNotifySink.
- Call its INtmsNotifySink::ConnectCallback method, passing the server's IUnknown interface and the client-side notification sink interface as NULL.

The client MUST call the INtmsNotifySink::ReleaseCallback method followed by INtmsSession1::CloseNtmsSession before ending the session.

## 3.1.4 Higher-Layer Triggered Events

All method invocations are triggered by higher-layer events, such as commands issued within administrative and diagnostic applications. The following sections provide information on method invocations.

## 3.1.4.1 Common Details

### **3.1.4.1.1 Methods with Prerequisites**

Except for the following specified methods, there is no client-specific processing for the methods in this protocol. The methods are invoked by an application, and any information or status MUST be returned back to the application.

The exceptions to this rule are the following methods, which have the following specific sequencing behaviors:

- To open and close a session, the following MUST be done in sequence:
  - The client establishes a session with the server using INtmsSession1::OpenNtmsServerSessionA (ASCII) or INtmsSession1::OpenNtmsServerSessionW (Unicode).
  - 2. The client closes the session with INtmsSession1::CloseNtmsSession when it no longer requires the interface's functionality.
- To receive notifications from the server, the following MUST be done in sequence:
  - 1. The client calls INtmsNotifySink::ConnectCallback to register with server and request notifications.
  - 2. The server calls INtmsNotifySink::OnNotify to send notifications to those clients that have requested them. The client can decide what it wants to do with that notification.
  - 3. The client calls INtmsNotifySink::ReleaseCallback to deregister from the server and receive no further notifications.

## 3.1.5 Message Processing Events and Sequencing Rules

## 3.1.5.1 Processing Server Replies to Method Calls

Upon receiving a reply from the server in response to a method call, the client MUST validate the return code. Return codes from all method calls are HRESULTs. If the returned HRESULT is 0x00000000, indicating success, the client can assume that any output parameters are present and valid.

The client MUST release any DCOM interfaces returned by the server when the client no longer has any use for them.

### 3.1.5.1.1 Processing Notifications Sent from the Server to the Client

The client can choose to implement the INtmsNotifySink interface and/or the IClientSink interface in order to receive notification from the server whenever there are changes to the storage objects on the server. Notifications are sent to the client for storage object creation, deletion, and modification. The client might choose to take some other action based on these notifications. The client might also choose to ignore notifications from the server.

## 3.1.5.2 Message Processing Details

### 3.1.5.2.1 IClientSink Interface

The IClientSink interface is implemented by the client to receive notification of RSM events. The UUID for this interface is "879C8BBE-41B0-11d1-BE11-00C04FB6BF70". The version for this interface is "1.0".

IClientSink inherits the IUnknown interface ([MS-DCOM] section 3.1.1.5.8). Opnums 0, 1, and 2 are IUnknown::QueryInterface, IUnknown::AddRef, and IUnknown::Release.

Methods in RPC Opnum Order

| Method   | Description                                    |
|----------|------------------------------------------------|
| OnNotify | Notifies the sink of an RSM event.<br>Opnum: 3 |

All methods MUST NOT throw exceptions.

## 3.1.5.2.1.1 IClientSink::OnNotify (Opnum 3)

The OnNotify method notifies the sink of an RSM event.

```
HRESULT OnNotify(
  [in] DWORD dwType,
  [in] DWORD dwOperation,
  [in] LPNTMS_GUID lpIdentifier
);
```

**dwType:** A value from the NtmsObjectsTypes (section 2.2.1.6) enumeration specifying the type of object to which the notification refers.

**dwOperation:** A value from the NtmsNotificationOperations (section 2.2.1.8) enumeration specifying the type of operation to which the notification refers.

**IpIdentifier:** A pointer to the identifier of the associated request for this event, if any.

| Return value/code | Description                        |
|-------------------|------------------------------------|
| 0x0000000         | The method completed successfully. |
| S_OK              |                                    |

The action taken by a client upon receiving event notification is implementation-specific.<17>

## 3.1.5.2.2 INtmsNotifySink Interface

The INtmsNotifySink interface is implemented by clients to receive notifications of RSM events and distribute them to those applications registered to receive notifications. The UUID for this interface is "BB39332C-BFEE-4380-AD8A-BADC8AFF5BB6". The version for this interface is "1.0".

INtmsNotifySink inherits the IUnknown interface ([MS-DCOM] section 3.1.1.5.8). Opnums 0, 1, and 2 are IUnknown::QueryInterface, IUnknown::AddRef, and IUnknown::Release.

Methods in RPC Opnum Order

| Method          | Description                                           |
|-----------------|-------------------------------------------------------|
| ConnectCallback | Connects a connection point to the sink.<br>Opnum: 3  |
| OnNotify        | Notifies the sink of an RSM event.<br>Opnum: 4        |
| ReleaseCallback | Removes a connection point from the sink.<br>Opnum: 5 |

All methods MUST NOT throw exceptions.

### 3.1.5.2.2.1 INtmsNotifySink::ConnectCallback (Opnum 3)

The ConnectCallback method connects a connection point to the sink.

```
HRESULT ConnectCallback(
   [in] IUnknown* pUnkCP,
   [in] IUnknown* pUnkSink
);
```

**pUnkCP:** A pointer to the IUnknown interface ([MS-DCOM] section 3.1.1.5.8) of the connection point.

**pUnkSink:** A pointer to the IUnknown interface of the sink.

| Return value/code                     | Description                        |
|---------------------------------------|------------------------------------|
| 0x00000000<br>S_OK                    | The method completed successfully. |
| 0x80070057<br>ERROR_INVALID_PARAMETER | A parameter is missing.            |

Upon receiving this message, the client sink MUST verify that both *pUnkCP* and *pUnkSink* are not NULL. If parameter validation fails, the server MUST immediately fail the operation and return ERROR\_INVALID\_PARAMETER (0x80070057).

Otherwise, the client MUST create a connection between the connection point of a client object (that is, *pUnkCP*) and a client's sink and return S\_OK.

The client MUST save a cookie that uniquely identifies the connection.

## 3.1.5.2.2.2 INtmsNotifySink::OnNotify (Opnum 4)

The OnNotify method notifies the sink of an RSM event.

```
HRESULT OnNotify(
  [in] DWORD dwType,
  [in] DWORD dwOperation,
  [in] LPGUID lpIdentifier
);
```

**dwType:** A value from the NtmsObjectsTypes (section 2.2.1.6) enumeration specifying the type of object to which the notification refers.

**dwOperation:** A value from the NtmsNotificationOperations (section 2.2.1.8) enumeration specifying the type of operation to which the notification refers.

**IpIdentifier:** A pointer to the identifier of the event's associated request, if any.

| Return value/code  | Description                        |
|--------------------|------------------------------------|
| 0x00000000<br>S OK | The method completed successfully. |

Upon receiving this message, the client sink MUST forward the event notification message to the client whose connection point is cached, and then return the value received from the client whose connection point is cached.

#### 3.1.5.2.2.3 INtmsNotifySink::ReleaseCallback (Opnum 5)

The ReleaseCallback method removes a connection point from the sink.

```
HRESULT ReleaseCallback();
```

This method has no parameters.

| Description                        |
|------------------------------------|
| The method completed successfully. |
|                                    |

Upon receiving this message, the client sink MUST terminate the connection that was established through INtmsNotifySink::ConnectCallback and return S\_OK.

#### **3.1.6 Timer Events**

No timer events are used.

### 3.1.7 Other Local Events

No other local events require special processing on the client.

### 3.2 Server Role Details

#### 3.2.1 Abstract Data Model

This section describes a conceptual model of possible data organization that an implementation maintains to participate in this protocol. The described organization is provided to facilitate the explanation of how the protocol behaves. This document does not mandate that implementations

adhere to this model as long as their external behavior is consistent with that described in this document.

## 3.2.1.1 Server Object

The server object exposes the DCOM interfaces for retrieving and interacting with all storage management objects. The server object implements the INtmsSession1, INtmsLibraryControl1, INtmsMediaServices1, INtmsObjectInfo1, and INtmsObjectManagement1 interfaces.

The server object can implement the INtmsLibraryControl2, INtmsObjectManagement2, INtmsObjectManagement3, IRobustNtmsMediaServices1, and IMessenger interfaces.

The server object maintains a value indicating the server-ready state. The server-ready state can be "not ready", "ready", or "failed". On server object creation, this value will be "not ready". When the server has completed initialization, this value is changed to "ready". Once the value is "ready", do not change it.

If a client calls a server method and the server-ready state of the server is not "ready", the server returns an appropriate error indicating that the server is not ready (ERROR\_NOT\_READY, 0x80070015), except when the call is to INtmsSession1::OpenNtmsServerSessionW (section 3.2.5.2.5.1) or INtmsSession1::OpenNtmsServerSessionA (section 3.2.5.2.5.2).

### 3.2.1.2 List of Objects Present in the System

An RSM system contains libraries, media pools, and media.

### 3.2.1.2.1 Libraries

A library can be physically connected (online) or disconnected (offline). The server maintains information about those libraries that are currently connected (online), as well as those that were connected previously but are currently offline.

### 3.2.1.2.2 Media Pools

A media pool is a logical collection of media that share some common attributes. A media pool contains media of only one type, but media in the media pool can be in more than one library. Every cartridge is in a media pool.

There are two classes of media pools: system and application. System media pools are created by the RSM for its own use and include the free, import, and unrecognized pools. Application media pools are created by applications to group media. Grouping media is especially important if several applications are sharing the libraries attached to a system and the media they contain.

Each media pool has access permissions that control access to the media that belong to the pool. While these permissions do not control access to the data contained on the media, they do control the manipulation of the media, including an application's ability to move media from the pool or to allocate media for its own use.

Media pools can be used hierarchically. A media pool can be used to hold other media pools, or it can be used to hold media. An application that needs to group media of several types into one collection can create an application media pool for the whole collection, and additional media pools within it, one for each media type. RSM actually uses this technique for its system pools. Within the free pool, for example, is a media pool for each media type.

Both sides of a two-sided cartridge are to be in the same pool.

The possible types of media pools include system pools, free pools, unrecognized pools, import pools, and application pools.

#### 3.2.1.2.3 Media

Media can be either physical media or logical media.

For each storage object, the list contains the following data elements:

- **id:** A unique identifier that remains associated with the storage object for the entire duration of the server session (defined as one instantiation of the server process from initialization to shutdown). The identifier is assigned by the server and used by the client to refer to the object in the methods of the protocol. The server is not to change the identifier and is not to assign it to another object until the server shuts down. The identifier can persist across server sessions.<18>
- **type:** One of the SCSI device types [ANSI-131-1994] acquired from device inquiry data.

#### **3.2.1.3 List of Clients Connected to the Server**

For each client connected to the server, the list contains the following data elements:

- **id:** A unique identifier that remains associated with the storage object for the entire duration of the server session (defined as one instantiation of the server process from initialization to shutdown). The identifier is assigned by the server and is used by the client to refer to the object in the methods of the protocol. The server is not to change the identifier and is not to assign it to another object until the server shuts down. The identifier can persist across server sessions.<19>
- notifyInterface: A pointer to the INtmsNotifySink or IClientSink interface that is implemented by the client to receive notifications from the server.

#### **3.2.1.4 List of Tasks Currently Executed on the Server**

#### Library Requests

When applications make a library request, the server places these requests in a queue and processes them as resources become available. For example, a request to mount a tape in a library results in a mount work queue item, which might wait until a drive is available.

#### **Operator Requests**

The server generates operator requests in the following situations:

- Media is required to be moved online because an application has initiated a mount request for media that is offline.
- There are no available media online in the specified application media pool or in the appropriate free media pool when an application requests media allocation. The operator provides new media or available media that is offline to satisfy the request.
- A device fails and requires service.
- A drive needs to be cleaned, and there is no usable cleaner cartridge available in the library unit.

#### 3.2.2 Timers

No timers are required.

### 3.2.3 Initialization

At start, the server registers the COM interfaces and then initializes the lists of objects and tasks.

### 3.2.3.1 List of Storage Objects Present in the System

The server initializes an empty list and then populates it with all libraries, media pools, and tape drives connected to the server.

### **3.2.3.2 List of Clients Connected to the Server**

The server initializes an empty list.

### 3.2.3.3 List of Tasks Currently Executed on the Server

The server initializes an empty list.

### 3.2.4 Higher-Layer Triggered Events

No higher-layer events are processed.

#### 3.2.5 Message Processing Events and Sequencing Rules

#### 3.2.5.1 Rules for Modifying the List of Storage Objects

A number of protocol message processing steps result in the server modifying its list of storage objects. Possible actions include the following:

- Add storage object. This action is complete when a new storage object is created as a result of
  processing the protocol message.
- Delete storage object. This action is complete when a storage object is deleted as a result of
  processing the protocol message.
- Modify storage object. This action is complete when a storage object is modified as a result of
  processing the protocol message.

The server MUST follow these rules when making a change to the list of storage objects:

- When adding a storage object, the server MUST generate a unique identifier of type logical media identifier (LMID) for the object and MUST initialize other fields of the object.
- When updating a storage object, the server MUST update all the required fields, or all the changes MUST be canceled if the update fails.
- Any change made to a storage object in the list MUST be accompanied by the sending of appropriate notification messages to all clients that are registered with the server for receiving notifications.

The following subsections list the changes that MUST be made by the server to the list of storage objects for each one of the protocol messages.

### 3.2.5.2 Message Processing Details

Some RSM Remote Protocol functionality is provided by two parallel methods, one providing support for ASCII and the other for Unicode. The server MUST use an object's GUID to map the object to

different names given via equivalent methods and perform identical operations on an object regardless of whether the method used is ASCII or Unicode.

Before processing any of the following methods, the server SHOULD obtain the identity and authorization information about the client from the underlying DCOM or RPC runtime. These methods SHOULD impose an implementation-dependent authorization policy decision before performing the function.<20>

### 3.2.5.2.1 INtmsLibraryControl1 Interface

The INtmsLibraryControl1 interface is implemented by the server to support management of media libraries. The UUID for this interface is "4E934F30-341A-11D1-8FB1-00A024CB6019". The version for this interface is "1.0".

INtmsLibraryControl1 inherits the IUnknown interface ([MS-DCOM] section 3.1.1.5.8). Opnums 0, 1, and 2 are IUnknown::QueryInterface, IUnknown::AddRef, and IUnknown::Release.

| Method                   | Description                                                                         |
|--------------------------|-------------------------------------------------------------------------------------|
| EjectNtmsMedia           | Ejects media from the port of a library.<br>Opnum: 3                                |
| InjectNtmsMedia          | Allows media to be inserted into the port of an online library.<br>Opnum: 4         |
| AccessNtmsLibraryDoor    | Unlocks the door of an online library.<br>Opnum: 5                                  |
| CleanNtmsDrive           | Queues a cleaning request for a drive.<br>Opnum: 6                                  |
| DismountNtmsDrive        | Moves a medium from a drive to its storage slot.<br>Opnum: 7                        |
| InventoryNtmsLibrary     | Queues a request to perform an inventory of an online library.<br>Opnum: 8          |
| Opnum9NotUsedOnWire      | Reserved for local use.<br>Opnum: 9                                                 |
| CancelNtmsLibraryRequest | Cancels outstanding library requests.<br>Opnum: 10                                  |
| ReserveNtmsCleanerSlot   | Reserves a slot in an online library for a drive cleaner cartridge.<br>Opnum: 11    |
| ReleaseNtmsCleanerSlot   | Removes an existing slot reservation for a cleaner cartridge.<br>Opnum: 12          |
| InjectNtmsCleaner        | Allows a cleaner cartridge to be inserted into an online library unit.<br>Opnum: 13 |
| EjectNtmsCleaner         | Ejects the cleaner cartridge from the currently reserved cleaner slot.<br>Opnum: 14 |
| DeleteNtmsLibrary        | Deletes a library and all the devices in it.<br>Opnum: 15                           |

Methods in RPC Opnum Order

| Method                         | Description                                                                              |
|--------------------------------|------------------------------------------------------------------------------------------|
| DeleteNtmsDrive                | Deletes a drive.<br>Opnum: 16                                                            |
| GetNtmsRequestOrder            | Retrieves the order in which a request will be processed in the library queue. Opnum: 17 |
| SetNtmsRequestOrder            | Sets the order in which a request will be processed in the library queue.<br>Opnum: 18   |
| DeleteNtmsRequests             | Deletes a request or a list of requests.<br>Opnum: 19                                    |
| BeginNtmsDeviceChangeDetection | Begins a device change detection session.<br>Opnum: 20                                   |
| SetNtmsDeviceChangeDetection   | Sets one or more target devices for change detection.<br>Opnum: 21                       |
| EndNtmsDeviceChangeDetection   | Ends device change detection for one or more target devices.<br>Opnum: 22                |

In the preceding table, the term "Reserved for local use" means that the client MUST NOT send the opnum, and the server behavior is undefined <21> because it does not affect interoperability.

All methods MUST NOT throw exceptions.

## 3.2.5.2.1.1 INtmsLibraryControl1::EjectNtmsMedia (Opnum 3)

The EjectNtmsMedia method ejects media from theport of a library.

```
HRESULT EjectNtmsMedia(
   [in, unique] LPNTMS_GUID lpMediaId,
   [in, out] LPNTMS_GUID lpEjectOperation,
   [in] DWORD dwAction
);
```

IpMediaId: A pointer to the media identifier of the media to eject.

**IpEjectOperation:** A pointer to the identifier of the eject process; MUST be used with *dwAction* set to NTMS\_EJECT\_STOP.

**dwAction:** A value from the NtmsEjectOperation enumeration that specifies the action to perform.

| Return value/code                     | Description                                          |
|---------------------------------------|------------------------------------------------------|
| 0x00000000<br>S_OK                    | The call was successful.                             |
| 0x80070057<br>ERROR_INVALID_PARAMETER | A parameter is not valid.                            |
| 0x800700AA<br>ERROR_BUSY              | The media or drives are busy.                        |
| 0x800710D1<br>ERROR_LIBRARY_OFFLINE   | The library identifier refers to an offline library. |

| Return value/code                     | Description                                         |
|---------------------------------------|-----------------------------------------------------|
| 0x800710D5<br>ERROR_RESOURCE_DISABLED | A resource required for this operation is disabled. |
| 0x800710DD<br>ERROR_INVALID_OPERATION | A stop was performed on an invalid operation.       |

Upon receiving this message, the server MUST:

- Verify that *lpMediaId* is not NULL.
- Verify that *IpEjectOperation* is not NULL.
- Verify that the value of *dwAction* is not greater than the value of NTMS\_EJECT\_FORCE.

If parameter validation fails, the server MUST fail the operation immediately and return the corresponding invalid argument error as its response to the client. If parameter validation succeeds, the server MUST do the following:

- If the library is not busy, or if *dwAction* specifies NTMS\_EJECT\_FORCE, eject the specified medium from the port of the current library. If the library is busy and *dwAction* does not specify NTMS\_EJECT\_FORCE, the server MUST queue the EjectNtmsMedia message and return S\_OK (0x00000000) indicating that the eject is queued.
- Move media that are ejected to the offline library by using the EjectNtmsMedia method, or delete them from the database. Cleaner cartridge, import media, unrecognized media, and incompatible media MUST be deleted when ejected.
- Return an ERROR\_BUSY (0x800700AA) if the media are currently in use (mounted or opened).

The EjectNtmsMedia method does not work with the offline library. If the library identifier refers to an offline library that cannot eject media, the server MUST return ERROR\_LIBRARY\_OFFLINE (0x800710D1) indicating that the media cannot be ejected. Also, if either the library or the drive is disabled, the server MUST return ERROR\_RESOURCE\_DISABLED (0x800710D5).

If the NTMS\_EJECT\_STOP flag is specified for *dwAction*, the eject operation specified by the *lpEjectOperation* parameter MUST be stopped. The *lpEjectOperation* GUID MUST be returned when the NTMS\_EJECT\_START flag is used.

The NTMS\_EJECT\_QUEUE flag is used to bundle or batch media marked for ejection into a multislot library. Media can be queued for ejection by using the queue action when the application has queued all the necessary media. The application uses the start command to begin the physical eject operation. To do this, the application can use the NTMS\_EJECT\_START action on the last medium or a medium identified by all zeros. If the library does not have a port, the AccessNtmsLibraryDoor method can be used to insert and eject media.

On completion of an asynchronous operation, notification will be sent with the identifier lpEjectOperation.

## 3.2.5.2.1.2 INtmsLibraryControl1::InjectNtmsMedia (Opnum 4)

The InjectNtmsMedia method allows media to be inserted into the port of an online library.

```
HRESULT InjectNtmsMedia(
   [in] LPNTMS_GUID lpLibraryId,
   [in, out] LPNTMS_GUID lpInjectOperation,
   [in] DWORD dwAction
);
```

**IpLibraryId:** A pointer to the identifier of a media library.

**IpInjectOperation:** A pointer to the identifier of the insert process. In the case of a NTMS\_INJECT\_START or NTMS\_INJECT\_STARTMANY operation, this MUST be an out parameter, and the server will return the IpInjectOperation identifier immediately after starting the operation. In the case of a NTMS\_INJECT\_STOP or NTMS\_INJECT\_RETRACT operation, this MUST be an input parameter.

The lpInjectOperation identifier received in an NTMS\_INJECT\_START operation is used only in a NTMS\_INJECT\_STOP operation. The lpInjectOperation identifier received in a NTMS\_INJECT\_STARTMANY operation is used only in the NTMS\_INJECT\_STOP and NTMS\_INJECT\_RETRACT operations.

dwAction: A value from the NtmsInjectOperation enumeration, specifying the operation to perform.

| Return value/code                        | Description                                                                                                    |
|------------------------------------------|----------------------------------------------------------------------------------------------------|
| 0x00000000<br>S_OK                       | The insert is queued.                                                                                                    |
| 0x80070005<br>ERROR_ACCESS_DENIED        | NTMS_CONTROL_ACCESS to the library is denied; other security errors are possible but indicate a security subsystem error. |
| 0x80070008<br>ERROR_NOT_ENOUGH_MEMORY    | An allocation failure occurred during processing.                                                                         |
| 0x80070057<br>ERROR_INVALID_PARAMETER    | A parameter is missing.                                                                                                   |
| 0x800710D1<br>ERROR_LIBRARY_OFFLINE      | The library identifier refers to an offline library that cannot inject media.                                             |
| 0x800710D9<br>ERROR_DATABASE_FAILURE     | The database is inaccessible or damaged.                                                                                  |
| 0x800710DA<br>ERROR_DATABASE_FULL        | The database is full.                                                                                                    |
| 0x800710DD<br>ERROR_INVALID_OPERATION    | The NTMS_INJECT_STOP action was performed on an invalid operation identifier.                                             |
| 0x800710DF<br>ERROR_DEVICE_NOT_AVAILABLE | The library is disabled.                                                                                                  |
| 0x800710E2<br>ERROR_LIBRARY_FULL         | The library is full, and no slot is available for use.                                                                    |

Upon receiving this message, the server MUST:

- Verify that *lpLibraryId* is not NULL.
- Verify that *lpInjectOperation* is not NULL.
- Verify that *dwAction* is not greater than NTMS\_INJECT\_STARTMANY.

If parameter validation fails, the server MUST immediately fail the operation and return ERROR\_INVALID\_PARAMETER (0x80070057). If the library is offline, the method MUST return ERROR\_LIBRARY\_OFFLINE (0x800710D1).

Because libraries vary in functionality of the NTMS\_IEPORT object, each device might operate slightly differently. The following steps specify how the RSM server generally handles a media inject request:

- 1. The server allows, unlocks, or extends the NTMS\_IEPORT.
- The server checks to see whether there is a full NTMS\_IEPORT, a retracted NTMS\_IEPORT, a Stop Inject command, or a time-out value. If none of these have occurred, the server MUST continue to wait. (Multicartridge IE ports are not scanned for full status.)
- 3. When one of the preceding events occurs, the NTMS\_IEPORT MUST be locked; each medium in the NTMS\_IEPORT is moved to a slot; and an Identify Medium command is queued for each medium. If there are not enough slots for the media in the NTMS\_IEPORT object, the media MUST remain in the NTMS\_IEPORT object and an operator request is sent, requesting that media be removed from the library. If an NTMS\_INJECT\_STOP action was issued on an invalid operation identifier, the InjectNtmsMedia method MUST return ERROR\_INVALID\_OPERATION (0x800710DD). If there are no free slots, the InjectNtmsMedia method MUST return ERROR\_LIBRARY\_FULL (0x800710E2).

If the library specified by the InjectNtmsMedia method does not have a port, the AccessNtmsLibraryDoor method can be used to insert and eject media.

On completion of an asynchronous operation, notification will be sent with the identifier lpInjectOperation.

## 3.2.5.2.1.3 INtmsLibraryControl1::AccessNtmsLibraryDoor (Opnum 5)

The AccessNtmsLibraryDoor method unlocks the door of an online library.

```
HRESULT AccessNtmsLibraryDoor(
   [in] LPNTMS_GUID lpLibraryId,
   [in] DWORD dwAction
);
```

**IpLibraryId:** A pointer to the identifier of a media library.

#### dwAction: One of the NTMS\_INVENTORY\_NONE, NTMS\_INVENTORY\_OMID,

NTMS\_INVENTORY\_FAST, or NTMS\_INVENTORY\_DEFAULT values from the NtmsInventoryMethod enumeration, specifying the action to perform when the door is closed.

| Return value/code                        | Description                                                                                                    |
|------------------------------------------|----------------------------------------------------------------------------------------------------|
| 0x00000000<br>S_OK                       | The call was successful.                                                                                                  |
| 0x80070005<br>ERROR_ACCESS_DENIED        | NTMS_CONTROL_ACCESS to the library is denied; other security errors are possible but indicate a security subsystem error. |
| 0x80070057<br>ERROR_INVALID_PARAMETER    | A parameter is not valid.                                                                                                 |
| 0x800700D1<br>ERROR_LIBRARY_OFFLINE      | A library identifier refers to an offline library.                                                                        |
| 0x800710D5<br>ERROR_RESOURCE_DISABLED    | The resource required for this operation is disabled.                                                                     |
| 0x800710DC<br>ERROR_RESOURCE_NOT_PRESENT | The resource that is required for this operation does not exist.                                                          |

| Return value/code                    | Description                          |
|--------------------------------------|--------------------------------------|
| 0x800710D9<br>ERROR_DATABASE_FAILURE | The database query or update failed. |

Upon receiving this message, the server MUST:

- Verify that *lpLibraryId* is not NULL.
- Verify that *dwAction* is less than NTMS\_INVENTORY\_MAX.

If parameter validation fails, the server MUST immediately fail the operation and return ERROR\_INVALID\_PARAMETER (0x80070057).

If parameter validation succeeds, the server MUST check the access to the library and verify that the library is enabled and online before making the call. If the library is disabled, the server MUST return ERROR\_RESOUCE\_DISABLED (0x800710D5). If the library is offline, the server MUST return ERROR\_LIBRARY\_OFFLINE (0x800710D1).

If the library does not have a door, the server MUST return ERROR\_RESOURCE\_NOT\_PRESENT (0x800710DC).

The action taken by the server depends on the value of *dwAction*. The following table lists all possible values for *dwAction*.

| Value                  | Meaning                                                                                                    |
|------------------------|----------------------------------------------------------------------------------------------------|
| NTMS_INVENTORY_NONE    | After the user closes the door, no inventory is performed. However, if a mount-<br>label check fails, an inventory is performed.                                                                                                    |
| NTMS_INVENTORY_OMID    | After the user closes the door, a full on-media inventory is performed.                                                                                                    |
| NTMS_INVENTORY_FAST    | If the library has a bar code reader installed, this flag causes a bar code inventory<br>to be performed. If the library does not have a bar code reader, this flag causes a<br>differential inventory to be performed. The OMIDs are checked on each medium<br>placed in an empty slot while the door is open. |
| NTMS_INVENTORY_DEFAULT | Use the inventory method specified in the library object (for more information, see the description of the NTMS_LIBRARYINFORMATION structure).                                                                                                    |

The server programmatically unlocks the door of the specified library. If the library is busy, the server MUST queue the request and return success.

The failure or success of this method MUST NOT depend on the type of library. Some libraries provide no means for the server to programmatically lock and unlock their doors. The behavior of this method with these libraries is identical to its behavior with libraries that the server can unlock and lock.

On completion of an asynchronous operation, notification will be sent with the identifier lpLibraryId.

## 3.2.5.2.1.4 INtmsLibraryControl1::CleanNtmsDrive (Opnum 6)

The CleanNtmsDrive method queues a cleaning request for a drive.

```
HRESULT CleanNtmsDrive(
   [in] LPNTMS_GUID lpDriveId
);
```

**IpDriveId:** A pointer to the identifier of a drive.

| Return value/code                        | Description                                                      |
|------------------------------------------|------------------------------------------------------------------|
| 0x00000000<br>S_OK                       | The call was successful.                                         |
| 0x80070005<br>ERROR_ACCESS_DENIED        | Access to an object was denied.                                  |
| 0x80070008<br>ERROR_NOT_ENOUGH_MEMORY    | An allocation failure occurred during processing.                |
| 0x8007000F<br>ERROR_INVALID_DRIVE        | The drive identifier is not valid.                               |
| 0x80070057<br>ERROR_INVALID_PARAMETER    | A parameter is not valid.                                        |
| 0x800710CD<br>ERROR_INVALID_LIBRARY      | The library identifier is not valid.                             |
| 0x800710D5<br>ERROR_RESOURCE_DISABLED    | The resource required for this operation is disabled.            |
| 0x800710D9<br>ERROR_DATABASE_FAILURE     | The database query or update failed.                             |
| 0x800710DA<br>ERROR_DATABASE_FULL        | The database is full.                                            |
| 0x800710DC<br>ERROR_RESOURCE_NOT_PRESENT | The resource that is required for this operation does not exist. |
| 0x800710DF<br>ERROR_DEVICE_NOT_AVAILABLE | The device is not available; it might be disabled or offline.    |

Upon receiving this message, the server MUST verify that *lpDriveId* is not NULL. If it is NULL, the server MUST immediately fail the operation and return ERROR\_INVALID\_PARAMETER (0x80070057).

If the parameter validation succeeds, the server MUST check the access to the library and verify that the library is enabled and online before making the call. If the client does not have the required access rights, NTMS\_CONTROL\_ACCESS to the library is denied and the server MUST return ERROR\_ACCESS\_DENIED (0x80070005). Other security errors are possible, but they indicate a security subsystem error. If the library is disabled, the server MUST return ERROR\_RESOURCE\_DISABLED (0x800710D5). If the library is offline, the server MUST return ERROR\_RESOURCE\_NOT\_PRESENT (0x800710DC).

If the drive selected in the CleanNtmsDrive method is a stand-alone drive, the drive MUST be marked as cleaned and the time is noted in the server database; otherwise, the server MUST check for a cleaner and issue an operator request to mount one.

On completion of an asynchronous operation, notification will be sent with the identifier lpDriveId.

# 3.2.5.2.1.5 INtmsLibraryControl1::DismountNtmsDrive (Opnum 7)

The DismountNtmsDrive method moves a medium from a drive to its storage slot.

```
HRESULT DismountNtmsDrive(
[in] LPNTMS GUID lpDriveId
```

**IpDriveId:** A pointer to the identifier of a drive.

| Return value/code                        | Description                                                   |
|------------------------------------------|---------------------------------------------------------------|
| 0x00000000<br>S_OK                       | The call was successful.                                      |
| 0x80070005<br>ERROR_ACCESS_DENIED        | Access to an object was denied.                               |
| 0x80070008<br>ERROR_NOT_ENOUGH_MEMORY    | An allocation failure occurred during processing.             |
| 0x80070057<br>ERROR_INVALID_PARAMETER    | A parameter is not valid.                                     |
| 0x8007000F<br>ERROR_INVALID_DRIVE        | The drive identifier is not valid.                            |
| 0x800710CD<br>ERROR_INVALID_LIBRARY      | The library identifier is not valid.                          |
| 0x800710D1<br>ERROR_LIBRARY_OFFLINE      | The library identifier refers to an offline library.          |
| 0x800710D9<br>ERROR_DATABASE_FAILURE     | The database query or update failed.                          |
| 0x800710DA<br>ERROR_DATABASE_FULL        | The database is full.                                         |
| 0x800710DF<br>ERROR_DEVICE_NOT_AVAILABLE | The device is not available; it might be disabled or offline. |
| 0x8007139F<br>ERROR_INVALID_STATE        | An unexpected state was encountered.                          |

Upon receiving this message, the server MUST verify that *lpDriveId* is not NULL. If it is NULL, the server MUST immediately fail the operation and return ERROR\_INVALID\_PARAMETER (0x80070057).

If parameter validation succeeds, the server MUST get the selected library from the database, check the access to the library, and verify that the library is enabled and online before making the call. If the client does not have the required access rights, NTMS\_CONTROL\_ACCESS to the library is denied and the server MUST return ERROR\_ACCESS\_DENIED (0x80070005). Other security errors are possible, but they indicate a security subsystem error. If the library is disabled, the server MUST return ERROR\_RESOURCE\_DISABLED (0x800710D5). If the library is offline, the server MUST return ERROR\_LIBRARY\_OFFLINE (0x800710D1).

If the drive specified by the *lpDriveId* parameter is empty or if the media is opened, an error MUST be returned; otherwise, the media MUST be dismounted from the drive.

On completion of an asynchronous operation, notification will be sent with the identifier lpDriveId.

# 3.2.5.2.1.6 INtmsLibraryControl1::InventoryNtmsLibrary (Opnum 8)

The InventoryNtmsLibrary method queues a request to perform an inventory of an online library.

```
HRESULT InventoryNtmsLibrary(
   [in] LPNTMS_GUID lpLibraryId,
   [in] DWORD dwAction
);
```

**IpLibraryId:** A pointer to the identifier of a media library.

#### dwAction: One of the NTMS\_INVENTORY\_STOP, NTMS\_INVENTORY\_OMID,

NTMS\_INVENTORY\_FAST, or NTMS\_INVENTORY\_DEFAULT values from the NtmsInventoryMethod enumeration, specifying the action to perform.

| Return value/code                     | Description                                          |
|---------------------------------------|------------------------------------------------------|
| 0x00000000<br>S_OK                    | The call was successful.                             |
| 0x80070005<br>ERROR_ACCESS_DENIED     | Access to the object was denied.                     |
| 0x80070057<br>ERROR_INVALID_PARAMETER | A parameter is not valid.                            |
| 0x800708CA<br>ERROR_NOT_CONNECTED     | Unable to connect to the server.                     |
| 0x800710D1<br>ERROR_LIBRARY_OFFLINE   | The library identifier refers to an offline library. |
| 0x800710D5<br>ERROR_RESOURCE_DISABLED | A resource required for this operation is disabled.  |
| 0x800710CD<br>ERROR_INVALID_LIBRARY   | The library identifier is invalid.                   |

Upon receiving this message, the server MUST verify that **lpLibraryId** is not NULL. If parameter validation fails, the server MUST immediately fail the operation and return ERROR\_INVALID\_PARAMETER (0x80070057).

If parameter validation succeeds, the server MUST get the library selected from the database, check the access to the library, and verify that the library is enabled and is online before making the call. If the client does not have the required access rights, the server MUST return ERROR\_ACCESS\_DENIED. If the library is disabled, the server MUST return ERROR\_RESOURCE\_DISABLED (0x800710D5). If the library is offline, the server MUST return ERROR\_LIBRARY\_OFFLINE (0x800710D1).

The action taken by the server depends on the value of *dwAction*. The following table lists all possible values for *dwAction*.

| Value                  | Meaning                                                                                                    |
|------------------------|----------------------------------------------------------------------------------------------------|
| NTMS_INVENTORY_OMID    | A full on-media inventory is performed. Each side of each medium MUST be mounted into a drive.                                                                                                    |
| NTMS_INVENTORY_FAST    | If the library has a bar code reader installed, this flag causes a bar code inventory<br>to be performed. If the library does not have a bar code reader, this flag causes a<br>differential inventory to be performed (slots are classified). |
| NTMS_INVENTORY_DEFAULT | Use the inventory method specified in the library object (for more information, see the description of the NTMS_LIBRARYINFORMATION structure).                                                                                                 |

| Value               | Meaning                                              |
|---------------------|------------------------------------------------------|
| NTMS_INVENTORY_STOP | Stop the current inventory in the specified library. |

The libraries that are not present MUST not be inventoried.

The InventoryNtmsLibrary method MUST mark all the slots that currently contain a medium in the library for classification or identification. The InventoryNtmsLibrary method returns when all the media is marked.

On completion of an asynchronous operation, notification will be sent with the identifier lpLibraryId.

## 3.2.5.2.1.7 INtmsLibraryControl1::CancelNtmsLibraryRequest (Opnum 10)

The CancelNtmsLibraryRequest method cancels outstanding library requests.

```
HRESULT CancelNtmsLibraryRequest(
   [in] LPNTMS_GUID lpRequestId
);
```

**IpRequestId:** A pointer to the identifier of the request to cancel.

| Return value/code                     | Description                                                                                  |
|---------------------------------------|----------------------------------------------------------------------------------------------|
| 0x00000000<br>S_OK                    | Method completed successfully.                                                               |
| 0x80070005<br>ERROR_ACCESS_DENIED     | Access to object is denied; only an administrator of the server can cancel library requests. |
| 0x80070057<br>ERROR_INVALID_PARAMETER | Input parameter is invalid.                                                                  |
| 0x800710D8<br>ERROR_OBJECT_NOT_FOUND  | The identifier of the library request object was not found.                                  |

Upon receiving this message, the server MUST verify that *lpRequestId* is not NULL. If it is NULL, the server MUST immediately fail the operation and return ERROR\_INVALID\_PARAMETER (0x80070057).

If parameter validation succeeds, the server MUST verify that the *lpRequestId* is an outstanding request identifier. If the request identifier is not outstanding, the server MUST return ERROR\_OBJECT\_NOT\_FOUND (0x8000710D8) and take no further action.

If the library is busy, the server MUST queue the cancellation and return success (S\_OK); otherwise, the server MUST cancel the specified library request and return success (S\_OK).

On completion of an asynchronous operation, notification will be sent with the identifier lpRequestId.

## 3.2.5.2.1.8 INtmsLibraryControl1::ReserveNtmsCleanerSlot (Opnum 11)

The ReserveNtmsCleanerSlot method reserves a slot in an online library for a drive cleaner cartridge.

```
HRESULT ReserveNtmsCleanerSlot(
   [in] LPNTMS_GUID lpLibrary,
   [in] LPNTMS_GUID lpSlot
);
```

**IpLibrary:** A pointer to the identifier of the media library in which to reserve the slot.

| Return value/code                  | Description                              |
|------------------------------------|------------------------------------------|
| 0x00000000<br>S_OK                 | The call was successful.                 |
| 0x80070005<br>ERROR_ACCESS_DENIED  | Access to at least one object is denied. |
| 0x80070006<br>ERROR_INVALID_HANDLE | The session handle is invalid.           |

**IpSlot:** A pointer to the identifier of the slot to reserve.

0x80070057

0x800708CA

0x800710CD

0x800710DF

0x800710EB

0x8007138E

ERROR\_INVALID\_PARAMETER

ERROR\_NOT\_CONNECTED

ERROR\_INVALID\_LIBRARY

ERROR\_DEVICE\_NOT\_AVAILABLE

ERROR\_RESOURCE\_NOT\_AVAILABLE

ERROR CLEANER SLOT SET

Upon receiving this message, the server MUST verify that both *lpLibrary* and *lpSlot* are not NULL. If parameter validation fails, the server MUST immediately fail the operation and return ERROR INVALID PARAMETER (0x80070057).

A parameter is missing.

Unable to connect to the server.

The library identifier is invalid.

The library is not connected.

A cleaner slot is already reserved.

The specified slot already contains a medium.

If parameter validation succeeds, the server MUST check access rights to the library and verify that the library is enabled and online before further processing. If the client does not have the required access rights, the server MUST return ERROR\_ACCESS\_DENIED (0x80070005). If the specified slot is not present, the server MUST return ERROR\_RESOURCE\_NOT\_AVAILABLE (0x8007138E). If the library is offline, the server MUST return ERROR\_LIBRARY\_OFFLINE (0x800710D1).

Only a single slot in a library can be reserved for a drive cleaner cartridge. If the library already has a cleaner slot reserved, the server MUST return ERROR\_CLEANER\_SLOT\_SET (0x800710EB).

| Return value/code                  | Description                                              |
|------------------------------------|----------------------------------------------------------|
| 0x00000000<br>S_OK                 | The call was successful.                                 |
| 0x80070005<br>ERROR_ACCESS_DENIED  | Access to at least one object is denied.                 |
| 0x80070006<br>ERROR_INVALID_HANDLE | The session handle is invalid.                           |
| 0x80070008                         | Not enough storage is available to process this command. |

| Return value/code                        | Description                                                      |
|------------------------------------------|------------------------------------------------------------------|
| ERROR_NOT_ENOUGH_MEMORY                  |                                                                  |
| 0x80070057<br>ERROR_INVALID_PARAMETER    | The parameter is incorrect.                                      |
| 0x800701E7<br>ERROR_INVALID_ADDRESS      | An attempt was made to access an invalid address.                |
| 0x800708CA<br>ERROR_NOT_CONNECTED        | Unable to connect to the server.                                 |
| 0x800710CD<br>ERROR_INVALID_LIBRARY      | The library identifier is invalid.                               |
| 0x800710D1<br>ERROR_LIBRARY_OFFLINE      | The operation cannot be performed on an offline library.         |
| 0x800710D5<br>ERROR_RESOURCE_DISABLED    | A resource required for this operation is disabled.              |
| 0x800710DC<br>ERROR_RESOURCE_NOT_PRESENT | The resource that is required for this operation does not exist. |

If the specified slot already contains a medium, the server MUST return ERROR\_RESOURCE\_NOT\_AVAILABLE (0x8007138E).

On completion of an asynchronous operation, notification will be sent with the identifier lpLibrary.

## 3.2.5.2.1.9 INtmsLibraryControl1::ReleaseNtmsCleanerSlot (Opnum 12)

The ReleaseNtmsCleanerSlot method removes an existing slot reservation for a cleaning cartridge.

```
HRESULT ReleaseNtmsCleanerSlot(
   [in] LPNTMS_GUID lpLibrary
);
```

**IpLibrary:** A pointer to the identifier of the media library from which to remove the slot reservation.

Upon receiving this message, the server MUST validate that *lpLibrary* is not NULL. If it is NULL, the server MUST immediately fail the operation and return ERROR\_INVALID\_PARAMETER (0x80070057).

If parameter validation succeeds, the server MUST check access rights to the library and verify that the library is enabled and online before processing further. If the client does not have the required access rights, the server MUST return ERROR\_ACCESS\_DENIED (0x80070005). If the library is disabled, the server MUST return ERROR\_RESOURCE\_DISABLED (0x800710D5). If the library is offline, the server MUST return ERROR\_LIBRARY\_OFFLINE (0x800710D1).

The ReleaseNtmsCleanerSlot method removes an existing slot reservation for a cleaning cartridge. The slot can then be used for data cartridges. For the ReleaseNtmsCleanerSlot method to succeed, the slot MUST be present and empty. The library MUST also have a slot reserved for cleaning.

On completion of an asynchronous operation, notification will be sent with the identifier lpLibrary.

# 3.2.5.2.1.10 INtmsLibraryControl1::InjectNtmsCleaner (Opnum 13)

The InjectNtmsCleaner method allows a cleaner cartridge to be inserted into an online library unit.

```
HRESULT InjectNtmsCleaner(
   [in] LPNTMS_GUID lpLibrary,
   [in, out] LPNTMS_GUID lpInjectOperation,
   [in] DWORD dwNumberOfCleansLeft,
   [in] DWORD dwAction
);
```

**IpLibrary:** A pointer to the identifier of the media library into which the cleaner will be inserted.

**IpInjectOperation:** A pointer to the GUID of the insert process library operation. If the value of **dwAction** is NTMS\_INJECT\_START, this parameter receives the GUID for the operation from server; if the value of **dwAction** is NTMS\_INJECT\_STOP, this parameter must be set to the GUID of the operation to be stopped.

dwNumberOfCleansLeft: The number of cleaning cycles remaining on the cleaning media.

| Return value/code                          | Description                                                                           |
|--------------------------------------------|---------------------------------------------------------------------------------------|
| 0x0000000<br>S_OK                          | The call was successful.                                                              |
| 0x80070005<br>ERROR_ACCESS_DENIED          | Access to at least one object is denied.                                              |
| 0x80070006<br>ERROR_INVALID_HANDLE         | The session handle is invalid.                                                        |
| 0x80070008<br>ERROR_NOT_ENOUGH_MEMORY      | Not enough storage is available to process this command.                              |
| 0x80070057<br>ERROR_INVALID_PARAMETER      | The parameter is incorrect.                                                           |
| 0x800710CD<br>ERROR_INVALID_LIBRARY        | The library is not found in the database.                                             |
| 0x800710D1<br>ERROR_LIBRARY_OFFLINE        | The library must be online for a cleaner cartridge to be inserted.                    |
| 0x800710D5<br>ERROR_RESOURCE_DISABLED      | A resource required for this operation is disabled.                                   |
| 0x800710DF<br>ERROR_DEVICE_NOT_AVAILABLE   | The library is not connected.                                                         |
| 0x800710EC<br>ERROR_CLEANER_SLOT_NOT_SET   | A cleaner slot is not reserved.                                                       |
| 0x8007138E<br>ERROR_RESOURCE_NOT_AVAILABLE | The reserved slot is not empty.                                                       |
| 0x80070032<br>ERROR_NOT_SUPPORTED          | The <b>dwaction</b> field is set to NTMS_INJECT_STOP, but there are no library ports. |

**dwAction:** One of the NTMS\_INJECT\_START or NTMS\_INJECT\_STOP values from the NtmsInjectOperation enumeration, specifying the operation to perform.

Upon receiving this message, the server MUST verify that both *lpLibrary* and *lpInjectOperation* are not NULL. If parameter validation fails, the server MUST fail the operation immediately and return ERROR\_INVALID\_PARAMETER (0x80070057).

If parameter validation succeeds, the server MUST check access rights to the library and verify that the library is enabled and online before processing further. If the client does not have the required access rights, the server MUST return ERROR\_ACCESS\_DENIED (0x80070005). If the library or drive is disabled, the server MUST return ERROR\_RESOURCE\_DISABLED (0x800710D5). If the library is offline, the server MUST return ERROR\_LIBRARY\_OFFLINE (0x800710D1).

The action taken by the server depends on the value of *dwAction*. The following table lists all possible values for *dwAction*.

| Value             | Meaning                                                                                                    |
|-------------------|----------------------------------------------------------------------------------------------------|
| NTMS_INJECT_START | Start the insertion with either the NTMS_IEPORT or the NTMS_IEDOOR object. A single cleaner cartridge MUST be inserted. If the NTMS_IEDOOR object is used, no inventory is performed on the library.                                                  |
| NTMS_INJECT_STOP  | For libraries with NTMS_IEPORT objects, terminates the insertion process that is specified by <i>lpEjectOperation</i> prior to the time-out event lapsing. For libraries without NTMS_IEPORT objects, the server MUST return ERROR_INVALID_OPERATION. |

The InjectNtmsCleaner method inserts the cleaner cartridge in the reserved library slot. To use the InjectNtmsCleaner method, the number of cleaning cycles that remain on the cleaner cartridge MUST be specified so that the server can keep track of it.

On completion of an asynchronous operation, notification will be sent with the identifier lpInjectOperation.

## 3.2.5.2.1.11 INtmsLibraryControl1::EjectNtmsCleaner (Opnum 14)

The EjectNtmsCleaner method ejects the cleaning cartridge from the currently reserved cleaner slot.

```
HRESULT EjectNtmsCleaner(
   [in] LPNTMS_GUID lpLibrary,
   [in, out] LPNTMS_GUID lpEjectOperation,
   [in] DWORD dwAction
);
```

**IpLibrary:** A pointer to the identifier of the media library from which the cleaner will be ejected.

**IpEjectOperation:** A pointer to GUID of the insert process library operation. If the value of **dwAction** is NTMS\_EJECT\_START, this parameter receives the GUID of the operation from server; if the value of **dwAction** is NTMS\_EJECT\_STOP, this parameter must be set to the GUID of the operation to be stopped.

**dwAction:** One of the NTMS\_EJECT\_START or NTMS\_EJECT\_STOP values from the NtmsEjectOperation (section 2.2.2.1) enumeration, specifying the operation to perform.

| Return value/code                 | Description                              |
|-----------------------------------|------------------------------------------|
| 0x00000000<br>S_OK                | The call was successful.                 |
| 0x80070005<br>ERROR_ACCESS_DENIED | Access to one or more objects is denied. |

| Return value/code                     | Description                                                                  |
|---------------------------------------|------------------------------------------------------------------------------|
| 0x80070006<br>ERROR_INVALID_HANDLE    | The session handle is invalid.                                               |
| 0x80070008<br>ERROR_NOT_ENOUGH_MEMORY | Not enough storage is available to process this command.                     |
| 0x80070057<br>ERROR_INVALID_PARAMETER | The parameter is incorrect.                                                  |
| 0x800708CA<br>ERROR_NOT_CONNECTED     | Unable to connect to the server.                                             |
| 0x800710CD<br>ERROR_INVALID_LIBRARY   | The library is not found in the database.                                    |
| 0x800710D1<br>ERROR_LIBRARY_OFFLINE   | The library identifier refers to an offline library.                         |
| 0x800710D5<br>ERROR_RESOURCE_DISABLED | A resource required for this operation is disabled.                          |
| 0x800710DD<br>ERROR_INVALID_OPERATION | The NTMS_EJECT_STOP action was performed on an invalid operation identifier. |

Upon receiving this message, the server MUST verify that both *lpLibrary* and *lpEjectOperation* are not NULL, and that dwAction is equal to NTMS\_EJECT\_START or NTMS\_EJECT\_STOP. If parameter validation fails, the server MUST immediately fail the operation and return ERROR\_INVALID\_PARAMETER (0x80070057).

If parameter validation succeeds, the server MUST check access rights to the library and verify that the library is enabled and online before processing further. If the client does not have the required access rights, the server MUST return ERROR\_ACCESS\_DENIED (0x80070005). If the library or drive is disabled, the server MUST return ERROR\_RESOURCE\_DISABLED (0x800710D5). If the library is offline, the server MUST return ERROR\_LIBRARY\_OFFLINE (0x800710D1).

The action taken by the server depends on the value of *dwAction*. The following table lists all possible values for *dwAction*.

| Value            | Meaning                                                                                                    |
|------------------|----------------------------------------------------------------------------------------------------|
| NTMS_EJECT_START | Starts the eject operation with a port. The specified medium is ejected until the time-out event occurs or the method is called again with NTMS_EJECT_STOP. The time-out value is specified in the library object and is applied to all ejections in the library. |
| NTMS_EJECT_STOP  | For libraries with NTMS_IEPORT objects, terminates the ejection process that is specified by <i>lpEjectOperation</i> prior to the time-out event lapsing. For libraries without NTMS_IEPORT objects, the server MUST return ERROR_INVALID_OPERATION.              |

The EjectNtmsCleaner method ejects the cleaning cartridge from the currently reserved cleaner slot.

If the library that is specified in the EjectNtmsCleaner method has an NTMS\_IEPORT object, RSM uses the NTMS\_IEPORT object to eject the cleaner. If there is no NTMS\_IEPORT object, the NTMS\_IEDOOR object is used to allow the operator to gain access to the cleaner slot.

Ejected cleaner cartridges are not tracked in the offline library.

On completion of an asynchronous operation, notification will be sent with the identifier IpEjectOperation.

## 3.2.5.2.1.12 INtmsLibraryControl1::DeleteNtmsLibrary (Opnum 15)

The DeleteNtmsLibrary method deletes a library and all the devices in it. Any media in the library are moved to the offline library.

```
HRESULT DeleteNtmsLibrary(
   [in] LPNTMS_GUID lpLibraryId
);
```

**IpLibraryId:** A pointer to the identifier of the media library to delete.

| Return value/code                     | Description                                              |
|---------------------------------------|----------------------------------------------------------|
| 0x00000000<br>S_OK                    | The call was successful.                                 |
| 0x80070005<br>ERROR_ACCESS_DENIED     | Access to the object was denied.                         |
| 0x80070008<br>ERROR_NOT_ENOUGH_MEMORY | An allocation failure occurred during processing.        |
| 0x80070057<br>ERROR_INVALID_PARAMETER | A parameter is not valid.                                |
| 0x800710CD<br>ERROR_INVALID_LIBRARY   | The library identifier is invalid.                       |
| 0x800710D9<br>ERROR_DATABASE_FAILURE  | The database is inaccessible or damaged.                 |
| 0x800710DA<br>ERROR_DATABASE_FULL     | The database is full.                                    |
| 0x8007139F<br>ERROR_INVALID_STATE     | The library is not in expected state for this operation. |

Upon receiving this message, the server MUST verify that *lpLibrary* is not NULL. If it is NULL, the server MUST immediately fail the operation and return ERROR\_INVALID\_PARAMETER (0x80070057).

If the parameter validation succeeds, the server MUST check access rights to the library and verify that the library is enabled and offline before further processing. If the client does not have the required access rights, NTMS\_MODIFY\_ACCESS to the library is denied and the server MUST return ERROR\_ACCESS\_DENIED (0x80070005). Other security errors are possible but indicate a security subsystem error. If the library is disabled or online, the server MUST return ERROR\_INVALID\_STATE (0x80071139F).

If validation is successful, the DeleteNtmsLibrary method deletes the library and all devices contained within the library from the server database after all media in the library are moved to a location in an offline library.

# 3.2.5.2.1.13 INtmsLibraryControl1::DeleteNtmsDrive (Opnum 16)

The DeleteNtmsDrive method deletes a drive.

```
HRESULT DeleteNtmsDrive(
   [in] LPNTMS_GUID lpDriveId
);
```

| Return value/code                     | Description                          |
|---------------------------------------|--------------------------------------|
| 0x00000000<br>S_OK                    | The call was successful.             |
| 0x80070005<br>ERROR_ACCESS_DENIED     | Access to an object was denied.      |
| 0x8007000F<br>ERROR_INVALID_DRIVE     | The drive identifier is not valid.   |
| 0x80070057<br>ERROR_INVALID_PARAMETER | A parameter is not valid.            |
| 0x800710CD<br>ERROR_INVALID_LIBRARY   | The library identifier is not valid. |
| 0x800710D9<br>ERROR_DATABASE_FAILURE  | The database query or update failed. |
| 0x800710DA<br>ERROR_DATABASE_FULL     | The database is full.                |
| 0x8007139F<br>ERROR_INVALID_STATE     | An unexpected state was encountered. |

**IpDriveId:** A pointer to the identifier of the drive to delete.

Upon receiving this message, the server MUST verify that *lpDriveId* is not NULL. If it is NULL, the server MUST immediately fail the operation and return ERROR\_INVALID\_PARAMETER (0x80070057).

If parameter validation succeeds, the server MUST check access rights to the library and verify that the library is enabled and offline before further processing. If the client does not have the required access rights, NTMS\_MODIFY\_ACCESS to the library is denied, and the server MUST return ERROR\_ACCESS\_DENIED (0x80070005). Other security errors are possible but indicate a security subsystem error. If the library is disabled or online, the server MUST return ERROR\_INVALID\_STATE (0x8007139F).

If this drive belongs to a standalone library (that is, the number of slots in the library is zero) the server MUST delete the library, thereby leaving the media, drive and library objects in a state that is consistent with the physical state.

The DeleteNtmsDrive method deletes a drive from the RSM database. If the drive is not a standalone drive, then the drive MUST have *dwOperationalState* set to NTMS\_NOT\_PRESENT. If the drive does not have *dwOperationalState* set to NTMS\_NOT\_PRESENT, the server MUST fail the operation and return ERROR\_INVALID\_STATE (0x8007139F).

# 3.2.5.2.1.14 INtmsLibraryControl1::GetNtmsRequestOrder (Opnum 17)

The GetNtmsRequestOrder method retrieves the order in which a request will be processed in the library queue.

HRESULT GetNtmsRequestOrder(

```
[in] LPNTMS_GUID lpRequestId,
[out] DWORD* lpdwOrderNumber
);
```

**IpRequestId:** A pointer to the identifier of a library request.

**IpdwOrderNumber:** A pointer to the order in the queue in which the request will be processed. This queue MUST start with order 1.

| Return value/code                     | Description                                                                                                    |
|---------------------------------------|----------------------------------------------------------------------------------------------------|
| 0x00000000<br>S_OK                    | The call was successful.                                                                                                 |
| 0x80070005<br>ERROR_ACCESS_DENIED     | NTMS_MODIFY_ACCESS to the library is denied; other security errors are possible but indicate a security subsystem error. |
| 0x80070008<br>ERROR_NOT_ENOUGH_MEMORY | An allocation failure occurred during processing.                                                                        |
| 0x80070057<br>ERROR_INVALID_PARAMETER | The library identifier is missing.                                                                                       |
| 0x800710D9<br>ERROR_DATABASE_FAILURE  | The database is inaccessible or damaged.                                                                                 |

Upon receiving this message, the server MUST verify that both *lpRequestId* and *lpdwOrderNumber* are not NULL. If parameter validation fails, the server MUST immediately fail the operation and return ERROR\_INVALID\_PARAMETER (0x80070057).

The server MUST search the request queue for the request ID that is pointed to by *lpRequestId*. If the server finds the entry for *lpRequestId*, it MUST return the order of that entry in *lpdwOrderNumber*; otherwise, it MUST return 0 in *lpdwOrderNumber*.

## 3.2.5.2.1.15 INtmsLibraryControl1::SetNtmsRequestOrder (Opnum 18)

The SetNtmsRequestOrder method sets the order in which a request will be processed in the library queue.

```
HRESULT SetNtmsRequestOrder(
  [in] LPNTMS_GUID lpRequestId,
  [in] DWORD dwOrderNumber
);
```

**IpRequestId:** A pointer to the identifier of a library request.

**dwOrderNumber:** The order in the queue in which the request will be processed. This queue MUST start with order 1.

| Return value/code                 | Description                                                                                                    |
|-----------------------------------|----------------------------------------------------------------------------------------------------|
| 0x00000000<br>S_OK                | The call was successful.                                                                                                  |
| 0x80070005<br>ERROR_ACCESS_DENIED | NTMS_CONTROL_ACCESS to the library is denied; other security errors are possible but indicate a security subsystem error. |

| Return value/code                     | Description                                       |
|---------------------------------------|---------------------------------------------------|
| 0x80070008<br>ERROR_NOT_ENOUGH_MEMORY | An allocation failure occurred during processing. |
| 0x80070057<br>ERROR_INVALID_PARAMETER | The library or operation identifiers are missing. |
| 0x800710D9<br>ERROR_DATABASE_FAILURE  | The database is inaccessible or damaged.          |

Upon receiving this message, the server MUST verify that *lpRequestId* is not NULL, and dwOrderNumber is valid. If parameter validation fails, the server MUST immediately fail the operation and return ERROR\_INVALID\_PARAMETER (0x80070057).

If parameter validation succeeds, the server MUST compose a response to the client after verifying that the user has the required access rights. If the client does not have the required access rights, the server MUST return ERROR\_ACCESS\_DENIED (0x80070005).

The SetNtmsRequestOrder method sets the order that the specified request will be processed in the library queue.

The server MUST maintain the request queue sorted by request types, as specified in section 2.2.4.3. The server MAY select its own ordering mechanism within the same type of requests.<22>

## 3.2.5.2.1.16 INtmsLibraryControl1::DeleteNtmsRequests (Opnum 19)

The DeleteNtmsRequests method deletes a request or a list of requests. Requests that have already been submitted or are queued, waiting, or in progress MUST NOT be deleted.

```
HRESULT DeleteNtmsRequests(
   [in, size_is(dwCount)] LPNTMS_GUID lpRequestId,
   [in] DWORD dwType,
   [in] DWORD dwCount
);
```

**IpRequestId:** An array of library or operator request identifiers to delete.

**dwType:** One of the NTMS\_LIBREQUEST or NTMS\_OPREQUEST values from the NtmsObjectsTypes (section 2.2.1.6) enumeration, specifying the type of operation to cancel.

**dwCount:** The number of elements in the *lpRequestId* array.

| Return value/code                     | Description                                                                                                 |
|---------------------------------------|----------------------------------------------------------------------------------------------------|
| 0x00000000<br>S_OK                    | The call was successful.                                                                                    |
| 0x80070005<br>ERROR_ACCESS_DENIED     | Access to the object is denied; other security errors are possible but indicate a security subsystem error. |
| 0x80070057<br>ERROR_INVALID_PARAMETER | The parameter is invalid.                                                                                   |
| 0x800710D9<br>ERROR_DATABASE_FAILURE  | The database query or update failed.                                                                        |

Upon receiving this message, the server MUST verify that *lpRequestId* is not NULL. If it is NULL, the server MUST immediately fail the operation and return ERROR\_INVALID\_PARAMETER (0x80070057).

If parameter validation succeeds, the server MUST verify that the user has the required access rights. If the client does not have the required access rights, NTMS\_MODIFY\_ACCESS to the library is denied and the server MUST return ERROR\_ACCESS\_DENIED (0x80070005).

The action taken by the server depends on the value of dwType. The following table lists all possible values for dwType.

| Value           | Meaning          |
|-----------------|------------------|
| NTMS_LIBREQUEST | Library request  |
| NTMS_OPREQUEST  | Operator request |

The DeleteNtmsRequests method deletes a request or a list of requests from the server database. Library or operator requests that are in a completed, failed, refused, or canceled state are removed. Submitted requests, queued requests, waiting requests, and in-progress requests are not deleted.

An error is not returned if a request or list of requests is not found.

#### 3.2.5.2.1.17 INtmsLibraryControl1::BeginNtmsDeviceChangeDetection (Opnum 20)

The BeginNtmsDeviceChangeDetection method begins a device change detection session. The libraries for which media change detection is required MUST be set using the SetNtmsDeviceChangeDetection method. Implementation of this method is optional.<23> The server MAY return a non-implemented error (ERROR\_CALL\_NOT\_IMPLEMENTED, 0x80070078).<24>

```
HRESULT BeginNtmsDeviceChangeDetection(
   [out] NTMS_HANDLE* lpDetectHandle
);
```

Return value/codeDescription0x0000000The call was successful.S\_OKThe call was successful.0x80070006The session handle is not valid.ERROR\_INVALID\_HANDLEA parameter is not valid.0x80070057A parameter is not valid.ERROR\_INVALID\_PARAMETERThis function is not supported on this system.0x80070078This function is not supported on this system.

**IpDetectHandle:** A pointer to the new device change detection handle.

If the method is implemented, the server MUST verify that *lpDetectHandle* is not NULL. If it is NULL, the server MUST immediately fail the operation and return an invalid handler error ERROR\_INVALID\_HANDLE (0x80070006).

The BeginNtmsDeviceChangeDetection method allows the application to begin a device change detection session.

After calling BeginNtmsDeviceChangeDetection, the application can set the stand-alone libraries for which media change detection is required using the SetNtmsDeviceChangeDetection method. RSM

continues to detect changes for the devices specified until the change detection session is closed using the EndNtmsDeviceChangeDetection method.

The server MUST return a pointer to the new device change detection handle in *lpDetectHandle*.

#### 3.2.5.2.1.18 INtmsLibraryControl1::SetNtmsDeviceChangeDetection (Opnum 21)

The SetNtmsDeviceChangeDetection method sets one or more target devices for change detection. Implementation of this method is optional.<25> The server MAY return a non-implemented error (ERROR\_CALL\_NOT\_IMPLEMENTED, 0x80070078). <26>

HRESULT SetNtmsDeviceChangeDetection(

- [in] NTMS\_HANDLE DetectHandle,
- [in, size\_is(dwCount)] LPNTMS\_GUID lpObjectId,
- [in] DWORD dwType,
- [in] DWORD dwCount
- );
- **DetectHandle:** The device change detection handle, or NULL for a single poll of the objects in *lpObjectId*. The handle MUST have come from a prior BeginNtmsDeviceChangeDetection method invocation.
- **IpObjectId:** An array of media library, physical media, or media type identifiers, used to specify the target devices for change detection. All identifiers MUST be of the same type.
- **dwType:** One of the NTMS\_LIBRARY, NTMS\_PHYSICAL\_MEDIA, or NTMS\_MEDIA\_TYPE values defined in the NtmsObjectsTypes (section 2.2.1.6) enumeration, specifying the type of the objects in *lpObjectId*.

| Return value/code                        | Description                                    |
|------------------------------------------|------------------------------------------------|
| 0x00000000<br>S_OK                       | The call was successful.                       |
| 0x80070006<br>ERROR_INVALID_HANDLE       | The session handle is not valid.               |
| 0x80070057<br>ERROR_INVALID_PARAMETER    | A parameter is not valid.                      |
| 0x80070078<br>ERROR_CALL_NOT_IMPLEMENTED | This function is not supported on this system. |
| 0x800710CC<br>ERROR_INVALID_MEDIA        | The media identifier is not valid.             |
| 0x800710CD<br>ERROR_INVALID_LIBRARY      | The library identifier is not valid.           |

**dwCount:** The number of elements in the *lpObjectId* array.

If the method is implemented, the server MUST verify that both *DetectHandle* and *IpObjectId* are not NULL. If parameter validation fails, the server MUST immediately fail the operation and return ERROR\_INVALID\_PARAMETER (0x80070057).

If parameter validation succeeds and dwCount is greater than one, the server MUST verify that the type of objects specified in the *lpObjectId* array are all of the same object type. If the objects specified

in the *lpObjectId* array are not of the same object type, the server MUST return ERROR\_INVALID\_PARAMETER (0x80070057).

The SetNtmsDeviceChangeDetection method sets one or more target devices for change detection.

The device can be specified directly by passing library GUIDs, or indirectly by passing physical media or media type GUIDs. When using indirect specification, only stand-alone libraries that could contain the media or media type are detected. All devices that are specified, either directly or indirectly, continue to be detected until the device change detection handle is closed using the EndNtmsDeviceChangeDetection method.

This method can also be used to poll for changed media in the specified devices. This feature is typically used by a UI when opening a leaf node or implementing a refresh option.

## 3.2.5.2.1.19 INtmsLibraryControl1::EndNtmsDeviceChangeDetection (Opnum 22)

The EndNtmsDeviceChangeDetection method ends device change detection for one or more target devices. Implementation of this method is optional.<27> The server MAY return a non-implemented error (ERROR\_CALL\_NOT\_IMPLEMENTED, 0x80070078). <28>

```
HRESULT EndNtmsDeviceChangeDetection(
   [in] NTMS_HANDLE DetectHandle
);
```

**DetectHandle:** The device change detection handle to close. The handle MUST have come from a prior BeginNtmsDeviceChangeDetection method invocation.

| Return value/code                        | Description                                    |
|------------------------------------------|------------------------------------------------|
| 0x00000000<br>S_OK                       | The call was successful.                       |
| 0x80070006<br>ERROR_INVALID_HANDLE       | The session handle was is not valid.           |
| 0x80070078<br>ERROR_CALL_NOT_IMPLEMENTED | This function is not supported on this system. |

If the method is implemented, the server MUST verify that *DetectHandle* is not NULL. If it is NULL, the server MUST immediately fail the operation and return an invalid handler error ERROR INVALID HANDLE (0x80070006).

The EndNtmsDeviceChangeDetection method ends device change detection for any target devices specified using the SetNtmsDeviceChangeDetection method, and closes the change detection handle.

Closing the RSM session also ends all device change detection sessions.

#### 3.2.5.2.2 INtmsMediaServices1 Interface

The INtmsMediaServices1 interface is implemented by servers to support management of media. The UUID for this interface is "D02E4BE0-3419-11D1-8FB1-00A024CB6019". The version for this interface is "1.0".

INtmsMediaServices1 inherits the IUnknown interface ([MS-DCOM] section 3.1.1.5.8). Opnums 0, 1, and 2 are IUnknown::QueryInterface, IUnknown::AddRef, and IUnknown::Release.

Methods in RPC Opnum Order

| Method                | Description                                                                                                    |
|-----------------------|----------------------------------------------------------------------------------------------------|
| MountNtmsMedia        | Mounts one or more pieces of media.<br>Opnum: 3                                                                                |
| DismountNtmsMedia     | Queues a command to move a medium in a drive to its storage.<br>Opnum: 4                                                       |
| Opnum5NotUsedOnWire   | Reserved for local use.<br>Opnum: 5                                                                                            |
| AllocateNtmsMedia     | Allocates a piece of available media.<br>Opnum: 6                                                                              |
| DeallocateNtmsMedia   | Deallocates the side associated with a piece of logical media.<br>Opnum: 7                                                     |
| SwapNtmsMedia         | Swaps the position of two media sides.<br>Opnum: 8                                                                             |
| DecommissionNtmsMedia | Decommissions a media side.<br>Opnum: 9                                                                                        |
| SetNtmsMediaComplete  | Marks a piece of logical media as complete.<br>Opnum: 10                                                                       |
| DeleteNtmsMedia       | Deletes a physical piece of offline media by removing all references to a medium.<br>Opnum: 11                                 |
| CreateNtmsMediaPoolA  | Creates a new application media pool, with strings encoded using ASCII.<br>Opnum: 12                                           |
| CreateNtmsMediaPoolW  | Creates a new application media pool, with strings encoded using Unicode.<br>Opnum: 13                                         |
| GetNtmsMediaPoolNameA | Retrieves a full name hierarchy of a media pool, with strings encoded using ASCII.<br>Opnum: 14                                |
| GetNtmsMediaPoolNameW | Retrieves a full name hierarchy of a media pool, with strings encoded using Unicode.<br>Opnum: 15                              |
| MoveToNtmsMediaPool   | Moves a medium from its current media pool to another media pool.<br>Opnum: 16                                                 |
| DeleteNtmsMediaPool   | Deletes an application media pool.<br>Opnum: 17                                                                                |
| AddNtmsMediaType      | Adds a media type to a library if there is not currently a relation in the library.<br>Opnum: 18                               |
| DeleteNtmsMediaType   | Deletes a media type from a library.<br>Opnum: 19                                                                              |
| ChangeNtmsMediaType   | Moves a physical media identifier to a new media pool, and sets the media type of the medium to that of the pool.<br>Opnum: 20 |

In the preceding table, the phrase "Reserved for local use" means that the client MUST NOT send the opnum, and the server behavior is undefined<29> since it does not affect interoperability.

All methods MUST NOT throw exceptions.

## 3.2.5.2.2.1 INtmsMediaServices1::MountNtmsMedia (Opnum 3)

The MountNtmsMedia method mounts one or more pieces of media.

HRESULT MountNtmsMedia( [in, size\_is(dwCount)] LPNTMS\_GUID lpMediaId, [in, out, size\_is(dwCount)] LPNTMS\_GUID lpDriveId, [in] DWORD dwCount, [in] DWORD dwOptions, [in] int dwPriority, [in] DWORD dwTimeout, [in, out] LPNTMS\_MOUNT\_INFORMATION lpMountInformation );

- **IpMediaId:** An array of logical media identifiers or media side identifiers. Each entry in the array MUST be unique.
- **IpDriveId:** An array of drive identifiers that correspond to the media listed in the *IpMediaId* parameter. This array MUST either specify a list of drives into which media will be mounted or receive the list of drives into which media will be mounted when the operation completes.

**dwCount:** The number of elements in the *lpMediaId* and *lpDriveId* arrays.

**dwOptions:** A bitmap of mount options from the NtmsMountOptions (section 2.2.3.3) enumeration.

- **dwPriority:** A value from the NtmsMountPriority (section 2.2.3.4) enumeration specifying the priority of the mount request.
- **dwTimeout:** The maximum time, in milliseconds, allowed for mounting of the specified media. To wait as long as the mount takes, this parameter MUST be set to 0xFFFFFFFF. If **dwOptions** is specified as NTMS\_MOUNT\_NOWAIT, ignore this value.

| Value      | Meaning                                                            |
|------------|--------------------------------------------------------------------|
| 0xFFFFFFFF | Use this value to wait as long as required for the mount to occur. |

**IpMountInformation:** This parameter is currently unused. It MUST be sent as NULL and ignored on receipt.

| Return value/code                     | Description                                                                                                    |
|---------------------------------------|----------------------------------------------------------------------------------------------------|
| 0x00000000<br>S_OK                    | The call was successful.                                                                                                    |
| 0x80070005<br>ERROR_ACCESS_DENIED     | Access to an object was denied.                                                                                                    |
| 0x80070008<br>ERROR_NOT_ENOUGH_MEMORY | A allocation failure occurred during processing.                                                                                          |
| 0x8007000F<br>ERROR_INVALID_DRIVE     | The drive identifier is not valid.                                                                                                    |
| 0x80070013<br>ERROR_WRITE_PROTECT     | The media state is set to NTMS_PARTSTATE_COMPLETE, from the NtmsPartitionState enumeration, and the NTMS_MOUNT_WRITE value was specified. |

| Return value/code                          | Description                                                                       |
|--------------------------------------------|-----------------------------------------------------------------------------------|
| 0x80070057<br>ERROR_INVALID_PARAMETER      | A parameter is not valid.                                                         |
| 0x800700AA<br>ERROR_BUSY                   | The media or drives are busy.                                                     |
| 0x800705B4<br>ERROR_TIMEOUT                | The time-out event expired before the medium was available.                       |
| 0x800710CC<br>ERROR_INVALID_MEDIA          | The media identifier is not valid.                                                |
| 0x800710CD<br>ERROR_INVALID_LIBRARY        | The library identifier is not valid.                                              |
| 0x800710CF<br>ERROR_DRIVE_MEDIA_MISMATCH   | The specified media and drive are not in the same library.                        |
| 0x800710D0<br>ERROR_MEDIA_OFFLINE          | The specified media is offline and cannot be allocated.                           |
| 0x800710D5<br>ERROR_RESOURCE_DISABLED      | A resource required for this operation is disabled.                               |
| 0x800710D9<br>ERROR_DATABASE_FAILURE       | The database query or update failed.                                              |
| 0x800710DA<br>ERROR_DATABASE_FULL          | The database is full.                                                             |
| 0x800710E0<br>ERROR_REQUEST_REFUSED        | The request is refused as a user canceled the request through the user interface. |
| 0x8007139E<br>ERROR_RESOURCE_NOT_AVAILABLE | The specified resource is not available.                                          |
| 0x8007139F<br>ERROR_INVALID_STATE          | An unexpected state was encountered.                                              |
| 0x800704C7<br>ERROR_CANCELLED              | The request was cancelled.                                                        |

Upon receiving this message, the server MUST verify that *dwCount* is not 0, verify that *lpMediaId* is not NULL, and verify that *lpDriveId* is not NULL. If parameter validation fails, the server MUST immediately fail the operation and return ERROR\_INVALID\_PARAMETER (0x80070057).

The server MUST check the physical media that are specified to verify that the mount request can be fulfilled. It MUST also check the validity of the physical media to ensure that they are in valid libraries, and verify that the drive IDs passed in are valid.

If the media state is set to NTMS\_PARTSTATE\_COMPLETE from the NtmsPartitionState enumeration, and the NTMS\_MOUNT\_WRITE value was specified, the server MUST return ERROR\_WRITE\_PROTECT (0x80070013).

The MountNtmsMedia method queues a request to mount the specified media, then waits the number of milliseconds specified in the *dwTimeout* parameter for the mount to complete or for an error to be detected. If the server cannot complete the mount operation before *dwTimeout* expires, the server

MUST cancel the request and return an error. If the specified media are in an offline library, the server MUST return ERROR\_MEDIA\_OFFLINE (0x800710D0). If the specified medium is in use or a drive is not available, the process blocks up to the time-out value and returns ERROR\_BUSY (0x800700AA). If the NTMS\_MOUNT\_ERROR\_NOT\_AVAILABLE value is specified, the method MUST return an immediate error when a resource (medium or drive) is unavailable.

The time-out value of 0xFFFFFFF can be used to make the method wait without timing out. When a nonzero time-out value is specified in the *dwTimeout* parameter, the server MUST wait for all the media that are specified in *lpMediaId* to become mounted. If the specified time elapses before all the media are mounted, the MountNtmsMedia method MUST return an error and cancels the request. The application can examine the status that is returned and resubmit the request, if desired.

When multiple media to be mounted are specified with a single call, all the specified media MUST be in a single library. If any of the specified media are offline, none of the media will be mounted until all the media are online.

If the specified medium is offline, the server MUST post an operator request to mount the media and the MountNtmsMedia method waits for the period of time that is specified in the *dwTimeout* parameter. If the wait period exceeds the parameter, the mount request is canceled, and the server MUST return ERROR\_TIMEOUT (0x800705B4).

If the media cannot be mounted because either the library or media is offline and the client has specified NTMS\_MOUNT\_ERROR\_OFFLINE in **dwOptions**, then the server MUST return ERROR\_MEDIA\_OFFLINE (0x800710D0).

If the specified medium is offline and the client has not specified NTMS\_MOUNT\_ERROR\_OFFLINE in **dwOptions**, the server MUST post an operator request to mount the media and then wait for the period of time specified by the **dwTimeout** parameter.

If the specified medium is online, the server requests the mount.

If a drive or medium is unavailable, the server MUST send the request, and the MountNtmsMedia method waits for the period of time that is specified in the *dwTimeout* parameter. If the wait period exceeds the parameter, the mount request is canceled, and the server MUST return ERROR\_TIMEOUT (0x800705B4).

# 3.2.5.2.2.2 INtmsMediaServices1::DismountNtmsMedia (Opnum 4)

The DismountNtmsMedia method queues a command to move a medium in a drive to its storage.

```
HRESULT DismountNtmsMedia(
   [in, size_is(dwCount)] LPNTMS_GUID lpMediaId,
   [in] DWORD dwCount,
   [in] DWORD dwOptions
);
```

IpMediaId: An array of logical media or media side identifiers.

**dwCount:** The number of elements in the *lpMediaId* array.

dwOptions: One of the options from the NtmsDismountOptions (section 2.2.1.9) numeration.

| Return value/code  | Description                                                                                                    |
|--------------------|----------------------------------------------------------------------------------------------------|
| 0x00000000<br>S_ОК | The call was successful.                                                                                                    |
| 0x80070005         | NTMS_USE_ACCESS to the media pool or library that contains the media is denied; other security errors are possible, but indicate a security |

| Return value/code                        | Description                                                                                  |
|------------------------------------------|----------------------------------------------------------------------------------------------|
| ERROR_ACCESS_DENIED                      | subsystem error.                                                                             |
| 0x80070057<br>ERROR_INVALID_PARAMETER    | A parameter is missing.                                                                      |
| 0x800710D9<br>ERROR_DATABASE_FAILURE     | The database is inaccessible or damaged.                                                     |
| 0x800710DA<br>ERROR_DATABASE_FULL        | The database is full.                                                                        |
| 0x800710DF<br>ERROR_DEVICE_NOT_AVAILABLE | One or more resources required to perform the dismount are not currently available.          |
| 0x800710CD<br>ERROR_INVALID_LIBRARY      | The library that contains the drives or media is not valid.                                  |
| 0x800710CC<br>ERROR_INVALID_MEDIA        | A medium is not valid, or <i>lpMediaId</i> contains duplicate identifiers.                   |
| 0x8007139F<br>ERROR_INVALID_STATE        | An unexpected media or device state occurred during dismount.                                |
| 0x800710D0<br>ERROR_MEDIA_OFFLINE        | The specified media is offline.                                                              |
| 0x80070008<br>ERROR_NOT_ENOUGH_MEMORY    | A memory allocation failure occurred during processing.                                      |
| 0x800705B4<br>ERROR_TIMEOUT              | The time-out event expired while the application attempted to acquire one or more resources. |

Upon receiving this message, the server MUST verify that *dwCount* is not 0 and verify that *lpMediaId* is not NULL. If parameter validation fails, the server MUST immediately fail the operation and return ERROR\_INVALID\_PARAMETER (0x80070057).

The DismountNtmsMedia method MUST return as soon as the operation is queued with the server. The application can wait for the side state to become idle. An application MUST use the DismountNtmsMedia method to release the drive resource after the application has used the specified medium. Unreleased media cannot be used by other RSM sessions.

On completion of an asynchronous operation, notification is sent with the identifier **IpMediaId**.

# 3.2.5.2.2.3 INtmsMediaServices1::AllocateNtmsMedia (Opnum 6)

The AllocateNtmsMedia method allocates a piece of available media.

```
HRESULT AllocateNtmsMedia(
   [in] LPNTMS_GUID lpMediaPool,
   [in, unique] LPNTMS_GUID lpPartition,
   [in, out] LPNTMS_GUID lpMediaId,
   [in] DWORD dwOptions,
   [in] DWORD dwTimeout,
   [in, out] LPNTMS_ALLOCATION_INFORMATION lpAllocateInformation
);
```

**IpMediaPool:** A pointer to the identifier of the media pool from which the media is allocated.

- **IpPartition:** A pointer to the partition identifier of the side that MUST be used for a logical media identifier. This feature MUST be used to allocate a particular side or to import media.
- **IpMediaId:** A pointer to the identifier of the allocated medium.
- **dwOptions:** A bitmap of allocation options from the NtmsAllocateOptions (section 2.2.3.1) enumeration.
- **dwTimeout:** The maximum time, in milliseconds, allowed to allocate the specified media. If this parameter is -1, the function MUST NOT time out. If this parameter is 0, it MUST NOT wait for media.
- **IpAllocateInformation:** A pointer to an NTMS\_ALLOCATION\_INFORMATION (section 2.2.3.6) structure that MUST be filled with the source media pool from which the medium was taken. A NULL pointer MUST be passed if this information is not needed.

| Return value/code                        | Description                                                                                                    |
|------------------------------------------|----------------------------------------------------------------------------------------------------|
| 0x00000000<br>S_OK                       | The call was successful.                                                                                                  |
| 0x80070005<br>ERROR_ACCESS_DENIED        | NTMS_MODIFY_ACCESS to the library is denied; other security errors are possible, but indicate a security subsystem error. |
| 0x80070008<br>ERROR_NOT_ENOUGH_MEMORY    | An allocation error occurred during processing.                                                                           |
| 0x80070057<br>ERROR_INVALID_PARAMETER    | The media or media pool identifiers are missing.                                                                          |
| 0x800704C7<br>ERROR_CANCELLED            | The operator canceled the request for new media.                                                                          |
| 0x800705B4<br>ERROR_TIMEOUT              | The time-out event expired before the medium was available.                                                               |
| 0x800710CC<br>ERROR_INVALID_MEDIA        | The partition identifier or logical media identifier was invalid when combined with the NTMS_ALLOCATE_NEXT flag.          |
| 0x800710CE<br>ERROR_INVALID_MEDIA_POOL   | The media pool identifier is invalid.                                                                                     |
| 0x800710D0<br>ERROR_MEDIA_OFFLINE        | The specified media are offline and cannot be allocated.                                                                  |
| 0x800710D4<br>ERROR_MEDIA_UNAVAILABLE    | No media have been allocated in the specified time-out.                                                                   |
| 0x800710D9<br>ERROR_DATABASE_FAILURE     | The database is inaccessible or damaged.                                                                                  |
| 0x800710DA<br>ERROR_DATABASE_FULL        | The database is full.                                                                                                    |
| 0x800710DF<br>ERROR_DEVICE_NOT_AVAILABLE | An intermediate resource is not available.                                                                                |

Upon receiving this message, the server MUST verify that *IpPartition* and *IpMediaId* are not NULL. If parameter validation fails, the server MUST immediately fail the operation and return ERROR\_INVALID\_PARAMETER (0x80070057).

If parameter validation succeeds, the server MUST perform the following actions:

- Verify that the caller has permission to control the media pool specified in the call. If the client does not have the required access rights, the server MUST immediately fail the operation and return ERROR\_ACCESS\_DENIED (0x80070005).
- If no errors were found while checking the partition but the partition was not suitable, the reason for its unsuitability (ReasonCode) MUST be passed back as the error code.
- If the NTMS\_ALLOCATE\_NEXT option is specified, the server attempts to allocate the next partition, which MUST be on the same media as the partition (that is, pointed by *IpPartition*).
- The server looks for an available partition in all the available drives. If none is found, the server asks the operator to add one before repeating the search.

The AllocateNtmsMedia method returns an LMID. If the partition identifier or logical media identifier was invalid when combined with the NTMS\_ALLOCATE\_NEXT flag, the server MUST return ERROR\_INVALID\_MEDIA (0x800710CC).

If the specified media pool does not contain any available online media, AllocateNtmsMedia might, depending upon the policy of the media pool, search the free media pool for the specified medium to move to the specified media pool. Media from the designated media pool are allocated first, and then free media are moved and allocated.

If the media pool contains any available online media, a medium from the pool is allocated.

If the media pool is automatically configured to allocate media from the free pool, and the free pool contains available online media, a medium is moved to the specified pool and allocated.<30>

When the NTMS\_ALLOCATE\_NEXT value is specified, the *lpMediaId* parameter MUST point to a valid media ID at the time of invocation. In this case, *lpMediaId* is used as an IN and OUT parameter. The next side of the multiple-sided medium specified by *lpMediaId* MUST be allocated, and the new partition ID is returned through *lpMediaId* (overwriting the original media ID that was passed in).

If NTMS\_ALLOCATE\_ERROR\_IF\_UNAVAILABLE is specified, ERROR\_MEDIA\_UNAVAILABLE MUST be returned if no media are available.

When necessary, the server generates an operator request to insert new or available media. If the time specified in the *dwTimeout* parameter elapses before the operator request is handled, RSM MUST return ERROR\_TIMEOUT and delete the operator request.

If the user cancels the allocation request, the server MUST return ERROR\_CANCELLED (0x800704C7).

When an application requires new media that contain data, a user or administrator places the media in a library or drive. The server identifies the media and places it in the import pool. The application searches the import pool, moves the media to its application pool, and allocates it. This routine process can be streamlined and made atomic through a single call to AllocateNtmsMedia. After searching the import pool the application can call AllocateNtmsMedia, passing the partition ID of the side as the value of the *IpPartition* parameter. The server then moves the media to the specified media pool, changes the media state to allocated, and returns an LMID.

For two-sided media, the flip side MUST remain in the Import state and is not available for use until imported.

Only application pools can be specified for allocation by using the AllocateNtmsMedia method.

On completion of an asynchronous operation, notification is sent with the identifier **IpMediaId**.

## 3.2.5.2.2.4 INtmsMediaServices1::DeallocateNtmsMedia (Opnum 7)

The DeallocateNtmsMedia method deallocates the side that is associated with a piece of logical media.

```
HRESULT DeallocateNtmsMedia(
   [in] LPNTMS_GUID lpMediaId,
   [in] DWORD dwOptions
);
```

IpMediaId: A pointer to the identifier of the logical media.

dwOptions: This parameter is unused. It MUST be sent as 0 and MUST be ignored on receipt.

| Return value/code                     | Description                                                                                                    |
|---------------------------------------|----------------------------------------------------------------------------------------------------|
| 0x00000000<br>S_OK                    | The call was successful.                                                                                                  |
| 0x80070005<br>ERROR_ACCESS_DENIED     | NTMS_MODIFY_ACCESS to the library is denied; other security errors are possible, but indicate a security subsystem error. |
| 0x80070008<br>ERROR_NOT_ENOUGH_MEMORY | An allocation error occurred during processing.                                                                           |
| 0x80070057<br>ERROR_INVALID_PARAMETER | The media or media pool identifiers are missing.                                                                          |
| 0x800710D9<br>ERROR_DATABASE_FAILURE  | The database is inaccessible or damaged.                                                                                  |
| 0x800710DA<br>ERROR_DATABASE_FULL     | The database is full.                                                                                                    |

Upon receiving this message, the server MUST verify that *lpMediaId* is not NULL. If it is NULL, the server MUST immediately fail the operation and return ERROR\_INVALID\_PARAMETER (0x80070057).

If parameter validation succeeds, the server MUST verify that the user has the required access rights, and disassociate the logical media. If the client does not have the required access rights, the server MUST return ERROR\_ACCESS\_DENIED (0x80070005).

When a logical medium is deallocated with the DeallocateNtmsMedia method, the server puts the side that is associated with the logical media in the available or decommissioned media state, and the logical media is deleted from the system.

Sides are decommissioned upon deallocation if the side has been allocated the maximum number of times specified in the media pool. After media enters the decommissioned state, it cannot be allocated again.<31>

## 3.2.5.2.2.5 INtmsMediaServices1::SwapNtmsMedia (Opnum 8)

The SwapNtmsMedia method swaps the position of two media sides.

```
HRESULT SwapNtmsMedia(
   [in] LPNTMS_GUID lpMediaId1,
   [in] LPNTMS_GUID lpMediaId2
);
```

**IpMediaId1:** A pointer to the identifier of a logical medium.

| Return value/code                      | Description                                                                                                    |
|----------------------------------------|----------------------------------------------------------------------------------------------------|
| 0x00000000<br>S_OK                     | The call was successful.                                                                                                  |
| 0x80070005<br>ERROR_ACCESS_DENIED      | NTMS_MODIFY_ACCESS to the library is denied; other security errors are possible, but indicate a security subsystem error. |
| 0x80070008<br>ERROR_NOT_ENOUGH_MEMORY  | An allocation error occurred during processing.                                                                           |
| 0x8007000B<br>ERROR_BAD_FORMAT         | No media label library recognizes the media label.                                                                        |
| 0x80070057<br>ERROR_INVALID_PARAMETER  | At least one media identifier is missing.                                                                                 |
| 0x800710CC<br>ERROR_INVALID_MEDIA      | A media identifier is invalid.                                                                                            |
| 0x800710CE<br>ERROR_INVALID_MEDIA_POOL | A media pool of the logical media is invalid.                                                                             |
| 0x800710D9<br>ERROR_DATABASE_FAILURE   | The database is inaccessible or damaged.                                                                                  |
| 0x800710DA<br>ERROR_DATABASE_FULL      | The database is full.                                                                                                    |

**IpMediaId2:** A pointer to the identifier of a logical medium.

Upon receiving this message, the server MUST verify that both *IpMediaId1* and *IpMediaId2* are not NULL. If parameter validation fails, the server MUST immediately fail the operation and return ERROR\_INVALID\_PARAMETER (0x80070057).

If parameter validation succeeds, the server MUST verify that the user has the required access rights. If the client does not have the required access rights, the server MUST return ERROR\_ACCESS\_DENIED (0x80070005).

The SwapNtmsMedia method swaps the sides that are associated with the two specified LMIDs.

If the media are not in the NTMS\_PARTSTATE\_ALLOCATED state of the NtmsPartitionState enumeration, the server MUST return ERROR\_INVALID\_STATE (0x8007139F).

The SwapNtmsMedia method MUST be implemented in such a way that it updates physical media without affecting the application. For this method to succeed, the media for both LMIDs MUST NOT be in use. If any of the media is in use, the server MUST return ERROR\_INVALID\_MEDIA (0x800710CC).

# 3.2.5.2.2.6 INtmsMediaServices1::DecommissionNtmsMedia (Opnum 9)

The DecommissionNtmsMedia method moves media from available state to decommissioned state. Media that are decommissioned by the DecommissionNtmsMedia method are recognized by the server, but decommissioned media does not contain any data and is never again used. Only media that are in an available state can be decommissioned.

```
HRESULT DecommissionNtmsMedia(
[in] LPNTMS_GUID lpMediaId
```

**IpMediaId:** A pointer to the medium identifier of the partition to be decommissioned.

| Return value/code                      | Description                                                                                                  |
|----------------------------------------|----------------------------------------------------------------------------------------------------|
| 0x00000000<br>S_OK                     | The call was successful.                                                                                     |
| 0x80070005<br>ERROR_ACCESS_DENIED      | Access to the object is denied; other security errors are possible, but indicate a security subsystem error. |
| 0x80070008<br>ERROR_NOT_ENOUGH_MEMORY  | An allocation error occurred during processing.                                                              |
| 0x80070057<br>ERROR_INVALID_PARAMETER  | The parameter is not valid.                                                                                  |
| 0x800710CC<br>ERROR_INVALID_MEDIA      | The media identifier is not valid.                                                                           |
| 0x800710CE<br>ERROR_INVALID_MEDIA_POOL | The media pool identifier is not valid.                                                                      |
| 0x800710D9<br>ERROR_DATABASE_FAILURE   | The database query or update failed.                                                                         |
| 0x8007139F<br>ERROR_INVALID_STATE      | An unexpected state was encountered; might be disabled or offline.                                           |

Upon receiving this message, the server MUST verify that *lpMediaId* is not NULL. If it is NULL, the server MUST immediately fail the operation and return ERROR\_INVALID\_PARAMETER (0x80070057).

If parameter validation succeeds, the server MUST verify that the user has the required access rights. If the client does not have the required access rights, NTMS\_MODIFY\_ACCESS to the media is denied and the server MUST return ERROR\_ACCESS\_DENIED (0x80070005).

If the client has the required access rights, the server MUST verify that the media is in the NTMS\_PARTSTATE\_AVAILABLE state as defined in NtmsPartitionState (section 2.2.4.7). If the media is not in an available state, the server MUST return ERROR\_INVALID\_STATE (0x8007139F).

## 3.2.5.2.2.7 INtmsMediaServices1::SetNtmsMediaComplete (Opnum 10)

The SetNtmsMediaComplete method marks a piece of logical media as complete.

```
HRESULT SetNtmsMediaComplete(
   [in] LPNTMS_GUID lpMediaId
);
```

**IpMediaId:** A pointer to the identifier of the logical medium.

| Return value/code  | Description                                                        |
|--------------------|--------------------------------------------------------------------|
| 0x00000000<br>S_OK | The call was successful.                                           |
| 0x80070005         | NTMS_MODIFY_ACCESS to the library is denied; other security errors |

| Return value/code                      | Description                                                        |
|----------------------------------------|--------------------------------------------------------------------|
| ERROR_ACCESS_DENIED                    | are possible, but indicate a security subsystem error.             |
| 0x80070008<br>ERROR_NOT_ENOUGH_MEMORY  | An allocation error occurred during processing.                    |
| 0x80070057<br>ERROR_INVALID_PARAMETER  | The media identifier is missing.                                   |
| 0x800710CC<br>ERROR_INVALID_MEDIA      | The media identifier is invalid.                                   |
| 0x800710CE<br>ERROR_INVALID_MEDIA_POOL | The media pool of the media is invalid.                            |
| 0x800710D9<br>ERROR_DATABASE_FAILURE   | The database is inaccessible or damaged.                           |
| 0x800710DA<br>ERROR_DATABASE_FULL      | The database is full.                                              |
| 0x8007139F<br>ERROR_INVALID_STATE      | The medium is not in the allocated state, or is currently mounted. |

Upon receiving this message, the server MUST verify that *lpMediaId* is not NULL. If it is NULL, the server MUST immediately fail the operation and return ERROR\_INVALID\_PARAMETER (0x80070057).

If parameter validation succeeds, the server MUST verify that the user has the required access rights. If the client does not have the required access rights, the server MUST return ERROR\_ACCESS\_DENIED (0x80070005).

The SetNtmsMediaComplete method marks the specified medium as complete. An application marks the medium as complete when the application is no longer going to write to the medium. Complete media cannot be mounted with the NTMS\_MOUNT\_WRITE flag.

The SetNtmsMediaComplete method is typically used when an application reaches the end of the media. Media that are mounted or in use cannot be marked as complete.

## 3.2.5.2.2.8 INtmsMediaServices1::DeleteNtmsMedia (Opnum 11)

The DeleteNtmsMedia method deletes a physical piece of offline media by removing all references to it.

```
HRESULT DeleteNtmsMedia(
   [in] LPNTMS_GUID lpMediaId
);
```

**IpMediaId:** A pointer to the identifier of a physical medium.

| Return value/code                 | Description                                                                                                    |
|-----------------------------------|----------------------------------------------------------------------------------------------------|
| 0x00000000<br>S_OK                | The call was successful.                                                                                                 |
| 0x80070005<br>ERROR_ACCESS_DENIED | NTMS_MODIFY_ACCESS to the library is denied; other security errors are possible but indicate a security subsystem error. |

| Return value/code                      | Description                                     |
|----------------------------------------|-------------------------------------------------|
| 0x80070008<br>ERROR_NOT_ENOUGH_MEMORY  | An allocation error occurred during processing. |
| 0x80070057<br>ERROR_INVALID_PARAMETER  | The media identifier is missing.                |
| 0x800710CC<br>ERROR_INVALID_MEDIA      | The media identifier is invalid.                |
| 0x800710CE<br>ERROR_INVALID_MEDIA_POOL | The media pool of the media is invalid.         |
| 0x800710D9<br>ERROR_DATABASE_FAILURE   | The database is inaccessible or damaged.        |
| 0x800710DA<br>ERROR_DATABASE_FULL      | The database is full.                           |
| 0x8007139F<br>ERROR_INVALID_STATE      | The media is not offline.                       |

Upon receiving this message, the server MUST verify that *lpMediaId* is not NULL. If it is NULL, the server MUST immediately fail the operation and return ERROR\_INVALID\_PARAMETER (0x80070057).

If parameter validation succeeds, the server MUST verify that the user has the required access rights. If the client does not have the required access rights, the server MUST return ERROR\_ACCESS\_DENIED (0x80070005).

The DeleteNtmsMedia method deletes a physical piece of offline media from the server by removing all references to the specified medium from the database.

Media specified by the DeleteNtmsMedia method MUST be located in an offline library and not have a side in the allocated, completed, or reserved states.

## 3.2.5.2.2.9 INtmsMediaServices1::CreateNtmsMediaPoolA (Opnum 12)

The CreateNtmsMediaPoolA method creates a new application media pool, with strings encoded using ASCII.

```
HRESULT CreateNtmsMediaPoolA(
  [in, string] const char* lpPoolName,
  [in, unique] LPNTMS_GUID lpMediaType,
  [in] DWORD dwOptions,
  [in, unique] LPSECURITY_ATTRIBUTES_NTMS lpSecurityAttributes,
  [out] LPNTMS_GUID lpPoolId
);
```

**IpPoolName:** A null-terminated sequence of ASCII characters that constitute the name of the new media pool; MUST be unique among all the media pool present in the server.

- **IpMediaType:** Pointer to a unique identifier for the type of media in this media pool. INtmsObjectManagement1::EnumerateNtmsObject produces a list of available media types and their attributes. Use of a NULL pointer creates a media pool that contains only other media pools.
- **dwOptions:** A value from the NtmsCreateOptions (section 2.2.3.2) enumeration that specifies the type of creation to undertake.

**IpSecurityAttributes:** A pointer to an optional SECURITY\_ATTRIBUTES\_NTMS structure that is used to restrict access to the pool.

| Return value/code                     | Description                                                                                                    |
|---------------------------------------|----------------------------------------------------------------------------------------------------|
| 0x00000000<br>S_OK                    | The call was successful.                                                                                                 |
| 0x80070005<br>ERROR_ACCESS_DENIED     | NTMS_MODIFY_ACCESS to the library is denied; other security errors are possible but indicate a security subsystem error. |
| 0x80070057<br>ERROR_INVALID_PARAMETER | The media pool name or identifier is missing.                                                                            |
| 0x8007007B<br>ERROR_INVALID_NAME      | The pool name syntax is invalid or the name is too long.                                                                 |
| 0x800700B7<br>ERROR_ALREADY_EXISTS    | A new media pool could not be created because one already exists with this name.                                         |
| 0x800710CC<br>ERROR_INVALID_MEDIA     | The selected media type is not valid.                                                                                    |
| 0x800710D8<br>ERROR_OBJECT_NOT_FOUND  | Unable to open existing media pool.                                                                                      |
| 0x800710D9<br>ERROR_DATABASE_FAILURE  | The database is inaccessible or damaged.                                                                                 |
| 0x800710DA<br>ERROR_DATABASE_FULL     | The database is full; other security errors are possible but indicate a security subsystem error.                        |

**IpPoolId:** A pointer to the identifier of the new media pool.

When the server receives this message, it MUST verify that *IpPoolName*, *IpMediaType*, *IpPoolId*, and *IpSecurityAttributes* are not NULL. If parameter validation fails, the server MUST immediately fail the operation and return ERROR\_INVALID\_PARAMETER (0x80070057).

If *lpSecurityAttributes* is not NULL, the server MUST verify that the SECURITY\_ATTRIBUTES\_NTMS structure is valid. If validation fails, the server MUST return ERROR\_INVALID\_PARAMENTER (0x800750057) else the server MUST restrict access to the pool as per client input.

If parameter validation succeeds, the server MUST verify that the user has the required access rights, and check if *lpPoolName* is present. If the client does not have the required access rights, the server MUST return ERROR\_ACCESS\_DENIED (0x80070005).

If the media pool that is specified by *lpPoolName* is present, and if *dwOptions* is not NTMS\_CREATE\_NEW, the server MUST open the existing media pool and return success.

If the media pool that is specified by *IpPoolName* is present and *dwOptions* is NTMS\_CREATE\_NEW, the server MUST return ERROR\_ALREADY\_EXISTS (0x800700B7).

If the media pool that is specified by *IpPoolName* is not present and the parent media pool of *IpPoolName* is also not present, the server MUST return ERROR\_OBJECT\_NOT\_FOUND (0x800710D8).

If the media pool that is specified by *IpPoolName* is not present, and the parent media pool of *IpPoolName* is present, the server creates a new pool under the parent pool, opens the newly created media pool, and return success (S\_OK).

Application-specific media pools are created by applications. Applications create media pools for their own use under the root application pool. These media pools have names like those of file systems. Only the endpoint of the name contains media and policy. An application can define pools such as \MyApp\Pool1 and \MyApp\Pool2. This conveys the hierarchy to the user interface and avoids duplicate names. Each pool level MUST be created individually; for example, first MyApp and then Pool1 and Pool2, in much the same way as folders and files.

Strings that are sent to this method as parameters MUST be ASCII-encoded.

# 3.2.5.2.2.10 INtmsMediaServices1::CreateNtmsMediaPoolW (Opnum 13)

The CreateNtmsMediaPoolW method creates a new application media pool whose name is composed of a sequence of Unicode characters.

```
HRESULT CreateNtmsMediaPoolW(
  [in, string] const wchar_t* lpPoolName,
  [in, unique] LPNTMS_GUID lpMediaType,
  [in] DWORD dwOptions,
  [in, unique] LPSECURITY_ATTRIBUTES_NTMS lpSecurityAttributes,
  [out] LPNTMS_GUID lpPoolId
);
```

- **IpPoolName:** A null-terminated sequence of Unicode characters, encoded using UTF-16, that constitute the name of the new media pool; MUST be unique among all the media pools present in the server.
- **IpMediaType:** Pointer to a unique identifier for the type of media in this media pool. INtmsObjectManagement1::EnumerateNtmsObject produces a list of available media types and their attributes. Use of a NULL pointer creates a media pool that contains only other media pools.
- **dwOptions:** A value from the NtmsCreateOptions (section 2.2.3.2) enumeration specifying the type of creation to undertake.
- **IpSecurityAttributes:** A pointer to an optional SECURITY\_ATTRIBUTES\_NTMS (section 2.2.3.5) structure used to restrict access to the pool.

| Return value/code                     | Description                                                                                                    |
|---------------------------------------|----------------------------------------------------------------------------------------------------|
| 0x00000000<br>S_OK                    | The call was successful.                                                                                                  |
| 0x80070005<br>ERROR_ACCESS_DENIED     | NTMS_MODIFY_ACCESS to the library is denied; other security errors are possible, but indicate a security subsystem error. |
| 0x80070057<br>ERROR_INVALID_PARAMETER | The media pool name or identifier is missing.                                                                             |
| 0x8007007B<br>ERROR_INVALID_NAME      | The pool name syntax is invalid or the name is too long.                                                                  |
| 0x800700B7<br>ERROR_ALREADY_EXISTS    | A new media pool could not be created because one already exists with this name.                                          |
| 0x800710CC<br>ERROR_INVALID_MEDIA     | The selected media type is not valid.                                                                                     |
| 0x800710D8                            | Unable to open an existing media pool.                                                                                    |

**IpPoolId:** A pointer to the identifier of the new media pool.

| Return value/code                    | Description                                                                                        |
|--------------------------------------|----------------------------------------------------------------------------------------------------|
| ERROR_OBJECT_NOT_FOUND               |                                                                                                    |
| 0x800710D9<br>ERROR_DATABASE_FAILURE | The database is inaccessible or damaged.                                                           |
| 0x800710DA<br>ERROR_DATABASE_FULL    | The database is full; other security errors are possible, but indicate a security subsystem error. |

Upon receiving this message, the server MUST verify that *IpPoolName*, *IpMediaType*, and *IpPoolId* are not NULL. If parameter validation fails, the server MUST immediately fail the operation and return ERROR\_INVALID\_PARAMETER (0x80070057).

If parameter validation succeeds, the server MUST verify that the user has the required access rights, and check whether *lpPoolName* is present. If the client does not have the required access rights, the server MUST return ERROR\_ACCESS\_DENIED (0x80070005).

If the media pool specified by *lpPoolName* is present, and *dwOptions* is not set to NTMS\_CREATE\_NEW, the server MUST open the existing media pool and return success.

If the media pool specified by *lpPoolName* is present, and *dwOptions* is set to NTMS\_CREATE\_NEW, the server MUST return ERROR\_ALREADY\_EXISTS (0x800700B7).

If the media pool specified by *IpPoolName* is not present, and the parent media pool of *IpPoolName* is also not present, the server MUST return ERROR\_OBJECT\_NOT\_FOUND (0x800710D8).

If the media Pool that is specified by *IpPoolName* is not present, and the parent media pool of *IpPoolName* is present, the server MUST create a new pool under the parent pool, open the newly created media pool, and return success.

Application-specific media pools are created by applications. Applications create media pools for their own use under the root application pool. These media pools have names like those of file systems. Only the endpoint of the name contains media and policy. An application can define pools such as \MyApp\Pool1 and \MyApp\Pool2. This conveys the hierarchy to the user interface and avoids duplicate names. Each pool level MUST be created individually; for example, first MyApp and then Pool1 and Pool2, in much the same way as folders and files.

Strings sent to this method as parameters MUST be Unicode-encoded.

#### 3.2.5.2.2.11 INtmsMediaServices1::GetNtmsMediaPoolNameA (Opnum 14)

The GetNtmsMediaPoolNameA method retrieves the full name hierarchy of a media pool, with null-terminated strings encoded using ASCII.

```
HRESULT GetNtmsMediaPoolNameA(
   [in] LPNTMS_GUID lpPoolId,
   [out, size_is(*lpdwNameSizeBuf), length_is(*lpdwNameSizeBuf)]
   unsigned char* lpBufName,
   [in] DWORD* lpdwNameSizeBuf,
   [out] DWORD* lpdwNameSize
);
```

**IpPoolId:** A pointer to the identifier of the media pool from which to retrieve the name.

**IpBufName:** A null-terminated buffer that contains the name of the media pool.

**IpdwNameSizeBuf:** A pointer to the size, in bytes, of *IpBufName*.

**IpdwNameSize:** A pointer to the length of the string in *IpBufName*, including the terminating null character.

| Return value/code                       | Description                                                                            |
|-----------------------------------------|----------------------------------------------------------------------------------------|
| 0x00000000<br>S_OK                      | The call was successful.                                                               |
| 0x80070005<br>ERROR_ACCESS_DENIED       | Access to an object was denied.                                                        |
| 0x80070008<br>ERROR_NOT_ENOUGH_MEMORY   | An allocation error occurred during processing.                                        |
| 0x80070057<br>ERROR_INVALID_PARAMETER   | A parameter is missing or invalid.                                                     |
| 0x8007007A<br>ERROR_INSUFFICIENT_BUFFER | The buffer is not large enough. The required size is returned in <i>lpdwNameSize</i> . |
| 0x800710CE<br>ERROR_INVALID_MEDIA_POOL  | The media pool identifier is missing or invalid.                                       |

Upon receiving this message, the server MUST verify that *IpPoolName*, *IpdwNameSize*, and *IpBufName* are not NULL. If parameter validation fails, the server MUST immediately fail the operation and return ERROR\_INVALID\_PARAMETER (0x80070057).

If parameter validation succeeds, the server MUST verify that the user has the required access rights, retrieve the name hierarchy for the given media pool, and return it to the caller in the *lpBufName* buffer. If the client does not have the required access rights, the server MUST return ERROR\_ACCESS\_DENIED (0x80070005).

Strings sent to this method as parameters MUST be ASCII-encoded.

# 3.2.5.2.2.12 INtmsMediaServices1::GetNtmsMediaPoolNameW (Opnum 15)

The GetNtmsMediaPoolNameW method retrieves the full name hierarchy of a media pool, with strings encoded using Unicode.

```
HRESULT GetNtmsMediaPoolNameW(
  [in] LPNTMS_GUID lpPoolId,
  [out, size_is(*lpdwNameSizeBuf), length_is(*lpdwNameSizeBuf)]
   wchar_t* lpBufName,
  [in] DWORD* lpdwNameSizeBuf,
  [out] DWORD* lpdwNameSize
);
```

**IpPoolId:** A pointer to the identifier of the media pool for which to retrieve the name.

**IpBufName:** A null-terminated buffer that contains the name of the media pool.

- **IpdwNameSizeBuf:** A pointer to the size, in bytes, of the client buffer that is allocated to store *lpBufName*.
- **IpdwNameSize:** A pointer to the length of the string in *IpBufName*, including the terminating null character.

| Return value/code                       | Description                                                                            |
|-----------------------------------------|----------------------------------------------------------------------------------------|
| 0x00000000<br>S_OK                      | The call was successful.                                                               |
| 0x80070005<br>ERROR_ACCESS_DENIED       | Access to an object was denied.                                                        |
| 0x80070008<br>ERROR_NOT_ENOUGH_MEMORY   | An allocation error occurred during processing.                                        |
| 0x80070057<br>ERROR_INVALID_PARAMETER   | A parameter is missing or invalid.                                                     |
| 0x8007007A<br>ERROR_INSUFFICIENT_BUFFER | The buffer is not large enough. The required size is returned in <i>lpdwNameSize</i> . |
| 0x800710CE<br>ERROR_INVALID_MEDIA_POOL  | The media pool identifier is missing or invalid.                                       |

Upon receiving this message, the server MUST verify that *IpPoolName*, *IpdwNameSize*, and *IpBufName* are not NULL. If parameter validation fails, the server MUST immediately fail the operation and return ERROR\_INVALID\_PARAMETER (0x80070057).

If parameter validation succeeds, the server MUST verify that the user has the required access rights, retrieve the name hierarchy for the given media pool, and return it to the caller in the *lpBufferName* buffer. If the client does not have the required access rights, the server MUST return ERROR\_ACCESS\_DENIED (0x80070005).

Strings sent to this method as parameters MUST be Unicode-encoded.

## 3.2.5.2.2.13 INtmsMediaServices1::MoveToNtmsMediaPool (Opnum 16)

The MoveToNtmsMediaPool method moves a medium from its current media pool to another media pool.

```
HRESULT MoveToNtmsMediaPool(
   [in] LPNTMS_GUID lpMediaId,
   [in] LPNTMS_GUID lpPoolId
);
```

**IpMediaId:** A pointer to the identifier of a physical medium.

**IpPoolId:** A pointer to the identifier of a media pool to which the medium is to be moved.

| Return value/code                     | Description                                                                                                    |
|---------------------------------------|----------------------------------------------------------------------------------------------------|
| 0x00000000<br>S_OK                    | The call was successful.                                                                                                  |
| 0x80070005<br>ERROR_ACCESS_DENIED     | NTMS_MODIFY_ACCESS to the library is denied; other security errors are possible, but indicate a security subsystem error. |
| 0x80070008<br>ERROR_NOT_ENOUGH_MEMORY | An allocation failure occurred during processing.                                                                         |
| 0x80070057                            | The parameter is missing or invalid.                                                                                      |

| Return value/code                      | Description                                                                                                    |
|----------------------------------------|----------------------------------------------------------------------------------------------------|
| ERROR_INVALID_PARAMETER                |                                                                                                    |
| 0x800700AA<br>ERROR_BUSY               | A side of the media is in use or currently unavailable.                                                                       |
| 0x800710CC<br>ERROR_INVALID_MEDIA      | The source media or implied source media pool is invalid.                                                                     |
| 0x800710CE<br>ERROR_INVALID_MEDIA_POOL | Either the destination media pool is invalid, or media in the unrecognized or import pool can be moved only to the free pool. |
| 0x800710D9<br>ERROR_DATABASE_FAILURE   | The database is inaccessible or damaged.                                                                                      |
| 0x800710DA<br>ERROR_DATABASE_FULL      | The database is full.                                                                                                    |
| 0x800710DB<br>ERROR_MEDIA_INCOMPATIBLE | The source media type differs from the media type of the destination pool.                                                    |

Upon receiving this message, the server MUST verify that *lpMediaId* and *lpPoolId* are not NULL. If parameter validation fails, the server MUST immediately fail the operation and return ERROR\_INVALID\_PARAMETER (0x80070057).

If parameter validation succeeds, the server MUST check that the user has the required access rights, ensure that all the partitions of the media about to be moved are currently available, and then MUST move the specified medium from its current media pool to the specified media pool. If the client does not have the required access rights, the server MUST return ERROR\_ACCESS\_DENIED (0x80070005).

The destination pool specified in the MoveToNtmsMediaPool method MUST be of the same media type and have compatible security.

The server MUST write an on-media identifier to media before moving the media into the free media pool.

A medium having a partition in the completed, allocated, or reserved state MUST NOT be moved to the free media pool. A medium MAY be moved to an import pool only if all the partitions of the medium are in the import state.<32>

On completion of an asynchronous operation, notification will be sent with the identifier lpPoolId.

#### 3.2.5.2.2.14 INtmsMediaServices1::DeleteNtmsMediaPool (Opnum 17)

The DeleteNtmsMediaPool method deletes an application media pool.

```
HRESULT DeleteNtmsMediaPool(
   [in] LPNTMS_GUID lpPoolId
);
```

**IpPoolId:** A pointer to the identifier of a media pool.

| Return value/code  | Description              |
|--------------------|--------------------------|
| 0x00000000<br>S_OK | The call was successful. |

| Return value/code                      | Description                                                                                                    |
|----------------------------------------|----------------------------------------------------------------------------------------------------|
| 0x80070005<br>ERROR_ACCESS_DENIED      | NTMS_CONTROL_ACCESS to the media pool is denied (for more information, see [MSDN-SetNtmsObjectSecurity]); other security errors are possible, but indicate a security subsystem error. |
| 0x80070008<br>ERROR_NOT_ENOUGH_MEMORY  | An allocation failure occurred during processing.                                                                                                    |
| 0x80070057<br>ERROR_INVALID_PARAMETER  | The media pool identifier is missing.                                                                                                    |
| 0x800710CE<br>ERROR_INVALID_MEDIA_POOL | Unable to open the media pool or delete the free, import, or unrecognized media pools.                                                                                                 |
| 0x800710D3<br>ERROR_NOT_EMPTY          | The media pool must be empty to be deleted.                                                                                                    |
| 0x800710D9<br>ERROR_DATABASE_FAILURE   | The database is inaccessible or damaged.                                                                                                    |

The DeleteNtmsMediaPool method deletes the specified application media pool. Only empty media pools can be deleted with the DeleteNtmsMediaPool method. Free, unrecognized, and import media pools are managed by RSM and cannot be deleted with DeleteNtmsMediaPool.

Upon receiving this message, the server MUST verify that *lpPoolId* is not NULL; otherwise, the server MUST immediately fail the operation and return ERROR\_INVALID\_PARAMETER (0x80070057).

The server MUST verify that the user has the required access rights.

The server MUST check that the parent is not in a SCRATCH/IMPORT/FOREIGN media pool; if it is, it MUST NOT perform the delete and MUST return ERROR\_INVALID\_MEDIA\_POOL. Otherwise, the server MUST delete the media pool from the database.

#### 3.2.5.2.2.15 INtmsMediaServices1::AddNtmsMediaType (Opnum 18)

The AddNtmsMediaType method MUST add a media type to a library if there is not currently a relation in the library. The method MUST create the system media pools (FREE, IMPORT, and UNRECOGNIZED) if they do not exist.

```
HRESULT AddNtmsMediaType(
   [in] LPNTMS_GUID lpMediaTypeId,
   [in] LPNTMS_GUID lpLibId
);
```

**IpMediaTypeId:** A pointer to the identifier of a media type to add to the library.

**IpLibId:** A pointer to the identifier of the library to which the media type is to be added.

| Return value/code                 | Description                                                                                                    |
|-----------------------------------|----------------------------------------------------------------------------------------------------|
| 0x00000000<br>S_OK                | The call was successful.                                                                                                  |
| 0x80070005<br>ERROR_ACCESS_DENIED | NTMS_MODIFY_ACCESS to the library is denied; other security errors are possible, but indicate a security subsystem error. |
| 0x80070008                        | An allocation failure occurred during processing.                                                                         |

| Return value/code                     | Description                                        |
|---------------------------------------|----------------------------------------------------|
| ERROR_NOT_ENOUGH_MEMORY               |                                                    |
| 0x80070057<br>ERROR_INVALID_PARAMETER | The media type or library identifiers are missing. |
| 0x800710CD<br>ERROR_INVALID_LIBRARY   | The library identifier is invalid.                 |
| 0x800710D9<br>ERROR_DATABASE_FAILURE  | The database is inaccessible or damaged.           |
| 0x800710DA<br>ERROR_DATABASE_FULL     | The database is full.                              |

If the specified media type is not in the library object's list of already supported media types, the AddNtmsMediaType method adds the it to the specified library. If the specified media type is already in the library object's list of already supported media types, the AddNtmsMediaType method will not add the it to the specified library also it will not return error because of this. AddNtmsMediaType then creates the system media pools if they do not exist.

If the specified media type is not in the library object's list of already supported media types, the AddNtmsMediaType method adds it to the specified library. If the specified media type is already in the library object's list of supported media types, the specified media type is not added to the library object's list. In both instances, AddNtmsMediaType creates the system media pools if they do not exist.

Upon receiving this message, the server MUST verify that *lpLibId* and *lpMediaTypeId* are not NULL. If parameter validation fails, the server MUST immediately fail the operation and return ERROR\_INVALID\_PARAMETER (0x80070057).

If parameter validation succeeds, the server MUST verify that the user has the required access rights and that the library is enabled and online. If the library is offline, the server MUST return ERROR\_LIBRARY\_OFFLINE (0x800710D1).

# 3.2.5.2.2.16 INtmsMediaServices1::DeleteNtmsMediaType (Opnum 19)

The DeleteNtmsMediaType method deletes a media type from a library.

```
HRESULT DeleteNtmsMediaType(
  [in] LPNTMS_GUID lpMediaTypeId,
  [in] LPNTMS_GUID lpLibId
);
```

**IpMediaTypeId:** A pointer to the identifier of a media type to delete from the library.

**IpLibId:** A pointer to the identifier of the library from which to delete the media type.

| Return value/code                 | Description                                                                                                    |
|-----------------------------------|----------------------------------------------------------------------------------------------------|
| 0x00000000<br>S_OK                | The call was successful.                                                                                                 |
| 0x80070005<br>ERROR_ACCESS_DENIED | NTMS_MODIFY_ACCESS to the library is denied; other security errors are possible but indicate a security subsystem error. |
| 0x80070008                        | An allocation failure occurred during processing.                                                                        |

| Return value/code                     | Description                                        |
|---------------------------------------|----------------------------------------------------|
| ERROR_NOT_ENOUGH_MEMORY               |                                                    |
| 0x80070057<br>ERROR_INVALID_PARAMETER | The media type or library identifiers are missing. |
| 0x800710CD<br>ERROR_INVALID_LIBRARY   | The library identifier is invalid.                 |
| 0x800710D3<br>ERROR_NOT_EMPTY         | The media pool must be empty to be deleted.        |
| 0x800710D9<br>ERROR_DATABASE_FAILURE  | The database is inaccessible or damaged.           |
| 0x800710DA<br>ERROR_DATABASE_FULL     | The database is full.                              |

Upon receiving this message, the server MUST verify that both *lpLibId* and *lpMediaTypeId* are not NULL. If parameter validation fails, the server MUST immediately fail the operation and return ERROR\_INVALID\_PARAMETER (0x80070057).

If parameter validation succeeds, the server MUST verify that the user has the required access rights. If the client does not have the required access rights, the server MUST return ERROR\_ACCESS\_DENIED (0x80070005).

The library MUST NOT have any media of the type specified by *lpMediaTypeId* in it to perform this operation. If the library contains media of the type specified by *lpMediaTypeId*, the server MUST return ERROR\_NOT\_EMPTY (0x800710D3).

If there are no physical media objects of the specified media type in the server system and there are no library objects that contain the specified media type relation in the server system, the system media pools for that media type MUST be deleted. Inability to delete the system media pools does not cause the DeleteNtmsMediaType method to fail.

# 3.2.5.2.2.17 INtmsMediaServices1::ChangeNtmsMediaType (Opnum 20)

The ChangeNtmsMediaType method moves a physical media identifier to a new media pool and sets the media type of the medium to that of the pool.

```
HRESULT ChangeNtmsMediaType(
   [in] LPNTMS_GUID lpMediaId,
   [in] LPNTMS_GUID lpPoolId
);
```

**IpMediaId:** A pointer to the identifier of the physical media to be moved.

**IpPoolId:** A pointer to the identifier of the media pool to which the media will be allocated.

| Return value/code                 | Description                                                  |
|-----------------------------------|--------------------------------------------------------------|
| 0x00000000<br>S_OK                | The call was successful.                                     |
| 0x80070005<br>ERROR_ACCESS_DENIED | NTMS_MODIFY_ACCESS to the media pool of the media is denied. |

| Return value/code                      | Description                                       |
|----------------------------------------|---------------------------------------------------|
| 0x80070008<br>ERROR_NOT_ENOUGH_MEMORY  | An allocation failure occurred during processing. |
| 0x80070057<br>ERROR_INVALID_PARAMETER  | The media pool or media identifiers are missing.  |
| 0x800710CC<br>ERROR_INVALID_MEDIA      | The media identifier is not valid.                |
| 0x800710CE<br>ERROR_INVALID_MEDIA_POOL | The identifier of the media pool is invalid.      |
| 0x800710D9<br>ERROR_DATABASE_FAILURE   | The database is inaccessible or damaged.          |
| 0x800710DA<br>ERROR_DATABASE_FULL      | The database is full.                             |

Upon receiving this message, the server MUST verify that both *lpMediaId* and *lpPoolId* are not NULL. If parameter validation fails, the server MUST immediately fail the operation and return ERROR\_INVALID\_PARAMETER (0x80070057).

If parameter validation succeeds, the server MUST verify that the user has the required access rights and that the library is enabled and online. If the client does not have the required access rights, the server MUST return ERROR\_ACCESS\_DENIED (0x80070005). If the library is offline, the server MUST return ERROR\_LIBRARY\_OFFLINE (0x800710D1).

The ChangeNtmsMediaType method uses the same policy for moving media as the method specified in [MSDN-MoveToNtmsMediaPool]. A medium having a partition in the completed, allocated, or reserved state MUST NOT be moved to the free media pool. A medium can be moved to an import pool only if all the partitions of the medium are in the import state.

Unrecognized media can only be moved to the free pool.

If moving the given media to specified media pool is an invalid operation, it MUST return ERROR\_INVALID\_MEDIA\_POOL (0x800710CE).

On completion of an asynchronous operation, notification is sent with the identifier **IpMediaId**.

# 3.2.5.2.3 INtmsObjectInfo1 Interface

The INtmsObjectInfo1 interface is implemented by the server to support object information retrieval and media creation. The UUID for this interface is "69AB7050-3059-11D1-8FAF-00A024CB6019". The version for this interface is "1.0".

INtmsObjectInfo1 inherits the IUnknown interface ([MS-DCOM] section 3.1.1.5.8). Opnums 0, 1, and 2 are IUnknown::QueryInterface, IUnknown::AddRef, and IUnknown::Release.

Methods in RPC Opnum Order

| Method                          | Description                                                                          |
|---------------------------------|--------------------------------------------------------------------------------------|
| GetNtmsServerObjectInformationA | Retrieves information about an object as a sequence of ASCII characters.<br>Opnum: 3 |
| GetNtmsServerObjectInformationW | Retrieves information about an object as a sequence of Unicode characters.           |

| Method                    | Description                                                                                    |
|---------------------------|------------------------------------------------------------------------------------------------|
|                           | Opnum: 4                                                                                       |
| SetNtmsObjectInformationA | Changes the information of an object, with strings encoded using ASCII. Opnum: 5               |
| SetNtmsObjectInformationW | Changes the information of an object, with strings encoded using Unicode. Opnum: 6             |
| CreateNtmsMediaA          | Creates a new offline medium for a media pool, with strings encoded using ASCII.<br>Opnum: 7   |
| CreateNtmsMediaW          | Creates a new offline medium for a media pool, with strings encoded using Unicode.<br>Opnum: 8 |

All methods MUST NOT throw exceptions.

# 3.2.5.2.3.1 INtmsObjectInfo1::GetNtmsServerObjectInformationA (Opnum 3)

The GetNtmsServerObjectInformationA method retrieves information about an object, as a sequence of ASCII characters.

```
HRESULT GetNtmsServerObjectInformationA(
   [in, unique] LPNTMS_GUID lpObjectId,
   [out] LPNTMS_OBJECTINFORMATIONA lpInfo,
   [in] DWORD dwType,
   [in] DWORD dwSize
);
```

**IpObjectId:** A pointer to the identifier of the object for which to retrieve information.

**IpInfo:** A pointer to an NTMS\_OBJECTINFORMATIONA structure describing the properties of the object.

dwType: A value from the NtmsObjectsTypes enumeration defining the type of the object.

**dwSize:** The size, in bytes, of the appropriate structure for *lpInfo*.

| Return value/code                     | Description                                                                         |
|---------------------------------------|-------------------------------------------------------------------------------------|
| 0×00000000<br>S_OK                    | The call was successful.                                                            |
| 0x80070005<br>ERROR_ACCESS_DENIED     | Access denied.                                                                      |
| 0x80070008<br>ERROR_NOT_ENOUGH_MEMORY | An allocation failure occurred during processing.                                   |
| 0x80070057<br>ERROR_INVALID_PARAMETER | A parameter is missing, or the <i>dwType</i> or <i>dwSize</i> parameter is invalid. |
| 0x800710D8<br>ERROR_OBJECT_NOT_FOUND  | The <i>lpObjectId</i> parameter is invalid.                                         |

Upon receiving this message, the server MUST verify that both *lpObjectId* and *lpInfo* are not NULL. If parameter validation fails, the server MUST immediately fail the operation and return ERROR\_INVALID\_PARAMETER (0x80070057).

If parameter validation succeeds, the server MUST verify that the user has the required access rights. If the client does not have the required access rights, the server MUST return ERROR\_ACCESS\_DENIED (0x80070005).

The caller MUST supply an object ID and an information structure of at least the size of the defined structure.

If the **dwType** field of a given object has a value of NTMS\_UNKNOWN, the server MUST determine the object type. The information size and type of the information structure MUST be set correctly in the *lpInfo* parameter before calling the GetNtmsObjectInformationA method.

| Object              | Access                                                           |
|---------------------|------------------------------------------------------------------|
| NTMS_CHANGER        | Requires NTMS_USE_ACCESS to the library.                         |
| NTMS_CHANGER_TYPE   | Requires NTMS_USE_ACCESS to the computer.                        |
| NTMS_COMPUTER       | Requires NTMS_USE_ACCESS to the computer.                        |
| NTMS_DRIVE          | Requires NTMS_USE_ACCESS to the library.                         |
| NTMS_DRIVE_TYPE     | Requires NTMS_USE_ACCESS to the computer.                        |
| NTMS_IEDOOR         | Requires NTMS_USE_ACCESS to the library.                         |
| NTMS_IEPORT         | Requires NTMS_USE_ACCESS to the library.                         |
| NTMS_LIBRARY        | Requires NTMS_USE_ACCESS to the library.                         |
| NTMS_LIBREQUEST     | Requires NTMS_USE_ACCESS to the library.                         |
| NTMS_LOGICAL_MEDIA  | Requires NTMS_USE_ACCESS to the media pool of the logical media. |
| NTMS_ MEDIA_POOL    | Requires NTMS_USE_ACCESS to the media pool.                      |
| NTMS_MEDIA_TYPE     | Requires NTMS_USE_ACCESS to the computer.                        |
| NTMS_OPREQUEST      | Requires NTMS_USE_ACCESS to the computer.                        |
| NTMS_PARTITION      | Requires NTMS_USE_ACCESS to the media pool of the side.          |
| NTMS_PHYSICAL_MEDIA | Requires NTMS_USE_ACCESS to the media pool.                      |
| NTMS_STORAGESLOT    | Requires NTMS_USE_ACCESS to the library.                         |

The following objects require special access rights.

Strings sent to this method as parameters MUST be ASCII-encoded.

# 3.2.5.2.3.2 INtmsObjectInfo1::GetNtmsServerObjectInformationW (Opnum 4)

The GetNtmsServerObjectInformationW method retrieves information about an object, as a sequence of Unicode characters.

```
HRESULT GetNtmsServerObjectInformationW(
  [in] LPNTMS_GUID lpObjectId,
  [out] LPNTMS_OBJECTINFORMATIONW lpInfo,
  [in] DWORD dwType,
```

```
[in] DWORD dwSize
);
```

**IpObjectId:** A pointer to the identifier of the object for which to retrieve information.

**IpInfo:** A pointer to an NTMS\_OBJECTINFORMATIONW structure describing the properties of the object.

**dwType:** A value from the NtmsObjectsTypes enumeration defining the type of the object.

**dwSize:** The size, in bytes, of the appropriate structure for *lpInfo*.

| Return value/code                     | Description                                                                         |
|---------------------------------------|-------------------------------------------------------------------------------------|
| 0x00000000<br>S_ОК                    | The call was successful.                                                            |
| 0x80070005<br>ERROR_ACCESS_DENIED     | Access denied.                                                                      |
| 0x80070008<br>ERROR_NOT_ENOUGH_MEMORY | An allocation failure occurred during processing.                                   |
| 0x80070057<br>ERROR_INVALID_PARAMETER | A parameter is missing, or the <i>dwType</i> or <i>dwSize</i> parameter is invalid. |
| 0x800710D8<br>ERROR_OBJECT_NOT_FOUND  | The <i>lpObjectId</i> parameter is invalid.                                         |

Upon receiving this message the server MUST verify that both *lpObjectId* and *lpInfo* are not NULL. If parameter validation fails, the server MUST immediately fail the operation and return ERROR\_INVALID\_PARAMETER (0x80070057).

If parameter validation succeeds, the server MUST verify that the user has the required access rights. If the client does not have the required access rights, the server MUST return ERROR\_ACCESS\_DENIED (0x80070005).

The caller MUST supply an object ID and an information structure of at least the size of the defined structure.

If the given object type is an NTMS\_UNKNOWN structure, the server MUST determine the object type. The information size and type of the information structure MUST be set correctly in the *lpInfo* parameter before calling the GetNtmsServerObjectInformationW method.

| Object            | Access                                    |  |
|-------------------|-------------------------------------------|--|
| NTMS_CHANGER      | Requires NTMS_USE_ACCESS to the library.  |  |
| NTMS_CHANGER_TYPE | Requires NTMS_USE_ACCESS to the computer. |  |
| NTMS_COMPUTER     | Requires NTMS_USE_ACCESS to the computer. |  |
| NTMS_DRIVE        | Requires NTMS_USE_ACCESS to the library.  |  |
| NTMS_DRIVE_TYPE   | Requires NTMS_USE_ACCESS to the computer. |  |
| NTMS_IEDOOR       | Requires NTMS_USE_ACCESS to the library.  |  |

The following objects require special access rights.

| Object              | Access                                                           |
|---------------------|------------------------------------------------------------------|
| NTMS_IEPORT         | Requires NTMS_USE_ACCESS to the library.                         |
| NTMS_LIBRARY        | Requires NTMS_USE_ACCESS to the library.                         |
| NTMS_LIBREQUEST     | Requires NTMS_USE_ACCESS to the library.                         |
| NTMS_LOGICAL_MEDIA  | Requires NTMS_USE_ACCESS to the media pool of the logical media. |
| NTMS_ MEDIA_POOL    | Requires NTMS_USE_ACCESS to the media pool.                      |
| NTMS_MEDIA_TYPE     | Requires NTMS_USE_ACCESS to the computer.                        |
| NTMS_OPREQUEST      | Requires NTMS_USE_ACCESS to the computer.                        |
| NTMS_PARTITION      | Requires NTMS_USE_ACCESS to the media pool of the side.          |
| NTMS_PHYSICAL_MEDIA | Requires NTMS_USE_ACCESS to the media pool.                      |
| NTMS_STORAGESLOT    | Requires NTMS_USE_ACCESS to the library.                         |

Strings sent to this method as parameters MUST be Unicode-encoded.

# 3.2.5.2.3.3 INtmsObjectInfo1::SetNtmsObjectInformationA (Opnum 5)

The SetNtmsObjectInformationA method changes the information of an object, with strings encoded using ASCII.

```
HRESULT SetNtmsObjectInformationA(
  [in] LPNTMS_GUID lpObjectId,
  [in] LPNTMS_OBJECTINFORMATIONA lpInfo
);
```

**IpObjectId:** A pointer to the identifier of the object to change.

**IpInfo:** A pointer to an NTMS\_OBJECTINFORMATIONA structure describing the properties of the object to change.

| Return value/code                     | Description                                       |
|---------------------------------------|---------------------------------------------------|
| 0x00000000<br>S_OK                    | The call was successful.                          |
| 0x80070005<br>ERROR_ACCESS_DENIED     | Access to an object was denied.                   |
| 0x80070008<br>ERROR_NOT_ENOUGH_MEMORY | An allocation failure occurred during processing. |
| 0x80070057<br>ERROR_INVALID_PARAMETER | A parameter is not valid.                         |
| 0x800710D9<br>ERROR_DATABASE_FAILURE  | The database query or update failed.              |
| 0x800710DA<br>ERROR_DATABASE_FULL     | The database is full.                             |

Upon receiving this message, the server MUST verify that both *lpObjectId* and *lpInfo* are not NULL. If parameter validation fails, the server MUST immediately fail the operation and return ERROR\_INVALID\_PARAMETER (0x80070057).

If parameter validation succeeds, the server MUST verify that the user has the required access rights. If the client does not have the required access rights, the server MUST return ERROR\_ACCESS\_DENIED (0x80070005).

All writable properties (as specified in the following table) for the object MUST be read from the NTMS\_OBJECTINFORMATIONA structure and written to the database, regardless of any write operations that have occurred between the time this application called the GetNtmsServerObjectInformationA method and the SetNtmsObjectInformationA method.

| Object            | Members                                                                                                    |
|-------------------|----------------------------------------------------------------------------------------------------|
| NTMS_CHANGER      | szDescription<br>MAY require NTMS_MODIFY_ACCESS to the library.<33>                                                                                                    |
| NTMS_CHANGER_TYPE | szDescription<br>MAY require NTMS_MODIFY_ACCESS to the computer.<34>                                                                                                    |
| NTMS_COMPUTER     | dwMediaPoolPolicy<br>dwLibRequestFlags<br>dwLibRequestPurgeTime<br>dwOpRequestFlags<br>dwOpRequestPurgeTime<br>szDescription<br>MAY require NTMS_MODIFY_ACCESS to the computer.<35> |
| NTMS_DRIVE        | dwDeferDismountDelay<br>szDescription<br>MAY require NTMS_MODIFY_ACCESS to the library.<36>                                                                                         |
| NTMS_DRIVE_TYPE   | szDescription<br>MAY require NTMS_MODIFY_ACCESS to the computer.<37>                                                                                                    |
| NTMS_IEDOOR       | MaxOpenSecs<br>szDescription<br>MAY require NTMS_MODIFY_ACCESS to the library.<38>                                                                                                  |
| NTMS_IEPORT       | MaxExtendSecs<br>szDescription<br>MAY require NTMS_MODIFY_ACCESS to the library.<39>                                                                                                |
| NTMS_LIBRARY      | AutoRecovery<br>dwCleanerUsesRemaining<br>dwFlags<br>InventoryMethod<br>szDescription<br>szName<br>MAY require NTMS_CONTROL_ACCESS to the library.<40>                              |
| NTMS_LIBREQUEST   | szDescription<br>MAY require NTMS_MODIFY_ACCESS to the library.<41>                                                                                                    |

The following objects have members that can be updated.

| Object              | Members                                                                                                    |
|---------------------|----------------------------------------------------------------------------------------------------|
| NTMS_LOGICAL_MEDIA  | szDescription<br>szName<br>MAY require NTMS_MODIFY_ACCESS to the media pool of the logical media.<42>                                                     |
| NTMS_MEDIA_POOL     | AllocationPolicy<br>DeallocationPolicy<br>dwMaxAllocates<br>MediaType<br>szDescription<br>szName<br>MAY require NTMS_MODIFY_ACCESS to the media pool.<43> |
| NTMS_MEDIA_TYPE     | szDescription<br>MAY require NTMS_MODIFY_ACCESS to the computer.<44>                                                                                      |
| NTMS_OPREQUEST      | szDescription<br>MAY require NTMS_MODIFY_ACCESS to the computer.<45>                                                                                      |
| NTMS_PARTITION      | szName<br>szDescription<br>MAY require NTMS_MODIFY_ACCESS to the media pool of the side.<46>                                                              |
| NTMS_PHYSICAL_MEDIA | szDescription<br>szName<br>MAY require NTMS_MODIFY_ACCESS to the media pool.<47>                                                                          |
| NTMS_STORAGESLOT    | szDescription<br>MAY require NTMS_MODIFY_ACCESS to the library.<48>                                                                                       |

Strings sent to this method as parameters MUST be ASCII-encoded.

# 3.2.5.2.3.4 INtmsObjectInfo1::SetNtmsObjectInformationW (Opnum 6)

The SetNtmsObjectInformationW method changes the information of an object, with strings encoded using Unicode.

```
HRESULT SetNtmsObjectInformationW(
  [in] LPNTMS_GUID lpObjectId,
  [in] LPNTMS_OBJECTINFORMATIONW lpInfo
);
```

**IpObjectId:** A pointer to the identifier of the object to change.

**IpInfo:** A pointer to an NTMS\_OBJECTINFORMATIONW (section 2.2.4.21) structure describing the properties of the object to change.

| Return value/code                 | Description                    |
|-----------------------------------|--------------------------------|
| 0x00000000<br>S_OK                | The call was successful.       |
| 0x80070005<br>ERROR_ACCESS_DENIED | Access to an object is denied. |

| Return value/code                     | Description                                       |
|---------------------------------------|---------------------------------------------------|
| 0x80070008<br>ERROR_NOT_ENOUGH_MEMORY | An allocation failure occurred during processing. |
| 0x80070057<br>ERROR_INVALID_PARAMETER | A parameter is not valid.                         |
| 0x800710D9<br>ERROR_DATABASE_FAILURE  | The database query or update failed.              |
| 0x800710DA<br>ERROR_DATABASE_FULL     | The database is full.                             |

Upon receiving this message, the server MUST verify that both *lpObjectId* and *lpInfo* are not NULL. If parameter validation fails, the server MUST immediately fail the operation and return ERROR\_INVALID\_PARAMETER (0x80070057).

If parameter validation succeeds, the server MUST verify that the user has the required access rights. If the client does not have the required access rights, the server MUST return ERROR\_ACCESS\_DENIED (0x80070005).

All writable properties for the object (as specified in the following table) MUST be read from the NTMS\_OBJECTINFORMATIONW structure and written to the database, regardless of any write operations that have occurred between the time this application called the GetNtmsServerObjectInformationW method and the SetNtmsObjectInformationW method.

| Object            | Members                                                                                                    |
|-------------------|----------------------------------------------------------------------------------------------------|
| NTMS_CHANGER      | szDescription<br>MAY require NTMS_MODIFY_ACCESS to the library.<49>                                                                                                    |
| NTMS_CHANGER_TYPE | szDescription<br>MAY require NTMS_MODIFY_ACCESS to the computer.<50>                                                                                                    |
| NTMS_COMPUTER     | dwMediaPoolPolicy<br>dwLibRequestFlags<br>dwLibRequestPurgeTime<br>dwOpRequestFlags<br>dwOpRequestPurgeTime<br>szDescription<br>MAY require NTMS_MODIFY_ACCESS to the computer.<51> |
| NTMS_DRIVE        | dwDeferDismountDelay<br>szDescription<br>MAY require NTMS_MODIFY_ACCESS to the library.<52>                                                                                         |
| NTMS_DRIVE_TYPE   | szDescription<br>MAY require NTMS_MODIFY_ACCESS to the computer.<53>                                                                                                    |
| NTMS_IEDOOR       | MaxOpenSecs<br>szDescription<br>MAY require NTMS_MODIFY_ACCESS to the library.<54>                                                                                                  |
| NTMS_IEPORT       | MaxExtendSecs                                                                                                    |

The following objects have members that can be updated.

| Object              | Members                                                                                                    |
|---------------------|----------------------------------------------------------------------------------------------------|
|                     | szDescription<br>MAY require NTMS_MODIFY_ACCESS to the library.<55>                                                                                       |
| NTMS_LIBRARY        | AutoRecovery<br>dwCleanerUsesRemaining<br>dwFlags<br>InventoryMethod<br>szDescription<br>szName<br>MAY require NTMS_CONTROL_ACCESS to the library.<56>    |
| NTMS_LIBREQUEST     | szDescription<br>MAY have NTMS_MODIFY_ACCESS to the library.<57>                                                                                          |
| NTMS_LOGICAL_MEDIA  | szDescription<br>szName<br>MAY require NTMS_MODIFY_ACCESS to the media pool of the logical media.<58>                                                     |
| NTMS_MEDIA_POOL     | AllocationPolicy<br>DeallocationPolicy<br>dwMaxAllocates<br>MediaType<br>szDescription<br>szName<br>MAY require NTMS_MODIFY_ACCESS to the media pool.<59> |
| NTMS_MEDIA_TYPE     | szDescription<br>MAY require NTMS_MODIFY_ACCESS to the computer.<60>                                                                                      |
| NTMS_OPREQUEST      | szDescription<br>MAY require NTMS_MODIFY_ACCESS to the computer.<61>                                                                                      |
| NTMS_PARTITION      | szName<br>szDescription<br>MAY require NTMS_MODIFY_ACCESS to the media pool of the side.<62>                                                              |
| NTMS_PHYSICAL_MEDIA | szDescription<br>szName<br>MAY require NTMS_MODIFY_ACCESS to the media pool.<63>                                                                          |
| NTMS_STORAGESLOT    | szDescription<br>MAY require NTMS_MODIFY_ACCESS to the library.<64>                                                                                       |

Strings sent to this method as parameters MUST be Unicode-encoded.

# 3.2.5.2.3.5 INtmsObjectInfo1::CreateNtmsMediaA (Opnum 7)

The CreateNtmsMediaA method creates a new offline medium for a media pool, with strings encoded using ASCII.

```
HRESULT CreateNtmsMediaA(
  [in, out] LPNTMS_OBJECTINFORMATIONA lpMedia,
  [in, out, size_is(*lpdwListBufferSize), length_is(dwListCount)]
   LPNTMS_OBJECTINFORMATIONA lpList,
  [in] DWORD* lpdwListBufferSize,
```

[in] DWORD dwListCount, [in] DWORD dwOptions );

**IpMedia:** A pointer to an NTMS\_OBJECTINFORMATIONA (section 2.2.4.20) structure describing the properties of the medium to create.

**IpList:** An array of NTMS\_OBJECTINFORMATIONA (section 2.2.4.20) structures specifying the sides of the new medium.

IpdwListBufferSize: A pointer to the size of IpList, in bytes.

**dwListCount:** The number of elements in the lpList array.

**dwOptions:** A bitmap of creation options.

If a medium with the specified on-media identifier already exists in the system <65> and the client does not want to duplicate the identifier, the client MUST set *dwOptions* to NTMS\_ERROR\_ON\_DUPLICATION (0x0000001) and the server MUST NOT create a medium with the specified identifier.

If a medium with the specified on-media identifier already exists in the system <66> and the client wants to duplicate the identifier, the client MUST set *dwOptions* to 0x00000000 and the server MUST create a medium with the specified identifier.

If a medium with the specified on-media identifier does not exist in the system, <67> there is no change in the server behavior due to this option.

| Return value/code                      | Description                                                                                                    |
|----------------------------------------|----------------------------------------------------------------------------------------------------|
| 0x00000000<br>S_OK                     | The call was successful.                                                                                                    |
| 0x80070005<br>ERROR_ACCESS_DENIED      | NTMS_USE_ACCESS to the media pool or offline media library is denied; other security errors are possible but indicate a security subsystem error. |
| 0x80070008<br>ERROR_NOT_ENOUGH_MEMORY  | An allocation failure occurred during processing.                                                                                                 |
| 0x80070057<br>ERROR_INVALID_PARAMETER  | Invalid input parameter.                                                                                                    |
| 0x800710CC<br>ERROR_INVALID_MEDIA      | The option NTMS_ERROR_ON_DUPLICATION was provided, and a medium with this on-media identifier already exists.                                     |
| 0x800710CE<br>ERROR_INVALID_MEDIA_POOL | The specified media pool either does not exist, or is not a valid import or application pool.                                                     |
| 0x800710D9<br>ERROR_DATABASE_FAILURE   | The database is inaccessible or damaged.                                                                                                    |
| 0x800710DA<br>ERROR_DATABASE_FULL      | The database is full.                                                                                                    |
| 0x800710DB<br>ERROR_MEDIA_INCOMPATIBLE | The number of specified sides does not match the number of sides associated with the media type of the media pool.                                |

Upon receiving this message, the server MUST verify that both *IpMedia* and *IpList* are not NULL. If parameter validation fails, the server MUST immediately fail the operation and return ERROR\_INVALID\_PARAMETER (0x80070057).

If dwOptions is NTMS\_ERROR\_ON\_DUPLICATION (0x00000001), the server MUST verify that the medium with the specified on-media identifier does not exist.<68> If the medium with the specified on-media identifier does exist, the server MUST return ERROR\_INVALID\_MEDIA (0x800710CC) and take no further action.

If parameter validation succeeds, the server MUST verify that the user has the required access rights. If the client does not have the required access rights, the server MUST return ERROR\_ACCESS\_DENIED (0x80070005).

The server MUST create a physical media object (PMID) and side (or sides) for a new piece of offline media. For a list of NTMS\_PMIDINFORMATIONA members and their descriptions, see section 2.2.4.31. The media MUST be placed in the media pool specified for **MediaPool**.

The *lpMedia* parameter MUST point to an NTMS\_OBJECTINFORMATIONA structure. A full list of NTMS\_OBJECTINFORMATIONA members and their descriptions can be found at 2.2.4.20.

The member that NTMS\_OBJECTINFORMATIONA MUST contain is specified in the left column of the following table; the criteria that the respective member MUST adhere to are specified in the right column.

| Member             | Description                                                                                                    |
|--------------------|----------------------------------------------------------------------------------------------------|
| dwSize             | [in] CreateNtmsMedia MUST verify that this size equals the length of an NTMS_OBJECTINFORMATION structure containing an NTMS_PMIDINFORMATION structure. It MUST return ERROR_INVALID_PARAMETER if the size is incorrect.                                                                                                    |
| dwType             | [in] CreateNtmsMedia MUST verify that the value NTMS_PHYSICAL_MEDIA was provided.<br>It MUST return ERROR_INVALID_PARAMETER if the provided type is incorrect.                                                                                                    |
| Created            | [out] Indicates the time the physical media object was entered into the NTMS database.                                                                                                    |
| Modified           | [out] Indicates the time the PMID was last modified in the NTMS database.                                                                                                    |
| ObjectGuid         | [in/out] A unique identifier for the physical media object (PMID). If a non-NULL value is provided, the value MUST be used as the GUID of the physical media; otherwise a GUID MUST be generated.                                                                                                    |
| Enabled            | [in] Indicates whether to enable the physical media.                                                                                                    |
| dwOperationalState | [out] MUST be NTMS_READY.                                                                                                    |
| szName             | [in/out] CreateNtmsMedia allows an application to specify the name of a new physical medium. This functionality enables the application to continue to use the name of a medium after moving the medium from one RSM computer to another. The RSM default naming selection is: for single-sided media, bar code and then label information value or sequence number; for multisided media, bar code and then sequence number. Note that the name that appears in the RSM user interface for a partition is this name (the name assigned to the physical media object). |
| szDescription      | [in] An optional parameter that MAY be set using CreateNtmsMedia. Provide the empty string (" $0$ ") to avoid passing in a value for the description.                                                                                                    |

The *lpList* parameter MUST point to an NTMS\_OBJECTINFORMATIONA structure. A full list of NTMS\_OBJECTINFORMATIONA members and their descriptions can be found at 2.2.4.20.

The NTMS\_OBJECTINFORMATIONA structure MUST meet the following criteria.

| Member              | Description                                                                                                    |
|---------------------|----------------------------------------------------------------------------------------------------|
| dwSize              | [in] CreateNtmsMedia MUST verify that the provided size matches the expected length of an NTMS_OBJECTINFORMATION structure containing an NTMS_PARTITIONINFORMATION structure. It MUST return ERROR_INVALID_PARAMETER if the size is incorrect.                             |
| dwType              | [in] CreateNtmsMedia MUST verify that the value NTMS_PARTITION was provided. It MUST return ERROR_INVALID_PARAMETER if the provided type is incorrect.                                                                                                    |
| Created             | [out] Indicates the time that the partition object was entered into the RSM database.                                                                                                    |
| Modified            | [out] Indicates the time that the partition object was last modified in the RSM database.                                                                                                    |
| ObjectGuid          | [in/out] A unique identifier for the side. If a non-NULL value is provided, the value MUST be used as the GUID of the side; otherwise, a GUID MUST be generated.                                                                                                    |
| Enabled             | [in] Determines whether to enable the side.                                                                                                    |
| dwOperationalState  | [out] MUST be NTMS_READY.                                                                                                    |
| szName              | [in] The name of a new side.                                                                                                    |
| szDescription       | [in] An optional parameter that MAY be set using CreateNtmsMedia. Provide the empty string ("\0") to avoid passing in a value for the description.                                                                                                    |
| PhysicalMedia       | [out] The GUID of the newly created side object.                                                                                                    |
| LogicalMedia        | [in/out] An optional input parameter, as well as an output parameter. If the GUID is provided, CreateNtmsMedia MUST attempt to create a new logical media object with the pre-assigned GUID. If the GUID is not unique, CreateNtmsMedia MUST return an error.              |
| State               | [in] Any valid side state.                                                                                                    |
| Side                | [out] CreateNtmsMedia sets the side number to its offset in the Partitions array.                                                                                                    |
| dwOmidLabelIdLength | [in] MUST be a positive value.<br>CreateNtmsMedia uses the <b>dwOmidLabeIIdLength</b> to determine the number of<br>significant bytes in the <b>OmidLabeIId</b> member. If the value is not correct, the<br>recorded <b>OmidLabeIId</b> is incorrect.                      |
| OmidLabelId         | [in] MUST be a valid media label that can be recognized by server.                                                                                                    |
| szOmidLabelType     | [in] MUST not be an empty string.                                                                                                    |
| szOmidLabelInfo     | [in] MAY be the empty string.                                                                                                    |
| dwMountCount        | [in] Any value is accepted.                                                                                                    |
| dwAllocateCount     | [in] Any value is accepted.                                                                                                    |
| Capacity            | [in] SCSI [ANSI-131-1994] capacity code.                                                                                                    |
|                     | This member MUST not be used by the RSM client, but MAY be used by applications written to RSM for additional information about the media. For a description of what this member MUST be set to, see the Hardware Manufacturer's SCSI specification for possible settings. |
|                     | The RSM server updates this member when it mounts the newly imported medium for the first time.<69>                                                                                                    |

Strings sent to this method as parameters MUST be ASCII-encoded.

# 3.2.5.2.3.6 INtmsObjectInfo1::CreateNtmsMediaW (Opnum 8)

The CreateNtmsMediaW method creates a new offline medium for a media pool, with strings encoded using Unicode.

```
HRESULT CreateNtmsMediaW(
   [in, out] LPNTMS_OBJECTINFORMATIONW lpMedia,
   [in, out, size_is(*lpdwListBufferSize), length_is(dwListCount)]
   LPNTMS_OBJECTINFORMATIONW lpList,
   [in] DWORD* lpdwListBufferSize,
   [in] DWORD dwListCount,
   [in] DWORD dwListCount,
   [in] DWORD dwOptions
);
```

**IpMedia:** A pointer to an NTMS\_OBJECTINFORMATIONW (section 2.2.4.21) structure describing the properties of the medium to create.

**IpList:** An array of NTMS\_OBJECTINFORMATIONW (section 2.2.4.21) structures specifying the sides of the new medium.

**IpdwListBufferSize:** A pointer to the size of **IpList**, in bytes.

dwListCount: The number of elements in the lpList array.

dwOptions: A bitmap of creation options.

If a medium with the specified on-media identifier already exists in the system<70> and the client does not want to duplicate the identifier, the client MUST set *dwOptions* to NTMS\_ERROR\_ON\_DUPLICATION (0x0000001) and the server MUST NOT create a medium with the specified identifier.

If a medium with the specified on-media identifier already exists in the system<71> and the client wants to duplicate the identifier, the client MUST set dwOptions to 0x00000000 and the server MUST create a medium with the specified identifier.

If a medium with the specified on-media identifier does not exist in the system, <72>there is no change in the server behavior due to this option.

| Return value/code                      | Description                                                                                                    |
|----------------------------------------|----------------------------------------------------------------------------------------------------|
| 0x00000000<br>S_OK                     | The call was successful.                                                                                                    |
| 0x80070005<br>ERROR_ACCESS_DENIED      | NTMS_USE_ACCESS to the media pool or offline media library is denied; other security errors are possible but indicate a security subsystem error. |
| 0x80070008<br>ERROR_NOT_ENOUGH_MEMORY  | An allocation failure occurred during processing.                                                                                                 |
| 0x80070057<br>ERROR_INVALID_PARAMETER  | Invalid input parameter.                                                                                                    |
| 0x800710CC<br>ERROR_INVALID_MEDIA      | The option NTMS_ERROR_ON_DUPLICATION was provided, and a medium with this on-media identifier already exists.                                     |
| 0x800710CE<br>ERROR_INVALID_MEDIA_POOL | The specified media pool either does not exist, or is not a valid import or application pool.                                                     |
| 0x800710D9                             | The database is inaccessible or damaged.                                                                                                    |

| Return value/code                      | Description                                                                                                    |
|----------------------------------------|----------------------------------------------------------------------------------------------------|
| ERROR_DATABASE_FAILURE                 |                                                                                                    |
| 0x800710DA<br>ERROR_DATABASE_FULL      | The database is full.                                                                                              |
| 0x800710DB<br>ERROR_MEDIA_INCOMPATIBLE | The number of specified sides does not match the number of sides associated with the media type of the media pool. |

Upon receiving this message, the server MUST verify that both *lpMedia* and *lpList* are not NULL. If parameter validation fails, the server MUST immediately fail the operation and return ERROR\_INVALID\_PARAMETER (0x80070057).

If dwOptions is NTMS\_ERROR\_ON\_DUPLICATION (0x00000001), the server MUST verify that the medium with the specified on-media identifier does not exist.<73> If the medium with the specified on-media identifier does exist, the server MUST return ERROR\_INVALID\_MEDIA (0x800710CC) and take no further action.

If parameter validation succeeds, the server MUST verify that the user has the required access rights. If the client does not have the required access rights, the server MUST return ERROR\_ACCESS\_DENIED (0x80070005).

The server MUST create a PMID and side (or sides) for a new piece of offline media. The media MUST be placed in the media pool specified for **MediaPool**.

The *lpMedia* parameter MUST point to an NTMS\_OBJECTINFORMATIONW structure. For a full list of NTMS\_OBJECTINFORMATIONW members and their descriptions, see section 2.2.4.21.

| Member             | Description                                                                                                    |
|--------------------|----------------------------------------------------------------------------------------------------|
| dwSize             | [in] CreateNtmsMedia MUST verify that this size equals the length of a NTMS_OBJECTINFORMATION structure containing an NTMS_PMIDINFORMATIONW (section 2.2.4.32) structure. It MUST return ERROR_INVALID_PARAMETER if the size is incorrect.                                                                                                    |
| dwType             | [in] CreateNtmsMedia MUST verify that the value NTMS_PHYSICAL_MEDIA was provided. It returns ERROR_INVALID_PARAMETER if the provided type is incorrect.                                                                                                    |
| Created            | [out] Indicates the time the PMID was entered into the NTMS database.                                                                                                    |
| Modified           | [out] Indicates the time the PMID was last modified in the NTMS database.                                                                                                    |
| ObjectGuid         | [in/out] A unique identifier for the PMID. If a non-NULL value is provided, the value MUST be used as the GUID of the physical medium; otherwise a GUID MUST be generated.                                                                                                    |
| Enabled            | [in] Indicates whether to enable the physical medium.                                                                                                    |
| dwOperationalState | [out] MUST be NTMS_READY.                                                                                                    |
| szName             | [in/out] CreateNtmsMedia allows an application to specify the name of a new physical medium. This enables the application to continue to use the name of a medium after moving it from one RSM computer to another. The RSM default naming selection is: for single-sided media, bar code and then label information value or sequence number; for multisided media, bar code and then sequence number.<br>Note that the name that appears in the RSM user interface for a partition is this name (the name assigned to the physical media object). |

The NTMS\_OBJECTINFORMATIONW structure MUST meet the following criteria.

| Member        | Description                                                                                                    |
|---------------|----------------------------------------------------------------------------------------------------|
| szDescription | [in] An optional parameter that MAY be set using CreateNtmsMedia. Provide the empty string (" $0$ ") to avoid passing in a value for the description. |

The *lpList* parameter MUST point to an NTMS\_OBJECTINFORMATIONW structure. A full list of NTMS\_OBJECTINFORMATIONW members and their descriptions can be found at 2.2.4.21.

The NTMS\_OBJECTINFORMATIONW structure MUST meet the following criteria.

| Member              | Description                                                                                                    |
|---------------------|----------------------------------------------------------------------------------------------------|
| dwSize              | [in] CreateNtmsMedia MUST verify that the provided size matches the expected<br>length of an NTMS_OBJECTINFORMATION structure containing an<br>NTMS_PARTITIONINFORMATION structure. It MUST return<br>ERROR_INVALID_PARAMETER if the size is incorrect.       |
| dwType              | [in] CreateNtmsMedia MUST verify that the value NTMS_PARTITION was provided. It MUST return ERROR_INVALID_PARAMETER if the provided type is incorrect.                                                                                                    |
| Created             | [out] Indicates the time that the partition object was entered into the RSM database.                                                                                                    |
| Modified            | [out] Indicates the time that the partition object was last modified in the RSM database.                                                                                                    |
| ObjectGuid          | [in/out] The unique identifier for the side. If a non-NULL value is provided, the value MUST be used as the GUID of the side; otherwise, a GUID is generated.                                                                                                 |
| Enabled             | [in] Determines whether to enable the side.                                                                                                    |
| dwOperationalState  | [out] MUST be NTMS_READY.                                                                                                    |
| szName              | [in] The name of a new side.                                                                                                    |
| szDescription       | [in] An optional parameter that MAY be set using CreateNtmsMedia. Provide the empty string ("\0") to avoid passing in a value for the description.                                                                                                    |
| PhysicalMedia       | [out] The GUID of the newly created side object.                                                                                                    |
| LogicalMedia        | [in/out] An optional input parameter, as well as an output parameter. If the GUID is provided, CreateNtmsMedia MUST attempt to create a new logical media object with the pre-assigned GUID. If the GUID is not unique, CreateNtmsMedia MUST return an error. |
| State               | [in] Any valid side state.                                                                                                    |
| Side                | [out] CreateNtmsMedia MUST set the side number to its offset in the partitions array.                                                                                                    |
| dwOmidLabelIdLength | [in] MUST be a positive value.<br>CreateNtmsMedia uses the <b>dwOmidLabeIIdLength</b> to determine the number of<br>significant bytes in the <b>OmidLabeIId</b> member. If the value is not correct, the<br>recorded <b>OmidLabeIId</b> is incorrect.         |
| OmidLabelId         | [in] MUST be a valid media label that can be recognized by server.                                                                                                    |
| szOmidLabelType     | [in] MUST not be an empty string.                                                                                                    |
| szOmidLabelInfo     | [in] MAY be the empty string.                                                                                                    |
| dwMountCount        | [in] Any value is accepted.                                                                                                    |
| dwAllocateCount     | [in] Any value is accepted.                                                                                                    |

| Member   | Description                                                                                                    |
|----------|----------------------------------------------------------------------------------------------------|
| Capacity | [in] SCSI [ANSI-131-1994] capacity code.                                                                                                    |
|          | This member MUST NOT be used by RSM, but MAY be used by applications written to RSM for additional information about the media. For a description of what this member MUST be set to, see the hardware manufacturer's SCSI specification for possible settings. |
|          | RSM MUST update this member when it mounts the newly imported medium for the first time.                                                                                                    |

Strings sent to this method as parameters MUST be Unicode-encoded.

# 3.2.5.2.4 INtmsObjectManagement1 Interface

The INtmsObjectManagement1 interface is implemented by the server to support security, attribute management, and enumeration for objects. The UUID for this interface is "B057DC50-3059-11D1-8FAF-00A024CB6019". The version for this interface is "1.0".

INtmsObjectManagement1 inherits the IUnknown interface ([MS-DCOM] section 3.1.1.5.8). Opnums 0, 1, and 2 are IUnknown::QueryInterface, IUnknown::AddRef, and IUnknown::Release.

| Method                  | Description                                                                            |
|-------------------------|----------------------------------------------------------------------------------------|
| GetNtmsObjectSecurity   | Retrieves the security descriptor of an object.<br>Opnum: 3                            |
| SetNtmsObjectSecurity   | Changes the security descriptor of an object.<br>Opnum: 4                              |
| GetNtmsObjectAttributeA | Retrieves private data from an object as a sequence of ASCII characters.<br>Opnum: 5   |
| GetNtmsObjectAttributeW | Retrieves private data from an object as a sequence of Unicode characters.<br>Opnum: 6 |
| SetNtmsObjectAttributeA | Changes the private data of an object, with strings encoded using ASCII.<br>Opnum: 7   |
| SetNtmsObjectAttributeW | Changes the private data of an object, with strings encoded using Unicode.<br>Opnum: 8 |
| EnumerateNtmsObject     | Enumerates the objects of a container.<br>Opnum: 9                                     |
| DisableNtmsObject       | Disables an object.<br>Opnum: 10                                                       |
| EnableNtmsObject        | Enables an object.<br>Opnum: 11                                                        |

Methods in RPC Opnum Order

All methods MUST NOT throw exceptions.

#### 3.2.5.2.4.1 INtmsObjectManagement1::GetNtmsObjectSecurity (Opnum 3)

The GetNtmsObjectSecurity method retrieves the security descriptor of an object.

```
HRESULT GetNtmsObjectSecurity(
   [in] LPNTMS_GUID lpObjectId,
   [in] DWORD dwType,
   [in] DWORD SecurityInformation,
   [out, size_is(nLength)] PSECURITY_DESCRIPTOR_NTMS lpSecurityDescriptor,
   [in] DWORD nLength,
   [out] DWORD* lpnLengthNeeded
);
```

**IpObjectId:** A pointer to the identifier of the object for which to retrieve information.

**dwType:** A value from the NtmsObjectsTypes (section 2.2.1.6) enumeration specifying the type of the object.

**SecurityInformation:** A SECURITY\_INFORMATION structure specifying the security data to retrieve.

**IpSecurityDescriptor:** A pointer to a SECURITY\_DESCRIPTOR structure that describes the security of the object.

**nLength:** The size, in bytes, of the client buffer for *IpSecurityDescriptor*.

**IpnLengthNeeded:** A pointer to the required size of *IpSecurityDescriptor* if the specified client buffer was not large enough.

| Return value/code                         | Description                                    |
|-------------------------------------------|------------------------------------------------|
| 0x00000000<br>S_OK                        | The call was successful.                       |
| 0x80070005<br>ERROR_ACCESS_DENIED         | Access to an object was denied.                |
| 0x80070057<br>ERROR_INVALID_PARAMETER     | A parameter is not valid.                      |
| 0x8007007A<br>ERROR_INSUFFICIENT_BUFFER   | The specified buffer size is not large enough. |
| 0x80070546<br>ERROR_NO_SECURITY_ON_OBJECT | The object has no security information.        |
| 0x800710D8<br>ERROR_OBJECT_NOT_FOUND      | The object was not found.                      |
| 0x800710D9<br>ERROR_DATABASE_FAILURE      | The database query or update failed.           |

Upon receiving this message, the server MUST verify that *lpObjectId*, *lpSecurityDescriptor*, and *lpnLengthNeeded* are not NULL. If parameter validation fails, the server MUST immediately fail the operation and return ERROR\_INVALID\_PARAMETER (0x80070057).

If parameter validation succeeds, the server MUST verify that the user has the required access rights, and return security information for the database object. If the client does not have the required access rights, the server MUST return ERROR\_ACCESS\_DENIED (0x80070005).

If the buffer size that is specified by *nLength* is too small, the server MUST return ERROR\_INSUFFICIENT\_BUFFER (0x8007007A).

Server security uses the standard security descriptors and information members. This allows the standard security dialog boxes to be used to select server security.

# 3.2.5.2.4.2 INtmsObjectManagement1::SetNtmsObjectSecurity (Opnum 4)

The SetNtmsObjectSecurity method changes the security descriptor of an object.

```
HRESULT SetNtmsObjectSecurity(
   [in] LPNTMS_GUID lpObjectId,
   [in] DWORD dwType,
   [in] DWORD SecurityInformation,
   [in, size_is(nLength)] PSECURITY_DESCRIPTOR_NTMS lpSecurityDescriptor,
   [in] DWORD nLength
);
```

**IpObjectId:** A pointer to the identifier of the object for which to change security information.

**dwType:** A value from the NtmsObjectsTypes (section 2.2.1.6) enumeration specifying the type of the object.

**SecurityInformation:** A SECURITY\_INFORMATION structure specifying the security data to change.

**IpSecurityDescriptor:** A pointer to a SECURITY\_DESCRIPTOR structure that describes the security descriptor to write to the object.

**nLength:** The length, in bytes, of *lpSecurityDescriptor*.

| Return value/code                     | Description                                                       |
|---------------------------------------|-------------------------------------------------------------------|
| 0x00000000<br>S_OK                    | The call was successful.                                          |
| 0x80070005<br>ERROR_ACCESS_DENIED     | Privileges required to modify the security descriptor are denied. |
| 0x80070057<br>ERROR_INVALID_PARAMETER | A parameter is not valid.                                         |
| 0x800710D8<br>ERROR_OBJECT_NOT_FOUND  | The object was not found.                                         |
| 0x800710D9<br>ERROR_DATABASE_FAILURE  | The database query or update failed.                              |
| 0x800710DA<br>ERROR_DATABASE_FULL     | The database is full.                                             |

Upon receiving this message, the server MUST verify that *lpObjectId*, *lpSecurityDescriptor*, and *nLength* are not NULL. If parameter validation fails, the server MUST immediately fail the operation and return ERROR\_INVALID\_PARAMETER (0x80070057).

If parameter validation succeeds, the server MUST verify that the user has the required access rights, and set the security information of the given object. If the client does not have the required access rights to the object, the server MUST return ERROR\_ACCESS\_DENIED (0x80070005).

If an application uses SetNtmsObjectSecurity to set the discretionary access control list (DACL) of an object, the application MUST have WRITE\_DAC permission or be the owner of the object.

If an application uses SetNtmsObjectSecurity to set the system DACL of an object, the SE\_SECURITY\_NAME privilege MUST be enabled for the application.

# 3.2.5.2.4.3 INtmsObjectManagement1::GetNtmsObjectAttributeA (Opnum 5)

The GetNtmsObjectAttributeA method retrieves private data of an object, with strings encoded using ASCII.

```
HRESULT GetNtmsObjectAttributeA(
   [in] LPNTMS_GUID lpObjectId,
   [in] DWORD dwType,
   [in] const char* lpAttributeName,
   [out, size_is(*lpdwAttributeBufferSize), length_is(*lpAttributeSize)]
    byte* lpAttributeData,
   [in] DWORD* lpAttributeBufferSize,
   [out] DWORD* lpAttributeSize
);
```

**IpObjectId:** A pointer to the identifier of the object for which to retrieve private data.

- **dwType:** A value from the NtmsObjectsTypes (section 2.2.1.6) enumeration specifying the type of the object.
- **IpAttributeName:** A null-terminated sequence of ASCII characters specifying the name of the extended attribute to retrieve. The attribute name MUST be identical to that specified when creating this attribute using SetNtmsObjectAttributeA.

**IpAttributeData:** A buffer containing the attribute.

**IpdwAttributeBufferSize:** A pointer to the size, in bytes, of the client buffer for *IpAttributeData*.

**IpAttributeSize:** The size of IpAttributeData. If the specified client buffer was not large enough, IpAttributeSize MUST point to the required size of *IpAttributeData*; otherwise, it MUST point to the number of bytes that are returned by the server in the buffer *IpAttributeData*.

| Return value/code                       | Description                                                                                                    |
|-----------------------------------------|----------------------------------------------------------------------------------------------------|
| 0x00000000<br>S_OK                      | The call was successful.                                                                                             |
| 0x80070005<br>ERROR_ACCESS_DENIED       | Access to the object is denied; other security errors are possible but indicate a security subsystem error.          |
| 0x80070057<br>ERROR_INVALID_PARAMETER   | The parameter is not valid.                                                                                          |
| 0x8007007A<br>ERROR_INSUFFICIENT_BUFFER | The specified buffer size is not large enough.                                                                       |
| 0x800700E8<br>ERROR_NO_DATA             | The specified attribute is greater than or equal to NTMS_MAXATTR_LENGTH, defined in the Platform SDK file NTMSApi.h. |
| 0x800706C6<br>ERROR_RPC_S_INVALID_BOUND | The array bounds are invalid.                                                                                        |
| 0x800710D8<br>ERROR_OBJECT_NOT_FOUND    | The specified attribute was not found.                                                                               |
| 0x800710D9                              | The database query or update failed.                                                                                 |

| Return value/code      | Description |
|------------------------|-------------|
| ERROR_DATABASE_FAILURE |             |

Upon receiving this message, the server MUST verify that *lpObjectId*, *lpAttributeData*, *lpAttributeName*, and *lpAttributeSize* are not NULL. If parameter validation fails, the server MUST immediately fail the operation and return ERROR\_INVALID\_PARAMETER (0x80070057).

If parameter validation succeeds, the server MUST verify that the user has the required access rights. If the client does not have the required access rights, NTMS\_USE\_ACCESS to the object specified in **IpObjectId** is denied and the server MUST return ERROR\_ACCESS\_DENIED (0x80070005).

The server MUST retrieve the extended attribute (named private data) for the specified object.

The GetNtmsObjectAttributeA method MUST be executed on the RSM server. Because the buffer of bytes is unmarshaled between systems of different architectures, remote execution of this method can result in unpredictable results.<74>

| Object              | Access                                                           |
|---------------------|------------------------------------------------------------------|
| NTMS_CHANGER        | Requires NTMS_USE_ACCESS to the library.                         |
| NTMS_CHANGER_TYPE   | Requires NTMS_USE_ACCESS to the computer.                        |
| NTMS_COMPUTER       | Requires NTMS_USE_ACCESS to the computer.                        |
| NTMS_DRIVE          | Requires NTMS_USE_ACCESS to the library.                         |
| NTMS_DRIVE_TYPE     | Requires NTMS_USE_ACCESS to the computer.                        |
| NTMS_IEDOOR         | Requires NTMS_USE_ACCESS to the library.                         |
| NTMS_IEPORT         | Requires NTMS_USE_ACCESS to the library.                         |
| NTMS_LIBRARY        | Requires NTMS_USE_ACCESS to the library.                         |
| NTMS_LIBREQUEST     | Requires NTMS_USE_ACCESS to the library.                         |
| NTMS_LOGICAL_MEDIA  | Requires NTMS_USE_ACCESS to the media pool of the logical media. |
| NTMS_MEDIA_POOL     | Requires NTMS_USE_ACCESS to the media pool.                      |
| NTMS_MEDIA_TYPE     | Requires NTMS_USE_ACCESS to the computer.                        |
| NTMS_OPREQUEST      | Requires NTMS_USE_ACCESS to the computer.                        |
| NTMS_PARTITION      | Requires NTMS_USE_ACCESS to the media pool of the side.          |
| NTMS_PHYSICAL_MEDIA | Requires NTMS_USE_ACCESS to the media pool.                      |
| NTMS_STORAGESLOT    | Requires NTMS_USE_ACCESS to the library.                         |

The following objects require special access rights.

Strings sent to this method as parameters MUST be ASCII-encoded.

# 3.2.5.2.4.4 INtmsObjectManagement1::GetNtmsObjectAttributeW (Opnum 6)

The GetNtmsObjectAttributeW method retrieves private data from an object, with strings encoded using Unicode.

HRESULT GetNtmsObjectAttributeW(

```
[in] LPNTMS_GUID lpObjectId,
[in] DWORD dwType,
[in, string] const wchar_t* lpAttributeName,
[out, size_is(*lpdwAttributeBufferSize), length_is(*lpAttributeSize)]
byte* lpAttributeData,
[in] DWORD* lpdwAttributeBufferSize,
[out] DWORD* lpAttributeSize
);
```

**IpObjectId:** A pointer to the identifier of the object for which to retrieve private data.

- **dwType:** A value from the NtmsObjectsTypes (section 2.2.1.6) enumeration specifying the type of the object.
- **IpAttributeName:** A null-terminated sequence of Unicode characters specifying the name of the extended attribute to retrieve. The attribute name MUST be identical to that specified when creating this attribute using SetNtmsObjectAttributeW.

**IpAttributeData:** A buffer containing the attribute.

**IpdwAttributeBufferSize:** A pointer to the size, in bytes, of the client buffer for *IpAttributeData*.

**IpAttributeSize:** The size of IpAttributeData. If the specified client buffer was not large enough, IpAttributeSize MUST point to the required size of *IpAttributeData*; otherwise, it MUST point to the number of bytes that are returned by the server in the buffer *IpAttributeData*.

| Return value/code                       | Description                                                                                                    |
|-----------------------------------------|----------------------------------------------------------------------------------------------------|
| 0x00000000<br>S_OK                      | The call was successful.                                                                                             |
| 0x80070005<br>ERROR_ACCESS_DENIED       | Access to the object is denied; other security errors are possible but indicate a security subsystem error.          |
| 0x80070057<br>ERROR_INVALID_PARAMETER   | The parameter is not valid.                                                                                          |
| 0x8007007A<br>ERROR_INSUFFICIENT_BUFFER | The specified buffer size is not large enough.                                                                       |
| 0x800700E8<br>ERROR_NO_DATA             | The specified attribute is greater than or equal to NTMS_MAXATTR_LENGTH, defined in the Platform SDK file NTMSApi.h. |
| 0x800710D8<br>ERROR_OBJECT_NOT_FOUND    | The specified attribute was not found.                                                                               |
| 0x800710D9<br>ERROR_DATABASE_FAILURE    | The database query or update failed.                                                                                 |

Upon receiving this message, the server MUST verify that *lpObjectId*, *lpAttributeData*, *lpAttributeName*, and *lpAttributeSize* are not NULL. If parameter validation fails, the server MUST immediately fail the operation and return ERROR\_INVALID\_PARAMETER (0x80070057).

If parameter validation succeeds, the server MUST verify that the user has the required access rights. If the client does not have the required access rights, NTMS\_USE\_ACCESS to the object specified in IpObjectId is denied and the server MUST return ERROR\_ACCESS\_DENIED (0x80070005).

The server MUST retrieve the extended attribute (named private data) for the specified object.

The GetNtmsObjectAttributeW method MUST be executed on the RSM server. Because the buffer of bytes is unmarshaled between systems of different architectures, remote execution of this method can result in unpredictable results.

| Object              | Access                                                           |
|---------------------|------------------------------------------------------------------|
| NTMS_CHANGER        | Requires NTMS_USE_ACCESS to the library.                         |
| NTMS_CHANGER_TYPE   | Requires NTMS_USE_ACCESS to the computer.                        |
| NTMS_COMPUTER       | Requires NTMS_USE_ACCESS to the computer.                        |
| NTMS_DRIVE          | Requires NTMS_USE_ACCESS to the library.                         |
| NTMS_DRIVE_TYPE     | Requires NTMS_USE_ACCESS to the computer.                        |
| NTMS_IEDOOR         | Requires NTMS_USE_ACCESS to the library.                         |
| NTMS_IEPORT         | Requires NTMS_USE_ACCESS to the library.                         |
| NTMS_LIBRARY        | Requires NTMS_USE_ACCESS to the library.                         |
| NTMS_LIBREQUEST     | Requires NTMS_USE_ACCESS to the library.                         |
| NTMS_LOGICAL_MEDIA  | Requires NTMS_USE_ACCESS to the media pool of the logical media. |
| NTMS_MEDIA_POOL     | Requires NTMS_USE_ACCESS to the media pool.                      |
| NTMS_MEDIA_TYPE     | Requires NTMS_USE_ACCESS to the computer.                        |
| NTMS_OPREQUEST      | Requires NTMS_USE_ACCESS to the computer.                        |
| NTMS_PARTITION      | Requires NTMS_USE_ACCESS to the media pool of the side.          |
| NTMS_PHYSICAL_MEDIA | Requires NTMS_USE_ACCESS to the media pool.                      |
| NTMS_STORAGESLOT    | Requires NTMS_USE_ACCESS to the library.                         |

The following is the list of objects that require special access rights.

Strings sent to this method as parameters MUST be Unicode-encoded.

#### 3.2.5.2.4.5 INtmsObjectManagement1::SetNtmsObjectAttributeA (Opnum 7)

The SetNtmsObjectAttributeA method changes the private data of an object, with strings encoded using ASCII.

HRESULT SetNtmsObjectAttributeA(

[in] LPNTMS GUID lpObjectId,

- [in] DWORD dwType, [in] const char\* lpAttributeName,
- [in, size is(AttributeSize)] byte\* lpAttributeData,

```
[in] DWORD AttributeSize
```

```
);
```

**IpObjectId:** A pointer to the identifier of the object for which to set private data.

dwType: A value from the NtmsObjectsTypes (section 2.2.1.6) enumeration specifying the type of the object.

**IpAttributeName:** A null-terminated sequence of ASCII characters specifying the name of the extended attribute to set. The client can give any name to the extended attribute and MUST use the same name in the GetNtmsObjectAttributeA method.

**IpAttributeData:** A buffer containing the attribute.

AttributeSize: The size of IpAttributeData.

| Return value/code                     | Description                                                                                                    |
|---------------------------------------|----------------------------------------------------------------------------------------------------|
| 0x00000000<br>S_OK                    | The call was successful.                                                                                                    |
| 0x80070005<br>ERROR_ACCESS_DENIED     | Access to the object is denied; other security errors are possible but indicate a security subsystem error.                                                                         |
| 0x80070008<br>ERROR_NOT_ENOUGH_MEMORY | An allocation failure occurred during processing.                                                                                                    |
| 0x80070057<br>ERROR_INVALID_PARAMETER | The parameter is not valid.                                                                                                    |
| 0x8007007B<br>ERROR_INVALID_NAME      | The attribute name is invalid or too long. The NTMS_MAXATTR_NAMELEN value, defined in the Platform SDK file NTMSApi.h, specifies the maximum null-terminated attribute name length. |
| 0x800710D8<br>ERROR_OBJECT_NOT_FOUND  | The object was not found.                                                                                                    |
| 0x800708CA<br>ERROR_NOT_CONNECTED     | Unable to connect to the RSM service.                                                                                                    |

Upon receiving this message, the server MUST verify that *IpObjectId*, *IpAttributeData*, and *IpAttributeName* are not NULL. If parameter validation fails, the server MUST immediately fail the operation and return ERROR\_INVALID\_PARAMETER (0x80070057).

If parameter validation succeeds, the server MUST verify that the user has the required access rights, and determine the validity of the object. If the client does not have the required access rights, NTMS\_MODIFY\_ACCESS to the object is denied and the server MUST return ERROR\_ACCESS\_DENIED (0x80070005). If the object is valid, the server MUST update the object attribute depending on the type of object specified. If the object is not valid, the server MUST return ERROR\_INVALID\_PARAMETER (0x80070057). If the object is valid and *dwType* is invalid, the server MUST ignore the invalid *dwType*.

Strings sent to this method as parameters MUST be ASCII-encoded.

# 3.2.5.2.4.6 INtmsObjectManagement1::SetNtmsObjectAttributeW (Opnum 8)

The SetNtmsObjectAttributeW method changes the private data of an object, with strings encoded using Unicode.

```
HRESULT SetNtmsObjectAttributeW(
   [in] LPNTMS_GUID lpObjectId,
   [in] DWORD dwType,
   [in, string] const wchar_t* lpAttributeName,
   [in, size_is(AttributeSize)] byte* lpAttributeData,
   [in] DWORD AttributeSize
);
```

[MS-RSMP-Diff] - v20170601 Removable Storage Manager (RSM) Remote Protocol Copyright © 2017 Microsoft Corporation Release: June 1, 2017 **IpObjectId:** A pointer to the identifier of the object for which to set private data.

- **dwType:** A value from the NtmsObjectsTypes (section 2.2.1.6) enumeration specifying the type of the object.
- **IpAttributeName:** A null-terminated sequence of Unicode characters specifying the name of the extended attribute to set. The client can give any name to the extended attribute and MUST use the same name in the GetNtmsObjectAttributeW method.

**IpAttributeData:** The buffer containing the attribute.

AttributeSize: The size of *IpAttributeData*.

| Return value/code                     | Description                                                                                                    |
|---------------------------------------|----------------------------------------------------------------------------------------------------|
| 0x00000000<br>S_OK                    | The call was successful.                                                                                                    |
| 0x80070005<br>ERROR_ACCESS_DENIED     | Access to the object is denied; other security errors are possible but indicate a security subsystem error.                                                                                  |
| 0x80070008<br>ERROR_NOT_ENOUGH_MEMORY | An allocation failure occurred during processing.                                                                                                    |
| 0x80070057<br>ERROR_INVALID_PARAMETER | The parameter is not valid.                                                                                                    |
| 0x8007007B<br>ERROR_INVALID_NAME      | The attribute name is invalid or too long. The<br>NTMS_MAXATTR_NAMELEN value, defined in the Platform SDK file<br>NTMSApi.h, specifies the maximum null-terminated attribute name<br>length. |
| 0x800710D8<br>ERROR_OBJECT_NOT_FOUND  | The object was not found.                                                                                                    |
| 0x800708CA<br>ERROR_NOT_CONNECTED     | Unable to connect to the RSM service.                                                                                                    |

Upon receiving this message, the server MUST verify that *IpObjectId*, *IpAttributeData*, and *IpAttributeName* are not NULL.

If parameter validation succeeds, the server MUST verify that the user has the required access rights, and determine the validity of the object. If the client does not have the required access rights, NTMS\_MODIFY\_ACCESS to the object specified in IpOjbectID is denied and the server MUST return ERROR\_ACCESS\_DENIED (0x80070005). If the object is valid, the server MUST update the object attribute depending on the type of object specified. If the object is not valid, the server MUST return ERROR\_INVALID\_PARAMETER (0x80070057). If the object is valid and *dwType* is invalid, the server MUST ignore the invalid *dwType*.

Strings sent to this method as parameters MUST be Unicode-encoded.

# 3.2.5.2.4.7 INtmsObjectManagement1::EnumerateNtmsObject (Opnum 9)

The EnumerateNtmsObject method enumerates the objects of the container specified by the *lpContainerId* parameter.

```
HRESULT EnumerateNtmsObject(
  [in, unique] const LPNTMS_GUID lpContainerId,
  [out, size_is(*lpdwListBufferSize), length_is(*lpdwListBufferSize)]
   LPNTMS_GUID lpList,
```

```
[in] DWORD* lpdwListBufferSize,
[out] DWORD* lpdwListSize,
[in] DWORD dwType,
[in] DWORD dwOptions
.
```

);

**IpContainerId:** A pointer to the GUID of the container for which to enumerate objects; can be set to NULL to enumerate all objects of type *dwType*.

If the *lpContainerId* parameter is set to NULL, the server MUST enumerate top-level objects (such as libraries). If more than one object is listed, the object can be enumerated from more than one container. The NULL container is the highest-level container, and enumerates all objects in a system. *lpContainerId* can be an object identifier (for example, a library identifier) which would return the objects associated with it, depending on the type of object chosen in the *dwType* parameter.

**IpList:** An array of object identifiers.

IpdwListBufferSize: A pointer to the size, in bytes, of *lpList*.

**IpdwListSize:** A pointer to the number of elements in *lpList*.

**dwType:** A value from the NtmsObjectsTypes (section 2.2.1.6) enumeration specifying the type of the object.

dwOptions: This parameter is unused. It MUST be 0 and MUST be ignored on receipt.

| Return value/code                       | Description                                                                                                    |
|-----------------------------------------|----------------------------------------------------------------------------------------------------|
| 0x00000000<br>S_OK                      | The call was successful.                                                                                                |
| 0x80070005<br>ERROR_ACCESS_DENIED       | Access to an object was denied.                                                                                         |
| 0x80070008<br>ERROR_NOT_ENOUGH_MEMORY   | An allocation failure occurred during processing.                                                                       |
| 0x80070057<br>ERROR_INVALID_PARAMETER   | The <i>lpdwListSize</i> pointer is NULL, or <i>lpContainerId</i> is not of the object type specified by <i>dwType</i> . |
| 0x8007007A<br>ERROR_INSUFFICIENT_BUFFER | The specified buffer size is too small. The required size is returned in the <i>lpdwListSize</i> parameter.             |
| 0x800710D8<br>ERROR_OBJECT_NOT_FOUND    | The <i>lpContainerId</i> is not the identifier of any container in the database.                                        |

Upon receiving this message, the server MUST verify that *lpdwListSize* is not NULL. If parameter validation fails, the server MUST immediately fail the operation and return ERROR\_INVALID\_PARAMETER (0x80070057).

If parameter validation succeeds, the server MUST verify that the user has the required access rights. If the client does not have the required access rights, the server MUST return ERROR\_ACCESS\_DENIED (0x80070005).

If the available number of IDs specified in the *lpdwListSize* parameter is greater than the current buffer size, *lpdwListSize* MUST return the required size in *lpdwListSize* and ERROR\_INSUFFICIENT\_BUFFER (0x8007007A). The client MUST then allocate a larger buffer and try again.

If the *lpContainerId* parameter is set to NULL, the server MUST enumerate top-level objects (such as libraries).

If more than one object is listed, the object can be enumerated from more than one container. The NULL container is the highest-level container, and enumerates all objects in a system.

### 3.2.5.2.4.8 INtmsObjectManagement1::DisableNtmsObject (Opnum 10)

The DisableNtmsObject method disables an object.

```
HRESULT DisableNtmsObject(
   [in] DWORD dwType,
   [in] LPNTMS_GUID lpObjectId
);
```

**dwType:** One of the NTMS\_DRIVE, NTMS\_LIBRARY, or NTMS\_PHYSICAL\_MEDIA values from the NtmsObjectsTypes (section 2.2.1.6) enumeration, specifying the type of the object.

| Return value/code                     | Description                                                                                      |
|---------------------------------------|--------------------------------------------------------------------------------------------------|
| 0x00000000<br>S_OK                    | The call was successful.                                                                         |
| 0x80070005<br>ERROR_ACCESS_DENIED     | NTMS_CONTROL_ACCESS to the library containing the object is denied.                              |
| 0x80070057<br>ERROR_INVALID_PARAMETER | The parameter is NULL or invalid.                                                                |
| 0x800710D1<br>ERROR_LIBRARY_OFFLINE   | The <i>lpObjectId</i> parameter refers to an offline library that cannot be enabled or disabled. |
| 0x800710D8<br>ERROR_OBJECT_NOT_FOUND  | The <i>lpObjectId</i> parameter is invalid.                                                      |
| 0x800710D9<br>ERROR_DATABASE_FAILURE  | The database is inaccessible or damaged.                                                         |
| 0x8007139F<br>ERROR_INVALID_STATE     | The object is already disabled.                                                                  |

**IpObjectId:** A pointer to the identifier of the object to disable.

Upon receiving this message, the server MUST verify that *lpObjectId* is not NULL. If parameter validation fails, the server MUST immediately fail the operation and return ERROR\_INVALID\_PARAMETER (0x80070057).

If parameter validation succeeds, the server MUST verify that the user has the required access rights, and set the object state to DISABLED. If the client does not have the required access rights, the server MUST return ERROR\_ACCESS\_DENIED (0x80070005).

#### 3.2.5.2.4.9 INtmsObjectManagement1::EnableNtmsObject (Opnum 11)

The EnableNtmsObject method enables an object.

```
HRESULT EnableNtmsObject(
  [in] DWORD dwType,
  [in] LPNTMS_GUID lpObjectId
```

**dwType:** One of the NTMS\_DRIVE, NTMS\_LIBRARY, or NTMS\_PHYSICAL\_MEDIA values from the NtmsObjectsTypes (section 2.2.1.6) enumeration, specifying the type of the object.

**IpObjectId:** A pointer to the identifier of the object to enable.

| Return value/code                     | Description                                                                                      |
|---------------------------------------|--------------------------------------------------------------------------------------------------|
| 0x00000000<br>S_OK                    | The call was successful.                                                                         |
| 0x80070005<br>ERROR_ACCESS_DENIED     | NTMS_CONTROL_ACCESS to the library containing the object is denied.                              |
| 0x80070057<br>ERROR_INVALID_PARAMETER | The parameter is NULL or invalid.                                                                |
| 0x800710D1<br>ERROR_LIBRARY_OFFLINE   | The <i>lpObjectId</i> parameter refers to an offline library that cannot be enabled or disabled. |
| 0x800710D8<br>ERROR_OBJECT_NOT_FOUND  | The <i>lpObjectId</i> parameter is invalid.                                                      |
| 0x800710D9<br>ERROR_DATABASE_FAILURE  | The database is inaccessible or damaged.                                                         |
| 0x8007139F<br>ERROR_INVALID_STATE     | The object is already enabled.                                                                   |

Upon receiving this message, the server MUST verify that *lpObjectId* is not NULL. If parameter validation fails, the server MUST immediately fail the operation and return ERROR\_INVALID\_PARAMETER (0x80070057).

If parameter validation succeeds, the server MUST verify that the user has the required access rights, and set the object state to ENABLED. If the client does not have the required access rights, the server MUST return ERROR\_ACCESS\_DENIED (0x80070005).

#### 3.2.5.2.5 INtmsSession1 Interface

This interface is used to open and close sessions. Establishing a session is a prerequisite to using the other functions of the RSM Remote Protocol.

The INtmsSession1 interface is implemented by servers to support session management. The UUID for this interface is "8DA03F40-3419-11D1-8FB1-00A024CB6019". The version for this interface is "1.0".

INtmsSession1 inherits the IUnknown interface ([MS-DCOM] section 3.1.1.5.8). Opnums 0, 1, and 2 are IUnknown::QueryInterface, IUnknown::AddRef, and IUnknown::Release.

Methods in RPC Opnum Order

| Method                 | Description                                                                        |
|------------------------|------------------------------------------------------------------------------------|
| OpenNtmsServerSessionW | Sets up a session with the server, with strings encoded using Unicode.<br>Opnum: 3 |
| OpenNtmsServerSessionA | Sets up a session with the server, with strings encoded using ASCII.<br>Opnum: 4   |

| Method                     | Description                                                                                 |
|----------------------------|---------------------------------------------------------------------------------------------|
| CloseNtmsSession           | Closes a session.<br>Opnum: 5                                                               |
| SubmitNtmsOperatorRequestW | Submits an operator request, with strings encoded using Unicode.<br>Opnum: 6                |
| SubmitNtmsOperatorRequestA | Submits an operator request, with strings encoded using ASCII.<br>Opnum: 7                  |
| WaitForNtmsOperatorRequest | Waits for an operator request.<br>Opnum: 8                                                  |
| CancelNtmsOperatorRequest  | Cancels an operator request.<br>Opnum: 9                                                    |
| SatisfyNtmsOperatorRequest | Completes an operator request.<br>Opnum: 10                                                 |
| ImportNtmsDatabase         | Imports the state of the server at the next server restart.<br>Opnum: 11                    |
| ExportNtmsDatabase         | Exports the state of the server.<br>Opnum: 12                                               |
| Opnum13NotUsedOnWire       | Reserved for local use.<br>Opnum: 13                                                        |
| AddNotification            | Registers a client to receive change notifications for a type of object.<br>Opnum: 14       |
| RemoveNotification         | Unregisters a client from receiving change notifications for a type of object.<br>Opnum: 15 |
| DispatchNotification       | Sends a notification to all registered sinks.<br>Opnum: 16                                  |

In the preceding table, the phrase "Reserved for local use" means that the client MUST NOT send the opnum, and the server behavior is undefined<75> because it does not affect interoperability.

All methods MUST NOT throw exceptions.

#### 3.2.5.2.5.1 INtmsSession1::OpenNtmsServerSessionW (Opnum 3)

The OpenNtmsServerSessionW method sets up a session with the server. All input parameters for this method are optional.

```
HRESULT OpenNtmsServerSessionW(
   [in, string, unique] const wchar_t* lpServer,
   [in, string, unique] const wchar_t* lpApplication,
   [in, string] const wchar_t* lpClientName,
   [in, string] const wchar_t* lpUserName,
   [in] DWORD dwOptions
);
```

- **IpServer:** The null-terminated Domain Name System (DNS) or Windows Internet Naming Service (WINS) name of the computer with which to set up the session. If this parameter is NULL, the current computer name MUST be used.
- **IpApplication:** The null-terminated unique character string that identifies the application. This name identifies resources and operator requests, and is optional.<76>

IpClientName: The null-terminated DNS or WINS name of the computer sending the request.

**IpUserName:** A null-terminated sequence of Unicode characters specifying the name of the interactive user sending the request.

**dwOptions:** This parameter is unused. It MUST be sent as 0 and MUST be ignored on receipt.

| Return value/code                        | Description                                                                                     |
|------------------------------------------|-------------------------------------------------------------------------------------------------|
| 0x00000000<br>S_OK                       | The call was successful.                                                                        |
| 0x80070005<br>ERROR_ACCESS_DENIED        | Access to an object was denied.                                                                 |
| 0x80070015<br>ERROR_NOT_READY            | The service has not started. The application is to wait and retry its request.                  |
| 0x800704BA<br>ERROR_INVALID_COMPUTERNAME | The supplied computer name format is invalid.                                                   |
| 0x80070719<br>RPC_S_NO_INTERFACES        | The server is using a version of RSM that is older than the version that is used by the client. |

Upon receiving this message, the server MUST perform the following actions:

- Initialize a session object.
- Verify the type of session.
- Use "RSM" as the application name if none has been provided in *lpApplication*.
- Verify that the user has the required access rights.
- Initialize an RSM database.
- Return the handle that uniquely identifies the session.

If the service has not started, the server MUST return ERROR\_NOT\_READY (0x80070015). If the input parameters lpServer or lpClientName are not NULL, the supplied computer name format is checked for invalidity. If the name is invalid, the server MUST return ERROR\_INVALID\_COMPUTERNAME (0x800704BA). If the server is using a version of RSM that is older than the version that is used by the client, the server MUST return RPC\_S\_NO\_INTERFACES (0x80070719).

Strings sent to this method as parameters MUST be Unicode-encoded.

#### 3.2.5.2.5.2 INtmsSession1::OpenNtmsServerSessionA (Opnum 4)

The OpenNtmsServerSessionA method sets up a session with the server. All input parameters for this method are optional.

```
HRESULT OpenNtmsServerSessionA(
   [in, unique] const char* lpServer,
```

```
[in, unique] const char* lpApplication,
[in] const char* lpClientName,
[in] const char* lpUserName,
[in] DWORD dwOptions
```

- );
- **IpServer:** The null-terminated DNS or WINS name of the computer with which to set up the session. If this parameter is NULL, the current computer name MUST be used.
- **IpApplication:** The null-terminated unique character string that identifies the application. This name identifies resources and requests made by the operator. It is optional and can be NULL.
- IpClientName: The null-terminated DNS or WINS name of the computer sending the request.
- **IpUserName:** A null-terminated sequence of characters specifying the name of the interactive user sending the request.
- dwOptions: This parameter is unused. It MUST be sent as 0 and MUST be ignored on receipt.

| Return value/code                        | Description                                                                    |
|------------------------------------------|--------------------------------------------------------------------------------|
| 0x00000000<br>S_OK                       | The call was successful.                                                       |
| 0x80070005<br>ERROR_ACCESS_DENIED        | Access to an object was denied.                                                |
| 0x80070015<br>ERROR_NOT_READY            | The service has not started. The application is to wait and retry its request. |
| 0x800704BA<br>ERROR_INVALID_COMPUTERNAME | The format of the supplied computer name is invalid.                           |
| 0x80070719<br>RPC_S_NO_INTERFACES        | The server is using an older version of RSM than that of the client.           |

Upon receiving this message, the server MUST perform the following actions:

- Initialize a session object.
- Verify the type of session.
- Use "RSM" as the application name if none has been provided in *lpApplication*.
- Verify that the user has the required access rights.
- Initialize an RSM database.
- Return the handle that uniquely identifies the session.

If the service has not started, the server MUST return ERROR\_NOT\_READY (0x80070015). If the input parameters lpServer or lpClientName are not NULL, the supplied computer name format is checked for invalidity. If the name is invalid, the server MUST return ERROR\_INVALID\_COMPUTERNAME (0x800704BA). If the server is using an older version of RSM than that of the client, the server MUST return RPC\_S\_NO\_INTERFACES (0x80070719).

Strings sent to this method as parameters MUST be ASCII-encoded.

# 3.2.5.2.5.3 INtmsSession1::CloseNtmsSession (Opnum 5)

The CloseNtmsSession method closes a session.

HRESULT CloseNtmsSession();

This method has no parameters.

| Return value/code                      | Description                                    |
|----------------------------------------|------------------------------------------------|
| 0x0000000<br>S_OK                      | The call was successful.                       |
| 0x800704B1<br>ERROR_CONNECTION_UNAVAIL | The connection to the server is not available. |

This method will close the session. This method MUST be called when the client has dereferenced the session. Note, however, that the server might not yet have dereferenced the session, because one or more interfaces might still be in process. The server, therefore, does not tear down the session, but rather cleans up the session and releases the open session reference, allowing the session to be ended when the last reference is removed.

If the client has an outstanding synchronous request, the requests MUST be unwound and canceled.

# 3.2.5.2.5.4 INtmsSession1::SubmitNtmsOperatorRequestW (Opnum 6)

The SubmitNtmsOperatorRequestW method submits an operator request, with strings encoded using Unicode.

```
HRESULT SubmitNtmsOperatorRequestW(
   [in] DWORD dwRequest,
   [in, string, unique] const wchar_t* lpMessage,
   [in, unique] LPNTMS_GUID lpArglId,
   [in, unique] LPNTMS_GUID lpArg2Id,
   [out] LPNTMS_GUID lpRequestId
);
```

**dwRequest:** A value from the NtmsOpreqCommand (section 2.2.1.7) enumeration specifying the type of operation requested. If **dwRequest** is set to NTMS\_OPREQ\_UNKNOWN, the server MUST return ERROR\_INVALID\_PARAMETER and take no action.

**IpMessage:** An optional null-terminated message string to send to the user.

| Value of dwRequest                     | lpArg1Id                                                                                           |
|----------------------------------------|----------------------------------------------------------------------------------------------------|
| NTMS_OPREQ_NEWMEDIA<br>0x00000001      | MUST be set to a pointer to the identifier of the media pool from which to retrieve the new media. |
| NTMS_OPREQ_CLEANER<br>0x00000002       | Must be set to the pointer to the identifier of the device (library or slot).                      |
| NTMS_OPREQ_DEVICESERVICE<br>0x00000003 | MUST be set to a pointer to the identifier of the device that needs service.                       |
| NTMS_OPREQ_MOVEMEDIA<br>0x00000004     | MUST be set to a pointer to the identifier of the piece of physical media to move.                 |

| Value of dwRequest               | lpArg1Id             |
|----------------------------------|----------------------|
| NTMS_OPREQ_MESSAGE<br>0x00000005 | MUST be set to NULL. |

**IpArg2Id:** This parameter MUST be set according to the value of *dwRequest*.

| Value of dwRequest                     | lpArg2Id                                                                                              |
|----------------------------------------|----------------------------------------------------------------------------------------------------|
| NTMS_OPREQ_NEWMEDIA<br>0x00000001      | MUST be set to a pointer to the identifier of the media library to which the new media MUST be added. |
| NTMS_OPREQ_CLEANER<br>0x00000002       | MUST be set to NULL.                                                                                  |
| NTMS_OPREQ_DEVICESERVICE<br>0x00000003 | MUST be set to NULL.                                                                                  |
| NTMS_OPREQ_MOVEMEDIA<br>0x00000004     | MUST be set to a pointer to the identifier of the target library to which the media MUST be moved.    |
| NTMS_OPREQ_MESSAGE<br>0x00000005       | MUST be set to NULL.                                                                                  |

**IpRequestId:** A pointer to the identifier of the created operator request.

| Return value/code                     | Description                                      |
|---------------------------------------|--------------------------------------------------|
| 0x00000000<br>S_OK                    | The call was successful.                         |
| 0x80070005<br>ERROR_ACCESS_DENIED     | Access to one or more objects is denied.         |
| 0x80070057<br>ERROR_INVALID_PARAMETER | An invalid parameter was found.                  |
| 0x800708CA<br>ERROR_NOT_CONNECTED     | Unable to connect to the service.                |
| 0x800710D8<br>ERROR_OBJECT_NOT_FOUND  | Unable to find the source or destination object. |
| 0x800710D9<br>ERROR_DATABASE_FAILURE  | The database query or update failed.             |

The SubmitNtmsOperatorRequestW method submits an operator request, and returns the status of the request (Satisfied or Canceled), or times out (if the operator does not act upon the request). Operator requests are used to request media, to request that the specified medium be moved from one library to another, or to request the server device service.

Upon receiving this message, the server MUST verify that *lpRequestId* and *lpMessage* are not NULL. If parameter validation fails, the server MUST immediately fail the operation and return ERROR\_INVALID\_PARAMETER (0x80070057).

The NTMS\_OPEREQ\_MESSAGE value (in the *dwRequest* parameter) is the request type most often used by applications. The server cannot use NTMS\_OPEREQ\_MESSAGE. RSM uses the other request types as needed.

Strings sent to this method as parameters MUST be Unicode-encoded.

# 3.2.5.2.5.5 INtmsSession1::SubmitNtmsOperatorRequestA (Opnum 7)

The SubmitNtmsOperatorRequestA method submits an operator request, with strings encoded using ASCII.

```
HRESULT SubmitNtmsOperatorRequestA(
  [in] DWORD dwRequest,
  [in, unique] const char* lpMessage,
  [in, unique] LPNTMS_GUID lpArg1Id,
  [in, unique] LPNTMS_GUID lpArg2Id,
  [out] LPNTMS_GUID lpRequestId
);
```

**dwRequest:** A value from the NtmsOpreqCommand (section 2.2.1.7) enumeration specifying the type of operation requested. If **dwRequest** is set to NTMS\_OPREQ\_UNKNOWN, the server MUST return ERROR\_INVALID\_PARAMETER and take no action.

**IpMessage:** An optional null-terminated message string to send to the user.

**IpArg1Id:** This parameter MUST be set according to the value of *dwRequest*.

| Value of dwRequest                     | lpArg1Id                                                                                           |
|----------------------------------------|----------------------------------------------------------------------------------------------------|
| NTMS_OPREQ_CLEANER<br>0x00000002       | MUST be set to NULL.                                                                               |
| NTMS_OPREQ_DEVICESERVICE<br>0x00000003 | MUST be set to a pointer to the identifier of the device that needs service.                       |
| NTMS_OPREQ_MESSAGE<br>0x00000005       | MUST be set to NULL.                                                                               |
| NTMS_OPREQ_MOVEMEDIA<br>0x00000004     | MUST be set to a pointer to the identifier of the piece of physical media to move.                 |
| NTMS_OPREQ_NEWMEDIA<br>0x00000001      | MUST be set to a pointer to the identifier of the media pool from which to retrieve the new media. |

**IpArg2Id:** This parameter MUST be set according to the value of *dwRequest*.

| Value of dwRequest                     | lpArg2Id                                                                                              |
|----------------------------------------|----------------------------------------------------------------------------------------------------|
| NTMS_OPREQ_CLEANER<br>0x00000002       | MUST be set to NULL.                                                                                  |
| NTMS_OPREQ_DEVICESERVICE<br>0x00000003 | MUST be set to NULL.                                                                                  |
| NTMS_OPREQ_MESSAGE<br>0x00000005       | MUST be set to NULL.                                                                                  |
| NTMS_OPREQ_MOVEMEDIA<br>0x00000004     | MUST be set to a pointer to the identifier of the target library to which the media MUST be moved.    |
| NTMS_OPREQ_NEWMEDIA<br>0x00000001      | MUST be set to a pointer to the identifier of the media library to which the new media MUST be added. |

**IpRequestId:** A pointer to the identifier of the created operator request.

| Return value/code                     | Description                                      |
|---------------------------------------|--------------------------------------------------|
| 0x00000000<br>S_OK                    | The call was successful.                         |
| 0x80070005<br>ERROR_ACCESS_DENIED     | Access to one or more objects is denied.         |
| 0x80070057<br>ERROR_INVALID_PARAMETER | An invalid parameter was found.                  |
| 0x800708CA<br>ERROR_NOT_CONNECTED     | Unable to connect to the service.                |
| 0x800710D8<br>ERROR_OBJECT_NOT_FOUND  | Unable to find the source or destination object. |
| 0x800710D9<br>ERROR_DATABASE_FAILURE  | The database query or update failed.             |

The SubmitNtmsOperatorRequestA method submits an operator request, and returns the status of the request (Satisfied or Canceled), or times out (if the operator does not act upon the request). Operator requests are used to request media, to request that the specified medium be moved from one library to another, or to request the server device service.

Upon receiving this message, the server MUST verify that *lpRequestId* and *lpMessage* are not NULL. If parameter validation fails, the server MUST immediately fail the operation and return ERROR\_INVALID\_PARAMETER (0x80070057).

The NTMS\_OPEREQ\_MESSAGE value (in the *dwRequest* parameter) is the request type most often used by applications. The server cannot use NTMS\_OPEREQ\_MESSAGE. RSM uses the other request types as needed.

Strings sent to this method as parameters MUST be ASCII-encoded.

### 3.2.5.2.5.6 INtmsSession1::WaitForNtmsOperatorRequest (Opnum 8)

The WaitForNtmsOperatorRequest method waits for an operator request.

```
HRESULT WaitForNtmsOperatorRequest(
   [in] LPNTMS_GUID lpRequestId,
   [in] DWORD dwTimeout
);
```

**IpRequestId:** A pointer to the identifier of the request for which to wait.

**dwTimeout:** The number of milliseconds to wait. To check for an operator request, specify a time-out value of 0. If a value of 0xFFFFFFF is specified, this method does not time out.

| Return value/code  | Description                              |
|--------------------|------------------------------------------|
| 0x00000000<br>S_OK | The call was successful.                 |
| 0x80070005         | Access to one or more objects is denied. |

| Return value/code                     | Description                                                                                             |
|---------------------------------------|----------------------------------------------------------------------------------------------------|
| ERROR_ACCESS_DENIED                   |                                                                                                    |
| 0x80070057<br>ERROR_INVALID_PARAMETER | An invalid parameter was found.                                                                         |
| 0x800704C7<br>ERROR_CANCELLED         | The operator request was canceled by an administrator.                                                  |
| 0x800705B4<br>ERROR_TIMEOUT           | The time specified in the <i>dwTimeout</i> parameter elapsed before completion of the operator request. |
| 0x800708CA<br>ERROR_NOT_CONNECTED     | Unable to connect to the service.                                                                       |
| 0x800710D8<br>ERROR_OBJECT_NOT_FOUND  | Unable to find the operator request object. Object requests are flushed from the database.              |

Upon receiving this message, the server MUST verify that *lpRequestId* is not NULL. If parameter validation fails, the server MUST immediately fail the operation and return ERROR\_INVALID\_PARAMETER (0x80070057).

This method MUST wait for an operator request to complete or be refused, and return when the request is completed or refused appropriately.

The method MUST return a time-out error if the request is not completed or not refused in *dwTimeout*.

# 3.2.5.2.5.7 INtmsSession1::CancelNtmsOperatorRequest (Opnum 9)

The CancelNtmsOperatorRequest method cancels an operator request.

```
HRESULT CancelNtmsOperatorRequest(
   [in] LPNTMS_GUID lpRequestId
);
```

**IpRequestId:** A pointer to the identifier of the request to cancel.

| Return value/code                     | Description                                                                                                    |
|---------------------------------------|----------------------------------------------------------------------------------------------------|
| 0x00000000<br>S_OK                    | The call was successful.                                                                                                    |
| 0x80070005<br>ERROR_ACCESS_DENIED     | The user who tried to execute this method does not have administrator privileges. Only a server administrator can cancel operator requests.                                                    |
| 0x80070057<br>ERROR_INVALID_PARAMETER | A parameter is missing.                                                                                                    |
| 0x800710D8<br>ERROR_OBJECT_NOT_FOUND  | The operator request object identifier was not found. This error occurs if the request is completed prior to cancellation of the operation, or when an invalid request identifier is supplied. |
| 0x8007139F<br>ERROR_INVALID_STATE     | The request has already been completed or cancelled.                                                                                                    |

Upon receiving this message, the server MUST verify that *lpRequestId* is not NULL. If parameter validation fails, the server MUST immediately fail the operation and return ERROR\_INVALID\_PARAMETER (0x80070057).

This method MUST cancel the given operator request by setting the request state to NTMS\_OPSTATE\_REFUSED.

# 3.2.5.2.5.8 INtmsSession1::SatisfyNtmsOperatorRequest (Opnum 10)

The SatisfyNtmsOperatorRequest method completes an operator request.

```
HRESULT SatisfyNtmsOperatorRequest(
   [in] LPNTMS_GUID lpRequestId
);
```

**IpRequestId:** A pointer to the identifier of the request to complete.

| Return value/code                     | Description                                                                                                    |
|---------------------------------------|----------------------------------------------------------------------------------------------------|
| 0x00000000<br>S_OK                    | The call was successful.                                                                                                    |
| 0x80070005<br>ERROR_ACCESS_DENIED     | The user who tried to execute this method does not have administrator privileges. Only a server administrator can satisfy operator requests.                                                    |
| 0x80070057<br>ERROR_INVALID_PARAMETER | A parameter is missing.                                                                                                    |
| 0x800710D8<br>ERROR_OBJECT_NOT_FOUND  | The operator request object identifier was not found. This error occurs if the request is completed before the operation has been satisfied, or when an invalid request identifier is supplied. |

Upon receiving this message, the server MUST verify that *lpRequestId* is not NULL. If parameter validation fails, the server MUST immediately fail the operation and return ERROR\_INVALID\_PARAMETER (0x80070057).

This method MUST satisfy the given operator request by setting the request state to NTMS\_OPSTATE\_COMPLETE.

### 3.2.5.2.5.9 INtmsSession1::ImportNtmsDatabase (Opnum 11)

The ImportNtmsDatabase method imports the state of the server at the next server restart.

HRESULT ImportNtmsDatabase();

This method has no parameters.

| Return value/code                 | Description                                                                              |
|-----------------------------------|------------------------------------------------------------------------------------------|
| 0x00000000<br>S_OK                | The call was successful.                                                                 |
| 0x80070005<br>ERROR_ACCESS_DENIED | Access to object was denied. For more information regarding object, see section 3.2.5.2. |
| 0x800708CA                        | Unable to connect to the server.                                                         |

| Return value/code                    | Description                          |
|--------------------------------------|--------------------------------------|
| ERROR_NOT_CONNECTED                  |                                      |
| 0x800710D9<br>ERROR_DATABASE_FAILURE | The database query or update failed. |

The ImportNtmsDatabase method directs the server to import the content of the export directory into the database upon the next restart. When the server restarts, it MUST import the already saved database to its current database if the import is set.

Upon receiving this message, the server MUST verify that the client has the required access rights to the database. If the client does not have the required access rights, the server MUST return ERROR\_ACCESS\_DENIED (0x80070005).

This database is saved by the INtmsSession1::ExportNtmsDatabase method.<77>

#### 3.2.5.2.5.10 INtmsSession1::ExportNtmsDatabase (Opnum 12)

The ExportNtmsDatabase method exports the state of the server.

HRESULT ExportNtmsDatabase();

This method has no parameters.

| Return value/code                     | Description                                                                              |
|---------------------------------------|------------------------------------------------------------------------------------------|
| 0x00000000<br>S_OK                    | The call was successful.                                                                 |
| 0x80070005<br>ERROR_ACCESS_DENIED     | Access to object was denied. For more information regarding object, see section 3.2.5.2. |
| 0x80070020<br>ERROR_SHARING_VIOLATION | One of the files that needs to be written to is open.                                    |
| 0x800708CA<br>ERROR_NOT_CONNECTED     | Unable to connect to the server.                                                         |
| 0x800710D9<br>ERROR_DATABASE_FAILURE  | The database query or update failed.                                                     |

Upon receiving this message, the server MUST verify that the client has the required access rights to the database. If the client does not have the required access rights, the server MUST return ERROR\_ACCESS\_DENIED (0x80070005). If the client has the required access rights, ExportNtmsDatabase creates a consistent set of database files in the export directory under the RSM database directory. Any existing files in the export directory are overwritten by this method.<78>

### 3.2.5.2.5.11 INtmsSession1::AddNotification (Opnum 14)

The AddNotification method registers a client to receive change notifications for a type of object.

```
HRESULT AddNotification(
   [in] DWORD dwType
);
```

**dwType:** A value from the NtmsObjectsTypes (section 2.2.1.6) enumeration specifying the type of object for which the client wants to receive change notifications.

| Return value/code  | Description              |
|--------------------|--------------------------|
| 0x00000000<br>S_OK | The call was successful. |

Upon receiving this message, the server MUST verify that dwType is a valid notification type, verify that the user has the required access rights, and set the server to send back notifications of dwType type.

If parameter validation fails, the server MUST NOT be set to send back notifications, MUST return  $S_OK$  (0x00000000), and take no further action.

#### 3.2.5.2.5.12 INtmsSession1::RemoveNotification (Opnum 15)

The RemoveNotification method unregisters a client from receiving change notifications for a type of object.

```
HRESULT RemoveNotification(
   [in] DWORD dwType
);
```

**dwType:** A value from the NtmsObjectsTypes (section 2.2.1.6) enumeration specifying the type of object for which the client no longer wants to receive change notifications.

| Return value/code                 | Description                     |
|-----------------------------------|---------------------------------|
| 0x00000000<br>S_OK                | The call was successful.        |
| 0x80070005<br>ERROR_ACCESS_DENIED | Access to an object was denied. |

Upon receiving this message, the server MUST verify that dwType is a valid notification type. If it is not, the server MUST return S\_OK (0x0000000) and take no further action.

If parameter validation succeeds, the server MUST verify that the user has the required access rights, and set the server to stop sending notifications of *dwType* type. If the client does not have the required access rights, the server MUST return ERROR\_ACCESS\_DENIED (0x80070005) and no further action is taken.

### 3.2.5.2.5.13 INtmsSession1::DispatchNotification (Opnum 16)

The DispatchNotification method sends a notification to all registered sinks.

```
HRESULT DispatchNotification(
   [in] DWORD dwType,
   [in] DWORD dwOperation,
   [in] LPNTMS_GUID lpIdentifier
);
```

**dwType:** A value from the NtmsObjectsTypes (section 2.2.1.6) enumeration specifying the type of object to which the notification refers.

**dwOperation:** A value from the NtmsNotificationOperations (section 2.2.1.8) enumeration specifying the type of operation to which the notification refers.

**IpIdentifier:** A pointer to the identifier of the event for which notification is being sent.

| Return value/code                 | Description                     |
|-----------------------------------|---------------------------------|
| 0x00000000<br>S_OK                | The call was successful.        |
| 0x80070005<br>ERROR_ACCESS_DENIED | Access to an object was denied. |

Upon receiving this message, the server MUST verify that dwType is a valid notification type. If it is not, the server MUST return S\_OK (0x0000000) and take no further action.

If parameter validation succeeds, the server MUST verify that the user has the required access rights, and send an input notification of type *dwType* to all registered sinks. If the client does not have the required access rights, the server MUST return ERROR\_ACCESS\_DENIED (0x80070005) and no further action is taken.

The server MUST return value returned by client sink.

#### 3.2.5.2.6 INtmsLibraryControl2 Interface

The INtmsLibraryControl2 interface is implemented by the server to support management of media libraries. It inherits all objects and methods from the INtmsLibraryControl1 interface. The UUID for this interface is "DB90832F-6910-4d46-9F5E-9FD6BFA73903". The version for this interface is "1.0".

This interface is optional and the server MAY implement it.<79>

Methods in RPC Opnum Order

| Method           | Description                                          |
|------------------|------------------------------------------------------|
| IdentifyNtmsSlot | Identifies the media in a storage slot.<br>Opnum: 23 |

All methods MUST NOT throw exceptions.

#### 3.2.5.2.6.1 INtmsLibraryControl2::IdentifyNtmsSlot (Opnum 23)

The IdentifyNtmsSlot method identifies the media in a storage slot.

```
HRESULT IdentifyNtmsSlot(
   [in] LPNTMS_GUID lpSlotId,
   [in] DWORD dwOption
);
```

IpSlotId: A pointer to the identifier of the slot containing the media to identify

**dwOption:** A value from the NtmsDismountOptions (section 2.2.1.9) enumeration specifying what to do with the media after identification is complete. If *dwOption* does not contain a valid value, the default value NTMS\_DISMOUNT\_IMMEDIATE is taken.

| Return value/code                     | Description                                          |
|---------------------------------------|------------------------------------------------------|
| 0x00000000<br>S_OK                    | The call was successful.                             |
| 0x80070005<br>ERROR_ACCESS_DENIED     | Access to an object was denied.                      |
| 0x80070057<br>ERROR_INVALID_PARAMETER | A parameter is not valid.                            |
| 0x800710D1<br>ERROR_LIBRARY_OFFLINE   | The library identifier refers to an offline library. |
| 0x800710D8<br>ERROR_OBJECT_NOT_FOUND  | The object was not found.                            |

Upon receiving this message, the server MUST verify that *lpSlotId* is not NULL and verify that *dwOption* is equal to either NTMS\_DISMOUNT\_DEFERRED, NTMS\_DISMOUNT\_IMMEDIATE, or 0. If parameter validation fails, the server MUST immediately fail the operation and return ERROR\_INVALID\_PARAMETER (0x80070057) as either the slot identifier or option is invalid.

If parameter validation succeeds, the server MUST check the access rights to the media, verify that the slot is valid, and determine the library that the slot belongs to. If the client does not have the required access rights, NTMS\_CONTROL\_ACCESS to the library is denied and the server MUST return ERROR\_ACCESS\_DENIED (0x80070005). Other security errors are possible, but they indicate a security subsystem error. If the slot is not valid, the server MUST return ERROR\_OBJECT\_NOT\_FOUND (0x800710D8).

The library MUST be an online library to perform an inventory. If the library is offline, the server MUST return ERROR\_LIBRARY\_OFFLINE (0x800710D1.

The server then identifies the media in the specified slot. If the specified *dwOption* is equal to NTMS\_DISMOUNT\_DEFERRED, the server MUST leave the media in the drive and mark it for deferred dismount. If *dwOption* is set to NTMS\_DISMOUNT\_IMMEDIATE, the server MUST dismount the media immediately.

On completion of an asynchronous operation, notification will be sent with the identifier lpSlotId.

#### 3.2.5.2.7 INtmsObjectManagement2 Interface

The INtmsObjectManagement2 interface is implemented by the server to support security, attribute and user interface notification management, and enumeration for objects. It inherits all objects and methods from the INtmsObjectManagement1 interface (opnums 0-11).

The UUID for this interface is "895A2C86-270D-489d-A6C0-DC2A9B35280E". The version for this interface is "1.0".

This interface is optional and the server MAY implement it. <80>

Methods in RPC Opnum Order

| Method               | Description                                                                                                    |
|----------------------|----------------------------------------------------------------------------------------------------|
| EnumerateNtmsObjectR | Enumerates the objects of a container.<br>Opnum: 12                                                                                        |
| GetNtmsUIOptionsA    | Enumerates the list of computer names to which the specified type of UI is being directed for an object, with strings encoded using ASCII. |

| Method            | Description                                                                                                    |
|-------------------|----------------------------------------------------------------------------------------------------|
|                   | Opnum: 13                                                                                                    |
| GetNtmsUIOptionsW | Enumerates the list of computer names to which the specified type of UI is being directed for an object, with strings encoded using Unicode. Opnum: 14  |
| SetNtmsUIOptionsA | Modifies the list of computer names to which the specified type of UI is being directed for an object, with strings encoded using ASCII.<br>Opnum: 15   |
| SetNtmsUIOptionsW | Modifies the list of computer names to which the specified type of UI is being directed for an object, with strings encoded using Unicode.<br>Opnum: 16 |

All methods MUST NOT throw exceptions.

# 3.2.5.2.7.1 INtmsObjectManagement2::EnumerateNtmsObjectR (Opnum 12)

The EnumerateNtmsObjectR method enumerates the objects of the container specified by *IpContainerId*.

```
HRESULT EnumerateNtmsObjectR(
  [in, unique] const LPNTMS_GUID lpContainerId,
  [out, size_is(*lpdwListBufferSize), length_is(*lpdwListSize)]
   LPNTMS_GUID lpList,
  [in] DWORD* lpdwListBufferSize,
  [out] DWORD* lpdwListSize,
  [out] DWORD* lpdwOutputSize,
  [in] DWORD dwType,
  [in] DWORD dwOptions
);
```

**IpContainerId:** A pointer to the identifier of the container for which to enumerate objects. If this parameter is set to NULL, top-level objects MUST be enumerated.

If the *lpContainerId* parameter is set to NULL, the server MUST enumerate top-level objects (such as libraries). If more than one object is listed, the object can be enumerated from more than one container. The NULL container is the highest-level container, and enumerates all objects in a system. *lpContainerId* can be an object identifier (for example, a library identifier) which would return the objects associated with it, depending on the type of object chosen in the *dwType* parameter.

**IpList:** An array of identifiers for the objects of *lpContainerId*.

**IpdwListBufferSize:** A pointer to the size, in bytes, of the *lpList* buffer.

**IpdwListSize:** A pointer to the number of elements in *IpList*.

- **IpdwOutputSize:** A pointer to the required size of the *lpdwListSize* parameter if more data need to be returned than can fit in the *lpList* buffer. In such a case, *lpdwListSize* MUST be set to 0.
- **dwType:** A value from the NtmsObjectsTypes (section 2.2.1.6) enumeration specifying the type of the container.

**dwOptions:** Enumeration options. This is applicable only when **dwType** is NTMS\_MEDIA\_POOL; if **dwType** is not NTMS\_MEDIA\_POOL, this MUST be set to NTMS\_ENUM\_DEFAULT

| Return value/code                       | Description                                                                                                   |
|-----------------------------------------|----------------------------------------------------------------------------------------------------|
| 0x00000000<br>S_OK                      | The call was successful.                                                                                      |
| 0x80070005<br>ERROR_ACCESS_DENIED       | Access to an object was denied.                                                                               |
| 0x80070008<br>ERROR_NOT_ENOUGH_MEMORY   | An allocation failure occurred during processing.                                                             |
| 0x80070057<br>ERROR_INVALID_PARAMETER   | The parameter is NULL or invalid.                                                                             |
| 0x800710D8<br>ERROR_OBJECT_NOT_FOUND    | The <i>lpContainerId</i> parameter is invalid.                                                                |
| 0x8007007A<br>ERROR_INSUFFICIENT_BUFFER | The specified buffer size is too small. The required size is returned in the <i>lpdwOutputSize</i> parameter. |

Upon receiving this message, the server MUST verify that *lpdwListSize* is not NULL. If it is NULL, the server MUST immediately fail the operation and return ERROR\_INVALID\_PARAMETER (0x80070057).

If parameter validation succeeds, the server MUST verify that the user has the required access rights, and get the object type code from the RSM object type. If the client does not have the required access rights, the server MUST return ERROR\_ACCESS\_DENIED (0x80070005).

The server behavior depends upon the value of *dwOptions*.

| Value                            | Meaning                                                                                                    |
|----------------------------------|----------------------------------------------------------------------------------------------------|
| NTMS_ENUM_DEFAULT<br>0x00000000  | Do not include enumeration of the root pool when enumerating the media pools.                                                                                                    |
| NTMS_ENUM_ROOTPOOL<br>0x00000001 | Enumerates the root pool, in addition to all other top-level media pools. The root pool MUST be returned as the first GUID in the list. Enumerating the root pool is only required to get or set the security attributes on the object. <i>dwType</i> MUST be NTMS_MEDIA_POOL and <i>lpContainerId</i> MUST be NULL. |

If the total size of available object IDs is greater than the current buffer size, the server MUST return ERROR\_INSUFFICIENT\_BUFFER (0x000007A) and set *lpdwOutputSize* to the required size and set *lpdwListSize* to 0. The client can then allocate a larger buffer and try again.

Since an ID can be added by another process, it is possible for a subsequent method with a resized list to get an error indicating that the list is too small. If the *lpContainerId* parameter is set to NULL, RSM MUST enumerate top-level objects (such as libraries).

If more than one object is listed, the object can be enumerated from more than one container. The NULL container is the highest-level container, and enumerates all objects in a system.

### 3.2.5.2.7.2 INtmsObjectManagement2::GetNtmsUIOptionsA (Opnum 13)

The GetNtmsUIOptionsA method enumerates the list of computer names to which the specified type of UI is being directed for an object, with strings encoded using ASCII.

```
HRESULT GetNtmsUIOptionsA(
  [in, unique] const LPNTMS_GUID lpObjectId,
  [in] DWORD dwType,
  [out, size_is(*lpdwBufSize), length_is(*lpdwDataSize)]
```

```
unsigned char* lpszDestination,
[in] DWORD* lpdwBufSize,
[out] DWORD* lpdwDataSize,
[out] DWORD* lpdwOutSize
```

```
);
```

- **IpObjectId:** A pointer to the identifier of a computer or library whose UI is being redirected. To choose all events for this session, set this parameter to NULL.
- **dwType:** A value from the NtmsUITypes (section 2.2.5.2) enumeration specifying the type of UI messages to enumerate.
- **IpszDestination:** A buffer of null-terminated destinations, with the buffer terminated by two null characters.

**IpdwBufSize:** A pointer to the size, in bytes, of *IpszDestination*.

**IpdwDataSize:** A pointer to the number of strings in *IpszDestination*.

**IpdwOutSize:** A pointer to the required size of the *lpdwDataSize* parameter if more data needs to be returned than can fit in *lpszDestination*. In such a case, *lpdwDataSize* MUST be set to 0.

| Return value/code                       | Description                                       |
|-----------------------------------------|---------------------------------------------------|
| 0x00000000<br>S_OK                      | The call was successful.                          |
| 0x80070005<br>ERROR_ACCESS_DENIED       | Access to an object was denied.                   |
| 0x80070008<br>ERROR_NOT_ENOUGH_MEMORY   | An allocation failure occurred during processing. |
| 0x80070057<br>ERROR_INVALID_PARAMETER   | The parameter is not valid.                       |
| 0x8007007A<br>ERROR_INSUFFICIENT_BUFFER | The specified buffer size is not large enough.    |
| 0x800710D8<br>ERROR_OBJECT_NOT_FOUND    | The object was not found.                         |

Upon receiving this message, the server MUST verify that *lpszDestination* is not NULL, verify that *dwType* is not equal to NTMS\_UITYPE\_INVALID, and verify that *dwType* is not equal to or greater than NTMS\_UITYPE\_MAX. If parameter validation fails, the server MUST immediately fail the operation and return ERROR\_INVALID\_PARAMETER (0x80070057).

If parameter validation succeeds, the server MUST perform the following actions:

- Ensure that the client has READ permissions on the object.
- Validate the object container.
- Allocate a large enough buffer to hold all of the destinations.
- Traverse through all the available destinations, and generate the list of machine names to which the specified type of UI is being directed for the given object.
- Return this list to the client.

If the client does not have the required access rights, the server MUST return ERROR\_ACCESS\_DENIED (0x80070005). If the buffer size specified by *lpdwBufSize* is too small, the server MUST return ERROR\_INSUFFICIENT\_BUFFER (0x8007007A) with *lpdwOutSize* set to the required size.

Strings sent to this method as parameters MUST be ASCII-encoded.

# 3.2.5.2.7.3 INtmsObjectManagement2::GetNtmsUIOptionsW (Opnum 14)

The GetNtmsUIOptionsW method enumerates the list of computer names to which the specified type of UI is being directed for an object. This method encodes strings using Unicode.

```
HRESULT GetNtmsUIOptionsW(
   [in, unique] const LPNTMS_GUID lpObjectId,
   [in] DWORD dwType,
   [out, size_is(*lpdwBufSize), length_is(*lpdwDataSize)]
    wchar_t* lpszDestination,
   [in] DWORD* lpdwBufSize,
   [out] DWORD* lpdwDataSize,
   [out] DWORD* lpdwOutSize
);
```

- **IpObjectId:** A pointer to the identifier of a computer or library whose UI is being redirected. To choose all events for this session, set this parameter to NULL.
- **dwType:** A value from the NtmsUIType (section 2.2.5.2) enumeration specifying the type of UI messages to enumerate.
- **IpszDestination:** A buffer of null-terminated Unicode characters denoting destinations, with the buffer terminated by two null characters.

**IpdwBufSize:** A pointer to the size, in bytes, of *IpszDestination*.

**IpdwDataSize:** A pointer to the number of strings in *IpszDestination*.

**IpdwOutSize:** A pointer to the required size of the *lpdwDataSize* parameter if more data needs to be returned than can fit in *lpszDestination*. In such a case, *lpdwDataSize* is set to 0.

| Return value/code                       | Description                                       |
|-----------------------------------------|---------------------------------------------------|
| 0x00000000<br>S_OK                      | The call was successful.                          |
| 0x80070005<br>ERROR_ACCESS_DENIED       | Access to an object is denied.                    |
| 0x80070008<br>ERROR_NOT_ENOUGH_MEMORY   | An allocation failure occurred during processing. |
| 0x80070057<br>ERROR_INVALID_PARAMETER   | A parameter is not valid.                         |
| 0x8007007A<br>ERROR_INSUFFICIENT_BUFFER | The specified buffer size is not large enough.    |
| 0x800710D8<br>ERROR_OBJECT_NOT_FOUND    | The object was not found.                         |

Upon receiving this message, the server MUST verify that *lpszDestination* is not NULL, verify that *dwType* is not equal to NTMS\_UITYPE\_INVALID, and verify that *dwType* is not equal to or greater than NTMS\_UITYPE\_MAX. If parameter validation fails, the server MUST immediately fail the operation and return ERROR\_INVALID\_PARAMETER (0x80070057).

If parameter validation succeeds, the server MUST perform the following actions:

- Ensure that the client has READ permissions on the object.
- Validate the object container.
- Allocate a large enough buffer to hold all the destinations.
- Traverse through all the available destinations and generate the list of machine names to which the specified type of UI is being directed for the specified object.
- Return this list to the client.

If the client does not have the required access rights, NTMS\_MODIFY\_ACCESS to the library is denied and the server MUST return ERROR\_ACCESS\_DENIED (0x80070005). Other security errors are possible but indicate a security subsystem error. If the buffer size specified by *lpdwBufSize* is too small, the server MUST return ERROR\_INSUFFICIENT\_BUFFER (0x8007007A) with *lpdwOutSize* set to the required size.

Strings sent to this method as parameters MUST be Unicode-encoded.

# 3.2.5.2.7.4 INtmsObjectManagement2::SetNtmsUIOptionsA (Opnum 15)

The SetNtmsUIOptionsA method modifies the list of computer names to which the specified type of UI is being directed for an object, with strings encoded using ASCII.

```
HRESULT SetNtmsUIOptionsA(
  [in, unique] const LPNTMS_GUID lpObjectId,
  [in] DWORD dwType,
  [in] DWORD dwOperation,
  [in, string] const char* lpszDestination
);
```

- **IpObjectId:** A pointer to the identifier of a computer or library whose UI MUST be redirected. To choose all events for this session, set this parameter to NULL.
- **dwType:** The value from the NtmsUIType (section 2.2.5.2) enumeration specifying the type of UI message to enumerate.

**dwOperation:** The value from the NtmsUIOperations (section 2.2.5.1) enumeration specifying the type of change to make to the destination list.

**IpszDestination:** The null-terminated destination to add to or delete from the list.

| Return value/code                     | Description                     |
|---------------------------------------|---------------------------------|
| 0x00000000<br>S_OK                    | The call was successful.        |
| 0x80070005<br>ERROR_ACCESS_DENIED     | Access to an object was denied. |
| 0x80070057<br>ERROR_INVALID_PARAMETER | A parameter is invalid.         |

| Return value/code       | Description                                       |
|-------------------------|---------------------------------------------------|
| 0x80070008              | An allocation failure occurred during processing. |
| ERROR_NOT_ENOUGH_MEMORY |                                                   |

The purpose of this method is to add or delete *lpszDestination* from the list of computer names to which the specified type of UI is being directed for the specific object.

Upon receiving this message, the server MUST verify that *dwType* is not equal to NTMS\_UITYPE\_INVALID, and verify that *dwType* is not equal to or greater than NTMS\_UITYPE\_MAX. If parameter validation fails, the server MUST immediately fail the operation and return ERROR\_INVALID\_PARAMETER (0x80070057).

If parameter validation succeeds, the server MUST verify that the user has the required access rights. If the client does not have the required access rights, the server MUST return ERROR\_ACCESS\_DENIED (0x80070005).

If *IpszDestination* is NULL, the server MUST use the computer name of the client as *IpszDestination*.

The action taken depends upon the value of *dwOperation*.

| Value                 | Meaning                                                |
|-----------------------|--------------------------------------------------------|
| NTMS_UIDEST_ADD       | Add a new IpszDestination (computer name) to the list. |
| NTMS_UIDEST_DELETE    | Remove an <i>lpszDestination</i> from the list.        |
| NTMS_UIDEST_DELETEALL | Clear all names from the list.                         |

Strings sent to this method as parameters MUST be ASCII-encoded.

# 3.2.5.2.7.5 INtmsObjectManagement2::SetNtmsUIOptionsW (Opnum 16)

The SetNtmsUIOptionsW method modifies the list of computer names to which the specified type of UI is being directed for an object, with strings encoded using Unicode.

```
HRESULT SetNtmsUIOptionsW(
  [in, unique] const LPNTMS_GUID lpObjectId,
  [in] DWORD dwType,
  [in] DWORD dwOperation,
  [in, string] const wchar_t* lpszDestination
);
```

- **ObjectId:** A pointer to the identifier of a computer or library whose user interface MUST be redirected. To choose all events for this session, set this parameter to NULL.
- **dwType:** The value from the NtmsUIType (section 2.2.5.2) enumeration specifying the type of UI message to enumerate.
- **dwOperation:** The value from the NtmsUIOperations (section 2.2.5.1) enumeration specifying the type of change to make to the destination list.

**IpszDestination:** The null-terminated destination to add to or delete from the list.

| Return value/code  | Description              |
|--------------------|--------------------------|
| 0x00000000<br>S_OK | The call was successful. |

| Return value/code                     | Description                                       |
|---------------------------------------|---------------------------------------------------|
| 0x80070005<br>ERROR_ACCESS_DENIED     | Access to an object was denied.                   |
| 0x80070057<br>ERROR_INVALID_PARAMETER | A parameter is invalid.                           |
| 0x80070008<br>ERROR_NOT_ENOUGH_MEMORY | An allocation failure occurred during processing. |

The purpose of this method is to add or delete *lpszDestination* from the list of computer names to which the specified type of UI is being directed for the given object.

After the server receives this message, it MUST verify that *dwType* is not equal to NTMS\_UITYPE\_INVALID, and verify that *dwType* is not equal to or greater than NTMS\_UITYPE\_MAX. If parameter validation fails, the server MUST immediately fail the operation and return ERROR\_INVALID\_PARAMETER (0x80070057).

If parameter validation succeeds, the server MUST compose a response to the client after verifying that the user has the required access rights. If the client does not have the required access rights, the server MUST return ERROR\_ACCESS\_DENIED (0x80070005).

If *lpszDestination* is NULL, the server MUST use the computer name of the client as *lpszDestination*.

| Value                 | Meaning                                                       |
|-----------------------|---------------------------------------------------------------|
| NTMS_UIDEST_ADD       | Add a new <i>lpszDestination</i> (computer name) to the list. |
| NTMS_UIDEST_DELETE    | Remove an IpszDestination from the list.                      |
| NTMS_UIDEST_DELETEALL | Clear all names from the list.                                |

The action taken depends on the value of *dwOperation*.

Strings that are sent to this method as parameters MUST be Unicode-encoded.

#### 3.2.5.2.8 INtmsObjectManagement3 Interface

The INtmsObjectManagement3 interface is implemented by the server to support security, attribute and user interface notification management, and enumeration for objects. It inherits all objects and methods from the INtmsObjectManagement2 interface (opnums 0-16).

The UUID for this interface is "3BBED8D9-2C9A-4b21-8936-ACB2F995BE6C". The version for this interface is "1.0".

The INtmsObjectManagement3 interface inherits the INtmsObjectManagement2 interface, which is inherited from the INtmsObjectManagement1 interface.

This interface is optional and the server MAY implement it.<81>

Methods in RPC Opnum Order

| Method                   | Description                                                                           |
|--------------------------|---------------------------------------------------------------------------------------|
| GetNtmsObjectAttributeAR | Retrieves private data from an object, with strings encoded using ASCII.<br>Opnum: 17 |
| GetNtmsObjectAttributeWR | Retrieves private data from an object, with strings encoded using Unicode.            |

| Method | Description |
|--------|-------------|
|        | Opnum: 18   |

All methods MUST NOT throw exceptions.

### 3.2.5.2.8.1 INtmsObjectManagement3::GetNtmsObjectAttributeAR (Opnum 17)

The GetNtmsObjectAttributeAR method retrieves private data from an object, with strings encoded using ASCII.

```
HRESULT GetNtmsObjectAttributeAR(
   [in] LPNTMS_GUID lpObjectId,
   [in] DWORD dwType,
   [in] const char* lpAttributeName,
   [out, size_is(*lpdwAttributeBufferSize), length_is(*lpAttributeSize)]
    byte* lpAttributeData,
   [in] DWORD* lpdwAttributeBufferSize,
   [out] DWORD* lpAttributeSize,
   [out] DWORD* lpActualAttributeSize
);
```

**ObjectId:** A pointer to the identifier of the object for which to retrieve the attribute.

- **dwType:** The value from the NtmsObjectsTypes (section 2.2.1.6) enumeration specifying the type of the object.
- **IpAttributeName:** A null-terminated sequence of ASCII characters specifying the name of the extended attribute to retrieve.

**IpAttributeData:** A buffer containing the attribute.

**IpdwAttributeBufferSize:** A pointer to the size of the *IpAttributeData* buffer.

**IpAttributeSize:** A pointer to the size of the attribute returned in the *IpAttributeData* buffer. This will point to 0 when the function returns with an insufficient input buffer error.

**IpActualAttributeSize:** A pointer to the actual size of the attribute.

| Return value/code                           | Description                                                                                                    |
|---------------------------------------------|----------------------------------------------------------------------------------------------------|
| 0x00000000<br>S_OK                          | The call was successful.                                                                                                    |
| 0x80070005<br>ERROR_ACCESS_DENIED           | Access to an object was denied.                                                                                                  |
| 0x80070057<br>ERROR_INVALID_PARAMETER       | A parameter is not valid.                                                                                                    |
| 0x8007007A<br>ERROR_INSUFFICIENT_BUFFE<br>R | The specified buffer size is not large enough.                                                                                   |
| 0x800700E8<br>ERROR_NO_DATA                 | The specified attribute is greater than or equal to the NTMS_MAXATTR_LENGTH value, specified in the Platform SDK file NTMSApi.h. |
| 0x800708CA<br>ERROR_NOT_CONNECTED           | Unable to connect to the server.                                                                                                 |

| Return value/code                    | Description                          |
|--------------------------------------|--------------------------------------|
| 0x800710D8<br>ERROR_OBJECT_NOT_FOUND | The object was not found.            |
| 0x800710D9<br>ERROR_DATABASE_FAILURE | The database query or update failed. |

After the server receives this message, it MUST:

- Verify that *ObjectId* is not NULL.
- Verify that *lpAttributeData* is not NULL.
- Verify that *IpAttributeName* is not NULL.
- Verify that *lpAttributeSize* is not NULL.
- Verify that *dwType* is a valid object type.

If parameter validation fails, the server MUST immediately fail the operation and return ERROR\_INVALID\_PARAMETER (0x80070057).

If parameter validation succeeds, the server MUST verify that the user has the required access rights, get the value of the extended attribute that is specified by *lpAttributeName*, return it to the user in the buffer that is pointed to by *lpAttributeData*, and set the size of the data that is copied in the *lpAttributeData* in *lpAttributeSize*. If the client does not have the required access rights, the server MUST return ERROR\_ACCESS\_DENIED (0x80070005).

If the buffer size that is specified by *lpdwAttributeBufferSize* is too small, the server MUST return ERROR\_INSUFFICIENT\_BUFFER (0x8007007A) with *lpActualAttributeSize* set to the required size and *lpAttributeSize* set to zero.

Strings that are sent to this method as parameters MUST be ASCII-encoded.

### 3.2.5.2.8.2 INtmsObjectManagement3::GetNtmsObjectAttributeWR (Opnum 18)

The GetNtmsObjectAttributeWR method retrieves private data from an object, with strings encoded using Unicode.

```
HRESULT GetNtmsObjectAttributeWR(
   [in] LPNTMS_GUID lpObjectId,
   [in] DWORD dwType,
   [in, string] const wchar_t* lpAttributeName,
   [out, size_is(*lpdwAttributeBufferSize), length_is(*lpAttributeSize)]
    byte* lpAttributeData,
   [in] DWORD* lpdwAttributeBufferSize,
   [out] DWORD* lpAttributeSize,
   [out] DWORD* lpAttributeSize
);
```

**ObjectId:** A pointer to the identifier of the object for which to retrieve the attribute.

- **dwType:** The value from the NtmsObjectsTypes (section 2.2.1.6) enumeration specifying the type of the object.
- **IpAttributeName:** A null-terminated sequence of Unicode characters specifying the name of the extended attribute to retrieve.

**IpAttributeData:** A buffer containing the attribute.

**IpdwAttributeBufferSize:** A pointer to the size of the *IpAttributeData* buffer.

**IpAttributeSize:** A pointer to the size of the attribute returned in the *IpAttributeData* buffer. This will point to zero when the function returns with an insufficient input buffer error.

**IpActualAttributeSize:** A pointer to the size of the attribute in the *IpAttributeData* buffer.

| Return value/code                       | Description                                                                                                    |
|-----------------------------------------|----------------------------------------------------------------------------------------------------|
| 0x00000000<br>S_OK                      | The call was successful.                                                                                                    |
| 0x80070005<br>ERROR_ACCESS_DENIED       | Access to an object was denied.                                                                                                  |
| 0x80070057<br>ERROR_INVALID_PARAMETER   | A parameter is not valid.                                                                                                    |
| 0x8007007A<br>ERROR_INSUFFICIENT_BUFFER | The specified buffer size is not large enough.                                                                                   |
| 0x800700E8<br>ERROR_NO_DATA             | The specified attribute is greater than or equal to the NTMS_MAXATTR_LENGTH value, specified in the Platform SDK file NTMSApi.h. |
| 0x800708CA<br>ERROR_NOT_CONNECTED       | Unable to connect to the server.                                                                                                 |
| 0x800710D8<br>ERROR_OBJECT_NOT_FOUND    | The object was not found.                                                                                                    |
| 0x800710D9<br>ERROR_DATABASE_FAILURE    | The database query or update failed.                                                                                             |

Upon receiving this message, the server MUST:

- Verify that *ObjectId* is not NULL.
- Verify that *lpAttributeData* is not NULL.
- Verify that *IpAttributeName* is not NULL.
- Verify that *IpAttributeSize* is not NULL.
- Verify that *dwType* is a valid object type.

If parameter validation fails, the server MUST immediately fail the operation and return ERROR\_INVALID\_PARAMETER (0x80070057).

If parameter validation succeeds, the server MUST verify that the user has the required access rights, get the value of the extended attribute that is specified by *lpAttributeName*, return it to the user in the buffer that is pointed to by *lpAttributeData*, and set the size of the data that is copied in the *lpAttributeData* in *lpAttributeSize*. If the client does not have the required access rights, the server MUST return ERROR\_ACCESS\_DENIED (0x80070005).

If the buffer size that is specified by *lpdwAttributeBufferSize* is too small, the server MUST return ERROR\_INSUFFICIENT\_BUFFER (0x8007007A) with *lpActualAttributeSize* set to the required size and *lpAttributeSize* set to zero.

Strings sent to this method as parameters MUST be Unicode encoded.

# 3.2.5.2.9 IRobustNtmsMediaServices1 Interface

The IRobustNtmsMediaServices1 interface is implemented by the server to support management of media. It inherits all objects and methods from the INtmsMediaServices1 interface (opnums 0–20).

The UUID for this interface is "7D07F313-A53F-459a-BB12-012C15B1846E". The version for this interface is "1.0".

The IRobustNtmsMediaServices1 interface inherits the INtmsMediaServices1 interface.

This interface is optional and the server MAY implement it. <82>

Methods in RPC Opnum Order

| Method                 | Description                                                                                         |
|------------------------|----------------------------------------------------------------------------------------------------|
| GetNtmsMediaPoolNameAR | Retrieves the full name hierarchy of a media pool, with strings encoded using ASCII.<br>Opnum: 21   |
| GetNtmsMediaPoolNameWR | Retrieves the full name hierarchy of a media pool, with strings encoded using Unicode.<br>Opnum: 22 |

All methods MUST NOT throw exceptions.

### 3.2.5.2.9.1 IRobustNtmsMediaServices1::GetNtmsMediaPoolNameAR (Opnum 21)

The GetNtmsMediaPoolNameAR method retrieves the full name hierarchy of a media pool, with strings encoded using ASCII.

```
HRESULT GetNtmsMediaPoolNameAR(
   [in] LPNTMS_GUID lpPoolId,
   [out, size_is(*lpdwNameSizeBuf), length_is(*lpdwNameSize)]
    unsigned char* lpBufName,
   [in] DWORD* lpdwNameSizeBuf,
   [out] DWORD* lpdwNameSize,
   [out] DWORD* lpdwOutputSize
);
```

**IpPoolId:** A pointer to the identifier of the media pool for which to retrieve the name.

**IpBufName:** The null-terminated buffer that contains the name of the media pool.

IpdwNameSizeBuf: The size, in bytes, of IpBufName.

**IpdwNameSize:** The length of the string in *IpBufName*, including the terminating null character.

**IpdwOutputSize:** A pointer to the buffer size required to return the name.

| Return value/code                 | Description                                     |
|-----------------------------------|-------------------------------------------------|
| 0x00000000<br>S_OK                | The call was successful.                        |
| 0x80070005<br>ERROR_ACCESS_DENIED | Access to an object was denied.                 |
| 0x80070008                        | An allocation error occurred during processing. |

| Return value/code                       | Description                                                                                      |
|-----------------------------------------|--------------------------------------------------------------------------------------------------|
| ERROR_NOT_ENOUGH_MEMORY                 |                                                                                                  |
| 0x80070057<br>ERROR_INVALID_PARAMETER   | The parameter is missing or invalid.                                                             |
| 0x8007007A<br>ERROR_INSUFFICIENT_BUFFER | The specified buffer size is too small. The required size is returned in <i>lpdwOutputSize</i> . |
| 0x800710CE<br>ERROR_INVALID_MEDIA_POOL  | The media pool identifier is missing or invalid.                                                 |

Upon receiving this message, the server MUST:

- Verify that *lpPoolId* is not NULL.
- Verify that *lpdwNameSize* is not NULL.
- Verify that *lpBufName* is not NULL.
- Verify that *lpdwOutputSize* is not NULL.

If parameter validation fails, the server MUST immediately fail the operation and return ERROR\_INVALID\_PARAMETER (0x80070057).

If parameter validation succeeds, the server MUST verify that the user has the required access rights, retrieve the name hierarchy for the given media pool, and return it to caller in the buffer *lpBufName*. If the client does not have the required access rights, the server MUST return ERROR\_ACCESS\_DENIED (0x80070005).

If the output data size is bigger than the size of the buffer pointed to by *lpBufName*, the server MUST copy the required buffer size in *lpdwOutputSize* and return ERROR\_INSUFFICIENT\_BUFFER (0x8007007A). Otherwise, the server MUST copy the name hierarchy in the *lpBufName* parameter and return this to the user.

Strings sent to this method as parameters MUST be ASCII-encoded.

#### 3.2.5.2.9.2 IRobustNtmsMediaServices1::GetNtmsMediaPoolNameWR (Opnum 22)

The GetNtmsMediaPoolNameWR method retrieves the full name hierarchy of a media pool, with strings encoded using Unicode.

```
HRESULT GetNtmsMediaPoolNameWR(
   [in] LPNTMS_GUID lpPoolId,
   [out, size_is(*lpdwNameSizeBuf), length_is(*lpdwNameSize)]
   wchar_t* lpBufName,
   [in] DWORD* lpdwNameSizeBuf,
   [out] DWORD* lpdwNameSize,
   [out] DWORD* lpdwOutputSize
);
```

**IpPoolId:** A pointer to the identifier of the media pool for which to retrieve the name.

**IpBufName:** The null-terminated buffer that contains the name of the media pool.

IpdwNameSizeBuf: A pointer to the size, in bytes, of IpBufName.

**IpdwNameSize:** A pointer to the length of the string in *IpBufName*, including the terminating null character.

**IpdwOutputSize:** A pointer to the buffer size required to return the name.

| Return value/code                       | Description                                                                                      |
|-----------------------------------------|--------------------------------------------------------------------------------------------------|
| 0x00000000<br>S_OK                      | The call was successful.                                                                         |
| 0x80070005<br>ERROR_ACCESS_DENIED       | Access to an object was denied.                                                                  |
| 0x80070008<br>ERROR_NOT_ENOUGH_MEMORY   | An allocation error occurred during processing.                                                  |
| 0x80070057<br>ERROR_INVALID_PARAMETER   | The parameter is missing or invalid.                                                             |
| 0x8007007A<br>ERROR_INSUFFICIENT_BUFFER | The specified buffer size is too small. The required size is returned in <i>lpdwOutputSize</i> . |
| 0x800710CE<br>ERROR_INVALID_MEDIA_POOL  | The media pool identifier is missing or invalid.                                                 |

Upon receiving this message, the server MUST:

- Verify that *lpPoolId* is not NULL.
- Verify that *IpdwNameSize* is not NULL.
- Verify that *lpBufName* is not NULL.
- Verify that *lpdwOutputSize* is not NULL.

If parameter validation fails, the server MUST fail the operation immediately and return ERROR\_INVALID\_PARAMETER (0x80070057).

If parameter validation succeeds, the server MUST verify that the user has the required access rights, retrieve all the name hierarchy for the given media pool, and return it to the caller in the buffer *lpBufName*. If the client does not have the required access rights, the server MUST return ERROR\_ACCESS\_DENIED (0x80070005).

If the output data size is bigger than the size of the buffer pointed to by *lpBufName*, the server MUST copy the required buffer size in *lpdwOutputSize* and return ERROR\_INSUFFICIENT\_BUFFER (0x8007007A). Otherwise, the server MUST copy the name hierarchy in the *lpBufName* and return this to the user.

Strings sent to this method as parameters MUST be Unicode-encoded.

### 3.2.5.2.10 IMessenger Interface

The IMessenger interface is implemented by the server to support distribution of user interface messages. The UUID for this interface is "081E7188-C080-4FF3-9238-29F66D6CABFD". The version for this interface is "1.0".

IMessenger inherits the IUnknown interface ([MS-DCOM] section 3.1.1.5.8). Opnums 0, 1, and 2 are IUnknown::QueryInterface, IUnknown::AddRef, and IUnknown::Release.

This interface is optional. The server MAY implement IMessenger to support message distribution.<83> As IMessenger is internal to the server, it cannot be accessed or instantiated by the client.

Methods in RPC Opnum Order

| Method        | Description                                          |
|---------------|------------------------------------------------------|
| SendMessage   | Adds a message to the send queue.<br>Opnum: 3        |
| RecallMessage | Retrieves a message from the send queue.<br>Opnum: 4 |

All methods MUST NOT throw exceptions.

# 3.2.5.2.10.1 IMessenger::SendMessage (Opnum 3)

The SendMessage method adds a message to the send queue.

```
HRESULT SendMessage(
   [in, unique] LPRSM_MESSAGE lpRsmMessage
);
```

**IpRsmMessage:** A pointer to an RSM\_MESSAGE (section 2.2.6.1) structure describing the message that is to be sent.

| Return value/code                     | Description              |
|---------------------------------------|--------------------------|
| 0x00000000<br>S_OK                    | The call was successful. |
| 0x80070057<br>ERROR_INVALID_PARAMETER | A parameter is missing.  |

Upon receiving this message, the server MUST verify that *lpRsmMessage* is not NULL. If parameter validation fails, the server MUST immediately fail the operation and return ERROR\_INVALID\_PARAMETER (0x80070057).

Otherwise, the server MUST deliver the message to the operator.

### 3.2.5.2.10.2 IMessenger::RecallMessage (Opnum 4)

The RecallMessage method retrieves a message from the send queue.

```
HRESULT RecallMessage(
   [in] LPGUID lpGuid
);
```

**IpGuid:** A pointer to the identifier of the message to retrieve.

| Return value/code                     | Description              |
|---------------------------------------|--------------------------|
| 0x00000000<br>S_OK                    | The call was successful. |
| 0x80070057<br>ERROR_INVALID_PARAMETER | A parameter is missing.  |

After the server receives this message, it MUST verify that *lpGuid* is not equal to NULL. If parameter validation fails, the server MUST immediately fail the operation and return ERROR\_INVALID\_PARAMETER (0x80070057).

If parameter validation succeeds, the server MUST perform the following actions:

- Create an event for synchronization.
- Get the Destination List from the Sent Message List, and verify that it is not NULL.
- Find the message in the Sent Message List.
- Remove the message from the list.

If there are no more active requests, the server MUST hide any existing notifications, destroy the handler object and its corresponding dialog, and free the message object.

### 3.2.6 Timer Events

No timer events are used.

#### 3.2.7 Other Local Events

The server MUST track changes in the storage configuration of the system. Such changes can be due to administrative change of the hardware configuration, hardware failures, administrative configuration of storage objects using various tools, and so on.<84>

# 3.2.7.1 Problem/Warnings for the Tape Drive

When the operating system notifies the server that a problem exists with the tape drive, the server MUST respond with an action or informative message. This problem can be one of the following:

- Tape drive I/O warning.
- Tape drive I/O error.
- Tape drive read warning.
- Tape drive write warning.
- Tape drive read error.
- Tape drive write error.
- Tape drive hardware error.
- Unsupported medium is inserted in the tape drive.
- Tape drive SCSI connection error.
- Tape drive time to clean.
- Tape drive media life expired.
- Tape drive snapped tape.

# 4 Protocol Examples

# 4.1 Allocation of Media with INtmsMediaServices1

The following example illustrates the allocation of media with the RSM Remote Protocol, using the INtmsMediaServices1 interface.

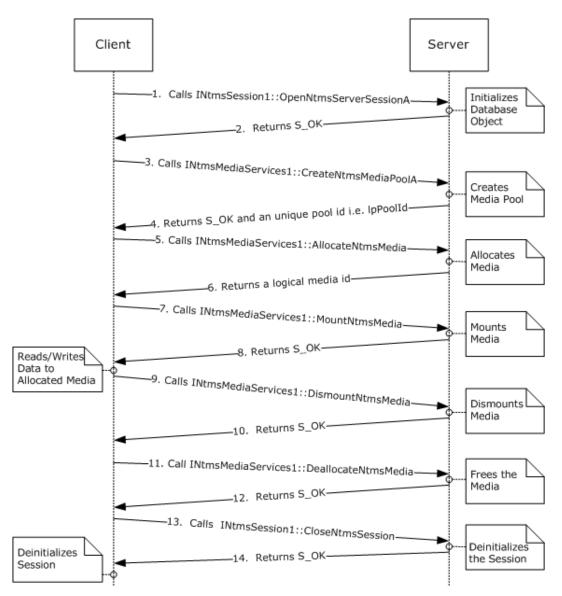

### Figure 1: Example of media allocation

- 1. The client calls INtmsSession1::OpenNtmsServerSessionA to open a session with the server.
- 2. The server initializes the session and indicates success.
- 3. The client calls INtmsMediaServices1::CreateNtmsMediaPoolA, with *lpPoolName* as a pointer to the pool name that the client wants to create.

- 4. The server creates a media pool with the name that was passed by the client, and returns a unique ID (that is, *lpPoolId*) and indicates success.
- 5. The client calls INtmsMediaServices1::AllocateNtmsMedia and passes in *lpPoolId*.
- 6. The server allocates media from the free pool, and moves the media to a pool identified by the *lpPoolId* value sent by the client. The server returns allocation information and the media ID (*lpMediaId*) to the client.
- 7. The client calls INtmsMediaServices1::MountNtmsMedia, passing in both *lpPoolId* and *lpMediaId*.
- 8. The server mounts the media and returns *lpDriveId*.
- 9. The client reads and writes to the media that is identified by *lpDriveId*. The client then calls INtmsMediaServices1::DismountNtmsMedia and passes in *lpMediaId*.
- 10. The server dismounts the media and indicates success.
- 11. The client calls INtmsMediaServices1::DeallocateNtmsMedia and passes in *lpMediaId*.
- 12. The server frees the media and indicates success.
- 13. The client calls INtmsSession1::CloseNtmsSession.
- 14. The server closes the session and indicates success.

#### 4.2 Registering for Notifications with INtmsSession1

The following example illustrates how the RSM client uses the INtmsSession1 interface to register with an RSM server for receiving notifications of changes in the storage objects.

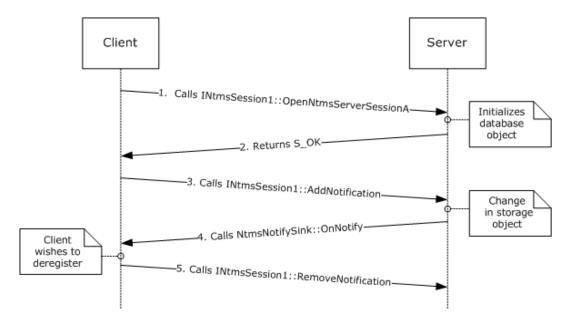

#### Figure 2: Example of notification registration

- 1. The client calls INtmsSession1::OpenNtmsServerSessionA to open a session with the server.
- 2. The server initializes the session and indicates success.

- 3. The RSM client calls INtmsSession1::AddNotification. The *dwType* parameter is set to a value from the NtmsObjectsTypes enumeration.
- 4. Whenever there is a change in the storage object, the server sends notification to all the clients who are registered with the server for that particular object type. The server sends notification by calling the clients' NtmsNotifySink::OnNotify method.
- 5. When a client wants to deregister for a particular storage object type, the client calls INtmsSession1::RemoveNotification.

#### 4.3 Storage Object Management with INtmsObjectManagement1

The following example illustrates how the RSM client performs storage object management using the INtmsObjectManagement1 interface.

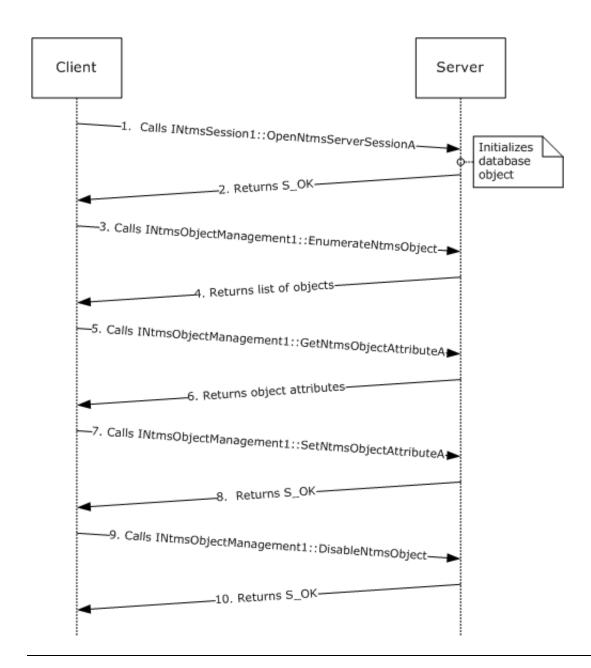

#### Figure 3: Example of storage object management (ASCII)

- 1. The client calls INtmsSession1::OpenNtmsServerSessionA to open a session with the server.
- 2. The server initializes the session and indicates success.
- 3. The RSM client calls INtmsObjectManagement1::EnumerateNtmsObject. The *dwType* parameter is set to a value from the NtmsObjectsTypes enumeration.
- 4. The server returns a list of objects.
- 5. The client calls INtmsObjectManagement1::GetNtmsObjectAttributeA to get the object attributes for a particular object.
- 6. The server returns the requested object attributes.
- 7. The client can also call INtmsObjectManagement1::SetNtmsObjectAttributeA to set the object attributes for the object.
- 8. The server indicates success (S\_OK).
- 9. The client disables the object by using INtmsObjectManagement1::EnableNtmsObject.
- 10. The server indicates success (S\_OK).

#### 4.4 Media Management Using INtmsMediaServices1

The following illustrates the how an RSM client performs media management using the INtmsMediaServices1 interface.

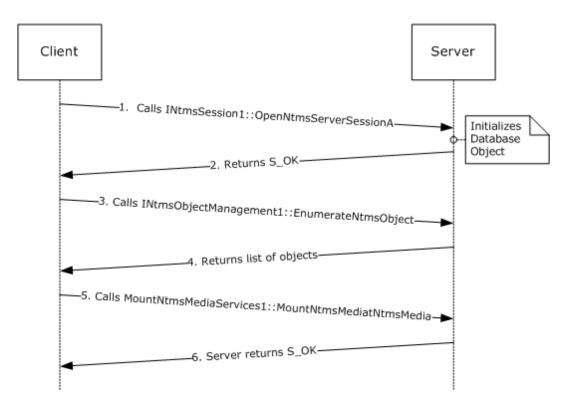

Figure 4: Example of media management (ASCII)

- 1. The client calls INtmsSession1::OpenNtmsServerSessionA to open a session with the server.
- 2. The server initializes the session and indicates success.
- 3. The RSM client calls INtmsObjectManagement1::EnumerateNtmsObject. The *dwType* parameter is set to a value from the NtmsObjectsTypes enumeration.
- 4. The server returns a list of objects.
- 5. The client calls INtmsMediaServices1::MountNtmsMedia to mount media in a drive, specifying the media ID and the drive ID it obtained through EnumerateNtmsObject.
- 6. The server indicates success (S\_OK).

# 5 Security

The following sections specify security considerations for implementers of the RSM Remote Protocol.<85>

Specific to our server implementation, mapping between RSM generic mapping and Windows standard access rights is as follows.

GENERIC\_MAPPING

{

NTMS\_GENERIC\_READ | READ\_CONTROL, NTMS\_GENERIC\_WRITE | WRITE\_DAC,

NTMS\_GENERIC\_EXECUTE | READ\_CONTROL | WRITE\_DAC,

NTMS\_GENERIC\_ALL | READ\_CONTROL | WRITE\_DAC

};

# 5.1 Security Considerations for Implementers

The RSM Remote Protocol allows any user to connect to the server, allowing that user to exploit security flaws in the server implementation. The server implementation enforces security on each method.

# 5.2 Index of Security Parameters

| Security parameter      | Section |
|-------------------------|---------|
| Authentication Protocol | 1.7.5   |

# 6 Appendix A: Full IDL

import "ms-dtyp.idl";

// typedefs

typedef GUID \* REFIID; typedef GUID \* LPGUID; typedef GUID \* LPNTMS GUID; typedef GUID NTMS GUID; typedef byte \* PSECURITY DESCRIPTOR NTMS; typedef ULONG PTR NTMS HANDLE; // enumerations enum NtmsObjectsTypes { um NtmsObjectsiypes ( NTMS\_UNKNOWN NTMS\_OBJECT NTMS\_CHANGER NTMS\_CHANGER\_TYPE NTMS\_COMPUTER = 0, = 1, = 2, = 3, = 4, NTMS\_COMPUTER= 4,NTMS\_DRIVE= 5,NTMS\_DRIVE\_TYPE= 6,NTMS\_IEDOR= 7,NTMS\_IEPORT= 8,NTMS\_LIBRARY= 9,NTMS\_LOGICAL\_MEDIA= 11,NTMS\_MEDIA\_POOL= 12,NTMS\_MEDIA\_TYPE= 13,NTMS\_PARTITION= 14,NTMS\_STORAGESLOT= 16,NTMS\_OPREQUEST= 17,NTMS\_UI\_DESTINATION= 18 }; enum NtmsOpreqCommand { NTMS\_OPREQ\_UNKNOWN = 0, NTMS\_OPREQ\_NEWMEDIA = 1, NTMS\_OPREQ\_CLEANER = 2, NTMS\_OPREQ\_DEVICESERVICE = 3, NTMS\_OPREQ\_MOVEMEDIA = 4, NTMS\_OPREQ\_MOVEMEDIA = 5 }; enum NtmsNotificationOperations { NTMS\_OBJ\_UPDATE= 1,NTMS\_OBJ\_INSERT= 2,NTMS\_OBJ\_DELETE= 3,NTMS\_EVENT\_SIGNAL= 4, NTMS\_EVENT\_SIGNAL NTMS\_EVENT\_COMPLETE = 5 }; enum NtmsDismountOptions { NTMS\_DISMOUNT\_DEFERRED= 0x0001,NTMS\_DISMOUNT\_IMMEDIATE= 0x0002 };

[MS-RSMP-Diff] - v20170601 Removable Storage Manager (RSM) Remote Protocol Copyright © 2017 Microsoft Corporation Release: June 1, 2017

| <pre>enum NtmsLmState {     NTMS_LM_QUEUED     NTMS_LM_INPROCESS     NTMS_LM_PASSED     NTMS_LM_FAILED     NTMS_LM_INVALID     NTMS_LM_WAITING     NTMS_LM_CANCELLED     NTMS_LM_STOPPED };</pre>  | = 0,<br>= 1,<br>= 2,<br>= 3,<br>= 4,<br>= 5,<br>= 7,<br>= 8               |
|----------------------------------------------------------------------------------------------------|---------------------------------------------------------------------------|
| <pre>enum NtmsEjectOperation {     NTMS_EJECT_START     NTMS_EJECT_STOP     NTMS_EJECT_QUEUE     NTMS_EJECT_FORCE     NTMS_EJECT_IMMEDIATE     NTMS_EJECT_ASK_USER };</pre>                        | = 0,<br>= 1,<br>= 2,<br>= 3,<br>= 4,<br>= 5                               |
| <pre>enum NtmsInjectOperation {     NTMS_INJECT_START     NTMS_INJECT_STOP     NTMS_INJECT_RETRACT     NTMS_INJECT_STARTMANY };</pre>                                                              | = 0,<br>= 1,<br>= 2,<br>= 3                                               |
| NTMS_INVENTORY_FAST                                                                                                    | = 0,<br>= 1,<br>= 2,<br>= 3,<br>= 4,<br>= 5,<br>= 6                       |
| <pre>enum NtmsAllocateOptions {     NTMS_ALLOCATE_NEW     NTMS_ALLOCATE_NEXT     NTMS_ALLOCATE_ERROR_IF_UNAVAILA };</pre>                                                                          | = 0x0001,<br>= 0x0002,<br>BLE = 0x0004                                    |
| <pre>enum NtmsCreateOptions {     NTMS_OPEN_EXISTING     NTMS_CREATE_NEW     NTMS_OPEN_ALWAYS };</pre>                                                                                             | = 0x0001,<br>= 0x0002,<br>= 0x0003                                        |
| <pre>enum NtmsMountOptions {     NTMS_MOUNT_READ     NTMS_MOUNT_WRITE     NTMS_MOUNT_ERROR_NOT_AVAILABLE     NTMS_MOUNT_ERROR_OFFLINE     NTMS_MOUNT_SPECIFIC_DRIVE     NTMS_MOUNT_NOWAIT };</pre> | = 0x0001,<br>= 0x0002,<br>= 0x0004,<br>= 0x0008,<br>= 0x0010,<br>= 0x0020 |
| <pre>enum NtmsMountPriority {     NTMS_PRIORITY_DEFAULT     NTMS_PRIORITY_HIGHEST     NTMS_PRIORITY_HIGH     NTMS_PRIORITY_NORMAL     NTMS_PRIORITY_LOW     NTMS_PRIORITY_LOWEST };</pre>          | = 0,<br>= 15,<br>= 7,<br>= 0,<br>= -7,<br>= -15                           |
| enum NtmsBarCodeState {<br>NTMS_BARCODESTATE_OK                                                                                                    | = 1,                                                                      |

[MS-RSMP-Diff] - v20170601 Removable Storage Manager (RSM) Remote Protocol Copyright © 2017 Microsoft Corporation Release: June 1, 2017

| <pre>NTMS_BARCODESTATE_UNREADABLE };</pre>                                                                                                    | = 2                                                                                                    |
|----------------------------------------------------------------------------------------------------|----------------------------------------------------------------------------------------------------|
| <pre>enum NtmsDriveState {     NTMS_DRIVESTATE_DISMOUNTED     NTMS_DRIVESTATE_MOUNTED     NTMS_DRIVESTATE_LOADED     NTMS_DRIVESTATE_UNLOADED     NTMS_DRIVESTATE_BEING_CLEANED     NTMS_DRIVESTATE_DISMOUNTABLE };</pre>                                                                                                    | = 0,<br>= 1,<br>= 2,<br>= 5,<br>= 6,<br>= 7                                                                                                    |
| <pre>enum NtmsLmOperation {     NTMS_LM_REMOVE     NTMS_LM_DISABLECHANGER     NTMS_LM_DISABLELIBRARY     NTMS_LM_ENABLELIBRARY     NTMS_LM_ENABLELIBRARY     NTMS_LM_ENABLEDRIVE     NTMS_LM_DISABLEDRIVE     NTMS_LM_DISABLEMEDIA     NTMS_LM_DISABLEMEDIA     NTMS_LM_DORACCESS     NTMS_LM_DOORACCESS     NTMS_LM_INJECT     NTMS_LM_INJECTCLEANER     NTMS_LM_PROCESSOMID     NTMS_LM_DISMOUNT     NTMS_LM_DISMOUNT     NTMS_LM_DISMOUNT     NTMS_LM_MOUNT     NTMS_LM_MOUNT     NTMS_LM_CLASSIFY     NTMS_LM_RESERVECLEANER     NTMS_LM_RESERVECLEANER     NTMS_LM_RELEASECLEANER     NTMS_LM_RELEASECLEANER     NTMS_LM_RELEASECLEANER     NTMS_LM_RELEASECLEANER     NTMS_LM_RELEASECLEANER     ); </pre> | = 0,<br>= 1,<br>= 2,<br>= 2,<br>= 3,<br>= 4,<br>= 5,<br>= 6,<br>= 7,<br>= 8,<br>= 10,<br>= 11,<br>= 12,<br>= 13,<br>= 14,<br>= 15,<br>= 16,<br>= 17,<br>= 18,<br>= 19,<br>= 20,<br>= 21, |
| <pre>enum NtmsMediaState {     NTMS_MEDIASTATE_IDLE     NTMS_MEDIASTATE_INUSE     NTMS_MEDIASTATE_MOUNTED     NTMS_MEDIASTATE_LOADED     NTMS_MEDIASTATE_OPEROR     NTMS_MEDIASTATE_OPREQ };</pre>                                                                                                    | = 0,<br>= 1,<br>= 2,<br>= 3,<br>= 4,<br>= 5,<br>= 6                                                                                                    |
| <pre>enum NtmsOperationalState {     NTMS_READY     NTMS_INITIALIZING     NTMS_NEEDS_SERVICE     NTMS_NOT_PRESENT };</pre>                                                                                                    | = 0,<br>= 10,<br>= 20,<br>= 21                                                                                                    |
| <pre>enum NtmsOpreqState {     NTMS_OPSTATE_UNKNOWN     NTMS_OPSTATE_SUBMITTED     NTMS_OPSTATE_ACTIVE     NTMS_OPSTATE_INPROGRESS     NTMS_OPSTATE_REFUSED     NTMS_OPSTATE_COMPLETE };</pre>                                                                                                    | = 0,<br>= 1,<br>= 2,<br>= 3,<br>= 4,<br>= 5                                                                                                    |
| enum NtmsPartitionState {<br>NTMS_PARTSTATE_UNKNOWN<br>NTMS_PARTSTATE_UNPREPARED<br>NTMS_PARTSTATE_INCOMPATIBLE<br>NTMS_PARTSTATE_DECOMMISSIONED                                                                                                    | = 0,<br>= 1,<br>= 2,<br>= 3,                                                                                                    |

| NTMS_PARTSTATE_AVA:<br>NTMS_PARTSTATE_ALL(<br>NTMS_PARTSTATE_COMI<br>NTMS_PARTSTATE_FORI<br>NTMS_PARTSTATE_IMP(<br>NTMS_PARTSTATE_RESI<br>};                                                                                                    | DCATED       = 5,         PLETE       = 6,         EIGN       = 7,         DRT       = 8,                                                                                                    |
|----------------------------------------------------------------------------------------------------|----------------------------------------------------------------------------------------------------|
| <pre>enum NtmsUIOperations     NTMS_UIDEST_ADD     NTMS_UIDEST_DELETE     NTMS_UIDEST_DELETE; };</pre>                                                                                                    | = 1,<br>= 2,                                                                                                    |
| <pre>enum NtmsUITypes {     NTMS_UITYPE_INVALII     NTMS_UITYPE_INFO     NTMS_UITYPE_REQ     NTMS_UITYPE_ERR     NTMS_UITYPE_MAX };</pre>                                                                                                    | $ \begin{array}{l} = 0, \\ = 1, \\ = 2, \\ = 3, \\ = 4 \end{array} $                                                                                                    |
| <pre>enum NtmsAccessMask {     NTMS_USE_ACCESS     NTMS_MODIFY_ACCESS     NTMS_CONTROL_ACCESS };</pre>                                                                                                    | = 1,<br>= 2,<br>= 3                                                                                                    |
| // Generic Mappings :<br>#define NTMS_GENERIC_RF<br>#define NTMS_GENERIC_WF<br>#define NTMS_GENERIC_EX<br>#define NTMS_GENERIC_AF                                                                                                    | RITE (NTMS_USE_ACCESS   NTMS_MODIFY_ACCESS)<br>RECUTE (NTMS_USE_ACCESS   NTMS_MODIFY_ACCESS   NTMS_CONTROL_ACCESS)                                                                                                    |
| // Structures                                                                                                    |                                                                                                    |
| typedef struct _NTMS_L:<br>DWORD<br>NTMS_GUID<br>NTMS_GUID<br>BOOL<br>BOOL<br>DWORD<br>DWORD<br>DWORD<br>DWORD<br>DWORD<br>DWORD<br>DWORD<br>DWORD<br>DWORD<br>DWORD<br>DWORD<br>DWORD<br>DWORD<br>DWORD<br>DWORD<br>DWORD<br>DWORD<br>DWORD<br>DWORD<br>DWORD<br>DWORD<br>DWORD<br>SECURIT | LibraryType;<br>CleanerSlot;<br>CleanerSlotDefault;<br>LibrarySupportsDriveCleaning;<br>BarCodeReaderInstalled;<br>InventoryMethod;<br>dwCleanerUsesRemaining;<br>FirstDriveNumber;<br>dwNumberOfDrives;<br>FirstSlotNumber;<br>dwNumberOfSlots;<br>FirstDoorNumber;<br>dwNumberOfDoors;<br>FirstPortNumber;<br>dwNumberOfPorts;<br>FirstChangerNumber;<br>dwNumberOfChangers;<br>dwNumberOfMedia;<br>dwNumberOfMedia;<br>dwNumberOfLibRequests;<br>Reserved;<br>AutoRecovery;<br>dwFlags;<br>CON; |
| typedef struct _SECURI<br>DWORD<br>[size is(nDesci                                                                                                    | nLength;                                                                                                    |
| byte *<br>BOOL<br>DWORD                                                                                                    | <pre>lpSecurityDescriptor;<br/>bInheritHandle;<br/>nDescriptorLength;</pre>                                                                                                    |

[MS-RSMP-Diff] - v20170601 Removable Storage Manager (RSM) Remote Protocol Copyright © 2017 Microsoft Corporation Release: June 1, 2017

```
} SECURITY ATTRIBUTES NTMS, *LPSECURITY ATTRIBUTES NTMS;
typedef struct _NTMS_ALLOCATION_INFORMATION {
                      dwSize;
    DWORD
    byte *
                         lpReserved;
    NTMS GUID AllocatedFrom;
} NTMS ALLOCATION INFORMATION, *LPNTMS ALLOCATION INFORMATION;
typedef struct _NTMS_ASYNC_IO {
    NTMS_GUID OperationId;
NTMS_GUID EventId;
                                               // reserved - do not use
                                                // GUID which will be used by server to notify
the client using OnNotify method
                                              // reserved - do not use
    DWORD dwOperationType;
                                               // reserved - do not use
// reserved - do not use
                dwResult;
dwAsyncState;
    DWORD
    DWORD
#ifdef midl
    NTMS HANDLE hEvent;
                                               // reserved - do not use
#else
   PVOID
                                              // reserved - do not use
               hEvent;
#endif
   BOOL
                bOnStateChange;
                                                // indicate to signal on every status change or
not; false will signal only completion
} NTMS ASYNC IO, *LPNTMS ASYNC IO;
typedef struct _NTMS_MOUNT_INFORMATION {
                       dwSize;
    DWORD
#ifdef midl
    [ptr] LPNTMS_ASYNC_IO lpReserved;
#else
   LPVOID lpReserved;
#endif
} NTMS MOUNT INFORMATION, *LPNTMS MOUNT INFORMATION;
typedef struct _NTMS_CHANGERINFORMATIONA {
    DWORD Number;
NTMS_GUID ChangerType;
   char
char
                       szSerialNumber[32];
                       szRevision[32];
    char
                        szDeviceName[64];
    unsigned short ScsiPort;
unsigned short ScsiBus;
    unsigned short ScsiTarget;
unsigned short ScsiLun;
NTMS_GUID Library;
} NTMS CHANGERINFORMATIONA;
typedef struct _NTMS_CHANGERINFORMATIONW {
                - Number;
    DWORD
    NTMS_GUID ChangerType;
[string] wchar_t szSerialNumber[32];
[string] wchar_t szRevision[32];
    [string] wchar_t szDeviceName[64];
    unsigned short ScsiPort;
unsigned short ScsiBus;
unsigned short ScsiTarget;
    unsigned short ScsiLun;
NTMS GUID Library;
} NTMS CHANGERINFORMATIONW;
typedef struct _NTMS_CHANGERTYPEINFORMATIONA {
                szVendor[128];
    char
    char
                        szProduct[128];
    DWORD
                        DeviceType;
} NTMS CHANGERTYPEINFORMATIONA;
typedef struct _NTMS_CHANGERTYPEINFORMATIONW {
    [string] wchar_t szVendor[128];
    [string] wchar t
                        szProduct[128];
                       DeviceType;
    DWORD
```

#### } NTMS CHANGERTYPEINFORMATIONW;

```
typedef struct _NTMS_DRIVEINFORMATIONA {
                               Number;
      DWORD
      DWORD
                                   State;
                              DriveType;
szDeviceName[64];
     NTMS GUID
      char
                                 szSerialNumber[32];
      char
     char szRevision[32];
unsigned short ScsiPort;
unsigned short ScsiBus;
unsigned short ScsiIarget;
unsigned short ScsiIun;
DWORD dwMountCount;
SYSTEMTIME LastCleanedTs;
NTMS_GUID SavedPartitionId;
NTMS_GUID Library;
GUID Reserved;
DWORD dwDeferDismountDel
     char
                                  szRevision[32];
                                  dwDeferDismountDelay;
} NTMS DRIVEINFORMATIONA;
typedef struct _NTMS_DRIVEINFORMATIONW {
                  Number;
State;
     DWORD
      DWORD
     NTMS_GUID DriveType;
[string] wchar_t szDeviceName[64];
[string] wchar_t szSerialNumber[32];
      [string] wchar t szRevision[32];
     [string] wchar_t szRevision[32];
unsigned short ScsiPort;
unsigned short ScsiBus;
unsigned short ScsiTarget;
unsigned short ScsiTarget;
DWORD dwMountCount;
SYSTEMTIME LastCleanedTs;
NTMS_GUID SavedPartitionId;
NTMS_GUID Library;
GUID Reserved;
DWORD dwDoforDignountDo
                 keserveu,
dwDeferDismountDelay;
      DWORD
} NTMS DRIVEINFORMATIONW;
typedef struct _NTMS_DRIVETYPEINFORMATIONA {
                      szVendor[128];
      char
                                   szProduct[128];
      char
      DWORD
                                  NumberOfHeads;
      DWORD
                                  DeviceType;
} NTMS DRIVETYPEINFORMATIONA;
typedef struct NTMS DRIVETYPEINFORMATIONW {
      [string] wchar_t szVendor[128];
                                 szProduct[128];
      [string] wchar t
      DWORD
                                   NumberOfHeads;
      DWORD
                                   DeviceType;
} NTMS DRIVETYPEINFORMATIONW;
typedef struct _NTMS_LIBREQUESTINFORMATIONA {
                ruct _NTMS_LIBREQUESTINFORMATION
OperationCode;
OperationOption;
State;
JID PartitionId;
JID DriveId;
JID PhysMediaId;
JID Library;
JID SlotId;
TIME TimeQueued;
TIME TimeCompleted;
szApplication[64];
      DWORD
      DWORD
      DWORD
     NTMS GUID
      NTMS GUID
      NTMS GUID
     NTMS GUID
      NTMS GUID
      SYSTEMTIME
      SYSTEMTIME
     char
      char
                               szUser[64];
                                  szComputer[64];
      char
      DWORD
                                  dwErrorCode:
      NTMS GUID
                                 WorkItemId;
```

```
DWORD
                           dwPriority;
} NTMS LIBREQUESTINFORMATIONA;
typedef struct _NTMS_LIBREQUESTINFORMATIONW {
                   OperationCode;
OperationOption;
    DWORD
    DWORD
                     State;
PartitionId;
DriveId;
PhysMediaId;
Library;
SlotId;
    DWORD
    NTMS GUID
    NTMS GUID
    NTMS GUID
    NTMS_GUID
    NTMS GUID
    NTMS_GUID SlotId;

SYSTEMTIME TimeQueued;

SYSTEMTIME TimeCompleted;

[string] wchar_t szApplication[64];

[string] wchar_t szUser[64];
     [string] wchar_t szComputer[64];
    DWORD
                          dwErrorCode;
    NTMS GUID
                           WorkItemId;
    DWORD
                          dwPriority;
} NTMS LIBREQUESTINFORMATIONW;
     DWORDPoolType;NTMS_GUIDMediaType;NTMS_GUIDParent;DWORDAllocationPolicy;DWORDDeallocationPolicy;DWORDdwMaxAllocates;DWORDdwNumberOfPhysicalMedia;DWORDdwNumberOfLogicalMedia;DWORDdwNumberOfLogicalMedia;
typedef struct _NTMS_MEDIAPOOLINFORMATION {
} NTMS MEDIAPOOLINFORMATION;
typedef struct _NTMS_MEDIATYPEINFORMATION {
                          MediaType;
    DWORD
    DWORD
                           NumberOfSides;
    DWORD
                           ReadWriteCharacteristics;
                           DeviceType;
    DWORD
} NTMS MEDIATYPEINFORMATION;
typedef struct _NTMS_STORAGESLOTINFORMATION {
                        Number;
    DWORD
    DWORD
                           State;
    NTMS GUID
                           Library;
} NTMS STORAGESLOTINFORMATION;
typedef struct _NTMS_IEDOORINFORMATION {
            Number;
  DWORD
  DWORD
                           State;
                      MaxOpenSecs;
Library;
  unsigned short
  NTMS GUID
} NTMS IEDOORINFORMATION;
typedef struct _NTMS_IEPORTINFORMATION {
             Number;
    DWORD
    DWORD
                          Content;
    DWORD
                          Position;
                         MaxExtendSecs;
    unsigned short
    NTMS GUID
                         Library;
} NTMS_IEPORTINFORMATION;
typedef struct _NTMS_LMIDINFORMATION {
    NTMS_GUID MediaPool;
    DWORD
                           dwNumberOfPartitions;
} NTMS_LMIDINFORMATION;
typedef struct _NTMS_COMPUTERINFORMATION {
    DWORD
                           dwLibRequestPurgeTime;
    DWORD
                           dwOpRequestPurgeTime;
```

```
DWORD
                                   dwLibRequestFlags;
      DWORD
                                   dwOpRequestFlags;
      DWORD
                                   dwMediaPoolPolicy;
} NTMS COMPUTERINFORMATION;
typedef struct _NTMS_OPREQUESTINFORMATIONA {
     DWORD Request;
SYSTEMTIME Submitted;
DWORD State;
char
                                szMessage[256];
      char
      DWORD
                                Arg1Type;
                              Arg1;
Arg2Type;
Arg2;
      NTMS GUID
      DWORD
      NTMS GUID
     char
                                szApplication[64];
szUser[64];
      char
                 szComputer[64];
      char
} NTMS OPREQUESTINFORMATIONA;
typedef struct _NTMS_OPREQUESTINFORMATIONW {
      DWORD Request;
SYSTEMTIME Submitted;
DWORD State;
      [string] wchar_t szMessage[256];
                   ArglType;
Argl;
      DWORD
     NTMS_GUID Arg1;
DWORD Arg2Type;
NTMS_GUID Arg2;
      [string] wchar_t szApplication[64];
[string] wchar_t szUser[64];
[string] wchar_t szComputer[64];
} NTMS OPREQUESTINFORMATIONW;
typedef struct _NTMS_PARTITIONINFORMATIONA {
     edef struct _NTMS_PARTITIONINFORMATIONA {
   NTMS_GUID PhysicalMedia;
   NTMS_GUID LogicalMedia;
   DWORD State;
   unsigned short Side;
   DWORD dwOmidLabelIdLength;
   byte OmidLabelId[255];
   char szOmidLabelType[64];
   char szOmidLabelInfo[256];
   DWORD dwMountCount;

                                dwMountCount;
      DWORD
      DWORD dwAllocateCount;
LARGE_INTEGER Capacity;
} NTMS PARTITIONINFORMATIONA;
typedef struct _NTMS_PARTITIONINFORMATIONW {

    NTMS_GUID
    PhysicalMedia;

    NTMS_GUID
    LogicalMedia;

    DWORD
    State;

    unsigned short
    Side;

    DWORD
    dwOmidLabelIdLength;

    byte
    OmidLabelId[255];

     byte OmidLabelId[255];
[string] wchar_t szOmidLabelInfo[256];
[string] wchar_t szOmidLabelInfo[256];
                          dwMountCount;
      DWORD
      DWORD
                                  dwAllocateCount;
      LARGE INTEGER Capacity;
} NTMS PARTITIONINFORMATIONW;
typedef struct _NTMS_PMIDINFORMATIONA {
     NTMS_GUIDCurrentLibrary;NTMS_GUIDMediaPool;NTMS_GUIDLocation;DWORDLocationType;
                          MediaType;
HomeSlot;
      NTMS GUID
      NTMS_GUID
      char
                                  szBarCode[64];
      DWORD
                                BarCodeState;
```

```
char
                        szSequenceNumber[32];
    DWORD
                       MediaState;
    DWORD
                       dwNumberOfPartitions;
    DWORD
                       dwMediaTypeCode;
    DWORD
                       dwDensityCode;
    NTMS GUID
                      MountedPartition;
} NTMS PMIDINFORMATIONA;
typedef struct _NTMS_PMIDINFORMATIONW {
                CurrentLibrary;
    NTMS GUID
    NTMS_GUID
                      MediaPool;
    NTMS GUID
                       Location;
                       LocationType;
    DWORD
                MediaType;
    NTMS GUID
    NTMS_GUID HomeSlot;
[string] wchar_t szBarCode[64];
    DWORD
                       BarCodeState;
    [string] wchar_t szSequenceNumber[32];
    DWORD
                       MediaState;
    DWORD
                       dwNumberOfPartitions:
    DWORD
                        dwMediaTypeCode;
    DWORD
                        dwDensityCode;
    NTMS GUID
                       MountedPartition;
} NTMS PMIDINFORMATIONW;
typedef struct RSM MESSAGE {
                                 lpguidOperation;
    [unique] LPGUID
    DWORD
                                 dwNtmsType;
    DWORD
                                 dwState:
    DWORD
                                 dwFlags;
    DWORD
                                 dwPriority;
    DWORD
                                 dwErrorCode;
    [string, unique] wchar t *
                                 lpszComputerName;
    [string] wchar_t *
                                 lpszApplication;
    [string] wchar t *
                                 lpszUser;
    [string] wchar t *
                                 lpszTimeSubmitted;
    [string] wchar t *
                                 lpszMessage;
} RSM MESSAGE, *LPRSM MESSAGE;
typedef struct _NTMS_OBJECTINFORMATIONA {
    DWORD
                                 dwSize:
    DWORD
                                 dwType;
    SYSTEMTIME
                                 Created;
    SYSTEMTIME
                                 Modified;
    NTMS GUID
                                 ObjectGuid;
    BOOL
                                 Enabled;
    DWORD
                                 dwOperationalState;
    char
                                 szName[64];
                                 szDescription[127];
    char
    [switch is(dwType)] union {
        [case(NTMS DRIVE)]
                                       NTMS DRIVEINFORMATIONA Drive;
        [case(NTMS DRIVE TYPE)]
                                       NTMS DRIVETYPEINFORMATIONA DriveType;
        [case(NTMS LIBRARY)]
                                       NTMS LIBRARYINFORMATION Library;
        [case (NTMS_CHANGER)]
[case (NTMS_CHANGER TYPE)]
                                       NTMS_CHANGERINFORMATIONA Changer;
NTMS_CHANGERTYPEINFORMATIONA ChangerType;
        [case(NTMS_STORAGESLOT)]
                                       NTMS STORAGESLOTINFORMATION StorageSlot;
        [case(NTMS_IEDOOR)]
[case(NTMS_IEPORT)]
                                      NTMS_IEDOORINFORMATION IEDoor;
NTMS_IEPORTINFORMATION IEPort;
        [case(NTMS PHYSICAL MEDIA)] NTMS PMIDINFORMATIONA PhysicalMedia;
        [case(NTMS_LOGICAL_MEDIA)]
                                       NTMS LMIDINFORMATION LogicalMedia;
        [case(NTMS PARTITION)]
                                       NTMS PARTITIONINFORMATIONA Partition;
        [case(NTMS MEDIA POOL)]
                                       NTMS MEDIAPOOLINFORMATION MediaPool;
        [case(NTMS_MEDIA_TYPE)]
                                       NTMS MEDIATYPEINFORMATION MediaType;
        [case(NTMS_LIBREQUEST)]
                                       NTMS LIBREQUESTINFORMATIONA LibRequest;
        [case(NTMS OPREQUEST)]
                                       NTMS OPREQUESTINFORMATIONA OpRequest;
                                       NTMS COMPUTERINFORMATION Computer;
        [case(NTMS COMPUTER)]
    } Info;
} NTMS OBJECTINFORMATIONA, *LPNTMS OBJECTINFORMATIONA;
typedef struct _NTMS_OBJECTINFORMATIONW {
```

```
DWORD
                                 dwSize;
    DWORD
                                 dwType;
    SYSTEMTIME
                                 Created;
    SYSTEMTIME
                                 Modified;
    NTMS GUID
                                 ObjectGuid;
    BOOL
                                 Enabled;
                                 dwOperationalState;
    DWORD
    [string] wchar t
                                 szName[64];
    [string] wchar t
                                 szDescription[127];
    [switch is(dwType)] union {
        [case(NTMS_DRIVE)]
                                      NTMS DRIVEINFORMATIONW Drive;
        [case(NTMS DRIVE TYPE)]
                                      NTMS DRIVETYPEINFORMATIONW DriveType;
        [case(NTMS LIBRARY)]
                                      NTMS LIBRARYINFORMATION Library;
        [case (NTMS_CHANGER)]
                                      NTMS CHANGERINFORMATIONW Changer;
        [case(NTMS_CHANGER_TYPE)]
[case(NTMS_STORAGESLOT)]
                                      NTMS CHANGERTYPEINFORMATIONW ChangerType;
                                      NTMS STORAGESLOTINFORMATION StorageSlot;
        [case(NTMS IEDOOR)]
                                      NTMS IEDOORINFORMATION IEDoor;
                                      NTMS_IEPORTINFORMATION IEPort;
        [case(NTMS_IEPORT)]
        [case(NTMS PHYSICAL MEDIA)]
                                      NTMS PMIDINFORMATIONW PhysicalMedia;
        [case(NTMS LOGICAL MEDIA)]
                                      NTMS LMIDINFORMATION LogicalMedia;
                                      NTMS PARTITIONINFORMATIONW Partition;
        [case(NTMS PARTITION)]
                                      NTMS MEDIAPOOLINFORMATION MediaPool;
        [case(NTMS MEDIA POOL)]
        [case(NTMS_MEDIA_TYPE)]
                                      NTMS MEDIATYPEINFORMATION MediaType;
        [case(NTMS_LIBREQUEST)]
                                      NTMS LIBREQUESTINFORMATIONW LibRequest;
        [case (NTMS_OPREQUEST)]
                                      NTMS_OPREQUESTINFORMATIONW OpRequest;
        [case(NTMS COMPUTER)]
                                      NTMS COMPUTERINFORMATION Computer;
    } Info;
} NTMS OBJECTINFORMATIONW, *LPNTMS OBJECTINFORMATIONW;
// interfaces
ſ
        object,
        uuid(4e934f30-341a-11d1-8fb1-00a024cb6019),
        helpstring("INtms Library Control Interface"),
        pointer default(unique)
interface INtmsLibraryControl1 : IUnknown
{
HRESULT EjectNtmsMedia(
        [in, unique] LPNTMS GUID lpMediaId,
        [in, out] LPNTMS GUID lpEjectOperation,
        [in] DWORD
                                   dwAction
        );
HRESULT InjectNtmsMedia(
        [in] LPNTMS GUID
                                   lpLibraryId,
        [in, out] LPNTMS GUID
                                   lpInjectOperation,
        [in] DWORD
                                   dwAction
        );
HRESULT AccessNtmsLibraryDoor(
        [in] LPNTMS GUID
                                  lpLibraryId,
        [in] DWORD
                                  dwAction
        );
HRESULT CleanNtmsDrive(
        [in] LPNTMS GUID
                                   lpDriveId
        );
HRESULT DismountNtmsDrive(
        [in] LPNTMS GUID
                                   lpDriveId
        ) :
HRESULT InventoryNtmsLibrary(
        [in] LPNTMS_GUID
                                   lpLibraryId,
        [in] DWORD
                                   dwAction
```

HRESULT INtmsLibraryControl1 LocalOnlyOpnum09( ); HRESULT CancelNtmsLibraryRequest( [in] LPNTMS GUID lpRequestId ); HRESULT ReserveNtmsCleanerSlot ( [in] LPNTMS\_GUID lpLibrary, [in] LPNTMS GUID lpSlot ); HRESULT ReleaseNtmsCleanerSlot ( [in] LPNTMS GUID lpLibrary ); HRESULT InjectNtmsCleaner ( [in] LPNTMS GUID lpLibrary, [in,out] LPNTMS GUID lpInjectOperation, [in] DWORD dwNumberOfCleansLeft, [in] DWORD dwAction ); HRESULT EjectNtmsCleaner ( [in] LPNTMS GUID lpLibrary, [in,out] LPNTMS GUID lpEjectOperation, [in] DWORD dwAction ); HRESULT DeleteNtmsLibrary( [in] LPNTMS GUID lpLibraryId ); HRESULT DeleteNtmsDrive( [in] LPNTMS GUID lpDriveId ); HRESULT GetNtmsRequestOrder( [in] LPNTMS GUID lpRequestId, [out] DWORD \* lpdwOrderNumber ); HRESULT SetNtmsRequestOrder( [in] LPNTMS\_GUID [in] DWORD lpRequestId, dwOrderNumber ); HRESULT DeleteNtmsRequests ( [in, size is(dwCount)] LPNTMS GUID lpRequestId, [in] DWORD dwType, [in] DWORD dwCount. ); HRESULT BeginNtmsDeviceChangeDetection( [out] NTMS HANDLE \* lpDetectHandle ); HRESULT SetNtmsDeviceChangeDetection( [in] NTMS HANDLE DetectHandle, [in, size is(dwCount)] LPNTMS GUID lpObjectId, [in] DWORD dwType, [in] DWORD dwCount );

);

```
HRESULT EndNtmsDeviceChangeDetection (
        [in] NTMS HANDLE
                          DetectHandle
        );
};
ſ
        object,
        uuid(d02e4be0-3419-11d1-8fb1-00a024cb6019),
        helpstring("INtms Media Services Interface"),
        pointer default(unique)
1
interface INtmsMediaServices1 : IUnknown
{
HRESULT MountNtmsMedia(
        [in,
            size is(dwCount)]
           LPNTMS_GUID
                                       lpMediaId,
        [in, out,
           size is(dwCount)]
            LPNTMS_GUID
                                       lpDriveId,
        [in] DWORD
                                       dwCount,
        [in] DWORD
[in] int
                                       dwOptions,
                                       dwPriority,
        [in] DWORD
                                       dwTimeout,
        [in,out]
            LPNTMS MOUNT INFORMATION lpMountInformation
        );
HRESULT DismountNtmsMedia(
        [in,
           size is(dwCount)]
            LPNTMS GUID
                                       lpMediaId,
        [in] DWORD
                                       dwCount,
        [in] DWORD
                                       dwOptions
        );
HRESULT Opnum5NotUsedOnWire();
HRESULT AllocateNtmsMedia(
        [in] LPNTMS_GUID
[in, unique] LPNTMS GUID
                                       lpMediaPool,
                                       lpPartition,
        [in, out] LPNTMS GUID
                                       lpMediaId,
        [in] DWORD
                                       dwOptions,
        [in] DWORD
                                       dwTimeout,
        [in, out] LPNTMS_ALLOCATION_INFORMATION
                                       lpAllocateInformation
        );
HRESULT DeallocateNtmsMedia(
        [in] LPNTMS_GUID
                                       lpMediaId,
        [in] DWORD
                                       dwOptions
        );
HRESULT SwapNtmsMedia(
        [in] LPNTMS GUID
                                       lpMediaId1,
        [in] LPNTMS GUID
                                       lpMediaId2
        );
HRESULT DecommissionNtmsMedia(
        [in] LPNTMS GUID
                                       lpMediaId
        );
HRESULT SetNtmsMediaComplete(
        [in] LPNTMS_GUID
                                      lpMediaId
        );
HRESULT DeleteNtmsMedia(
```

```
[in] LPNTMS GUID
                                       lpMediaId
        );
HRESULT CreateNtmsMediaPoolA(
        [in, string] const char *
                                               lpPoolName,
        [in, unique] LPNTMS GUID
                                       lpMediaType,
        [in] DWORD
                                       dwOptions,
        [in, unique]
           LPSECURITY ATTRIBUTES NTMS lpSecurityAttributes,
        [out] LPNTMS GUID
                                       lpPoolId
        );
HRESULT CreateNtmsMediaPoolW(
        [in, string] const wchar t *
                                       lpPoolName,
        [in, unique] LPNTMS_GUID
[in] DWORD
                                       lpMediaType,
                                       dwOptions,
        [in, unique]
           LPSECURITY ATTRIBUTES NTMS lpSecurityAttributes,
        [out] LPNTMS GUID
                                       lpPoolId
        );
HRESULT GetNtmsMediaPoolNameA(
        [in] LPNTMS GUID
                                       lpPoolId,
        [out, size is (*lpdwNameSizeBuf),
            length_is(*lpdwNameSizeBuf)]
            unsigned char *
                                      lpBufName,
        [in] DWORD *
                                       lpdwNameSizeBuf,
        [out] DWORD *
                                      lpdwNameSize
        );
HRESULT GetNtmsMediaPoolNameW(
        [in] LPNTMS GUID
                                       lpPoolId,
        [out,
           size is(*lpdwNameSizeBuf),
            length is(*lpdwNameSizeBuf)]
            wchar_t *
                                       lpBufName,
        [in] DWORD *
                                       lpdwNameSizeBuf,
        [out] DWORD *
                                       lpdwNameSize
        );
HRESULT MoveToNtmsMediaPool(
        [in] LPNTMS GUID
                                       lpMediaId,
        [in] LPNTMS GUID
                                       lpPoolId
        );
HRESULT DeleteNtmsMediaPool(
        [in] LPNTMS GUID
                                       lpPoolId
        );
HRESULT AddNtmsMediaType(
                                       lpMediaTypeId,
        [in] LPNTMS GUID
        [in] LPNTMS GUID
                                       lpLibId
        );
HRESULT DeleteNtmsMediaType(
        [in] LPNTMS GUID
                                       lpMediaTypeId,
        [in] LPNTMS GUID
                                       lpLibId
        );
HRESULT ChangeNtmsMediaType(
        [in] LPNTMS GUID
                                       lpMediaId,
        [in] LPNTMS GUID
                                       lpPoolId
        );
};
[
        object,
        uuid(69ab7050-3059-11d1-8faf-00a024cb6019),
```

```
helpstring("INtmsObjectInfol Interface"),
        pointer default (unique)
]
interface INtmsObjectInfo1 : IUnknown
{
HRESULT GetNtmsServerObjectInformationA(
        [in, unique] LPNTMS GUID
                                               lpObjectId,
        [out] LPNTMS OBJECTINFORMATIONA
                                               lpInfo,
        [in] DWORD
[in] DWORD
                                               dwType,
                                               dwSize
        );
HRESULT GetNtmsServerObjectInformationW(
        [in] LPNTMS GUID
                                               lpObjectId,
        [out] LPNTMS OBJECTINFORMATIONW
                                               lpInfo,
        [in] DWORD
                                               dwType,
        [in] DWORD
                                               dwSize
        );
HRESULT SetNtmsObjectInformationA(
        [in] LPNTMS GUID
                                               lpObjectId,
        [in] LPNTMS OBJECTINFORMATIONA
                                               lpInfo
        );
HRESULT SetNtmsObjectInformationW(
        [in] LPNTMS GUID
                                               lpObjectId,
        [in] LPNTMS OBJECTINFORMATIONW
                                               lpInfo
        );
HRESULT CreateNtmsMediaA(
        [in, out] LPNTMS OBJECTINFORMATIONA lpMedia,
        [in, out,
            size is(*lpdwListBufferSize),
            length_is(dwListCount)]
            LPNTMS OBJECTINFORMATIONA
                                               lpList,
        [in] DWORD *
                                               lpdwListBufferSize,
         [in] DWORD
                                               dwListCount,
        [in] DWORD
                                               dwOptions
        );
HRESULT CreateNtmsMediaW(
         [in, out] LPNTMS OBJECTINFORMATIONW lpMedia,
        [in, out,
            size is(*lpdwListBufferSize),
            length is(dwListCount)]
            LPNTMS OBJECTINFORMATIONW
                                               lpList,
        [in] DWORD *
                                              lpdwListBufferSize,
        [in] DWORD
[in] DWORD
                                               dwListCount,
                                               dwOptions
        );
};
[
        object.
        uuid (b057dc50-3059-11d1-8faf-00a024cb6019),
        helpstring("INtms Object Management Interface"),
        pointer_default(unique)
1
interface INtmsObjectManagement1 : IUnknown
{
HRESULT GetNtmsObjectSecurity(
        [in] LPNTMS GUID
                                               lpObjectId,
        [in] DWORD
                                               dwType,
```

```
[in] DWORD
                                              SecurityInformation,
        [out,
            size is(nLength)]
            PSECURITY DESCRIPTOR NTMS
                                              lpSecurityDescriptor,
        [in] DWORD
                                              nLength,
        [out] DWORD *
                                              lpnLengthNeeded
        );
HRESULT SetNtmsObjectSecurity(
        [in] LPNTMS GUID
                                              lpObjectId,
        [in] DWORD
[in] DWORD
                                              dwType,
                                              SecurityInformation,
        [in,
            size_is(nLength)]
            PSECURITY DESCRIPTOR NTMS
                                              lpSecurityDescriptor,
        [in] DWORD
                                              nLength
        );
HRESULT GetNtmsObjectAttributeA(
        [in] LPNTMS GUID
                                              lpObjectId,
        [in] DWORD
                                              dwType,
        [in] const char *
                                              lpAttributeName,
        [out,
            size is(*lpdwAttributeBufferSize),
            length is(*lpAttributeSize)]
            byte *
                                              lpAttributeData,
        [in] DWORD *
                                              lpdwAttributeBufferSize,
        [out] DWORD *
                                              lpAttributeSize
        );
HRESULT GetNtmsObjectAttributeW(
        [in] LPNTMS GUID
                                              lpObjectId,
        [in] DWORD
                                              dwType,
        [in,string] const wchar t *
                                              lpAttributeName,
        [out,
            size is(*lpdwAttributeBufferSize),
            length is(*lpAttributeSize)]
            byte *
                                              lpAttributeData,
        [in] DWORD *
                                              lpdwAttributeBufferSize,
        [out] DWORD *
                                              lpAttributeSize
        );
HRESULT SetNtmsObjectAttributeA(
        [in] LPNTMS GUID
                                              lpObjectId,
        [in] DWORD
                                              dwType,
        [in] const char *
                                              lpAttributeName,
        [in, size_is(AttributeSize)] byte * lpAttributeData,
        [in] DWORD
                                              AttributeSize
        );
HRESULT SetNtmsObjectAttributeW(
        [in] LPNTMS GUID
                                              lpObjectId,
        [in] DWORD
                                              dwType,
        [in, string] const wchar t *
                                              lpAttributeName,
        [in, size is(AttributeSize)] byte * lpAttributeData,
        [in] DWORD
                                              AttributeSize
        );
HRESULT EnumerateNtmsObject(
        [in, unique] const LPNTMS GUID
                                              lpContainerId,
        [out,
            size is(*lpdwListBufferSize),
            length is(*lpdwListBufferSize)]
            LPNTMS GUID
                                              lpList,
        [in] DWORD *
                                              lpdwListBufferSize,
        [out] DWORD *
                                              lpdwListSize,
        [in] DWORD
                                              dwType,
        [in] DWORD
                                              dwOptions
        );
```

```
HRESULT DisableNtmsObject(
         [in] DWORD
                                               dwType,
         [in] LPNTMS GUID
                                                 lpObjectId
        );
HRESULT EnableNtmsObject(
         [in] DWORD
                                                 dwType,
         [in] LPNTMS GUID
                                                 lpObjectId
        );
};
[
        object,
        uuid(8da03f40-3419-11d1-8fb1-00a024cb6019),
        helpstring("INtms Session Interface"),
        pointer default(unique)
1
interface INtmsSession1 : IUnknown
{
HRESULT OpenNtmsServerSessionW(
         [in, string, unique] const wchar_t * lpServer,
         [in, string, unique] const wchar_t * lpApplication,
[in, string] const wchar_t * lpClientName,
[in, string] const wchar_t * lpUserName,
         [in] DWORD
                                               dwOptions
        );
HRESULT OpenNtmsServerSessionA(
         [in, unique] const char *
                                                lpServer,
         [in, unique] const char *
                                               lpApplication,
                                               lpClientName,
         [in] const char *
         [in] const char *
[in] DWORD
                                                lpUserName,
                                                dwOptions
        );
HRESULT CloseNtmsSession(
        );
HRESULT SubmitNtmsOperatorRequestW(
         [in] DWORD
                                                 dwRequest,
         [in, string, unique] const wchar_t * lpMessage,
         [in, unique] LPNTMS_GUID
                                                lpArg1Id,
         [in, unique] LPNTMS GUID
                                                 lpArg2Id,
         [out] LPNTMS_GUID
                                                lpRequestId
        );
HRESULT SubmitNtmsOperatorRequestA(
         [in] DWORD
                                                dwRequest,
         [in, unique] const char *
                                                lpMessage,
         [in, unique] LPNTMS_GUID
                                                lpArg1Id,
         [in, unique] LPNTMS GUID
                                                 lpArg2Id,
         [out] LPNTMS GUID
                                                lpRequestId
        );
HRESULT WaitForNtmsOperatorRequest(
         [in] LPNTMS_GUID
                                                 lpRequestId,
         [in] DWORD
                                                 dwTimeout
        );
HRESULT CancelNtmsOperatorRequest(
         [in] LPNTMS GUID
                                                 lpRequestId
        );
HRESULT SatisfyNtmsOperatorRequest(
         [in] LPNTMS GUID
                                                 lpRequestId
        );
```

```
HRESULT ImportNtmsDatabase(
       );
HRESULT ExportNtmsDatabase(
        );
HRESULT Opnum13NotUsedOnWire();
HRESULT AddNotification(
        [in] DWORD
                                              dwType
        );
HRESULT RemoveNotification(
        [in] DWORD
                                              dwType
        );
HRESULT DispatchNotification(
        [in] DWORD
                                              dwType,
        [in] DWORD
                                              dwOperation,
        [in] LPNTMS GUID
                                              lpIdentifier
        );
};
[
        object,
        uuid(879C8BBE-41B0-11d1-BE11-00C04FB6BF70),
        helpstring("IClientSink Interface"),
        pointer default(unique)
1
interface IClientSink : IUnknown
{
        HRESULT OnNotify(
        [in] DWORD
[in] DWORD
                                              dwType,
                                              dwOperation,
        [in] LPNTMS GUID
                                              lpIdentifier
        );
};
[
        object,
        uuid(DB90832F-6910-4d46-9F5E-9FD6BFA73903),
        helpstring("New INtms Library Control Interface "),
        pointer default(unique)
]
interface INtmsLibraryControl2 : INtmsLibraryControl1
HRESULT IdentifyNtmsSlot(
        [in] LPNTMS GUID
                                              lpSlotId,
        [in] DWORD
                                              dwOption
        );
};
[
        object,
        uuid(895A2C86-270D-489d-A6C0-DC2A9B35280E),
        helpstring("Robust INtms Object Management Interface"),
        pointer default(unique)
1
interface INtmsObjectManagement2 : INtmsObjectManagement1
HRESULT EnumerateNtmsObjectR(
```

```
[in, unique] const LPNTMS GUID
                                              lpContainerId,
        [out,
            size is(*lpdwListBufferSize),
            length is(*lpdwListSize)]
            LPNTMS GUID
                                              lpList,
        [in] DWORD *
                                              lpdwListBufferSize,
        [out] DWORD *
                                              lpdwListSize,
        [out] DWORD *
                                              lpdwOutputSize,
                                              dwType,
        [in] DWORD
        [in] DWORD
                                              dwOptions
        );
HRESULT GetNtmsUIOptionsA(
        [in, unique] const LPNTMS_GUID
[in] DWORD
                                              lpObjectId,
                                              dwType,
        [out,
            .
size_is(*lpdwBufSize),
            length is(*lpdwDataSize)]
            unsigned char *
                                              lpszDestination,
        [in] DWORD *
                                              lpdwBufSize,
        [out] DWORD *
                                              lpdwDataSize,
        [out] DWORD *
                                              lpdwOutSize
        );
HRESULT GetNtmsUIOptionsW(
        [in, unique] const LPNTMS GUID
                                              lpObjectId,
        [in] DWORD
                                              dwType,
        [out,
            size is(*lpdwBufSize),
            length is(*lpdwDataSize)]
            wchar t *
                                              lpszDestination,
        [in] DWORD *
                                               lpdwBufSize,
        [out] DWORD *
                                              lpdwDataSize,
        [out] DWORD *
                                              lpdwOutSize
        );
HRESULT SetNtmsUIOptionsA(
        [in, unique] const LPNTMS_GUID
                                              lpObjectId,
        [in] DWORD
                                              dwType,
        [in] DWORD
                                              dwOperation,
        [in, string] const char *
                                              lpszDestination
        );
HRESULT SetNtmsUIOptionsW(
        [in, unique] const LPNTMS_GUID
                                              lpObjectId,
        [in] DWORD
                                              dwType,
        [in] DWORD
                                              dwOperation,
        [in, string] const wchar t *
                                              lpszDestination
        );
};
[
        object,
        uuid(3BBED8D9-2C9A-4b21-8936-ACB2F995BE6C),
        helpstring("INtms Object Management Interface 3"),
        pointer default(unique)
interface INtmsObjectManagement3 : INtmsObjectManagement2
{
HRESULT GetNtmsObjectAttributeAR(
        [in] LPNTMS GUID
                                              lpObjectId,
        [in] DWORD
                                              dwType,
        [in] const char *
                                              lpAttributeName,
        [out,
            size is(*lpdwAttributeBufferSize),
            length is(*lpAttributeSize)]
```

```
lpAttributeData,
            byte *
        [in] DWORD *
                                              lpdwAttributeBufferSize,
        [out] DWORD *
                                              lpAttributeSize,
        [out] DWORD *
                                              lpActualAttributeSize
        );
HRESULT GetNtmsObjectAttributeWR(
        [in] LPNTMS GUID
                                              lpObjectId,
        [in] DWORD
                                              dwType,
        [in, string] const wchar t *
                                              lpAttributeName,
        [out,
            size is(*lpdwAttributeBufferSize),
            length is(*lpAttributeSize)]
                                              lpAttributeData,
            byte *
        [in] DWORD *
                                              lpdwAttributeBufferSize,
        [out] DWORD *
                                              lpAttributeSize,
        [out] DWORD *
                                              lpActualAttributeSize
        );
}
ſ
        object,
        uuid(7D07F313-A53F-459a-BB12-012C15B1846E),
        helpstring("Robust INtms Media Services Interface"),
        pointer default(unique)
1
interface IRobustNtmsMediaServices1 : INtmsMediaServices1
{
HRESULT GetNtmsMediaPoolNameAR(
        [in] LPNTMS GUID
                                              lpPoolId,
        [out,
            size is(*lpdwNameSizeBuf),
            length_is(*lpdwNameSize)]
            unsigned char *
                                              lpBufName,
        [in] DWORD *
                                              lpdwNameSizeBuf,
        [out] DWORD *
                                              lpdwNameSize,
        [out] DWORD *
                                              lpdwOutputSize
        );
HRESULT GetNtmsMediaPoolNameWR(
        [in] LPNTMS GUID
                                              lpPoolId,
        [out,
            size is(*lpdwNameSizeBuf),
            length is(*lpdwNameSize)]
            wchar t *
                                              lpBufName,
        [in] DWORD *
                                              lpdwNameSizeBuf,
        [out] DWORD *
                                              lpdwNameSize,
        [out] DWORD *
                                              lpdwOutputSize
        );
};
[
  object,
  uuid(0000000-0000-0000-C000-0000000046),
  pointer_default(unique)
1
interface IUnknown
{
    typedef [unique] IUnknown *LPUNKNOWN;
    HRESULT QueryInterface (
        [in] REFIID
                                   riid,
        [out, iid is(riid)] void **ppvObject);
    DWORD AddRef();
    DWORD Release();
}
```

```
[
    object,
    uuid(081E7188-C080-4FF3-9238-29F66D6CABFD),
    helpstring("IMessenger Interface"),
    pointer default(unique)
1
interface IMessenger : IUnknown
{
[helpstring("method SendMessage")]
HRESULT SendMessage(
        [in, unique] LPRSM MESSAGE
                                    lpRsmMessage
        );
[helpstring("method RecallMessage")]
HRESULT RecallMessage(
        [in] LPGUID
                                     lpGuid
        );
};
[
    object,
    uuid (BB39332C-BFEE-4380-AD8A-BADC8AFF5BB6),
    helpstring("INtmsNotifySink Interface"),
    pointer default(unique)
]
interface INtmsNotifySink : IUnknown
{
[helpstring("method ConnectCallback")]
HRESULT ConnectCallback(
        [in] IUnknown*
                              pUnkCP,
        [in] IUnknown*
                              pUnkSink
        );
[helpstring("method OnNotify")]
HRESULT OnNotify(
        [in] DWORD
                              dwType,
        [in] DWORD
                              dwOperation,
        [in] LPGUID
                              lpIdentifier
);
[helpstring("method ReleaseCallback")]
HRESULT ReleaseCallback(
);
};
[
    uuid (D61A27C6-8F53-11D0-BFA0-00A024151983),
    helpstring("Removable Storage Manager Class"),
]
coclass CNtmsSvr
{
    [default] interface INtmsSession1;
};
```

## 7 Appendix B: Product Behavior

The information in this specification is applicable to the following Microsoft products or supplemental software. References to product versions include released service packs.

- Windows NT operating system
- Windows 2000 operating system
- Windows XP operating system
- Windows Server 2003 operating system
- Windows Vista operating system
- Windows Server 2008 operating system

Exceptions, if any, are noted below. If a service pack or Quick Fix Engineering (QFE) number appears with the product version, behavior changed in that service pack or QFE. The new behavior also applies to subsequent service packs of the product unless otherwise specified. If a product edition appears with the product version, behavior is different in that product edition.

Unless otherwise specified, any statement of optional behavior in this specification that is prescribed using the terms "SHOULD" or "SHOULD NOT" implies product behavior in accordance with the SHOULD or SHOULD NOT prescription. Unless otherwise specified, the term "MAY" implies that the product does not follow the prescription.

<1> Section 1.3: The server end of the RSM Remote Protocol is implemented by the Windows RSM service on Windows Server 2008 operating system, Windows Server 2003 R2 operating system, Windows Server 2003, Windows Vista, Windows XP, and Windows 2000. The RSM Remote Protocol is an optional feature on Windows Server 2008 and Windows Vista machines. The client end of the RSM Remote Protocol is implemented by a number of components, including the Windows RSM user interface and the RSM.exe command-line tool. This protocol is supported on Windows Server 2008, Windows Server 2003 R2, Windows Server 2003, Windows Vista, Windows Vista, Windows XP, and Windows XP, and Windows Server 2008, Windows Server 2003 R2, Windows Server 2003, Windows Vista, Windows XP, and Windows 2000.

<2> Section 1.4: The RSM Remote Protocol is used by the Ntbackup.exe application.

<3> Section 1.7.1: The following interfaces are implemented by Windows Server 2008, Windows Server 2003 R2, Windows Server 2003, Windows Vista, Windows XP, and Windows 2000.

- INtmsSession1
- INtmsObjectManagement1
- INtmsObjectInfo1

The following interfaces are implemented by Windows Server 2008, Windows Server 2003 R2, Windows Server 2003, Windows Vista, and Windows XP.

- INtmsObjectManagement2
- INtmsObjectManagement3

<4> Section 1.7.2: The following interface is implemented by Windows Server 2008, Windows Server 2003 R2, Windows Server 2003, Windows Vista, Windows XP, and Windows 2000.

INtmsLibraryControl1

The following interface is implemented by Windows Server 2008, Windows Server 2003 R2, Windows Server 2003, Windows Vista, and Windows XP.

INtmsLibraryControl2

<5> Section 1.7.3: The following interface is implemented by Windows Server 2008, Windows Server 2003 R2, Windows Server 2003, Windows Vista, Windows XP, and Windows 2000.

INtmsMediaServices1

The following interface is implemented by Windows Server 2008, Windows Server 2003 R2, Windows Server 2003, Windows Vista, and Windows XP.

IRobustNtmsMediaServices1

<6> Section 1.7.4: The following interface is implemented by Windows 2000, Windows XP, Windows Server 2003, Windows Server 2003 R2, Windows Vista, and Windows Server 2008

INtmsNotifySink

The following interfaces are implemented by Windows XP, Windows Server 2003, Windows Server 2003 R2, Windows Vista, and Windows Server 2008.

- IClientSink
- IMessenger

<7> Section 2.2.4.16: Windows uses the application name "Removable Storage".

<8> Section 2.2.4.16: Windows sets this value to the name of the user running the client.

<9> Section 2.2.4.16: Windows sets this value to the name of the client computer.

<10> Section 2.2.4.16: Windows returns the error code of the request that failed.

<11> Section 2.2.4.17: Windows uses the application name "Removable Storage".

- <12> Section 2.2.4.17: Windows returns the error code of the request that failed.
- <13> Section 2.2.4.20: Windows sets this value to a blank string.
- <14> Section 2.2.4.21: The Windows client uses a null-terminated string.
- <15> Section 2.2.4.26: In Windows, this value is 259,200.
- <16> Section 2.2.4.26: In Windows, this value is 259,200.

<17> Section 3.1.5.2.1.1: Windows displays event notification to the operator, and can perform processing based on the type of the notification.

<18> Section 3.2.1.2.3: The RSM server maintains all the media IDs in a database that can persist across the server sessions.

<19> Section 3.2.1.3: The RSM server maintains all of the storage object IDs in a database that can persist across the server sessions.

<20> Section 3.2.5.2: RSM provides security for media pool and library objects. Media pool security controls access to media, including physical media, sides, and logical media. When nested pools are used for media pools, the security of the lowest-level media pool determines the security of the media objects. Library security controls access to physical library units, including drives, changers, slots, and IE ports.

Applications can use the SetNtmsObjectSecurity and GetNtmsObjectSecurity methods to set and check security for an RSM object.

The following tables identify the security requirements for the RSM methods, which use the following key.

| Code | Value               | Description                                                                                                    |
|------|---------------------|----------------------------------------------------------------------------------------------------|
| U    | NTMS_USE_ACCESS     | Permission to use an NTMS object. For example, NTMS_USE_ACCESS would allow a user to get an object's attributes or mount media within a library .                |
| М    | NTMS_MODIFY_ACCESS  | Permission to make changes to an NTMS object. For example,<br>NTMS_MODIFY_ACCESS would allow a user to change the name of an object<br>or change its attributes. |
| С    | NTMS_CONTROL_ACCESS | Permission to control an NTMS object. For example,<br>NTMS_CONTROL_ACCESS would allow a user to inject media, eject media,<br>clean, or open the door.           |
| R    | READ_CONTROL        | Permission to read the security attribute.                                                                                                    |
| W    | WRITE_DAC           | Permission to write a security attribute.                                                                                                    |

In Windows Server 2003, Windows Server 2003 R2, Windows Vista, and Windows Server 2008, the following table identifies the RSM methods and their security requirements.

| Method                                                                                 | Media Pool | Library | Computer |
|----------------------------------------------------------------------------------------|------------|---------|----------|
| INtmsLibraryControl1::AccessNtmsLibraryDoor                                            |            | С       |          |
| INtmsMediaServices1::AddNtmsMediaType                                                  |            | м       |          |
| INtmsMediaServices1::AllocateNtmsMedia                                                 | С          |         |          |
| INtmsLibraryControl1::CancelNtmsLibraryRequest                                         |            | С       |          |
| INtmsSession1::CancelNtmsOperatorRequest                                               |            |         | С        |
| INtmsMediaServices1::ChangeNtmsMediaType                                               | М          |         | М        |
| INtmsLibraryControl1::CleanNtmsDrive                                                   |            | С       |          |
| INtmsObjectInfo1::CreateNtmsMediaA<br>INtmsObjectInfo1::CreateNtmsMediaW               | М          |         | М        |
| INtmsMediaServices1::CreateNtmsMediaPoolA<br>INtmsMediaServices1::CreateNtmsMediaPoolW | С          |         |          |
| INtmsMediaServices1::DeallocateNtmsMedia                                               | С          |         |          |
| INtmsMediaServices1::DecommissionNtmsMedia                                             | С          |         |          |
| INtmsLibraryControl1::DeleteNtmsDrive                                                  |            | м       |          |
| INtmsLibraryControl1::DeleteNtmsLibrary                                                |            | м       |          |
| INtmsMediaServices1::DeleteNtmsMedia                                                   | М          |         | М        |
| INtmsMediaServices1::DeleteNtmsMediaPool                                               | М          |         |          |
| INtmsMediaServices1::DeleteNtmsMediaType                                               |            | М       |          |
| INtmsLibraryControl1::DeleteNtmsRequests                                               |            |         | М        |
| INtmsObjectManagement1::DisableNtmsObject                                              |            | М       |          |

| Method                                                                                                    | Media Pool       | Library                         | Computer         |
|----------------------------------------------------------------------------------------------------|------------------|---------------------------------|------------------|
| INtmsLibraryControl1::DismountNtmsDrive                                                                                                    |                  | м                               |                  |
| INtmsMediaServices1::DismountNtmsMedia                                                                                                    | U                | U                               |                  |
| INtmsLibraryControl1::EjectNtmsCleaner                                                                                                    |                  | С                               |                  |
| INtmsLibraryControl1::EjectNtmsMedia                                                                                                    |                  | С                               |                  |
| INtmsObjectManagement1::EnableNtmsObject                                                                                                    |                  | м                               |                  |
| INtmsSession1::ExportNtmsDatabase                                                                                                    |                  |                                 | с                |
| INtmsObjectManagement1::GetNtmsObjectAttributeA<br>INtmsObjectManagement1::GetNtmsObjectAttributeW<br>NTMS_CHANGER<br>NTMS_CHANGER_TYPE<br>NTMS_COMPUTER<br>NTMS_DRIVE<br>NTMS_DRIVE_TYPE<br>NTMS_IEDOOR<br>NTMS_IEPORT<br>NTMS_LIBRARY<br>NTMS_LIBREQUEST<br>NTMS_LOGICAL_MEDIA<br>NTMS_MEDIA_POOL<br>NTMS_MEDIA_TYPE<br>NTMS_OPREQUEST<br>NTMS_PARTITION                                                   | U<br>U<br>U      | U<br>U<br>U<br>U<br>U<br>U      | U<br>U<br>U<br>U |
| NTMS_PHYSICAL_MEDIA                                                                                                    | U                |                                 |                  |
| NTMS_STORAGESLOT<br>INtmsObjectInfo1::GetNtmsObjectInformationA<br>INtmsObjectInfo1::GetNtmsObjectInformationW<br>NTMS_CHANGER<br>NTMS_CHANGER_TYPE<br>NTMS_COMPUTER<br>NTMS_DRIVE<br>NTMS_DRIVE_TYPE<br>NTMS_IEDOOR<br>NTMS_IEPORT<br>NTMS_LIBRARY<br>NTMS_LIBREQUEST<br>NTMS_LOGICAL_MEDIA<br>NTMS_MEDIA_POOL<br>NTMS_MEDIA_TYPE<br>NTMS_OPREQUEST<br>NTMS_PARTITION<br>NTMS_PARTITION<br>NTMS_STORAGESLOT | U<br>U<br>U<br>U | U<br>U<br>U<br>U<br>U<br>U<br>U | U<br>U<br>U<br>U |
| INtmsObjectManagement1::GetNtmsObjectSecurity<br>NTMS_CHANGER                                                                                                    |                  | R                               |                  |

| Method                                          | Media Pool | Library | Computer |
|-------------------------------------------------|------------|---------|----------|
| NTMS_CHANGER_TYPE                               |            |         | R        |
| NTMS_COMPUTER                                   |            |         | R        |
| NTMS_DRIVE                                      |            | R       |          |
| NTMS_DRIVE_TYPE                                 |            | _       | R        |
| NTMS_IEDOOR                                     |            | R       |          |
| NTMS_IEPORT<br>NTMS_LIBRARY                     |            | R<br>R  |          |
| NTMS_LIBREQUEST                                 |            | R       |          |
| NTMS_LOGICAL_MEDIA                              | R          |         |          |
| NTMS_MEDIA_POOL                                 | R          |         |          |
| NTMS_MEDIA_TYPE                                 |            |         | R        |
| NTMS_OPREQUEST                                  |            |         | R        |
| NTMS_PARTITION                                  | R          |         |          |
| NTMS_PHYSICAL_MEDIA                             | R          | _       |          |
| NTMS_STORAGESLOT                                |            | R       |          |
| INtmsLibraryControl1::GetNtmsRequestOrder       |            |         | С        |
| INtmsObjectManagement2::GetNtmsUIOptionsA       |            |         |          |
| INtmsObjectManagement2::GetNtmsUIOptionsW       |            |         |          |
| NTMS_COMPUTER                                   |            |         | U        |
| NTMS_LIBRARY                                    |            | U       |          |
| INtmsSession1::ImportNtmsDatabase               |            |         | С        |
| INtmsLibraryControl1::InjectNtmsCleaner         |            | С       |          |
| INtmsLibraryControl1::InjectNtmsMedia           |            | С       |          |
| INtmsLibraryControl1::InventoryNtmsLibrary      |            | С       |          |
| INtmsMediaServices1::MountNtmsMedia             | U          | U       |          |
| INtmsMediaServices1::MoveToNtmsMediaPool        | С          |         |          |
| INtmsSession1::OpenNtmsServerSessionA           |            |         | U        |
| INtmsSession1::OpenNtmsServerSessionW           |            |         |          |
| INtmsLibraryControl1::ReleaseNtmsCleanerSlot    |            | С       |          |
| INtmsLibraryControl1::ReserveNtmsCleanerSlot    |            | С       |          |
| INtmsSession1::SatisfyNtmsOperatorRequest       |            |         | С        |
| INtmsMediaServices1::SetNtmsMediaComplete       | С          |         |          |
| INtmsObjectManagement1::SetNtmsObjectAttributeA |            |         |          |
| INtmsObjectManagement1::SetNtmsObjectAttributeW |            |         |          |
| NTMS_CHANGER                                    |            | U       |          |
| NTMS_CHANGER_TYPE                               |            |         | U        |
| NTMS_COMPUTER                                   |            |         | U        |
| NTMS_DRIVE<br>NTMS_DRIVE_TYPE                   |            | U       | U        |
| NTMS_DRIVE_TYPE<br>NTMS_IEDOOR                  |            | U       | 0        |
| NTMS_IEPORT                                     |            | U       |          |
| ······                                          |            | Ĩ       |          |

| Method                                        | Media Pool | Library | Computer |
|-----------------------------------------------|------------|---------|----------|
| NTMS_LIBRARY                                  |            | U       |          |
| NTMS_LIBREQUEST                               |            | U       |          |
| NTMS_LOGICAL_MEDIA                            | U          |         |          |
| NTMS_MEDIA_POOL                               | U          |         |          |
| NTMS_MEDIA_TYPE                               |            |         | U        |
| NTMS_OPREQUEST                                |            |         | U        |
| NTMS_PARTITION                                | U          |         | -        |
| NTMS_PHYSICAL_MEDIA                           | U          |         |          |
| NTMS STORAGESLOT                              | -          | U       |          |
|                                               |            | -       |          |
| INtmsObjectInfo1::SetNtmsObjectInformationA   |            |         |          |
| INtmsObjectInfo1::SetNtmsObjectInformationW   |            |         |          |
| NTMS_CHANGER                                  |            | М       |          |
| NTMS_CHANGER_TYPE                             |            |         | М        |
| NTMS_COMPUTER                                 |            |         | М        |
| NTMS_DRIVE                                    |            | М       |          |
| NTMS_DRIVE_TYPE                               |            |         | М        |
| NTMS_IEDOOR                                   |            | М       |          |
| NTMS_IEPORT                                   |            | М       |          |
| NTMS_LIBRARY                                  |            | С       |          |
| NTMS_LIBREQUEST                               |            | М       |          |
| NTMS_LOGICAL_MEDIA                            | М          |         |          |
| NTMS_MEDIA_POOL                               | М          |         |          |
| NTMS_MEDIA_TYPE                               |            |         | М        |
| NTMS_OPREQUEST                                |            |         | М        |
| NTMS_PARTITION                                | М          |         |          |
| NTMS_PHYSICAL_MEDIA                           | М          |         |          |
| NTMS_STORAGESLOT                              |            | М       |          |
| INtmsObjectManagement1::SetNtmsObjectSecurity |            |         |          |
| NTMS_CHANGER                                  |            | W       |          |
| NTMS_CHANGER_TYPE                             |            |         | W        |
| NTMS_COMPUTER                                 |            |         | W        |
| NTMS_DRIVE                                    |            | W       |          |
| NTMS_DRIVE_TYPE                               |            |         | W        |
| NTMS_IEDOOR                                   |            | W       |          |
| NTMS_IEPORT                                   |            | W       |          |
| NTMS_LIBRARY                                  |            | W       |          |
| NTMS_LIBREQUEST                               |            | W       |          |
| NTMS_LOGICAL_MEDIA                            | W          |         |          |
| NTMS_MEDIA_POOL                               | W          |         |          |
| NTMS_MEDIA_TYPE                               |            |         | W        |
| NTMS_OPREQUEST                                |            |         | W        |
| NTMS_PARTITION                                | W          |         |          |
| NTMS_PHYSICAL_MEDIA                           | W          |         |          |
| NTMS_STORAGESLOT                              |            | W       |          |
| INtmsLibraryControl1::SetNtmsRequestOrder     |            |         | С        |
| INtmsSession1::SubmitNtmsOperatorRequestA     |            |         |          |

| Method                                       | Media Pool | Library | Computer |
|----------------------------------------------|------------|---------|----------|
| INtmsSession1::SubmitNtmsOperatorRequestW    |            |         |          |
| NTMS_OPREQ_CLEANER                           |            | С       |          |
| NTMS_OPREQ_DEVICESERVICE                     |            | С       |          |
| NTMS_OPREQ_MESSAGE                           |            |         | U        |
| NTMS_OPREQ_MOVEMEDIA                         | С          |         |          |
| NTMS_OPREQ_NEWMEDIA                          | С          |         |          |
| INtmsObjectManagement2::EnumerateNtmsObjectR |            |         |          |
| NTMS_CHANGER                                 |            | U       |          |
| NTMS_CHANGER_TYPE                            |            |         | U        |
| NTMS_COMPUTER                                |            |         | U        |
| NTMS_DRIVE                                   |            | U       |          |
| NTMS_DRIVE_TYPE                              |            |         | U        |
| NTMS_IEDOOR                                  |            | U       |          |
| NTMS_IEPORT                                  |            | U       |          |
| NTMS_LIBRARY                                 |            | U       |          |
| NTMS_LIBREQUEST                              |            | U       |          |
| NTMS_LOGICAL_MEDIA                           | U          |         |          |
| NTMS_MEDIA_POOL                              | U          |         |          |
| NTMS_MEDIA_TYPE                              |            |         | U        |
| NTMS_OPREQUEST                               |            |         | U        |
| NTMS_PARTITION                               | U          |         |          |
| NTMS_PHYSICAL_MEDIA                          | U          |         |          |
| NTMS_STORAGESLOT                             |            | U       |          |
| INtmsObjectManagement2::SetNtmsUIOptionsA    |            |         |          |
| INtmsObjectManagement2::SetNtmsUIOptionsW    |            |         |          |
| NTMS_COMPUTER                                |            |         | U&M      |
| NTMS_LIBRARY                                 |            | U&M     |          |
| INtmsMediaServices1::SwapNtmsMedia           | М          |         |          |

In Windows 2000 or Windows XP, the following table identifies the RSM methods and their security requirements.

| Method                                                                   | Media Pool | Library | Computer |
|--------------------------------------------------------------------------|------------|---------|----------|
| INtmsLibraryControl1::AccessNtmsLibraryDoor                              |            | С       |          |
| INtmsMediaServices1::AddNtmsMediaType                                    |            | С       |          |
| INtmsMediaServices1::AllocateNtmsMedia                                   | М          |         |          |
| INtmsLibraryControl1::CancelNtmsLibraryRequest                           |            | С       |          |
| INtmsSession1::CancelNtmsOperatorRequest                                 |            |         | С        |
| INtmsMediaServices1::ChangeNtmsMediaType                                 | М          |         |          |
| INtmsLibraryControl1::CleanNtmsDrive                                     |            | С       |          |
| INtmsObjectInfo1::CreateNtmsMediaA<br>INtmsObjectInfo1::CreateNtmsMediaW | С          | Μ       |          |

| Method                                                                                                    | Media Pool | Library | Computer |
|----------------------------------------------------------------------------------------------------|------------|---------|----------|
| INtmsMediaServices1::CreateNtmsMediaPoolA<br>INtmsMediaServices1::CreateNtmsMediaPoolW                                  | м          |         |          |
| INtmsMediaServices1::DeallocateNtmsMedia                                                                                | М          |         |          |
| INtmsMediaServices1::DecommissionNtmsMedia                                                                              | М          |         |          |
| INtmsLibraryControl1::DeleteNtmsDrive                                                                                   |            | М       |          |
| INtmsLibraryControl1::DeleteNtmsLibrary                                                                                 |            | м       |          |
| INtmsMediaServices1::DeleteNtmsMedia                                                                                    | М          |         |          |
| INtmsMediaServices1::DeleteNtmsMediaPool                                                                                | С          |         |          |
| INtmsMediaServices1::DeleteNtmsMediaType                                                                                |            | С       |          |
| INtmsLibraryControl1::DeleteNtmsRequests                                                                                |            |         | С        |
| INtmsObjectManagement1::DisableNtmsObject                                                                               |            | С       |          |
| INtmsLibraryControl1::DismountNtmsDrive                                                                                 |            | С       |          |
| INtmsMediaServices1::DismountNtmsMedia                                                                                  | U          | U       |          |
| INtmsLibraryControl1::EjectNtmsCleaner                                                                                  |            | С       |          |
| INtmsLibraryControl1::EjectNtmsMedia                                                                                    |            | С       |          |
| INtmsObjectManagement1::EnableNtmsObject                                                                                |            | С       |          |
| INtmsSession1::ExportNtmsDatabase                                                                                       |            |         | С        |
| INtmsObjectManagement2::GetNtmsUIOptionsA<br>INtmsObjectManagement2::GetNtmsUIOptionsW<br>NTMS_COMPUTER<br>NTMS_LIBRARY |            | U       | U        |
| INtmsLibraryControl2::IdentifyNtmsSlot                                                                                  |            | С       |          |
| INtmsSession1::ImportNtmsDatabase                                                                                       |            |         | С        |
| INtmsLibraryControl1::InjectNtmsCleaner                                                                                 |            | С       |          |
| INtmsLibraryControl1::InjectNtmsMedia                                                                                   |            | С       |          |
| INtmsLibraryControl1::InventoryNtmsLibrary                                                                              |            | С       |          |
| INtmsMediaServices1::MountNtmsMedia                                                                                     | U          | U       |          |
| INtmsMediaServices1::MoveToNtmsMediaPool                                                                                | М          |         |          |
| INtmsSession1::OpenNtmsServerSessionA<br>INtmsSession1::OpenNtmsServerSessionW                                          |            |         | U        |
| INtmsLibraryControl1::ReleaseNtmsCleanerSlot                                                                            |            | С       |          |
| INtmsLibraryControl1::ReserveNtmsCleanerSlot                                                                            |            | С       |          |
| INtmsSession1::SatisfyNtmsOperatorRequest                                                                               |            |         | С        |

| Method                                                                                                    | Media Pool  | Library     | Computer |
|----------------------------------------------------------------------------------------------------|-------------|-------------|----------|
| INtmsMediaServices1::SetNtmsMediaComplete                                                                                                    | М           |             |          |
| INtmsObjectManagement1::SetNtmsObjectInformationA<br>INtmsObjectManagement1::SetNtmsObjectInformationW<br>NTMS_LOGICAL_MEDIA<br>NTMS_MEDIA_POOL<br>NTMS_PARTITION | C<br>C<br>C |             |          |
| NTMS_STORAGESLOT                                                                                                    |             | С           |          |
| INtmsObjectManagement1::SetNtmsObjectSecurity<br>NTMS_CHANGER<br>NTMS_CHANGER_TYPE<br>NTMS_COMPUTER                                                               |             | w           | W<br>W   |
| NTMS_DRIVE<br>NTMS_DRIVE_TYPE<br>NTMS_IEDOOR<br>NTMS_IEPORT                                                                                                    |             | w<br>w<br>w | w        |
| NTMS_LIBRARY<br>NTMS_LIBREQUEST<br>NTMS_LOGICAL_MEDIA<br>NTMS_MEDIA_POOL<br>NTMS_MEDIA_TYPE                                                                       | w<br>w      | W           | w        |
| NTMS_OPREQUEST<br>NTMS_PARTITION<br>NTMS_PHYSICAL_MEDIA<br>NTMS_STORAGESLOT                                                                                       | w<br>w      | w           | w        |
| INtmsObjectManagement2::EnumerateNtmsObjectR<br>NTMS_CHANGER<br>NTMS_CHANGER_TYPE<br>NTMS_COMPUTER                                                                |             | U           | UUU      |
| NTMS_DRIVE<br>NTMS_DRIVE_TYPE<br>NTMS_IEDOOR<br>NTMS_IEPORT                                                                                                    |             | U<br>U<br>U | U        |
| NTMS_LIBRARY<br>NTMS_LIBREQUEST<br>NTMS_LOGICAL_MEDIA<br>NTMS MEDIA POOL                                                                                          | UUU         | U<br>U      |          |
| NTMS_MEDIA_FOOL<br>NTMS_MEDIA_TYPE<br>NTMS_OPREQUEST<br>NTMS_PARTITION                                                                                            | U           |             | U<br>U   |
| NTMS_PHYSICAL_MEDIA<br>NTMS_STORAGESLOT                                                                                                    | U           | U           |          |
| INtmsObjectManagement2::SetNtmsUIOptionsA<br>INtmsObjectManagement2::SetNtmsUIOptionsW<br>NTMS_COMPUTER                                                           |             |             | U&M      |
| NTMS_LIBRARY                                                                                                    |             | U&M         |          |

| Method                             | Media Pool | Library | Computer |
|------------------------------------|------------|---------|----------|
| INtmsMediaServices1::SwapNtmsMedia | М          |         |          |

<21> Section 3.2.5.2.1: Opnums reserved for local use apply to Windows as follows.

| Opnum | Description                                   |
|-------|-----------------------------------------------|
| 9     | Only used locally by Windows, never remotely. |

<22> Section 3.2.5.2.1.15: The RSM Remote Protocol servers currently sort NTMS\_LM\_MOUNT requests in the request queue by order number. The order number set by the SetNtmsRequestOrder method is specific to the type of request, because the types are processed in a predetermined order. For example, a NTMS\_LM\_DISMOUNT request is processed prior to a NTMS\_LM\_MOUNT request. Within a specific class of requests the queue can be ordered, however, with the lower-ordered requests processed first. To immediately process a request, a client can set the order number to 1. To defer processing, a client sets the order number to a large number or 0xFFFFFFFF. The order number of a request which currently has an order number of 0 cannot be changed.

<23> Section 3.2.5.2.1.17: Only RSM Remote Protocol servers on Windows 2000 support this functionality.

<24> Section 3.2.5.2.1.17: Windows XP, Windows Server 2003, Windows Vista, and Windows Server 2008 always returns S\_OK (0x0000000) because no operation is performed.

<25> Section 3.2.5.2.1.18: Only RSM Remote Protocol servers on Windows 2000 support this functionality.

<26> Section 3.2.5.2.1.18: Windows XP, Windows Server 2003, Windows Vista, and Windows Server 2008 always returns S\_OK (0x0000000) because no operation is performed.

<27> Section 3.2.5.2.1.19: Only RSM Remote Protocol servers on Windows 2000 support this functionality.

<28> Section 3.2.5.2.1.19: Windows XP, Windows Server 2003, Windows Vista, and Windows Server 2008 always returns S\_OK (0x0000000) because no operation is performed.

<29> Section 3.2.5.2.2: Opnums reserved for local use apply to Windows as follows.

| Opnum | Description                                  |
|-------|----------------------------------------------|
| 5     | Only used locally by Windows, never remotely |

<30> Section 3.2.5.2.2.3: In Windows Server 2003, if media are being allocated from the free pool, NTMS\_USE\_ACCESS to the free pool and NTMS\_CONTROL\_ACCESS to the destination pool are required. If the free pool is not the source media pool, NTMS\_CONTROL\_ACCESS is required on both source and destination pools.

<31> Section 3.2.5.2.2.4: In Windows Server 2003, if media are being returned to the free pool, NTMS\_USE\_ACCESS to the free pool and NTMS\_CONTROL\_ACCESS to the source pool is required. If the free pool is not the destination media pool, NTMS\_CONTROL\_ACCESS is required on both source and destination pools.

<32> Section 3.2.5.2.2.13: In Windows Server 2003 if the free pool is the source pool, then NTMS\_USE\_ACCESS to the free pool and NTMS\_CONTROL\_ACCESS to the destination pool are required. If the free pool is the destination pool, then NTMS\_CONTROL\_ACCESS to the source pool and NTMS\_USE\_ACCESS to the free pool are required. If the free pool is neither a source pool nor a destination pool, then NTMS\_CONTROL\_ACCESS is required on both source and destination pools. The free pool MUST not be both a source pool and a destination pool simultaneously.

<33> Section 3.2.5.2.3.3: In Windows XP and Windows 2000, no access rights are required.

Windows Server 2003, Windows Server 2003 R2, Windows Vista, and Windows Server 2008 require NTMS\_MODIFY\_ACCESS to the library.

<34> Section 3.2.5.2.3.3: In Windows XP and Windows 2000, no access rights are required.

Windows Server 2003, Windows Server 2003 R2, Windows Vista, and Windows Server 2008 require NTMS\_MODIFY\_ACCESS to the computer.

<35> Section 3.2.5.2.3.3: In Windows XP and Windows 2000, no access rights are required.

Windows Server 2003, Windows Server 2003 R2, Windows Vista, and Windows Server 2008 require NTMS\_MODIFY\_ACCESS to the computer.

<36> Section 3.2.5.2.3.3: In Windows XP and Windows 2000, no access rights are required.

Windows Server 2003, Windows Server 2003 R2, Windows Vista, and Windows Server 2008 require NTMS\_MODIFY\_ACCESS to the library.

<37> Section 3.2.5.2.3.3: In Windows XP and Windows 2000, no access rights are required.

Windows Server 2003, Windows Server 2003 R2, Windows Vista, and Windows Server 2008 require NTMS\_MODIFY\_ACCESS to the computer.

<38> Section 3.2.5.2.3.3: In Windows XP and Windows 2000, no access rights are required.

Windows Server 2003, Windows Server 2003 R2, Windows Vista, and Windows Server 2008 require NTMS\_MODIFY\_ACCESS to the library.

<39> Section 3.2.5.2.3.3: In Windows XP and Windows 2000, no access rights are required.

Windows Server 2003, Windows Server 2003 R2, Windows Vista, and Windows Server 2008 require NTMS\_MODIFY\_ACCESS to the library.

<40> Section 3.2.5.2.3.3: In Windows XP and Windows 2000, no access rights are required.

Windows Server 2003, Windows Server 2003 R2, Windows Vista, and Windows Server 2008 require NTMS\_CONTROL\_ACCESS to the library.

<41> Section 3.2.5.2.3.3: In Windows XP and Windows 2000, no access rights are required.

Windows Server 2003, Windows Server 2003 R2, Windows Vista, and Windows Server 2008 require NTMS\_MODIFY\_ACCESS to the library.

<42> Section 3.2.5.2.3.3: In Windows XP and Windows 2000, no access rights are required.

Windows Server 2003, Windows Server 2003 R2, Windows Vista, and Windows Server 2008 require NTMS\_MODIFY\_ACCESS to the media pool.

<43> Section 3.2.5.2.3.3: Windows XP, Windows 2000, Windows Server 2003, Windows Server 2003 R2, Windows Vista, and Windows Server 2008 require NTMS\_MODIFY\_ACCESS to the media pool.

<44> Section 3.2.5.2.3.3: In Windows XP and Windows 2000, no access rights are required.

Windows Server 2003, Windows Server 2003 R2, Windows Vista, and Windows Server 2008 require NTMS\_MODIFY\_ACCESS to the computer.

<45> Section 3.2.5.2.3.3: In Windows XP and Windows 2000, no access rights are required.

Windows Server 2003, Windows Server 2003 R2, Windows Vista, and Windows Server 2008 require NTMS\_MODIFY\_ACCESS to the computer.

<46> Section 3.2.5.2.3.3: Windows XP, Windows 2000, Windows Server 2003, Windows Server 2003 R2, Windows Vista, and Windows Server 2008 require NTMS\_MODIFY\_ACCESS to the media pool of the side.

<47> Section 3.2.5.2.3.3: In Windows XP and Windows 2000, no access rights are required.

Windows Server 2003, Windows Server 2003 R2, Windows Vista, and Windows Server 2008 require NTMS\_MODIFY\_ACCESS to the media pool.

<48> Section 3.2.5.2.3.3: In Windows XP and Windows 2000, no access rights are required.

Windows Server 2003, Windows Server 2003 R2, Windows Vista, and Windows Server 2008 require NTMS\_MODIFY\_ACCESS to the library.

<49> Section 3.2.5.2.3.4: In Windows XP and Windows 2000, no access rights are required.

Windows Server 2003, Windows Server 2003 R2, Windows Vista, and Windows Server 2008 require access rights.

<50> Section 3.2.5.2.3.4: In Windows XP and Windows 2000, no access rights are required.

Windows Server 2003, Windows Server 2003 R2, Windows Vista, and Windows Server 2008 require access rights.

<51> Section 3.2.5.2.3.4: In Windows XP and Windows 2000, no access rights are required.

Windows Server 2003, Windows Server 2003 R2, Windows Vista, and Windows Server 2008 require access rights.

<52> Section 3.2.5.2.3.4: In Windows XP and Windows 2000, no access rights are required.

Windows Server 2003, Windows Server 2003 R2, Windows Vista, and Windows Server 2008 require access rights.

<53> Section 3.2.5.2.3.4: In Windows XP and Windows 2000, no access rights are required.

Windows Server 2003, Windows Server 2003 R2, Windows Vista, and Windows Server 2008 require access rights.

<54> Section 3.2.5.2.3.4: In Windows XP and Windows 2000, no access rights are required.

Windows Server 2003, Windows Server 2003 R2, Windows Vista, and Windows Server 2008 require access rights.

<55> Section 3.2.5.2.3.4: In Windows XP and Windows 2000, no access rights are required.

Windows Server 2003, Windows Server 2003 R2, Windows Vista, and Windows Server 2008 require access rights.

<56> Section 3.2.5.2.3.4: In Windows XP and Windows 2000, no access rights are required.

Windows Server 2003, Windows Server 2003 R2, Windows Vista, and Windows Server 2008 require NTMS\_CONTROL\_ACCESS to the library.

<57> Section 3.2.5.2.3.4: In Windows XP and Windows 2000, no access rights are required.

Windows Server 2003, Windows Server 2003 R2, Windows Vista, and Windows Server 2008 require access rights.

<58> Section 3.2.5.2.3.4: In Windows XP and Windows 2000, no access rights are required.

Windows Server 2003, Windows Server 2003 R2, Windows Vista, and Windows Server 2008 require access rights.

<59> Section 3.2.5.2.3.4: Windows XP, Windows 2000, Windows Server 2003, Windows Server 2003 R2, Windows Vista, and Windows Server 2008 require NTMS\_MODIFY\_ACCESS to the media pool.

<60> Section 3.2.5.2.3.4: In Windows XP and Windows 2000, no access rights are required.

Windows Server 2003, Windows Server 2003 R2, Windows Vista, and Windows Server 2008 require access rights.

<61> Section 3.2.5.2.3.4: In Windows XP and Windows 2000, no access rights are required.

Windows Server 2003, Windows Server 2003 R2, Windows Vista, and Windows Server 2008 require access rights.

<62> Section 3.2.5.2.3.4: Windows XP, Windows 2000, Windows Server 2003, Windows Server 2003 R2, Windows Vista, and Windows Server 2008 require NTMS\_MODIFY\_ACCESS to the media pool of the side.

<63> Section 3.2.5.2.3.4: In Windows XP and Windows 2000, no access rights are required.

Windows Server 2003, Windows Server 2003 R2, Windows Vista, and Windows Server 2008 require access rights.

<64> Section 3.2.5.2.3.4: In Windows XP and Windows 2000, no access rights are required.

Windows Server 2003, Windows Server 2003 R2, Windows Vista, and Windows Server 2008 require access rights.

<65> Section 3.2.5.2.3.5: Windows maintains a database of all the media that are currently under RSM control and available to RSM. It checks this database for duplication.

<66> Section 3.2.5.2.3.5: Windows maintains a database of all the media that are currently under RSM control and available to RSM. It checks this database for duplication.

<67> Section 3.2.5.2.3.5: Windows maintains a database of all the media that are currently under RSM control and available to RSM. It checks this database for duplication.

<68> Section 3.2.5.2.3.5: Windows maintains a database of all the media that are currently under RSM control and available to RSM. It checks this database for duplication.

<69> Section 3.2.5.2.3.5: Windows applications do not use this member.

<70> Section 3.2.5.2.3.6: Windows maintains a database of all the media that are currently under RSM control and available to RSM. It checks this database for duplication.

<71> Section 3.2.5.2.3.6: Windows maintains a database of all the media that are currently under RSM control and available to RSM. It checks this database for duplication.

<72> Section 3.2.5.2.3.6: Windows maintains a database of all the media that are currently under RSM control and available to RSM. It checks this database for duplication.

<73> Section 3.2.5.2.3.6: Windows maintains a database of all the media that are currently under RSM control and available to RSM. It checks this database for duplication.

<74> Section 3.2.5.2.4.3: When the input parameter *lpdwAttributeBufferSize* is not large enough, ERROR\_INSUFFICIENT\_BUFFER (0x8007007A) is not returned. Instead, RPC\_S\_INVALID\_BOUND (0x800706c6) is returned.

<75> Section 3.2.5.2.5: Opnums reserved for local use apply to Windows as follows.

| Opnum | Description                                      |
|-------|--------------------------------------------------|
| 13    | Returns ERROR_NOT_IMPLEMENTED. It is never used. |

<76> Section 3.2.5.2.5.1: If the *lpApplication* parameter has been set to NULL by the client, the server uses "RSM" as the default *lpApplication* value.

<77> Section 3.2.5.2.5.9: The Windows RSM Remote Protocol server saves the exported database by creating an export directory under the database directory. By default, the database directory is %SystemRoot%\System32\NtmsData and can be set by the user by using a registry key **HKLM\System\CurrentControlSet\Control\NTMS\NtmsData**.

<78> Section 3.2.5.2.5.10: The Windows RSM Remote Protocol server saves the exported database by creating an Export directory under the database directory. By default, the database directory is %SystemRoot%\System32\NtmsData and can be set by the user by using a registry key **HKLM\System\CurrentControlSet\Control\NTMS\NtmsData**.

<79> Section 3.2.5.2.6: This interface is not supported on Windows 2000. It is available on Windows Server 2003, Windows XP, Windows Vista, and Windows Server 2008.

This interface is implemented by the server to support management of media libraries. INtmsLibraryControl2 inherits all objects and methods from the INtmsLibraryControl1 interface (opnums 0–22).

<80> Section 3.2.5.2.7: This interface is not supported on Windows 2000. It is available on Windows Server 2003, Windows XP, Windows Vista, and Windows Server 2008.

<81> Section 3.2.5.2.8: This interface is not supported on Windows 2000. It is available on Windows Server 2003, Windows XP, Windows Vista, and Windows Server 2008.

<82> Section 3.2.5.2.9: This interface is not supported on Windows 2000. It is available on Windows Server 2003, Windows XP, Windows Vista, and Windows Server 2008.

<83> Section 3.2.5.2.10: This interface is not supported on Windows 2000. It is available on Windows XP, Windows Server 2003, Windows Server 2003 R2, Windows Vista, and Windows Server 2008.

<84> Section 3.2.7: Windows RSM Remote Protocol servers register with the operating system to receive notifications of changes to the storage devices.

<85> Section 5: On Windows Server 2003, Windows Vista and Windows Server 2008, BUILTIN\Administrators on RSM servers will have access to all RSM objects no matter what the access control list indicates.

# 8 Change Tracking

No table of changes is available. The document is either new or has had no changes since its last release.

## 9 Index

#### A

Abstract data model client 64 server 68 AccessNtmsLibraryDoor method 76 AddNotification method 151 AddNtmsMediaType method 112 AllocateNtmsMedia method 98 Applicability 14

#### В

BeginNtmsDeviceChangeDetection method 91

#### С

CancelNtmsLibraryRequest method 81 CancelNtmsOperatorRequest method 149 Capability negotiation 14 Change tracking 210 ChangeNtmsMediaType method 114 CleanNtmsDrive method 77 Client abstract data model 64 higher-layer triggered events 65 initialization 64 local events 68 message processing 65 sequencing rules 65 timer events 68 timers 64 CloseNtmsSession method 144 Common data types 17 Common Data Types message 17 ConnectCallback method 67 CreateNtmsMediaA method 123 CreateNtmsMediaPoolA method 105 CreateNtmsMediaPoolW method 107 CreateNtmsMediaW method 127

### D

Data model - abstract client 64 server 68 Data types - common 17 DeallocateNtmsMedia method 101 DecommissionNtmsMedia method 102 DeleteNtmsDrive method 87 DeleteNtmsLibrary method 87 DeleteNtmsMedia method 104 DeleteNtmsMediaPool method 111 DeleteNtmsMediaType method 113 DeleteNtmsRequests method 90 DisableNtmsObject method 140 DismountNtmsDrive method 78 DismountNtmsMedia method 97 DispatchNotification method 152

#### Е

EjectNtmsCleaner method 85 EjectNtmsMedia method 73 EnableNtmsObject method 140 EndNtmsDeviceChangeDetection method 93 EnumerateNtmsObject method 138 EnumerateNtmsObjectR method 155 Examples 170 ExportNtmsDatabase method 151

#### F

Fields - vendor-extensible 16 Full IDL 176

#### G

GetNtmsMediaPoolNameA method 108 GetNtmsMediaPoolNameAR method 165 GetNtmsMediaPoolNameW method 109 GetNtmsMediaPoolNameWR method 166 GetNtmsObjectAttributeA method 133 GetNtmsObjectAttributeAR method 162 GetNtmsObjectAttributeW method 134 GetNtmsObjectAttributeWR method 163 GetNtmsObjectSecurity method 130 GetNtmsRequestOrder method 88 GetNtmsServerObjectInformationA method 116 GetNtmsServerObjectInformationW method 117 GetNtmsUIOptionsA method 156 GetNtmsUIOptionsW method 158 Glossary 10

#### Н

Higher-layer triggered events client 65 server 71

#### I

IdentifyNtmsSlot method 153 IDL 176 IMessenger Data types 62 IMessenger Data Types message 62 Implementer - security considerations 175 ImportNtmsDatabase method 150 Index of security parameters 175 Informative references 13 Initialization client 64 server 71 InjectNtmsCleaner method 83 InjectNtmsMedia method 74 INtmsLibraryControl1 Data types 23 INtmsMediaServices1 Data types 24 INtmsMediaServices1 Data Types message 24 INtmsObjectInfo1 Data types 28 INtmsObjectInfo1 Data Types message 28 INtmsObjectManagement2 Data types 62 INtmsObjectManagement2 Data Types message 62 Introduction 10 InventoryNtmsLibrary method 79

#### L

Local events client 68 server 169 LPNTMS\_ALLOCATION\_INFORMATION 27 LPNTMS\_ASYNC\_IO 28 LPNTMS\_MOUNT\_INFORMATION 27 LPNTMS\_OBJECTINFORMATIONA 48 LPNTMS\_OBJECTINFORMATIONW 50 LPRSM\_MESSAGE 63 LPSECURITY\_ATTRIBUTES\_NTMS 27

#### М

Message processing client 65 server 71 Message processing details 66 Messages Common Data Types 17 IMessenger Data Types 62 INtmsMediaServices1 Data Types 24 INtmsObjectInfo1 Data Types 28 INtmsObjectManagement2 Data Types 62 overview 17 syntax 17 transport 17 MountNtmsMedia method 95 MoveToNtmsMediaPool method 110

#### Ν

Normative references 13 NTMS ALLOCATION INFORMATION structure 27 NTMS ASYNC IO structure 28 NTMS\_CHANGERINFORMATIONA structure 34 NTMS\_CHANGERINFORMATIONW structure 35 NTMS\_CHANGERTYPEINFORMATIONA structure 35 NTMS CHANGERTYPEINFORMATIONW structure 36 NTMS\_COMPUTERINFORMATION structure 54 NTMS\_DRIVEINFORMATIONA structure 36 NTMS DRIVEINFORMATIONW structure 37 NTMS DRIVETYPEINFORMATIONA structure 38 NTMS\_DRIVETYPEINFORMATIONW structure 39 NTMS\_IEDOORINFORMATION structure 53 NTMS IEPORTINFORMATION structure 53 NTMS\_LIBRARYINFORMATION structure 20 NTMS\_LIBREQUESTINFORMATIONA structure 40 NTMS LIBREQUESTINFORMATIONW structure 41 NTMS\_LMIDINFORMATION structure 54 NTMS MEDIAPOOLINFORMATION structure 43 NTMS MEDIATYPEINFORMATION structure 44 NTMS\_MOUNT\_INFORMATION structure 27 NTMS\_OBJECTINFORMATIONA structure 48 NTMS OBJECTINFORMATIONW structure 50 NTMS OPREQUESTINFORMATIONA structure 55 NTMS\_OPREQUESTINFORMATIONW structure 57 NTMS PARTITIONINFORMATIONA structure 58 NTMS PARTITIONINFORMATIONW structure 59 NTMS PMIDINFORMATIONA structure 60 NTMS PMIDINFORMATIONW structure 61 NTMS STORAGESLOTINFORMATION structure 52 NtmsAccessMask enumeration 23 NtmsAllocateOptions enumeration 25 NtmsBarCodeState enumeration 30

NtmsCreateOptions enumeration 25 NtmsDismountOptions enumeration 20 NtmsDriveState enumeration 30 NtmsEjectOperation enumeration 23 NtmsInjectOperation enumeration 23 NtmsInventoryMethod enumeration 24 NtmsLmOperation enumeration 31 NtmsLmState enumeration 20 NtmsMediaState enumeration 32 NtmsMountOptions enumeration 26 NtmsMountPriority enumeration 26 NtmsNotificationOperations enumeration 19 NtmsObjectsTypes enumeration 18 NtmsOperationalState enumeration 32 NtmsOpreqCommand enumeration 19 NtmsOpregState enumeration 33 NtmsPartitionState enumeration 33 NtmsUIOperations enumeration 62 NtmsUIType enumeration 62

#### 0

OnNotify method (section 3.1.5.2.1.1 66, section 3.1.5.2.2.2 67) OpenNtmsServerSessionA method 143 OpenNtmsServerSessionW method 142 Overview (synopsis) 13

#### Ρ

Parameters - security index 175 Preconditions 14 Prerequisites 14 Product behavior 196 Protocol Details overview 64

#### R

RecallMessage method 168 References 12 informative 13 normative 13 Relationship to other protocols 14 ReleaseCallback method 68 ReleaseNtmsCleanerSlot method 83 RemoveNotification method 152 ReserveNtmsCleanerSlot method 81 RSM MESSAGE structure 63

#### S

SatisfyNtmsOperatorRequest method 150 Security implementer considerations 175 overview 175 parameter index 175 SECURITY\_ATTRIBUTES\_NTMS structure 27 SendMessage method 168 Sequencing rules client 65 server 71 Server abstract data model 68 higher-layer triggered events 71 initialization 71

local events 169 message processing 71 sequencing rules 71 timer events 169 timers 70 SetNtmsDeviceChangeDetection method 92 SetNtmsMediaComplete method 103 SetNtmsObjectAttributeA method 136 SetNtmsObjectAttributeW method 137 SetNtmsObjectInformationA method 119 SetNtmsObjectInformationW method 121 SetNtmsObjectSecurity method 132 SetNtmsRequestOrder method 89 SetNtmsUIOptionsA method 159 SetNtmsUIOptionsW method 160 Standards assignments 16 SubmitNtmsOperatorRequestA method 147 SubmitNtmsOperatorRequestW method 145 SwapNtmsMedia method 101 Syntax 17

#### т

Timer events client 68 server 169 Timers client 64 server 70 Tracking changes 210 Transport 17 Triggered events - higher-layer client 65 server 71

#### V

Vendor-extensible fields 16 Versioning 14

#### W

WaitForNtmsOperatorRequest method 148